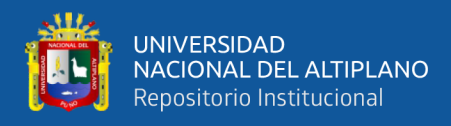

# **UNIVERSIDAD NACIONAL DEL ALTIPLANO DE PUNO FACULTAD DE INGENIERÍA GEOLÓGICA Y METALÚRGICA ESCUELA PROFESIONAL DE INGENIERÍA GEOLÓGICA**

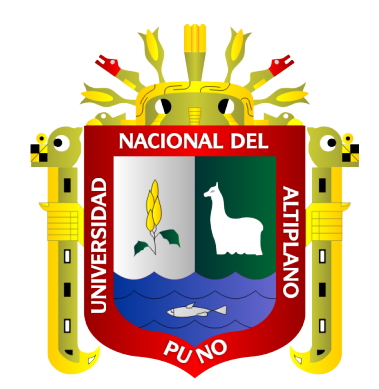

# **"EXPLORACIÓN GEOQUÍMICA Y ESTIMACIÓN DE RECURSOS**

# **DE LA VETA YURIKA EN PARINACOCHAS, AYACUCHO"**

**TESIS**

# **PRESENTADA POR:**

# **Bach. JHON HENRY ARAPA LAYME**

# <span id="page-0-0"></span>**PARA OPTAR EL TÍTULO PROFESIONAL DE:**

# **INGENIERO GEÓLOGO**

**PUNO – PERÚ**

**2020**

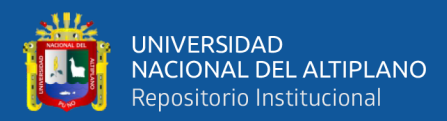

# **DEDICATORIA**

*A Dios, a mis queridos padres: Julio Arapa (Q.D.D.G) y Celia Layme por brindarme su amor y confianza, por inculcarme sus valores y sabios consejos en mi formación.*

*A mis queridos hermanos Nelly, Edwin, Fátima y Elizabeth; gracias por todo su apoyo incondicional.*

<span id="page-1-0"></span>*A la Universidad Nacional del Altiplano, Facultad de Ingeniería Geológica y Metalúrgica, Escuela Profesional de Ingeniería Geológica por haberme dado los conocimientos para mi desenvolvimiento profesional.*

*Jhon H Arapa L.*

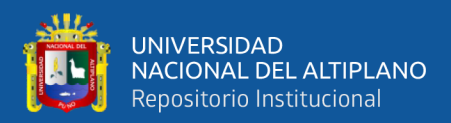

# **AGRADECIMIENTO**

*Agradezco a la empresa minera Suyamarca que me dio la oportunidad de desempeñar mi labor como Geólogo Área y que los resultados obtenidos de la función son los que presento en esta tesis.*

*Al ingeniero Boris Chacón y al ingeniero Guilton Rosas del Departamento de Geología por sus sabios consejos y por su confianza depositada en mí.*

*Al ingeniero Georges Llerena por su asesoramiento, observaciones y sugerencias para realizar el presente trabajo.* 

<span id="page-2-0"></span>*A mi alma Mater, Universidad Nacional del Altiplano - Puno por los años invertidos en mi formación profesional y que en esta oportunidad lo retribuyo con este estudio.*

*Jhon H Arapa L.*

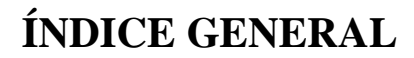

**DEDICATORIA** 

UNIVERSIDAD<br>NACIONAL DEL ALTIPLANO<br>Repositorio Institucional

- **AGRADECIMIENTO**
- ÍNDICE GENERAL

ÍNDICE DE FIGURAS

ÍNDICE DE TABLAS

ÍNDICE DE ACRÓNIMOS

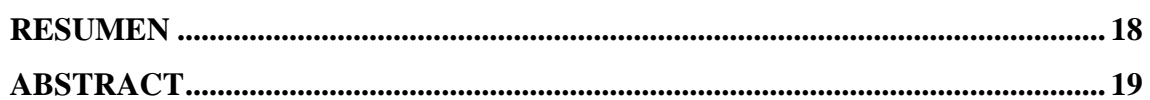

## **CAPITULO I**

## **INTRODUCCIÓN**

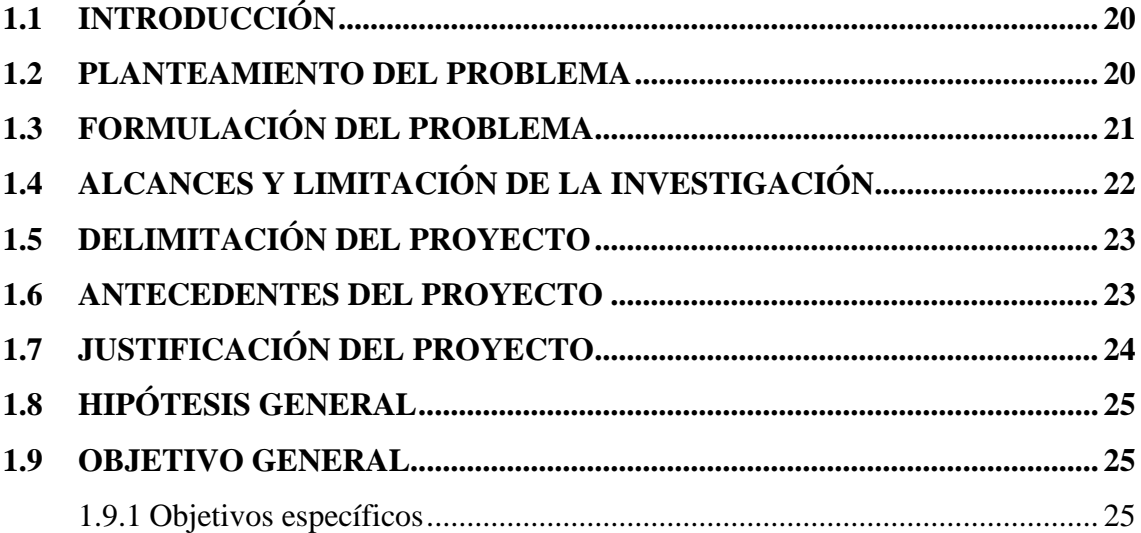

## **CAPITULO II**

## REVISIÓN DE LITERATURA

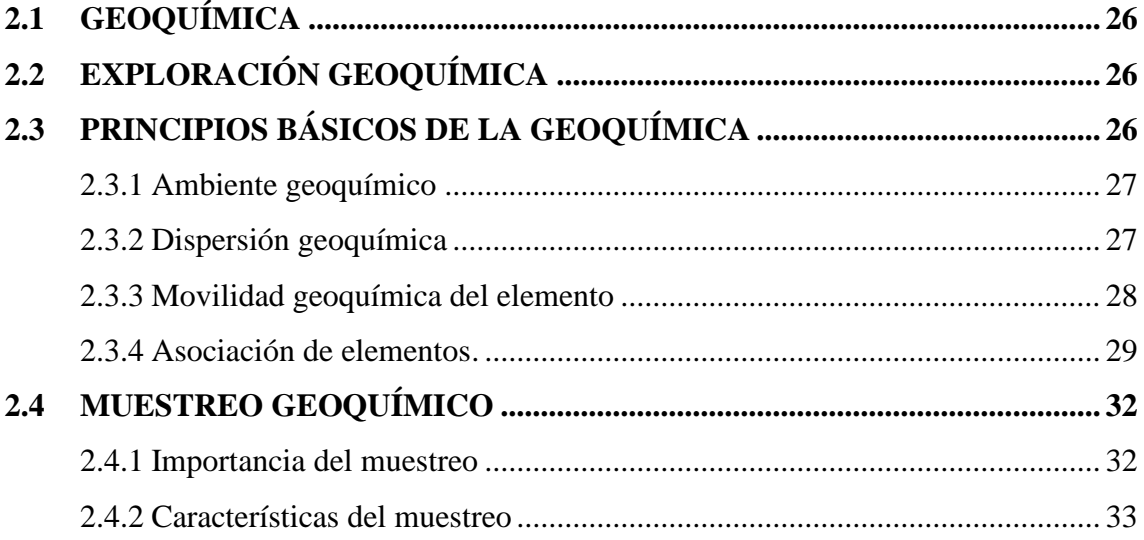

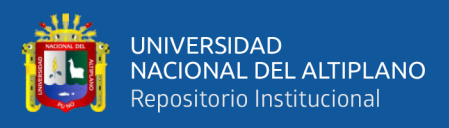

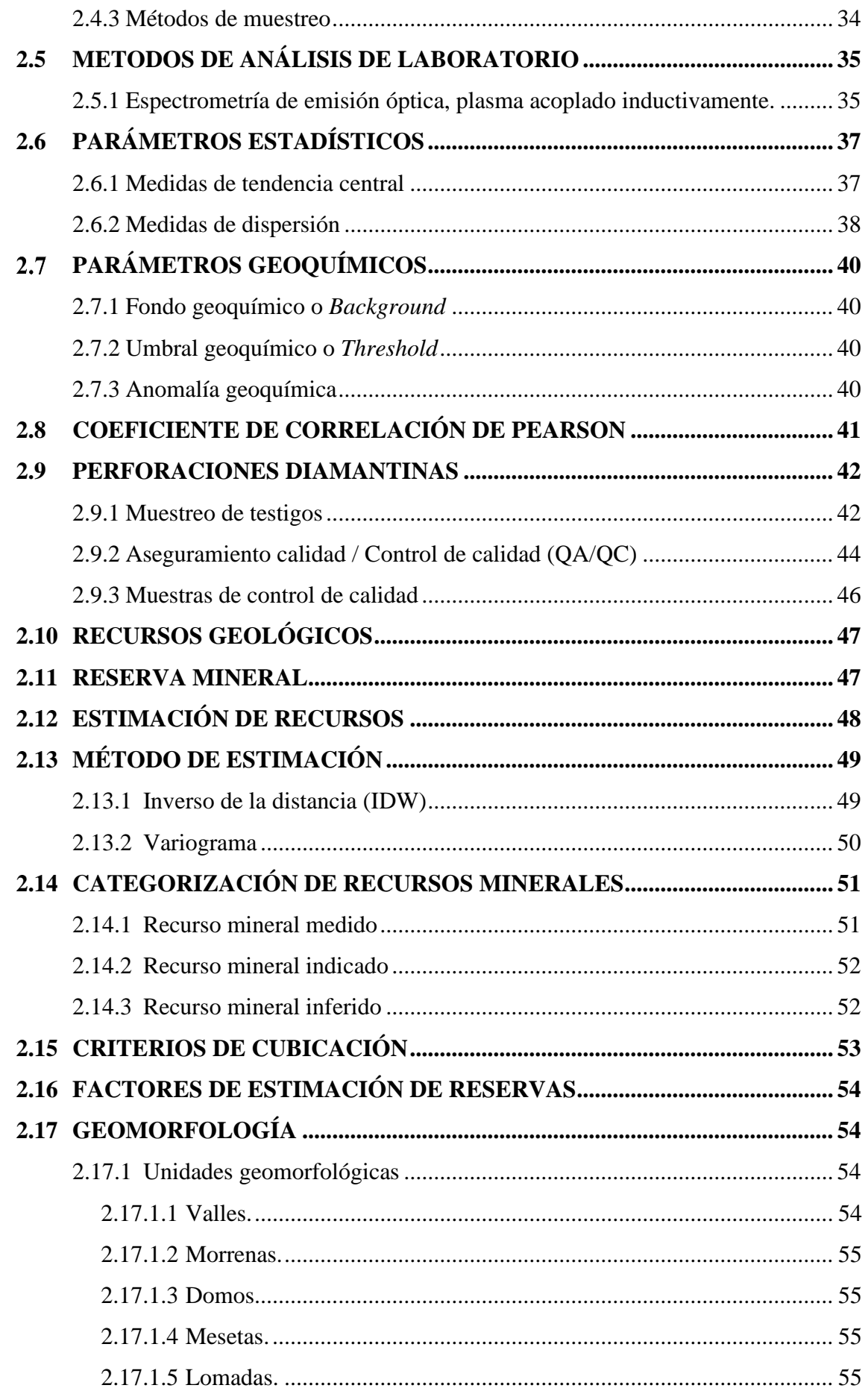

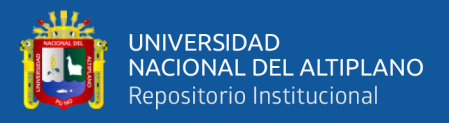

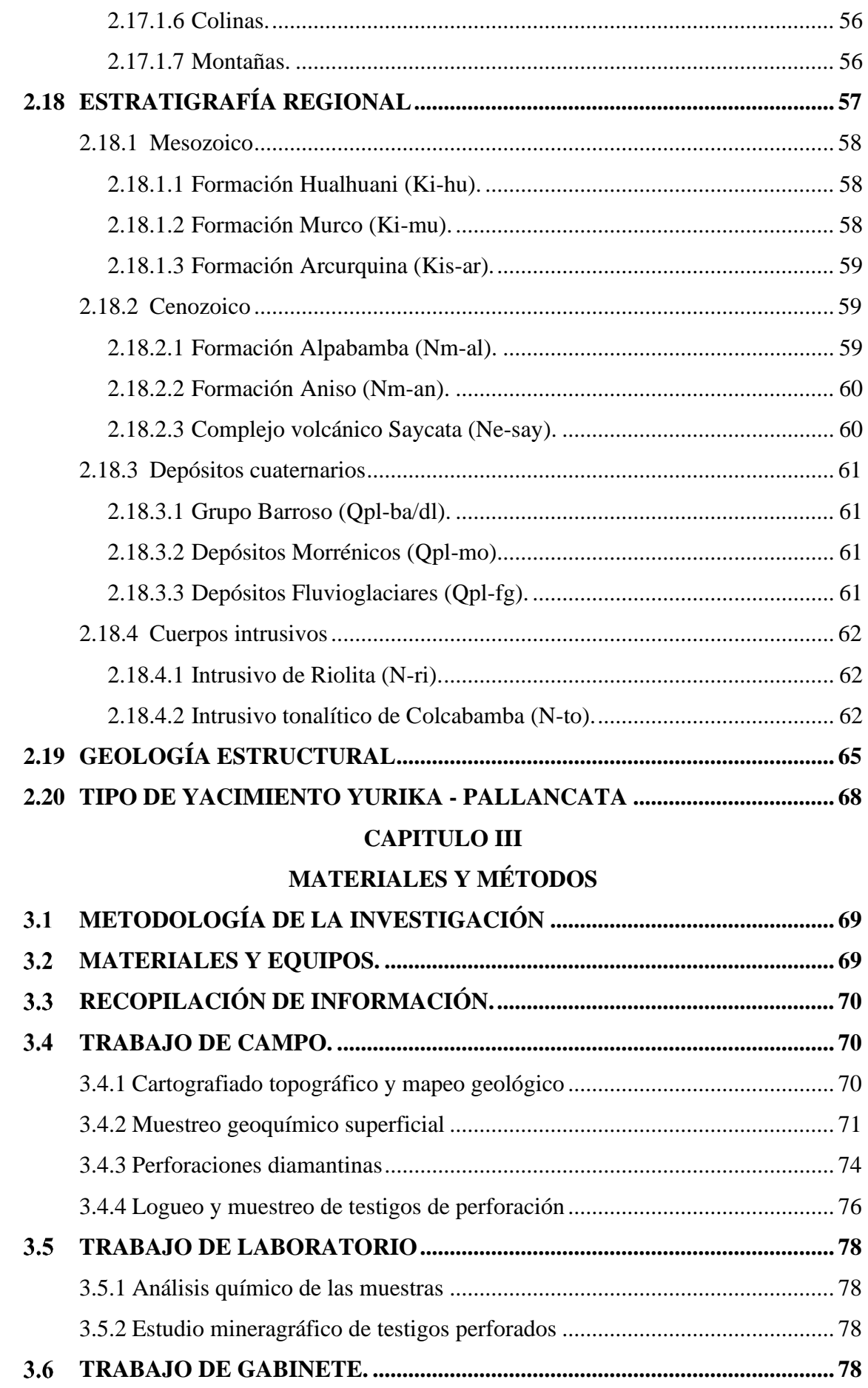

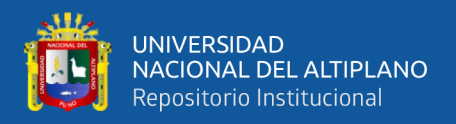

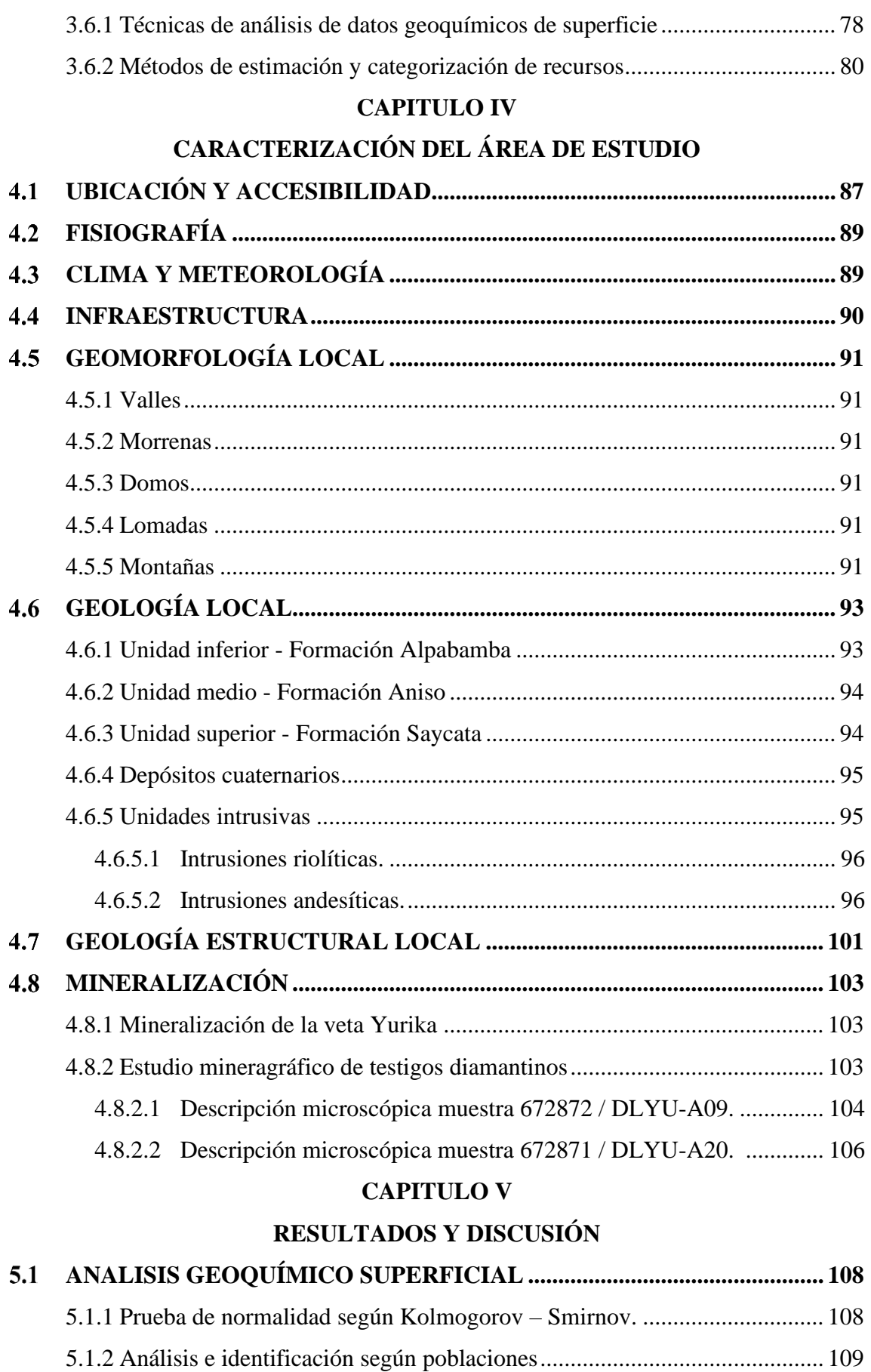

5.1.3 [Distribución de elementos químicos según poblaciones............................](#page-109-0) 110

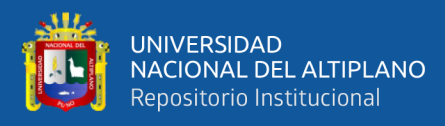

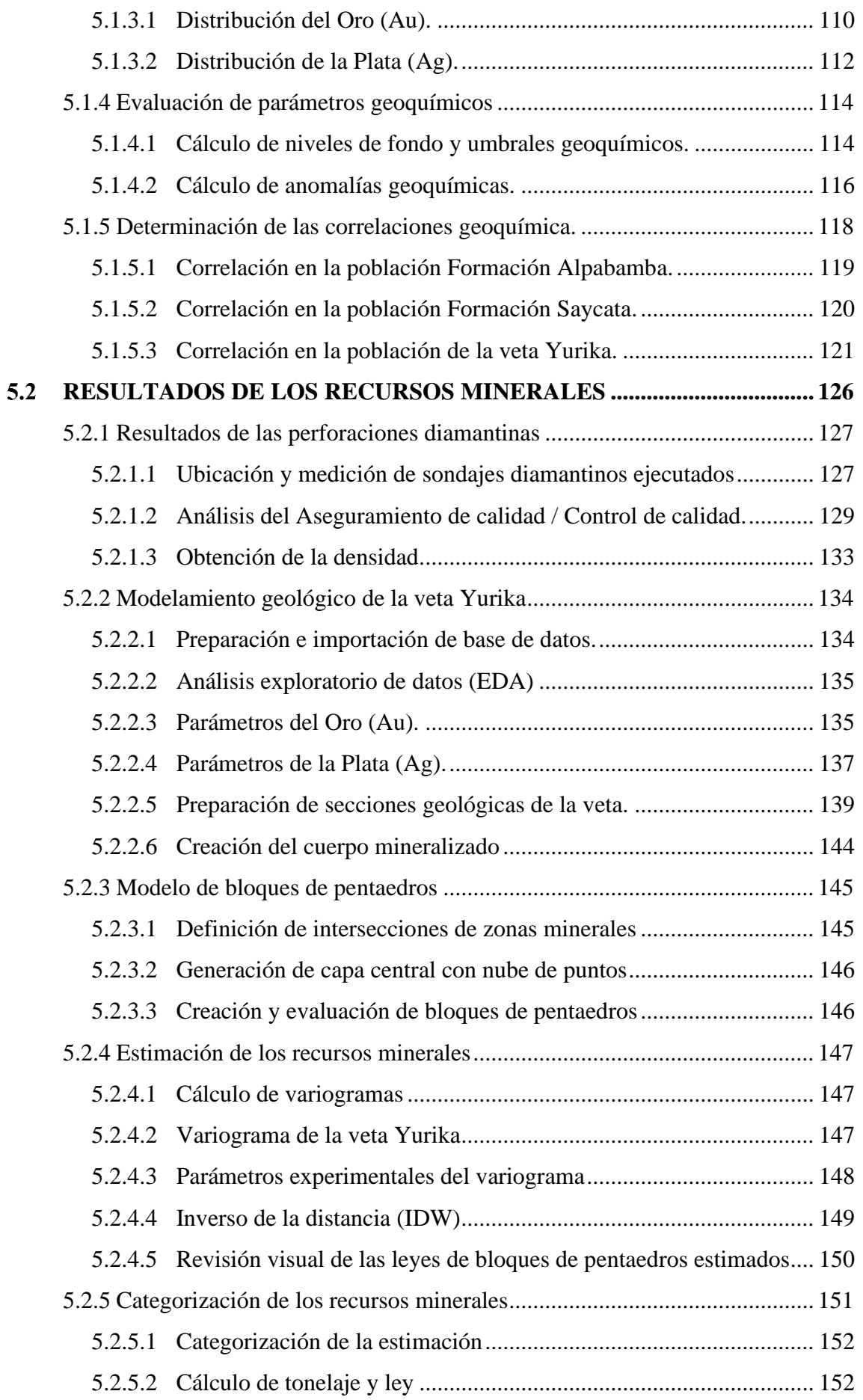

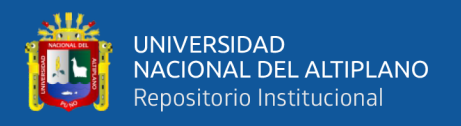

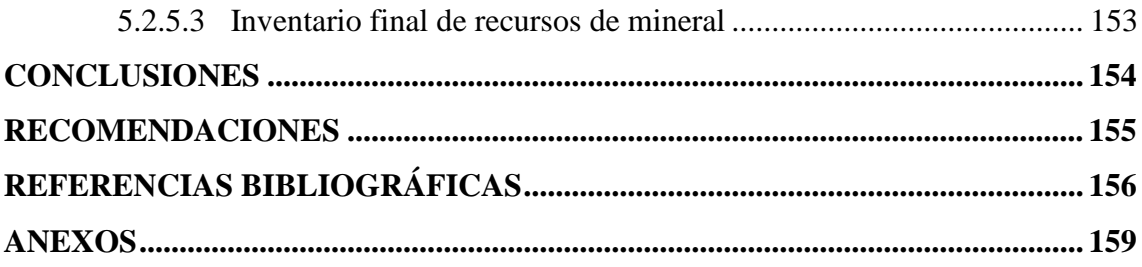

**ÁREA:** Yacimientos minerales

**TEMA:** Exploración geoquímica y estimación de recursos

# <span id="page-8-0"></span>**FECHA DE SUSTENTACIÓN:** 25 de noviembre de 2020

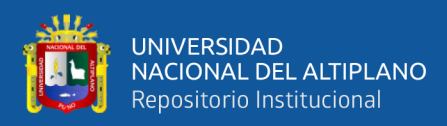

# **ÍNDICE DE FIGURAS**

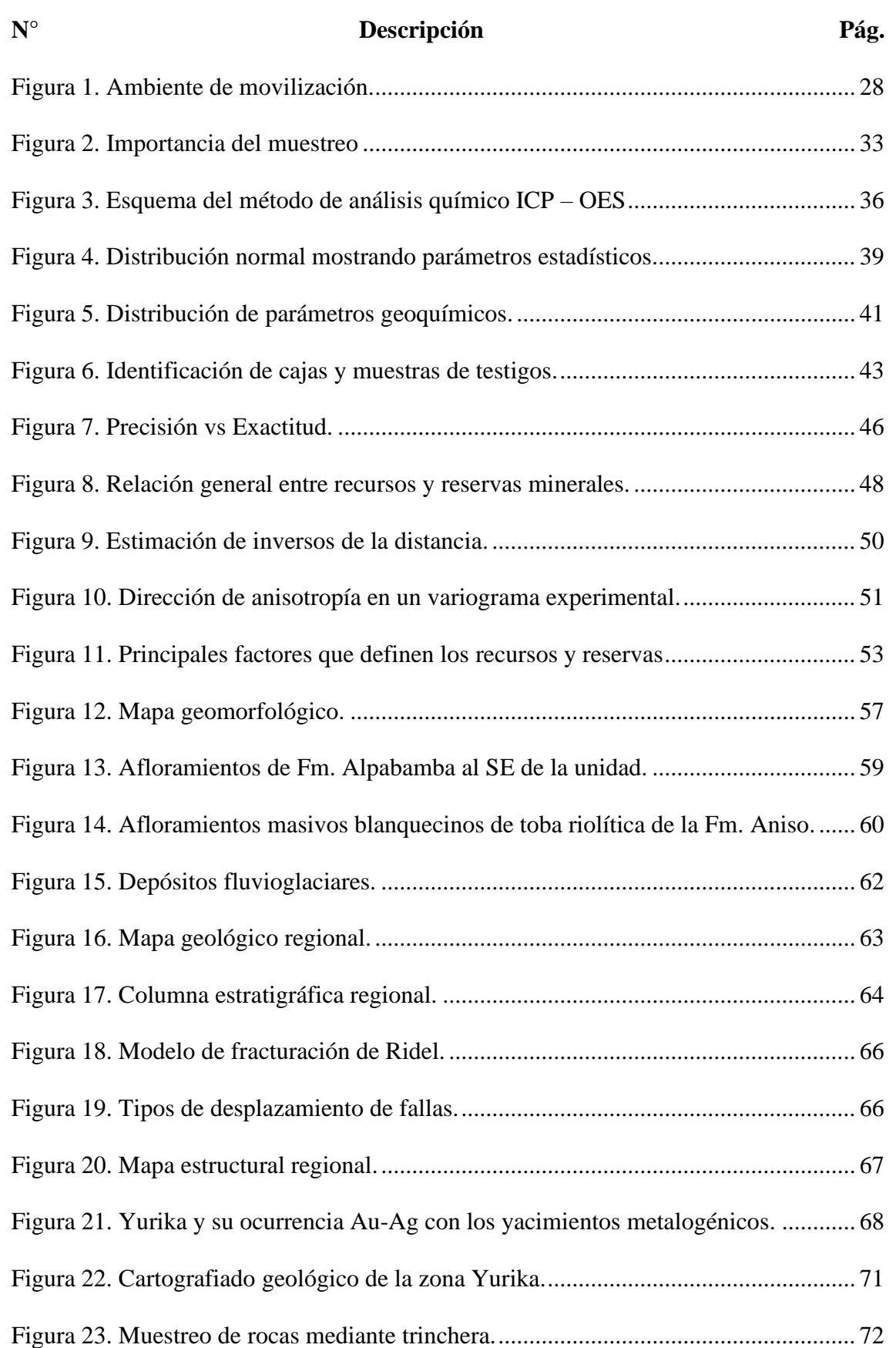

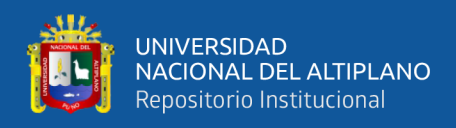

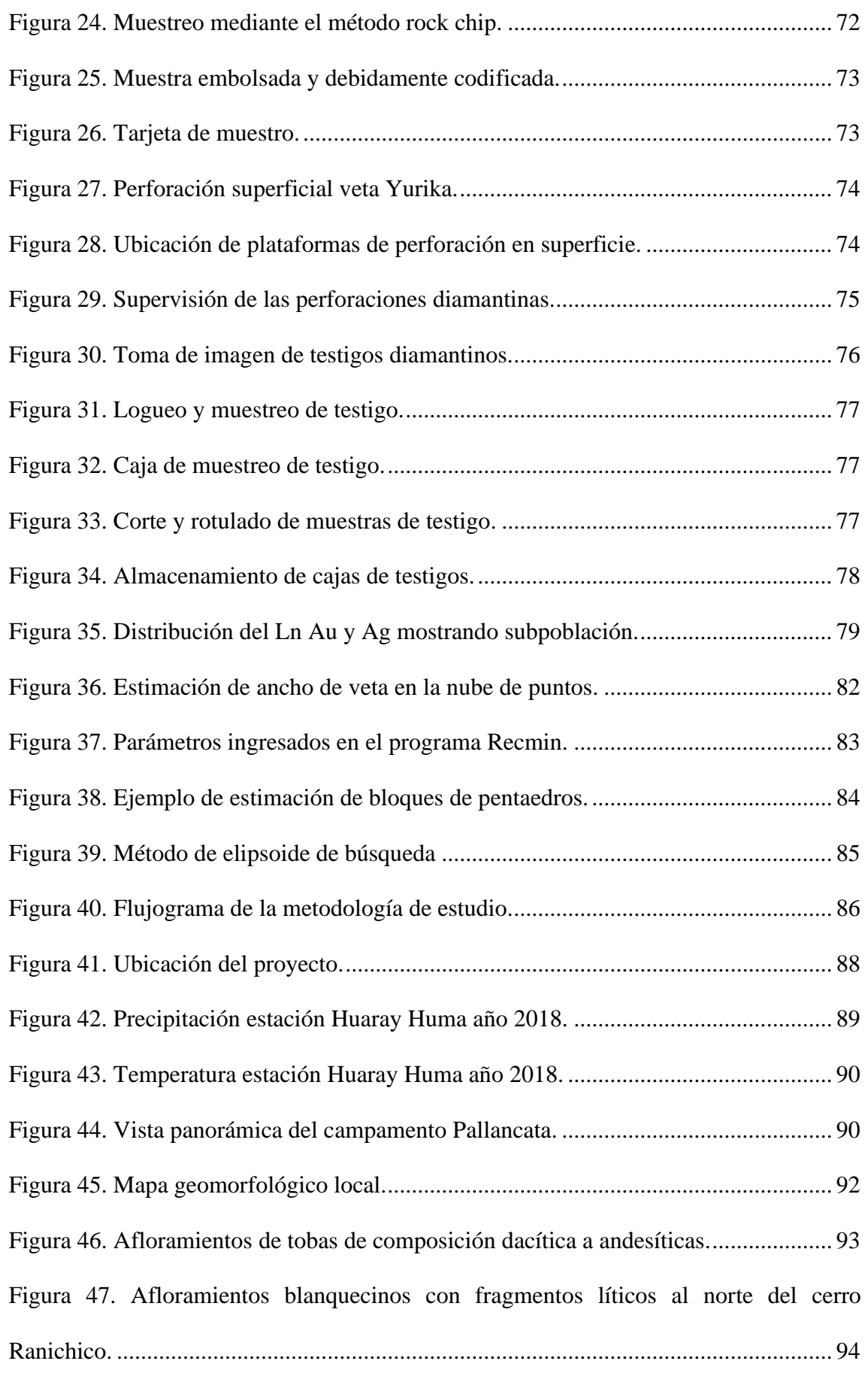

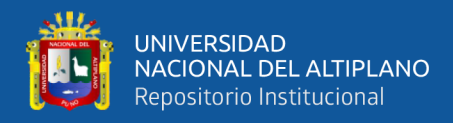

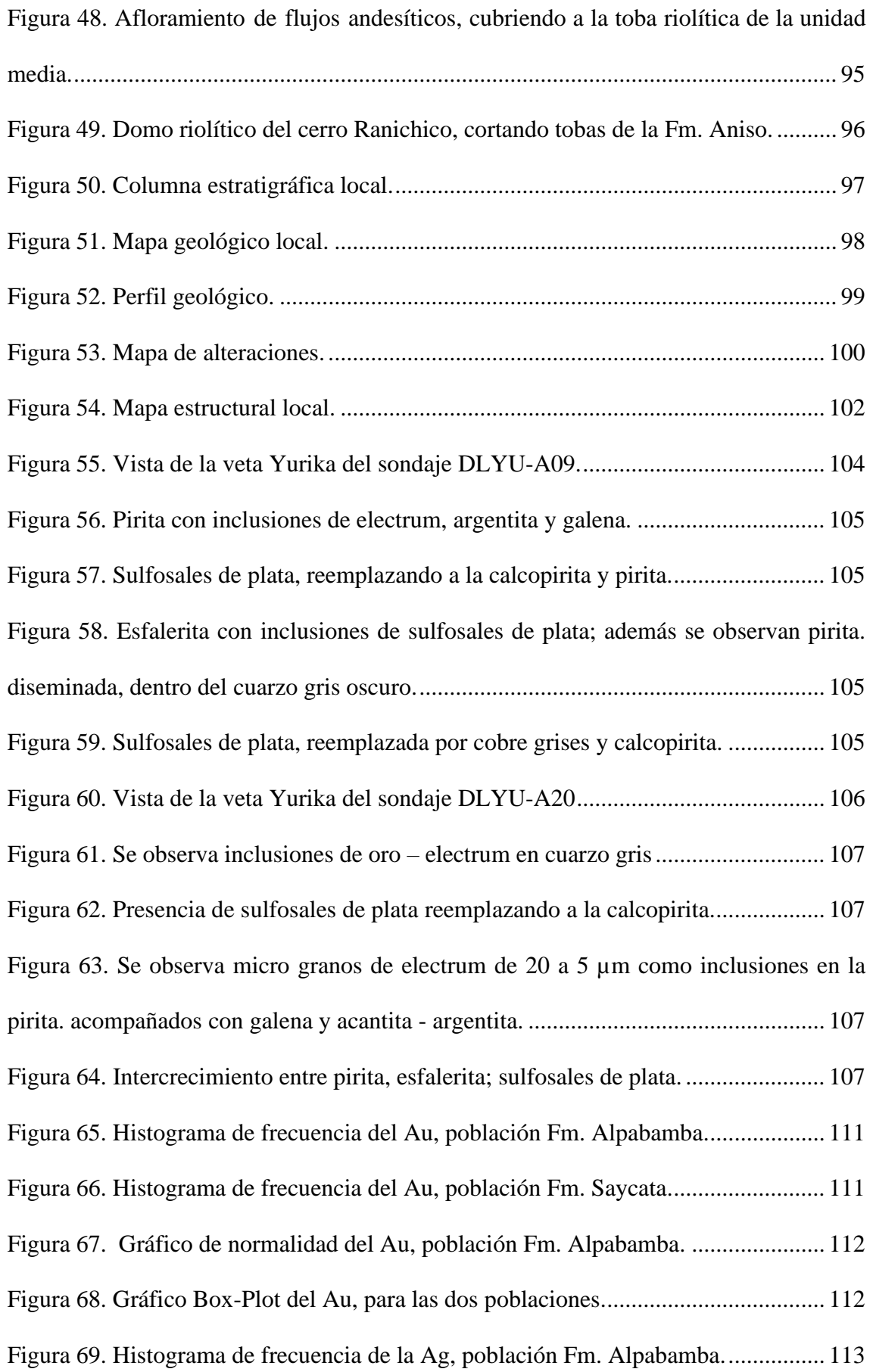

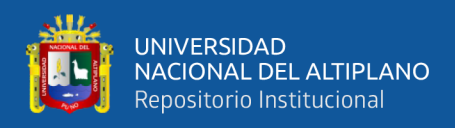

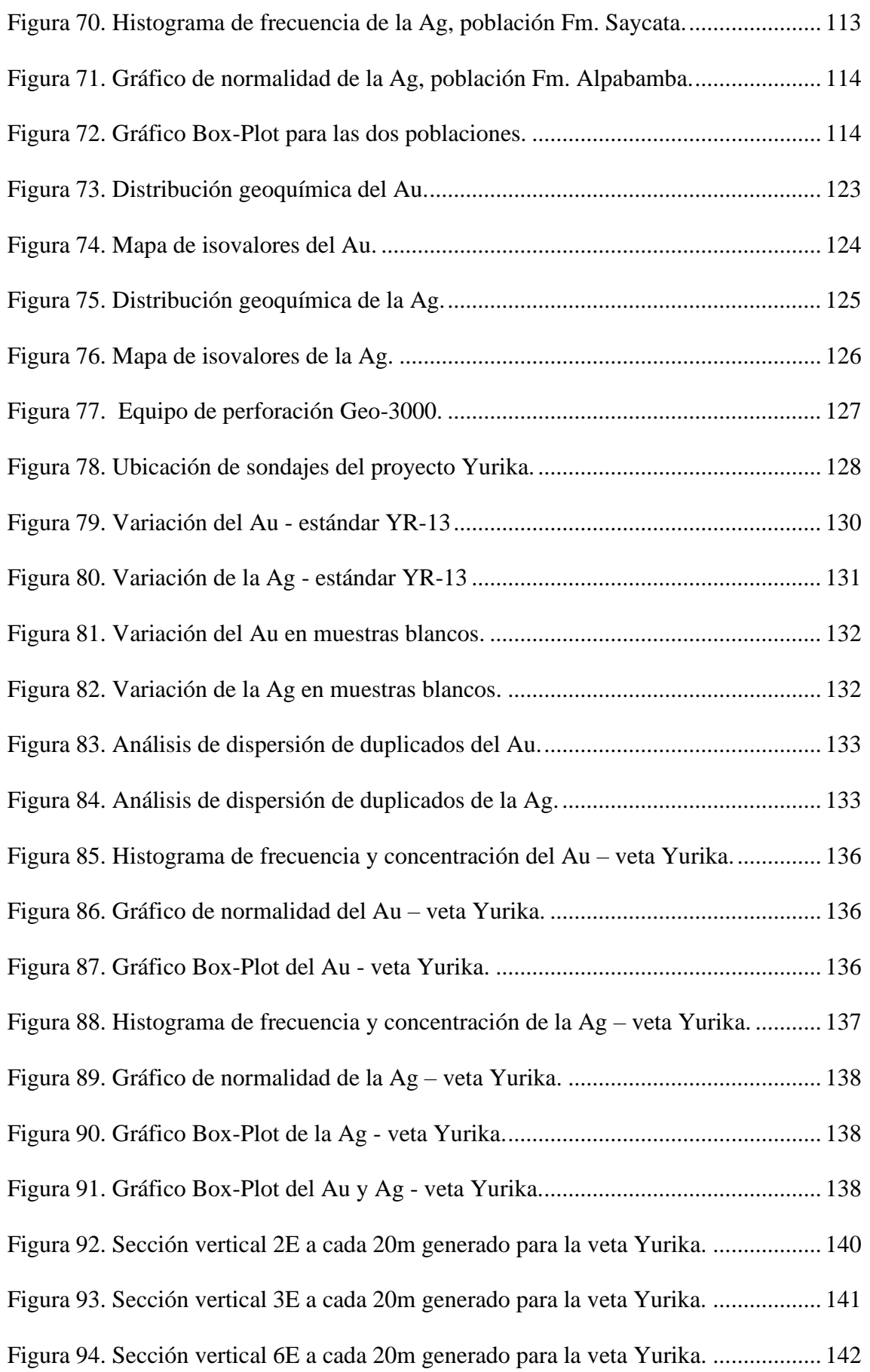

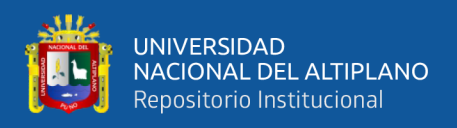

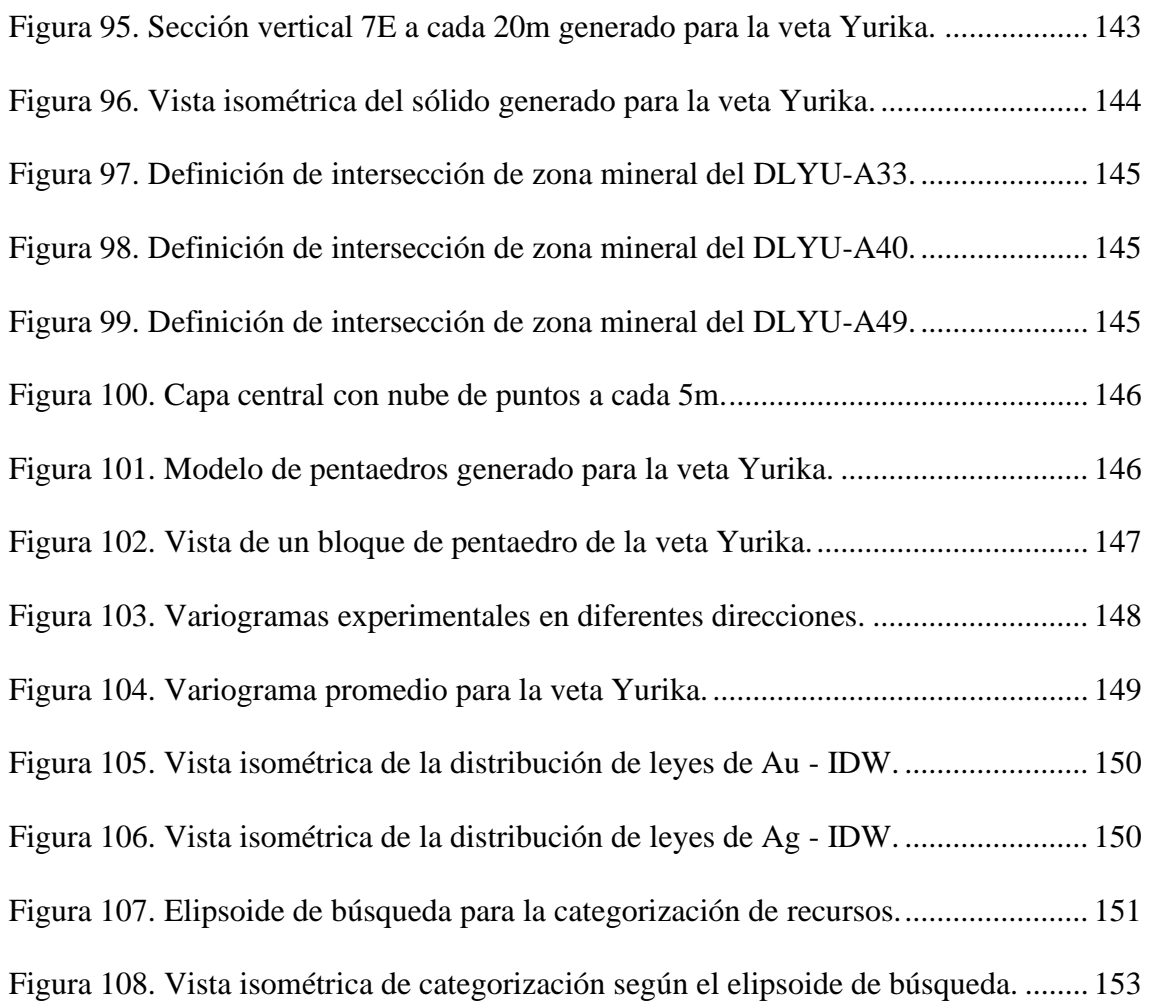

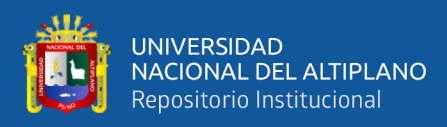

# **ÍNDICE DE TABLAS**

<span id="page-14-0"></span>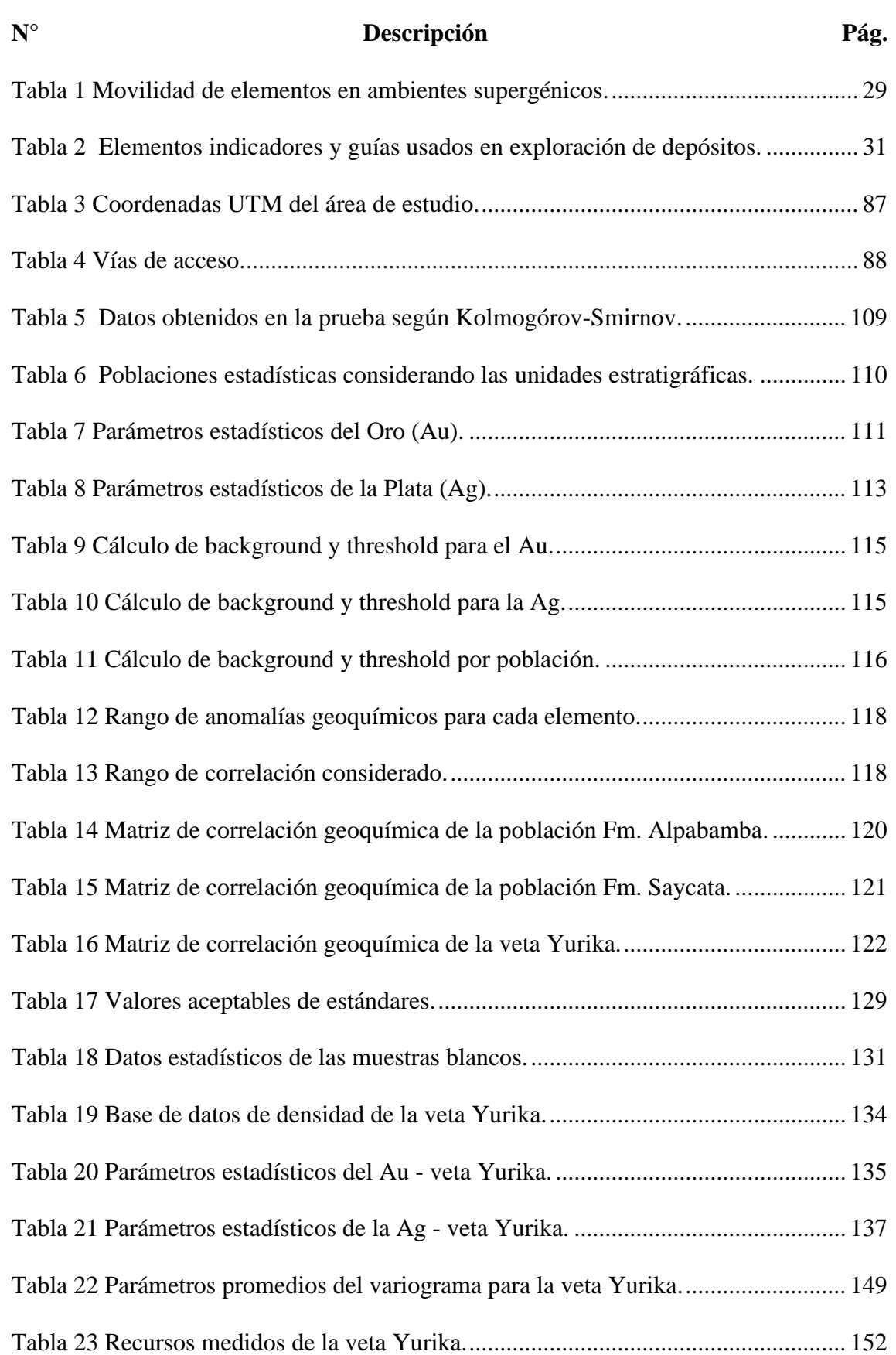

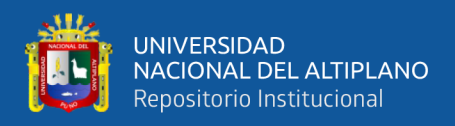

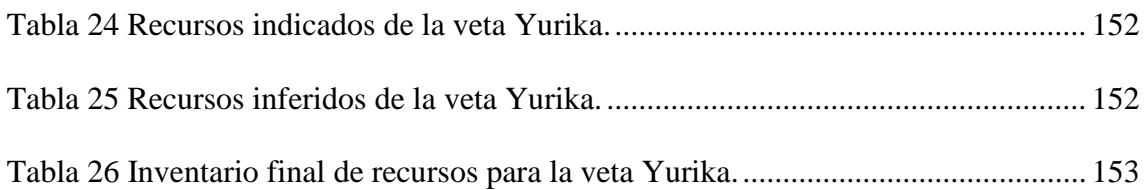

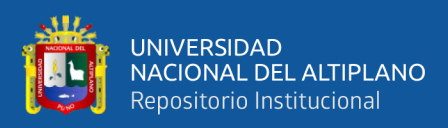

# **ÍNDICE DE ACRÓNIMOS**

<span id="page-16-0"></span>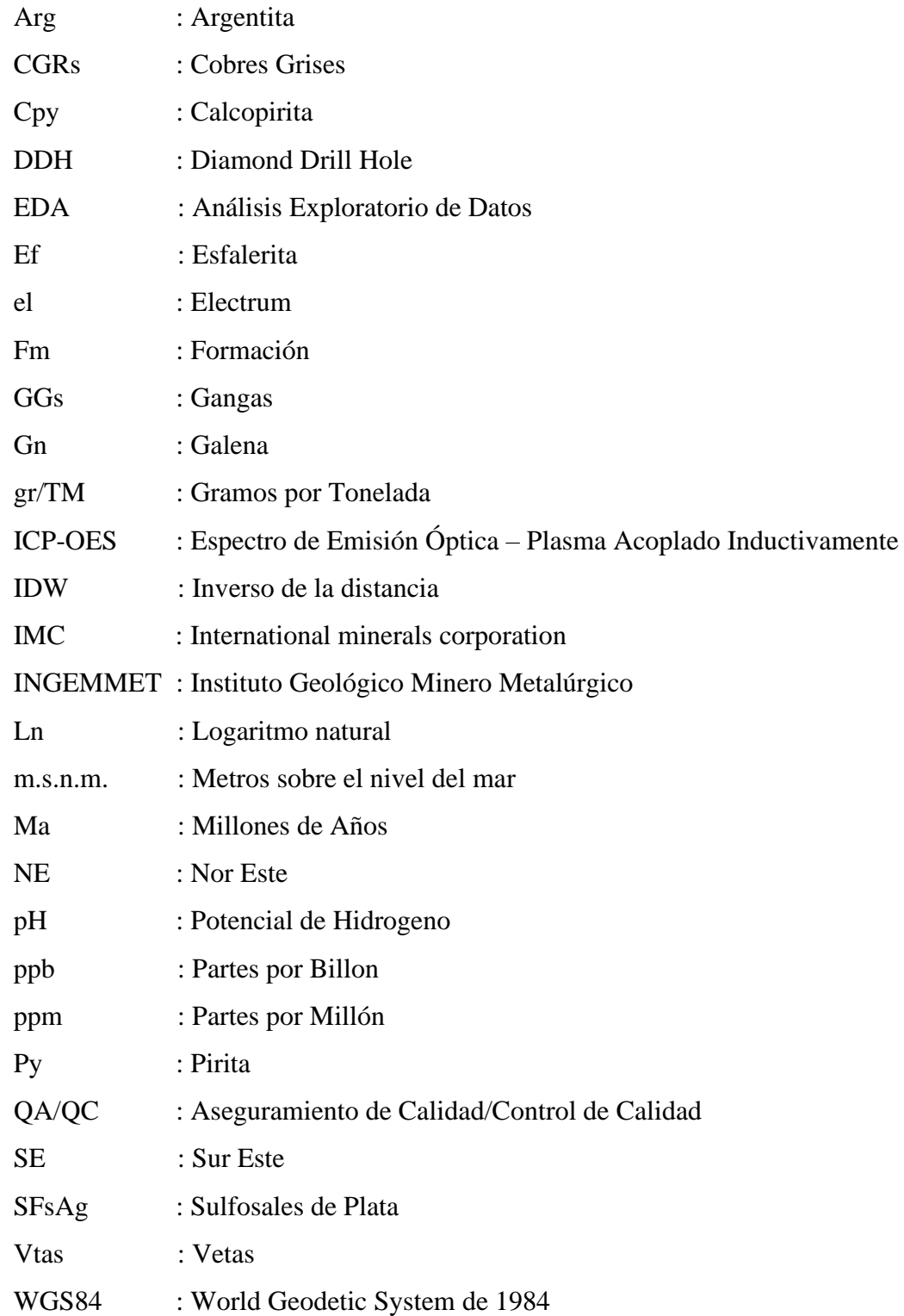

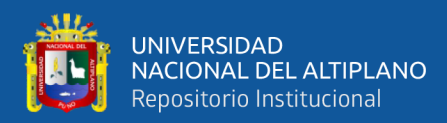

## **RESUMEN**

<span id="page-17-0"></span>La investigación se encuentra ubicado en la franja metalogénica XXI de depósitos epitermales Au-Ag del Mioceno superior. El objetivo es identificar las anomalías geoquímicas superficiales y estimar el potencial de recursos minerales en base a sondajes diamantinos. La estratigrafía está comprendida por una secuencia de rocas volcánicas que datan del Mioceno-Plioceno representado por la formación Aniso, formación Alpabamba y el Volcánico Saycata, al Este se expone el domo Riolítico que se asume originó la mineralización, los sistemas vetas-fallas principales son Noroeste y Este-Oeste, asociado a un sistema estructural favorable para la mineralización. Para lograr los objetivos se desarrollaron diferentes actividades y métodos, como muestreo geoquímico superficial, perforaciones diamantinas, logueo y muestreo de testigos. Se realizó muestreos aleatorios y sistemáticos, mediante el método rock chip puntos y canal, recolectándose un total de 159 muestras, para el cálculo de anomalías se empleó métodos estadísticos. Para la estimación y categorización de recursos minerales se empleó el método del inverso de la distancia al cuadrado, realizando el análisis e interpretación del modelo geológico, se creó una capa centra con nube de puntos de dimensiones 5m en X, Y y Z toma el ancho de veta, esto para la creación de pentaedros, el análisis exploratorio de datos detectó valores extremos altos del Au y Ag, se usó parámetros del variográma experimental, con un elipsoide de búsqueda de azimut 120**°,** dip 60°, alcance primario de 70m y un alcance secundario de 35m. De acuerdo a los resultados de análisis geoquímico se determinaron los valores de fondo y umbrales en el siguiente orden, para el oro se tiene 0.05ppm y 0.38ppm, para la plata se tiene 7.13ppm y 85.79ppm, según los parámetros geoquímicos se ha obtenido anomalías débiles para la veta Yurika, existe correlación geoquímica fuerte entre el Au y la Ag, que corresponden a la población de la formación Alpabamba. La evaluación de recursos minerales realizada es positiva, se reportaron recursos medidos, indicados e inferidos de 1,192,520 TM con leyes de 2.06 Au gr/TM y 310.45 Ag gr/TM con un ancho de veta de 1.88m.

**PALABRAS CLAVES:** Exploración Geoquímica, Recursos Minerales, Yacimiento Epitermal.

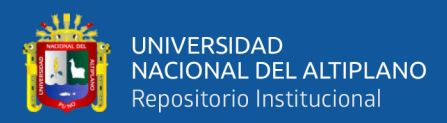

# **ABSTRACT**

<span id="page-18-0"></span>The research is located in the XXI metallogenic strip of upper Miocene epithermal Au-Ag deposits. The objective is to identify the surface geochemical anomalies and to estimate the potential of mineral resources based on diamond drilling. The stratigraphy is comprised of a sequence of volcanic rocks dating from the Miocene-Pliocene represented by the Aniso formation, Alpabamba formation and Saycata Volcanic, to the east is exposed the Rhyolithic dome that is assumed to have originated the mineralization, the main vein-fault systems are Northwest and East-West, associated to a structural system favorable for mineralization. To achieve the objectives, different activities and methods were developed, such as surface geochemical sampling, diamond drilling, logging and core sampling. Random and systematic samplings were made, by means of the rock chip method points and channel, collecting a total of 159 samples, for the calculation of anomalies statistical methods were used. For the estimation and categorization of mineral resources, the inverse method of the square distance was used, carrying out the analysis and interpretation of the geological model, a central layer was created with a point cloud of 5m dimensions in X, Y and Z taking the vein width, this for the creation of pentahedrons, the exploratory analysis of data detected high extreme values of Au and Ag, parameters of the experimental variogram were used, with an ellipsoid of azimuth search 120°, dip 60°, primary reach of 70m and a secondary reach of 35m. According to the results of geochemical analysis, the background and threshold values were determined in the following order, for gold it is 0.05ppm and 0.38ppm, for silver it is 7.13ppm and 85.79ppm, according to the geochemical parameters, weak anomalies have been obtained for the Yurika vein, there is a strong geochemical correlation between Au and Ag, which correspond to the population of Alpabamba formation. The evaluation of mineral resources carried out is positive, there were reported measured, indicated and inferred resources of 1,192,520 TM with grades of 2.06 Au gr/TM and 310.45 Ag gr/TM with a vein width of 1.88m.

**KEYWORDS:** Geochemical Exploration, Mineral Resources, Epithermal Deposit.

<span id="page-19-0"></span>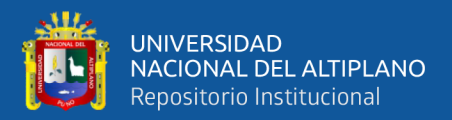

# **CAPITULO I**

## **INTRODUCCIÓN**

## <span id="page-19-2"></span><span id="page-19-1"></span>**1.1 INTRODUCCIÓN**

La unidad operativa Pallancata está a cargo de la empresa minera Suyamarca S.A.C., se ubica políticamente en el distrito de coronel Castañeda, provincia de Parinacochas, departamento de Ayacucho, a una altitud que varía de 4,200 a 4,600 m.s.n.m. El área de estudio regionalmente se encuentra ubicado en la franja metalogénica de depósitos epitermales Au-Ag del Mioceno, hospedados en rocas volcánicas de edad Mioceno superior de la formación Alpabamba. Por lo tanto, el yacimiento es de origen hidrotermal, de rango Epitermal de Baja Sulfuración, emplazado en la importante franja metalogénica XXI de depósitos epitermales de Au – Ag.

En la unidad operativa Pallancata, se tiene reconocido más de 20 vetas. La veta Pallancata es una de las principales estructuras, ya que en la etapa de explotación es la que aporta en tonelaje y ley, quedando la posibilidad de descubrir una similar estructura con los nuevos proyectos de exploración que la empresa tiene programado dentro de las concesiones que posee, con también ubicar nuevas estructuras mineralizadas de interés económico. Para lo cual se continuará realizando exploraciones Bronwfield.

#### <span id="page-19-3"></span>**1.2 PLANTEAMIENTO DEL PROBLEMA**

La constante demanda de recursos minerales y el paulatino agotamiento de las reservas en la unidad operativa Pallancata, ha ocasionado realizar un programa de exploración sostenida, encausada en descubrir nuevas zonas de recursos de mineral de

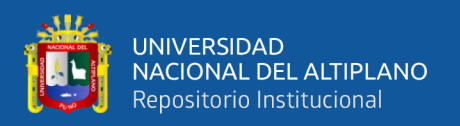

valor económico; para así tener una producción sostenida de acuerdo con los objetivos de la empresa. En la zona Ranichico no se cuenta con un conocimiento detallado de los aspectos geoeconómicos como son la geoquímica, mineralogía, etc. macroscópicamente se pueden reconocer minerales como platas rojas (proustita, pirargirita), galena, calcopirita, pirita, y minerales de ganga como el cuarzo, calcita; además existe minerales que no son identificados a simple vista.

Este hecho ha motivado realizar este trabajo de investigación en forma sistemática y selectiva con aplicación de diferentes criterios geológicos en la zona de estudios, tal como es la exploración geoquímica y estimación de recursos mediante perforaciones diamantinas, y ver el comportamiento geoeconómico tanto longitudinal y en profundidad, donde se realiza la interpretación mediante el uso de criterios y modelos geológicos conocidos.

El estudio de la veta Yurika es de mucha importancia; en vista de que la producción estará comprometida mayormente con esta veta por ser una nueva estructura mineralizada con buenos valores en Au y Ag. Por ende, es necesario definir las características geológicas, geoquímicas con la finalidad de conocer mejor el potencial de recursos de mineral económico.

Por otro lado, se utilizó métodos geoquímicos, análisis estadísticos que servirá como una herramienta, para ver la relación que guarda los elementos, como también las especies minerales presentes, de este modo se podría dar una orientación a su mejor entendimiento de la veta Yurika.

#### <span id="page-20-0"></span>**1.3 FORMULACIÓN DEL PROBLEMA**

Para resolver estos inconvenientes en el presente estudio, se ha planteado las siguientes interrogantes:

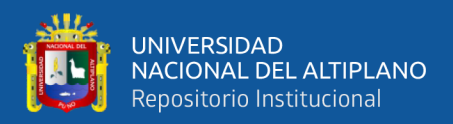

**¿Cuáles son las anomalías geoquímicas superficiales que presenta la veta Yurika? ¿Cuál es el potencial de los recursos minerales estimadas para la veta Yurika?**

## <span id="page-21-0"></span>**1.4 ALCANCES Y LIMITACIÓN DE LA INVESTIGACIÓN**

Alcances: En el presente trabajo de investigación se emplearon todas las técnicas utilizadas en una exploración geoquímica aplicando el QA-QC en todo el proceso de muestreo y utilizando métodos estadísticos. Para validar la estimación y categorizar de los recursos de mineral de la veta Yurika, también se implementaron los programas de control y aseguramiento de calidad, y criterios de estimación de recursos minerales; como una metodología para las nuevas estructuras que se reconocerán y deben ser parte de una mejora continua de cualquier empresa que se dedica al rubro minero, ya que de esta manera cumpliría con estándares de calidad que le permitan consolidarse en el mercado interno y externo como una empresa seria y responsable.

Limitaciones: En cuanto a este trabajo, las limitación más importante fueron la falta de accesibilidad para construir nuevas plataformas de perforación, la falta de iluminación en la sala de logueo y muestro, la falta de un laboratorio de análisis químico de ICP en la unidad, en vista que las muestras son enviadas a la cuidad de Lima, esto dificulta para la toma de decisiones inmediatas, como también la suspensión de las actividades de exploración por problemas de relaciones comunitarias por las comunidades.

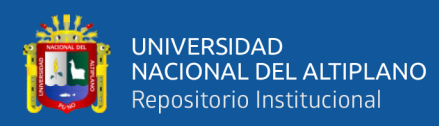

#### <span id="page-22-0"></span>**1.5 DELIMITACIÓN DEL PROYECTO**

La unidad operativa Pallancata. Como puede apreciarse, se trata de un yacimiento epitermal de baja sulfuración con unas características bien especificas ubicada en la franja metalogénica de depósitos Epitermales Ag-Au del Mioceno superior.

Como las reservas de la unidad Pallancata se van agotado y a consecuencia de esto se viene implementando programas de exploración para reconocer nuevas estructuras mineralizadas para incrementar recursos y reservas de mineral, se exploró varias vetas, principalmente la veta Yurika.

El presente estudio se refiere a la veta Yurika donde se hicieron exploración geoquímica superficiales, luego de los resultados positivos obtenidos en esta etapa de muestreo superficial, se pasó a realizar las perforaciones diamantinas. Para cuantificar la estimación de nuevos recursos de minerales económicos.

#### <span id="page-22-1"></span>**1.6 ANTECEDENTES DEL PROYECTO**

Las propiedades de la empresa minera Suyamarca comprende 7,080.96 hectáreas aproximadamente en 15 concesiones mineras, los trabajos de exploración se iniciaron en el año 2002 por parte de Minera Oro Vega S.A.C, subsidiaria de Internacional Minerals Corporation (IMC). Que adquirió el 100% de las concesiones mineras (Gamarra, 2008).

La empresa minera Suyamarca subsidiaria de compañía minera Ares es la que realiza los trabajos de laboreo, con un método de minado subterráneo de corte y relleno ascendente. La producción se inició en agosto de 2007 con 500 Tpd con una ley promedio de 289 gr/TM en plata y 1.1 gr/TM en oro, con un reporte de cubicación de 3.5 millones de toneladas solo en la veta Pallancata (Quiróz, 2013). En el 2012 se programó incrementar la producción a 3000 Tpd. Es por estos motivos que la empresa Suyamarca decide realizar un programa agresivo de exploración Brownfield, en descubrir nuevas

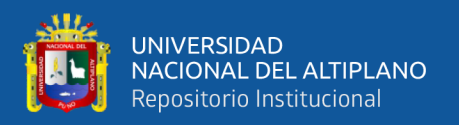

estructuras mineralizadas teniendo resultados positivos al descubrir las vetas Charo, Irma, Rossmery, Milagros. Para poder incrementar nuevos recursos minerales en los siguientes años. El 2014 la empresa minera Suyamarca compra el 40% de las acciones de minera Oro Vega S.A.C. subsidiaria de Internacional Minerals Corporation (IMC), convirtiéndose así en el dueño absoluto de la unidad minera Pallancata.

Geología del Cuadrángulo de Pacapausa, publicado por INGEMMET en el Boletín Nº 41, (Dávila, 1991).

Estudio de Caracterización mineralógica y geoquímica de la veta Pallancata elaborado por (Gamarra, 2008).

Son pocas las actividades desarrolladas, sobre esta estructura mineralizada; entre los cuales se tiene las perforaciones diamantinas realizadas a nivel de exploración, para determinar el potencial económico de la veta Yurika.

#### <span id="page-23-0"></span>**1.7 JUSTIFICACIÓN DEL PROYECTO**

Los resultados obtenidos en el presente estudio de investigación beneficiaron de manera positiva a la empresa minera Suyamarca, para poder incrementar y ampliar nuevos recursos minerales económico y en un corto plazo poder entrar a un programa de explotación sostenible. La exploración geoquímica permitió determinar las anomalías geoquímicas superficiales, relacionar las distribuciones geoquímicas con los rasgos principales de los yacimientos y unidades litológicas aflorantes, a través de valores de fondo y umbral geoquímico, concentraciones anómalas y correlaciones geoquímicas, facilitando así el descubrimiento de la nueva estructura mineralizada. La estimación y categorización de recursos de la veta Yurika fueron positivas y tubo la finalidad de comprender el potencial económico de la veta. También se analizaron los aspectos litológicos, estructurales.

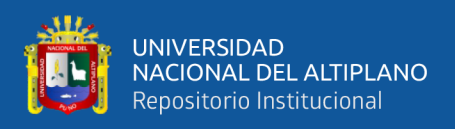

Este estudio también servirá de consulta para realizar nuevos proyectos de exploración similares en la zona.

## <span id="page-24-0"></span>**1.8 HIPÓTESIS GENERAL**

La relación existente entre la exploración geoquímica y la estimación de recursos de la veta Yurika, contribuirán a definir mejor las zonas favorables en valores de Au, Ag, y definirá el potencial económico de la estructura mineralizada.

## <span id="page-24-1"></span>**1.9 OBJETIVO GENERAL**

Determinar la relación que existe entre la exploración geoquímica y la estimación de recursos de la veta Yurika en Parinacochas, Ayacucho.

#### <span id="page-24-2"></span>**1.9.1 Objetivos específicos**

- **1)** Identificar las anomalías geoquímicas superficiales de la veta Yurika en Parinacochas, Ayacucho.
- **2)** Estimar el potencial de recursos minerales de la veta Yurika en Parinacochas, Ayacucho.

<span id="page-25-0"></span>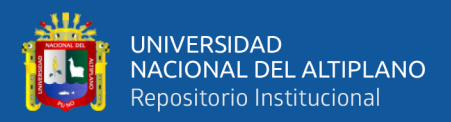

# **CAPITULO II**

## **REVISIÓN DE LITERATURA**

#### <span id="page-25-2"></span><span id="page-25-1"></span>**2.1 GEOQUÍMICA**

La geoquímica es una especialidad de las ciencias naturales, que sobre la base de la geología y de la química estudia la composición y dinámica de los elementos químicos en la Tierra, determinando la abundancia absoluta y relativa, distribución y migración de los elementos entre las diferentes partes que conforman la Tierra [\(Hidrosfera,](https://www.ecured.cu/Hidrosfera) [Atmósfera,](https://www.ecured.cu/Atm%C3%B3sfera) [Biosfera](https://www.ecured.cu/Biosfera) y [Geósfera\)](https://www.ecured.cu/Ge%C3%B3sfera).

## <span id="page-25-3"></span>**2.2 EXPLORACIÓN GEOQUÍMICA**

La exploración geoquímica es de suma importancia, considerar las técnicas de muestreo y el análisis químico que se emplea, también es importante analizar la abundancia y distribución de los elementos en las distintas secuencias litológicas a escala local, con la finalidad de conocer los valores de contenido de fondo y poder establecer la posible existencia de anomalías geoquímicas, las cuales tiene factores favorables para la localización de cuerpos mineralizados del área de estudio. (Chávez, 2001). Diferencia entre exploración y prospección en lo que concierne a su objetivo y a partir de este el principio de trabajo aplicado: el objetivo de la prospección es el reconocimiento general de un yacimiento mineral, la exploración está enfocada en un reconocimiento detallado del depósito mineral (Hartman, 1987).

#### <span id="page-25-4"></span>**2.3 PRINCIPIOS BÁSICOS DE LA GEOQUÍMICA**

La geoquímica junto al conocimiento básico de la geología, puede llegar a establecerse en una excelente herramienta para contribuir a resolver dificultades que se presentan en la etapa de exploración, pues esta es la aplicación de los principios

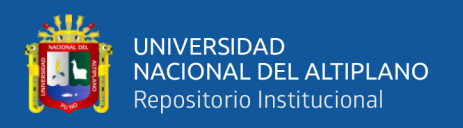

geoquímicos en la exploración de depósitos minerales. Toda investigación geoquímica, considera de gran importancia los métodos que involucra la medida sistemática de uno o más elementos o compuestos químicos, los que ocurren en muy pequeñas cantidades en las muestras recolectadas en campo (Vásquez, 2009).

#### <span id="page-26-0"></span>**2.3.1 Ambiente geoquímico**

Las variables que condicionan la dispersión de los iones metálicos o ambiente geoquímico, tales como: la presión, temperatura y la disponibilidad de los elementos químicos en la naturaleza, que determinan que las fases químicas sean estables en cualquier circunstancia, (Hurtado, 2002). Sobre la base de estas variables, es posible clasificar en ambientes geoquímicos:

- **a) Ambiente geoquímico primario.** Está caracterizado por condiciones de confinamiento (profundidad), altas presiones y temperaturas, circulación restringida de fluidos y bajo contenido de oxígeno libre. Este ambiente está preservado en las rocas ígneas, metamórficas o de origen hidrotermal que ahora están expuestas en la superficie (Rivera, 2007).
- **b) Ambiente geoquímico secundario.** Es el ambiente de la meteorización, erosión, transporte y sedimentación en la superficie de la tierra y de la formación de suelos caracterizado por las bajas temperaturas y presiones casi constantes, circulación libre de fluidos, y la presencia abundante de agua, oxígeno libre y existencia de otros gases en la atmósfera resultantes de la contaminación (Rivera, 2007).

#### <span id="page-26-1"></span>**2.3.2 Dispersión geoquímica**

Es la capacidad de migración de un elemento desde su origen hacia otro ambiente través de diferentes procesos fisicoquímicas y mecánicas. También se define como el movimiento fisicoquímico que sufren los elementos al pasar de un ambiente geoquímico

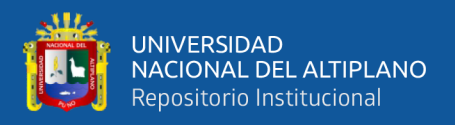

a otro; esto se refiere también a los procesos de transporte o fraccionamiento de los elementos (Rivera, 2007). Las dispersiones pueden ser:

- **a) Dispersión mecánica.** Como el emplazamiento de los magmas o el transporte glacial, eólico y fluvial que implica pequeños fraccionamientos.
- **b) Dispersión química.** La contribución de procesos químicos a través del intemperismo, comprende sobre todo una diferenciación del material en varias fracciones de movilidad. Se puede dividir los elementos en: inmóviles que son los insolubles y los móviles que son los solubles.
- **c) Dispersión primaria.** Esta caracterizada por las condiciones de profundad de altas presiones y temperaturas cuyos productos quedan reservados en rocas ígneas metamórficas o hidrotermales.
- **d) Dispersión secundaria.** Son las condiciones prevalecientes en la superficie terrestre consistente de baja temperatura y presiones en la cual los procesos de dispersión secundaria son resaltantes.

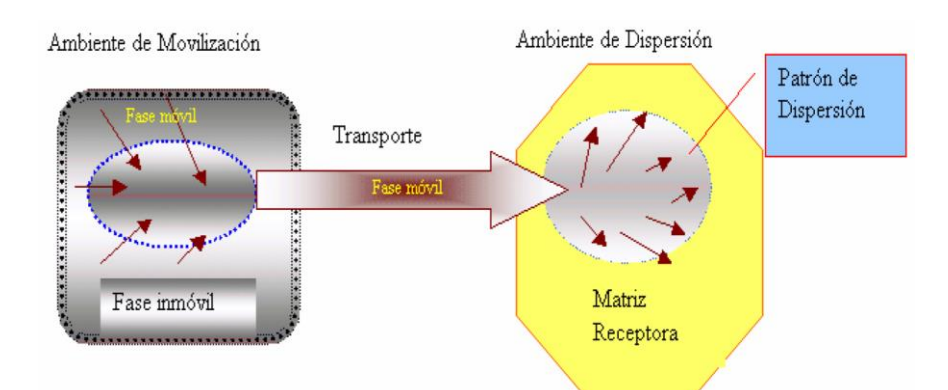

<span id="page-27-1"></span>*Figura 1. Ambiente de movilización. Fuente:* <http://littlebullet2.tripod.com/Paginas/geoquimica.htm>

## <span id="page-27-0"></span>**2.3.3 Movilidad geoquímica del elemento**

Es la capacidad que tienen los elementos de ser transportados de un ambiente geológico a otro. Algunos elementos muestran un alto grado de movilidad durante la

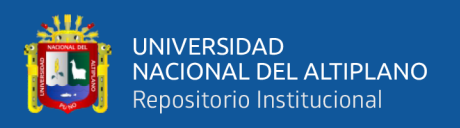

dispersión en ambientes particulares (Tabla 1). La respuesta de un elemento a los procesos de dispersión está gobernada por su movilidad la que depende de las propiedades mecánicas de la fase móvil (Rivera, 2007).

#### *Tabla 1*

<span id="page-28-1"></span>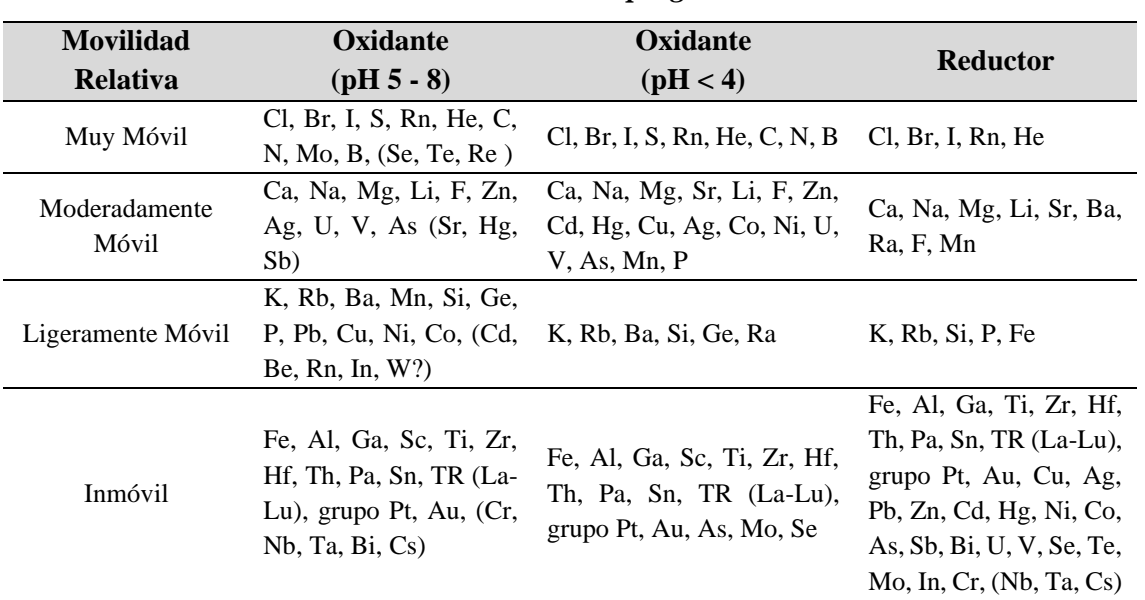

#### *Movilidad de elementos en ambientes supergénicos.*

*Fuente: Siegel, 1992.*

#### <span id="page-28-0"></span>**2.3.4 Asociación de elementos.**

Ciertos elementos muestran una estrecha asociación casi indiferente al ambiente en el cual ellos ocurren, esto es debido a que el socio menos abundante sustituye libremente en la retícula del cristal formado por el socio más abundante. Las asociaciones geoquímicas se manifiestan en general por las condiciones de formación, mostrando asociaciones de características en cualquier condición geológica, tales como rocas ígneas particulares, rocas sedimentarias y ciertas menas, esto es porque algunos elementos pueden viajar juntos durante los procesos ígneos y metamórficos, pero que pueden separarse durante el ciclo de meteorización (Vásquez, 2009). El conocimiento de las

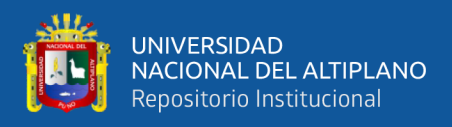

asociaciones geoquímicas lleva al concepto de elementos indicadores (Target) y elementos guías (Pathfinder).

- **a) Elemento indicador (***Target***).** Elemento indicador, indicador directo o elemento blanco "*Target element"* se refiere a uno de los elementos principales del depósito mineral que se espera encontrar en el tipo de yacimiento (Tabla 2).
- **b) Elemento explorador (***Pathfinder***).** Estos elementos se usan como guías indicadores en la búsqueda de yacimientos metálicos cubiertos, debido a que los elementos muestran diferentes grados de movilidad controlados inicialmente por la estabilidad de los minerales que los contiene posteriormente por el ambiente en el cual están migrando, un elemento "*Pathfinder element"* puede ser definido como un elemento fácilmente detectable (Tabla 2).

<span id="page-29-0"></span>Estos elementos guías también son denominados como elemento explorador que se refiere a un elemento asociado con el depósito mineral. La selección de un elemento explorador requiere un modelo del depósito mineral, que se espera descubrir (Escalante, 2010).

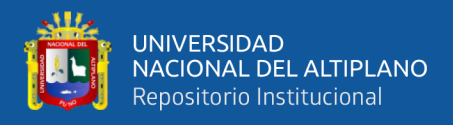

## *Tabla 2*

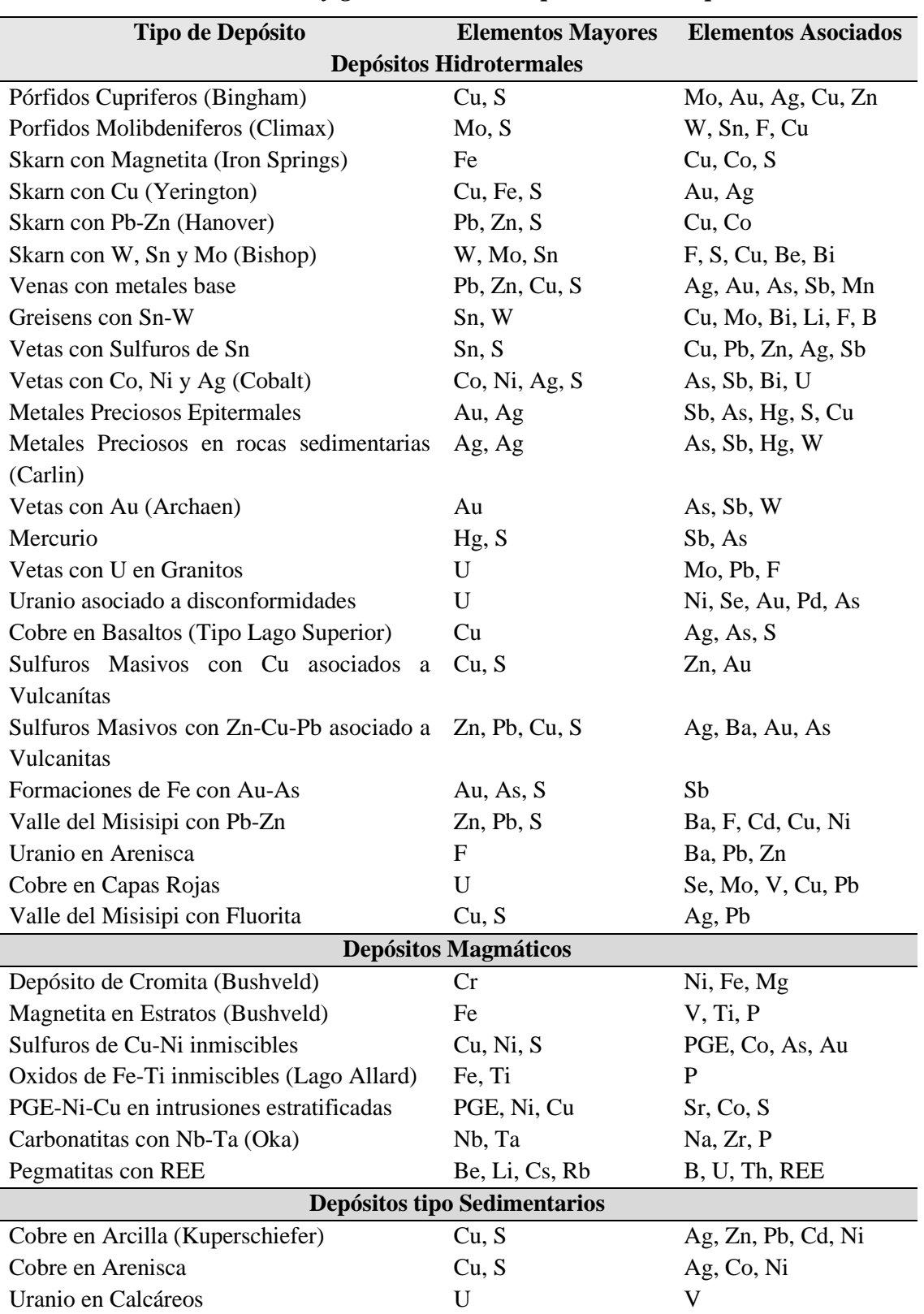

*Elementos indicadores y guías usados en exploración de depósitos.*

*Fuente: Hurtado, 2002.*

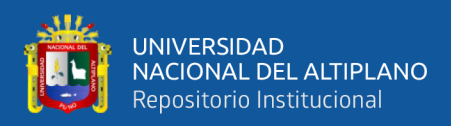

#### <span id="page-31-0"></span>**2.4 MUESTREO GEOQUÍMICO**

Partiendo del principio conocido que una muestra es una porción pequeña, representativa de un conjunto o masa mayor, se deduce teóricamente al menos, que esa pequeña porción debe reunir las mismas características y propiedades del material representado y estar de acuerdo con el grado de exactitud requerido en base a la calidad y al número de muestras (Blanco, 1985).

El muestreo geoquímico es la forma corriente de obtener muestras representativas de un determinado material natural, colectado de una manera estandarizada. La cantidad de material debe estar adecuada a la finalidad del muestreo, a los requerimientos analíticos y a la conservación del remanente en repositorios como material de referencia para futuras investigaciones (Galliski, 1996).

#### <span id="page-31-1"></span>**2.4.1 Importancia del muestreo**

Es una de las operaciones necesarias para valorizar un depósito mineral para planear y para controlar la explotación del mismo o para apreciar los resultados de un proceso metalúrgico, es evidente la gran importancia que tiene entre las diversas operaciones de una empresa minera.

Sin embargo, sólo un muestreo cuidadoso y preciso garantizará plenamente la obtención de los resultados planeados; un muestreo inexacto conducirá inevitablemente a conclusiones falsas que pueden tener consecuencias muy graves.

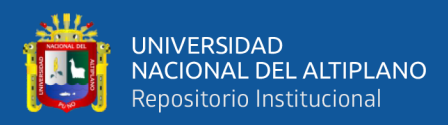

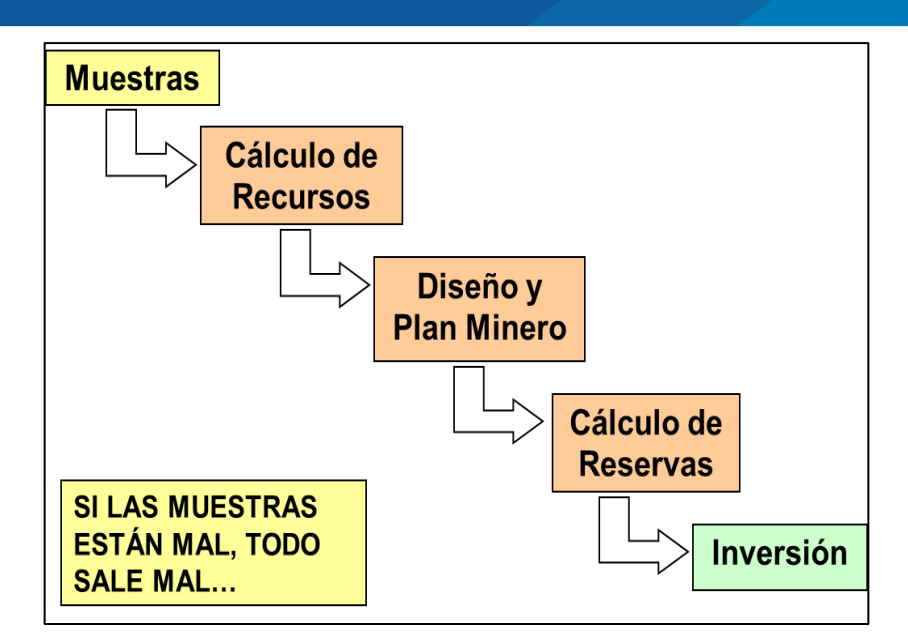

<span id="page-32-1"></span>*Figura 2. Importancia del muestreo Fuente: Jorc.2001*

- **a) Muestra:** es una parte o porción extraída de un conjunto por métodos que permiten considerarla como representativa del mismo.
- **b) Muestreo:** es la acción de recoger muestras representativas de calidad, condiciones medias de un todo, técnica empleada en esta selección o la selección de una pequeña parte estadísticamente determinada para inferir el valor de una o varias características del conjunto.
- **c) Población o lote:** es el conjunto completo de observaciones que deseamos estudiar. El muestreo estadístico es diferente del muestreo de minerales:
	- En el muestreo estadístico, el lote o población está compuesto por objetos de igual peso.
	- En el muestreo de minerales, el lote está compuesto de objetos de diferentes pesos.

## <span id="page-32-0"></span>**2.4.2 Características del muestreo**

Las muestras obtenidas deberán tener las siguientes características:

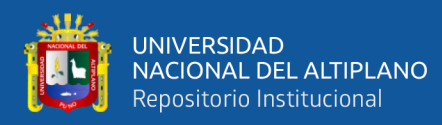

- **a) Representativas:** es decir que las diferentes partes del yacimiento deben estar representadas adecuadamente.
- **b) Proporcionales:** esto es, que las diferentes partes del yacimiento deberán estar contenidas de manera proporcional en el grupo de muestras.
- **c) No estar contaminadas:** esto significa que se deben tomar todas las precauciones posibles para evitar las influencias extrañas a la parte muestreada.
- **d) Codificación de las muestras:** debe estar claramente diferenciada en lo relacionado a muestras de exploración, muestras de unidades mineras (subterráneas/superficiales) y muestras de perforación (DDH).

#### <span id="page-33-0"></span>**2.4.3 Métodos de muestreo**

La metodología de muestreo condiciona el grado de certidumbre de los resultados y normalmente constituye un porcentaje muy significativo del costo total de un proyecto. En consecuencia, es conveniente establecerla previamente mediante protocolos cuidadosamente elaborados para distintos medios (Hurtado, 2002). Los muestreos utilizados en el presente trabajo de prospección geoquímica son los siguientes:

**a) Muestreo Rock Chip:** Es el método más sencillo y se aplica en los mismos casos que el método por canales. Este método consiste en extraer fragmentos del ancho de la veta, siguiendo una línea imaginaria que correspondería al eje de un supuesto canal de muestreo. El muestreo tipo rock chip es muy usado en los depósitos epitermales, donde se obtiene muestras desde 2 metros de diámetro hacia adelante en mallas de diferente espaciamiento (Escobar, 2013).

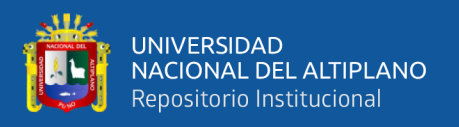

**b) Muestreo por Trincheras:** Son excavaciones realizadas verticalmente o en forma casi vertical, de sección transversal cuadrada de 1.00 x 2.00 m de superficie y hasta 2 metros de profundidad (raramente más). El muestreo de trincheras es realizado en forma de canales verticales, en dos de las cuatro paredes recientemente expuestas sin contaminación a partir de 10 a 20cm bajo la superficie hacia el fondo de la excavación. las muestras son guardadas en bolsas de muestreo embalaje y rotulados para su ubicación dentro del mapa de muestreo (Escobar, 2013).

#### <span id="page-34-0"></span>**2.5 METODOS DE ANÁLISIS DE LABORATORIO**

Para el análisis de las muestras fueron enviada al laboratorio ALS CHEMEX SAC, el método empleado fue por ICP-OES (Espectrometría de emisión óptica, plasma acoplado inductivamente).

#### <span id="page-34-1"></span>**2.5.1 Espectrometría de emisión óptica, plasma acoplado inductivamente.**

Este método constituye actualmente la principal herramienta analítica, tanto para la investigación geoquímica básica como para sus aplicaciones prospectivas y ambientales como señala. Los electrones previamente excitados regresan a su estado normal de actividad (niveles inferiores) emitiendo energía o luz de longitud de onda característica. La cantidad de energía emitida es directamente proporcional a la masa del elemento. El ICP funciona de la siguiente manera (Park y Macdiarmid, 1981).

- Se nebuliza la muestra mediante un flujo de gas inerte (usualmente Ar).
- Se hace pasar el flujo por un campo magnético oscilante, que provoca el choque desordenado de los átomos del gas y se genera un plasma de muy alta temperatura.
- Los átomos de la muestra se excitan y algunos electrones pasan a niveles atómicos

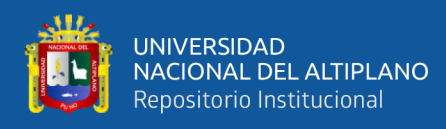

superiores.

- Al regresar a sus niveles originales, los electrones emiten energía de ciertas longitudes de onda características.
- Un analizador registra simultáneamente la energía emitida de múltiples longitudes de onda.

La ventaja del análisis ICP es su límite muy bajo de detección. El método ICP es especialmente apropiado para la determinación de concentraciones pequeñas de elementos difíciles a atomizar. Otras ventajas del método ICP son la determinación simultánea de varios elementos y su susceptibilidad baja con respecto a interferencias químicas. Una desventaja es su menor reproducibilidad en comparación con la espectrometría por absorción.

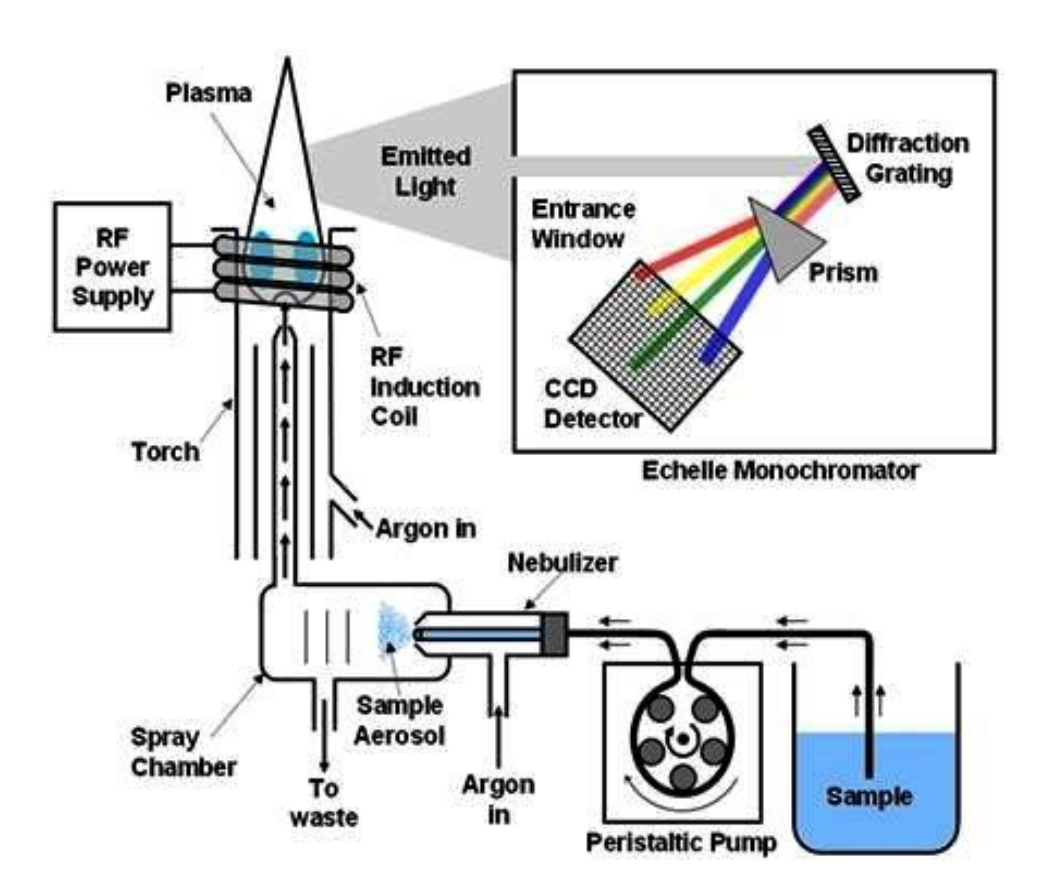

<span id="page-35-0"></span>*Figura 3. Esquema del método de análisis químico ICP – OES Fuente. Tomado de Analytical Chemistry Lab Manual.*
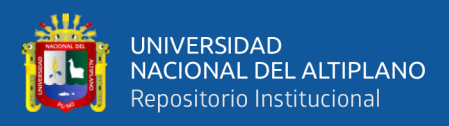

# **2.6 PARÁMETROS ESTADÍSTICOS**

Los datos deben ser de calidad apropiada, representativos y la técnica de la medición para obtener los "números" debe tener la precisión adecuada. Este punto se dirige hacia la evaluación rigurosa de datos cuantitativos encontrados en la exploración, dando énfasis al uso de métodos estadísticos, las que presentan técnicas relativamente simples combinadas con una progresión sistemática (Vásquez, 2009).

#### **2.6.1 Medidas de tendencia central**

Entre las medidas de tendencia central que se aplican en el presente estudio son:

**a) Media aritmética.** Medida descriptiva de tendencia central, llamada también promedio. Resulta de sumar los valores de todas las observaciones y dividir la sumatoria entre el total de ellas.

$$
\bar{X} = \frac{X_1 + X_2 + X_3 + \dots X_n}{N}
$$

**b) Media geométrica.** Es un estadígrafo que no se deja influenciar mucho por los altos o bajos erráticos, es mucho más representativo de las poblaciones examinadas.

$$
X = \sqrt[n]{X_1.X_2.X_3...X_n}
$$

- **c) Mediana.** Es el valor de la variable que divide el total de las "n" observaciones debidamente ordenadas en dos partes de igual tamaño.
- **d) Moda.** Valor más frecuente en el conjunto. La moda puede no existir e incluso si existe puede ser única.
- **e) Cuartiles.** Los cuartiles son estadígrafos de posición que dividen al total de las observaciones, debidamente ordenadas, en cuatro partes de igual tamaño. Sirve

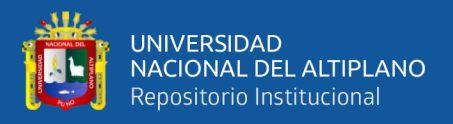

para describir el 50% central de las observaciones y en la elaboración del gráfico de caja (Box-Plot).

**f) Percentiles.** Los percentiles son estadígrafos de posición donde 99 valores dividen a un conjunto de datos en 100 partes iguales, indicando el porcentaje de la distribución igual o menor a su valor. El percentil 95 es utilizado para determinar anomalías geoquímicas cuando tenemos una distribución errática.

#### **2.6.2 Medidas de dispersión**

Estos parámetros miden la variabilidad de un conjunto de datos.

**a) Rango.** Corresponde a la diferencia entre el mayor y el menor de nuestras, claramente influenciado por valores extremos.

$$
Rango = Valor máximo - Valor mínimo
$$

**b) Varianza.** Es la medida que cuantifica la variabilidad de los datos respecto al valor de la media. Si los valores están muy concentrados las desviaciones respecto a la media serán muy pequeños y en consecuencia también sus cuadrados, se evita que las desviaciones positivas se compensen con las negativas.

$$
S^2 = \frac{\sum (X - x)^2}{n - 1}
$$

**c) Desviación estándar (σ).** Es la raíz cuadrada positiva de la varianza. Mide la variabilidad de los datos en las unidades en que se midieron originalmente, sirve para definir la dispersión de los datos alrededor de la media.

$$
S = \sqrt{\frac{\sum (X - x)^2}{n - 1}}
$$

Es el parámetro crítico, necesario para establecer los valores background y las variaciones locales o regionales (thershold) y las posibles anomalías.

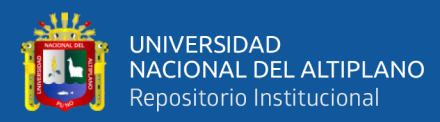

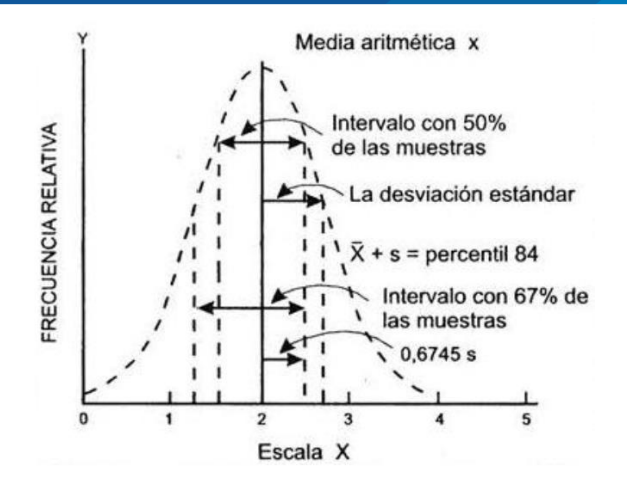

*Figura 4. Distribución normal mostrando parámetros estadísticos. Fuente: Rivera, 2007.*

- **d) Clase:** es la ordenación o agrupación de los valores en ppm presentes en un elemento determinado, según la amplitud dada por el método de procesamiento de muestras utilizado.
- **e) Intervalo de clase (C):** Es la amplitud constante asignada para cada clase. Este intervalo puede ser logarítmico, calculado en función del rango y del número de clases.
- **f) Frecuencia relativa (Fr):** La base para el estudio geoquímico estadístico es la construcción del histograma de frecuencia relativa, que es también conocida como distribución o función densidad (frecuencia). Una distribución normal o (gaussiana) tiene la forma gráfica de una campana simétrica y se define por expresión (Rivera, 2007).
- **g) Frecuencia acumulada (Fa):** Para determinar la naturaleza normal o log-normal de la distribución geoquímica de una población de datos se recurre al papel de probabilidad. Para el primer caso de distribución normal ordenada a escala lineal y para la segunda a escala logarítmica la escala de probabilidad sirve para trazar la frecuencia acumulada (Rivera, 2007).

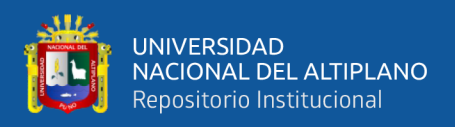

#### **PARÁMETROS GEOQUÍMICOS**  $2.7$

### **2.7.1 Fondo geoquímico o** *Background*

Parámetro conocido como el valor promedio normal que muestra la abundancia o concentración de un elemento, el contenido de fondo es sujeto a variaciones según la constitución de la roca u otro material terrestre en que el elemento ocurre. Este valor está representado como, (Calcina, 2008).

*Background = Media geométrica de la población*

### **2.7.2 Umbral geoquímico o** *Threshold*

Es definido como el límite superior de los valores normales de *background*. El valor de threshold varía para cada elemento, en cada tipo de roca y en cada área. En prospección geoquímica el threshold puede ser determinado a través del método matemático obtenido de la siguiente expresión.

*Threshold = Media geométrica + 2 veces la desviación estándar (SD)*

### **2.7.3 Anomalía geoquímica**

Una anomalía geoquímica es una variación de la distribución geoquímica normal correspondiente a un área o a un ambiente geoquímico (Morales, 1985).

- **a) Anomalías significantes:** Son anomalías relacionadas con un depósito mineral, que se puede usar como guías para la prospección, pues tiene valores que exceden a los valores de fondo. Es determinado mediante los tratamientos estadísticos.
- **b) Anomalías negativas o no significativas:** Se define una anomalía negativa como una concentración muy por debajo del contenido normal (Background), a diferencia de las anomalías positivas podrían ser posibles descubrir patrones de

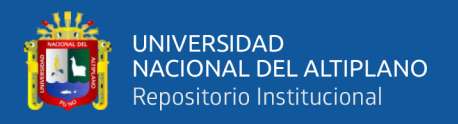

anomalías negativas en ambientes secundarios, tales como sedimentos de quebrada y suelos (Rivera, 2007).

Los rangos considerados de las anomalías significativas son la siguiente:

*Anomalía débil = 1 a 2 Threshold. Anomalía moderada = 2 a 3 Threshold.*

*Anomalía fuerte = Mayor a 3 Threshold.*

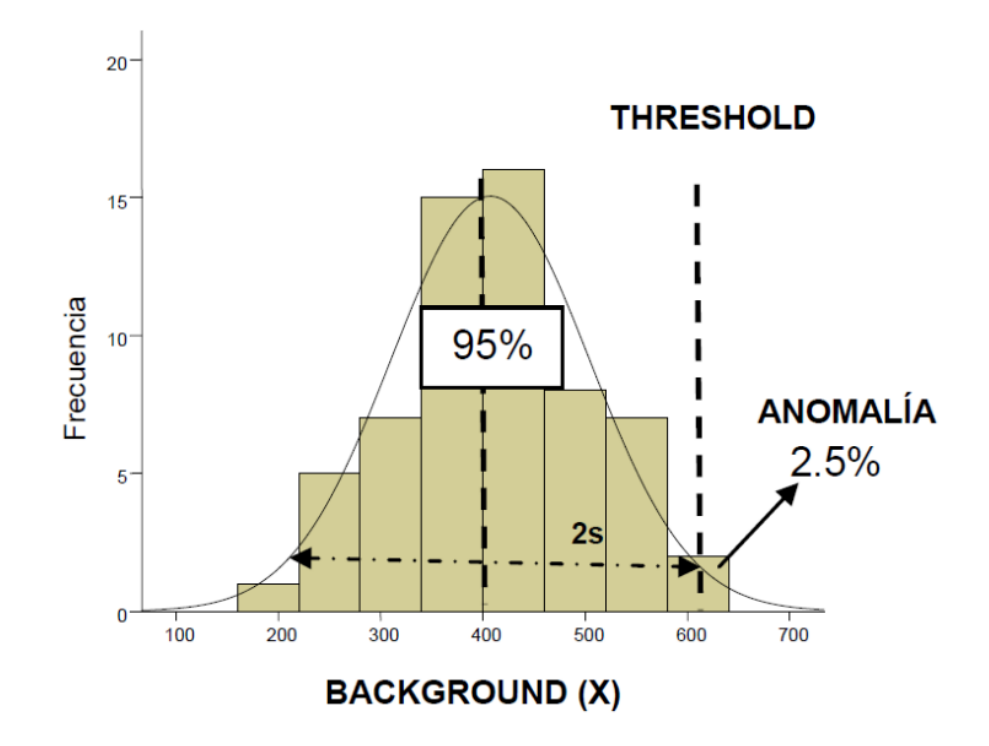

*Figura 5. Distribución de parámetros geoquímicos. Fuente: Rivera, 2007.*

## **2.8 COEFICIENTE DE CORRELACIÓN DE PEARSON**

Esta herramienta de análisis mide la reacción entre dos conjuntos de variables para que sean independientes de la unidad de medida, el valor del coeficiente de correlación "r" puede tomar valores desde menos uno hasta uno, indicando que mientras más cercano a uno sea el valor del coeficiente de correlación en cualquier dirección, más fuerte será la

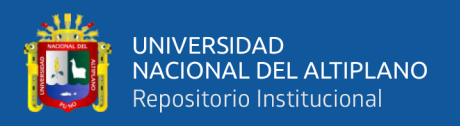

asociación lineal entre las dos variables. Mientras más cercano a cero sea el coeficiente de correlación indicará que más débil es la asociación entre ambas variables. Si es igual a cero se concluirá que no existe relación lineal alguna entre ambas variables (Vásquez, 2009). Los cálculos son realizados con software estadístico ArcGIS, Minitab 16 y Excel.

#### **2.9 PERFORACIONES DIAMANTINAS**

Es un proceso en el cual se obtiene testigos o core de perforación mediante la rotación de lo corona de diamante que va montada en el extremo de un tubo y por medio de esta, una maquina ejerce fuerza de rotación, produciendo así fricción entre el macizo rocoso y la broca diamantada (Canchaya, 2012).

Los testigos recuperados, es de mucha importancia para los geólogos en la exploración de yacimientos metálicos. Con ellas se puede confeccionar una serie de interpretaciones geológicas como son estratigráficos, geoquímicos, estructurales, alteraciones etc. como también realizar muestreo de sondajes, análisis geoquímico, pruebas geotécnicas, pruebas geometalúrgicas, etc.

#### **2.9.1 Muestreo de testigos**

Después de haber realizado el logueo geológico y geotécnico a detalle, este es el encargado de realizar la definición de los intervalos de muestreo para su envío a laboratorio de acuerdo a los Protocolos de Muestreo de la Empresa se debe seguir la secuencia siguiente:

Se debe indicar en forma clara y precisa los sectores para el muestreo, utilizando fibras permanentes rojas en las cajas y en los núcleos de las muestras. En el testigo se señalará los límites de la muestra y la línea de corte, el comienzo y fin de cada muestra estará indicado con un taco con el número de muestra escrito al inicio y el número de

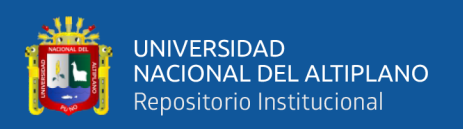

muestra subsiguiente al final.

Se respetarán los limites geológicos, mineralógicos y estructurales. Sin embargo, para asegurar mayor representatividad, ninguna muestra debe medir menos de 30cm de longitud. Todos los límites de las muestras deben estar marcados perpendicularmente al eje del testigo.

La numeración de las muestras en las cajas debe ser de forma permanente y fija. Se deben orientar cada fragmento de testigo de manera que los dos lados fraccionados aseguren la máxima representatividad.

Se dará números correlativos a las muestras marcadas teniendo en cuenta los controles de QA/QC.

Las tarjetas de muestreo pueden ser divididas en grupos o series de muestreos para ser utilizados por diferentes geólogos al mismo tiempo.

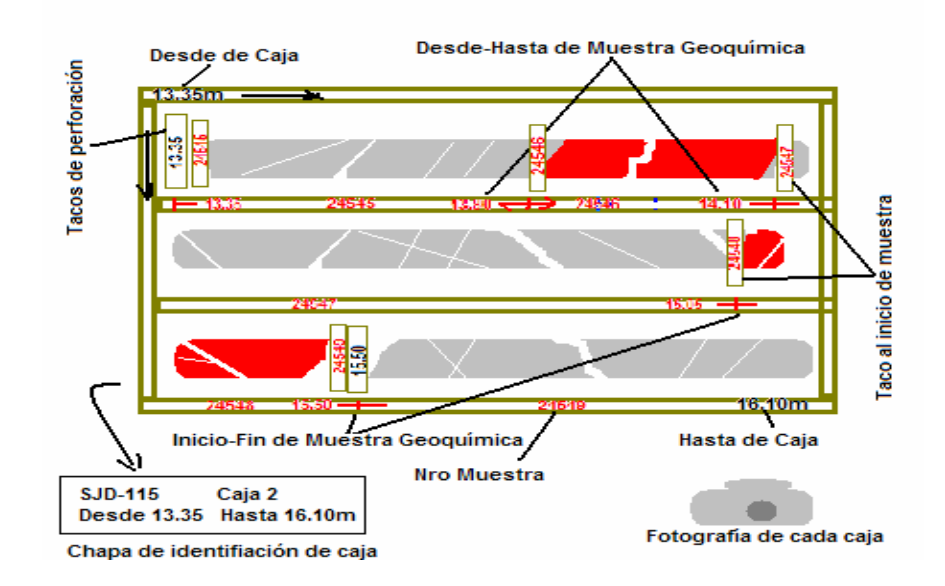

*Figura 6. Identificación de cajas y muestras de testigos. Fuente: Protocolos de muestreo Pallancata.*

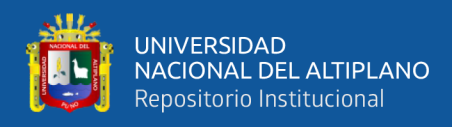

Los métodos para tomar muestras de testigos dependen del estado del esta, algunos de estos métodos son:

- Muestreo con navaja. Esta técnica se emplea cuando se encuentran estructuras húmedas de arcillas.
- Muestreo con cuchara. Si el material está altamente fragmentado, el único método realístico es usar una cuchara o una espátula para recoger una sección representativa de la muestra para cada intervalo objeto de estudio.
- Molienda de testigo. Si la muestra no se considera interesante para ser cortada con sierra circular, se puede moler parte del testigo completo para ser ensayada por métodos geoquímicos a modo de comprobación.
- Fragmentación por cincel. En rocas cristalinas relativamente homogéneas como rocas ígneas o rocas sedimentarias masivas pueden obtenerse muestras para ensayo con un cincel. Este método es útil en el caso de que se trabaje en lugares remotos, donde no haya disponible un disco de sierra.
- Corte con sierra de disco. Este es el método estándar de trabajo y el preferido para tomar muestras de testigos. En este caso el testigo es cortado longitudinalmente con una sierra circular usando discos diamantados. Este método es relativamente lento caro, es la única manera de obtener una muestra de testigo de manera precisa.

#### **2.9.2 Aseguramiento calidad / Control de calidad (QA/QC)**

Control de Calidad consiste en la inserción sistemática de muestras de control en los lotes enviados al laboratorio primario, y en el reenvío regular al laboratorio secundario de una parte de las muestras ya analizadas en el laboratorio primario, también acompañadas por muestras de control (Canchaya, 2012).

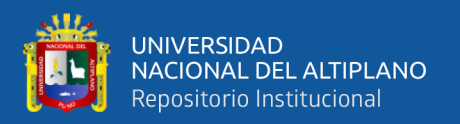

El programa de Control de Calidad debe evaluar su comportamiento en las etapas esenciales de la secuencia muestreo-preparación-análisis.

El objetivo es de monitorear y detectar los posibles errores cuando ellos ocurren, incluso si se siguen fielmente los protocolos de trabajo, mediante la inserción de muestras de control en el flujo de muestras, con el fin de cuantificar o evaluar sus posibles efectos y tomar medidas correctoras oportunamente.

- **a) Precisión.** La habilidad de repetir consistentemente los resultados de una medición en condiciones similares. Vinculadas a errores aleatorios, su elevación exige reproducir la medición en condiciones tan cercanas como sea posible a las existentes en el momento en que tuvo lugar la medición original.
- **b) Exactitud.** Se define como la proximidad de una medición a un valor "real" o aceptado como "apropiado". El concepto de exactitud está indisolublemente vinculado al valor real. Al determinar la ley de la muestra, nunca se llega a conocer el valor real; sin embargo, es posible preparar estándares en condiciones muy controladas, y establecer el mejor valor del estándar para cada elemento en particular.

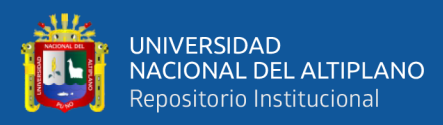

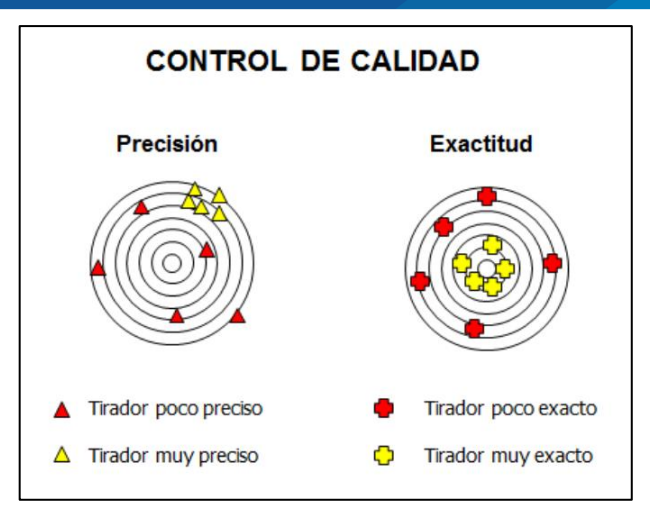

*Figura 7. Precisión vs Exactitud.*

*Fuente: Protocolos de muestreo Pallancata*

**c) Contaminación.** Es la transferencia involuntaria de material de una muestra o del medio circundante a otra muestra. Al preparar o analizar algunas muestras, particularmente las que tienen un alto contenido de mineralización, es posible que cierta porción de una muestra o de una solución quede retenida accidentalmente en el equipo y contamine las muestras siguientes.

#### **2.9.3 Muestras de control de calidad**

Son aquellas muestras que se insertan en los lotes de muestras (batches), que se envían al laboratorio para su análisis, con el fin de detectar y controlar los errores de los procesos de muestreo y remuestreo en el laboratorio, preparación mecánica y análisis de muestras geoquímicas (Escobar, 2013).

**a) Muestras estándar.** Son muestras elaboradas bajo condiciones especiales, que deben tomar parte de los lotes analizados tanto por el laboratorio primario como por el laboratorio secundario. Los estándares se utilizan para evaluar la exactitud analítica, en un conjunto con las muestras de control externo. Al elegir los

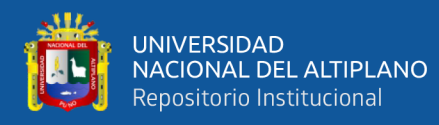

estándares se recomienda seleccionar, en lo posible, materiales de composición aproximadamente similar a la de las muestras ordinarias, a los efectos de reducir al mínimo el efecto analítico de la matriz mineral.

- **b) Muestras blanco.** Son muestras de material estéril, con granulometría gruesa, que deben ser sometidas a todo el proceso de separación en conjunto con las demás muestras ordinarias, y que deben ser preparadas a continuación de muestras fuertemente mineralizadas. Los blancos gruesos permiten evaluar si se produce contaminación durante la preparación.
- **c) Muestras duplicado.** Son duplicados de muestras ordinarias previamente pulverizadas, que son enviados con diferente número al laboratorio primario para su análisis en el mismo lote analítico que las muestras originales. Estas muestras se utilizan para evaluar la precisión analítica del laboratorio.

#### **2.10 RECURSOS GEOLÓGICOS**

Es una concentración u ocurrencia de material de interés económico intrínseco en o sobre la corteza de la Tierra en forma y cantidad en que haya probabilidades razonables de una eventual extracción económica. La ubicación, cantidad, ley, características geológicas y continuidad de un recurso mineral son conocidas, estimadas o interpretadas a partir de evidencia y conocimientos específicos geológicos (Tumialan, 2003).

Los recursos minerales se subdividen, en orden de confianza geológica ascendente, en categorías de Inferidos, Indicados y Medidos (Figura 8).

#### **2.11 RESERVA MINERAL**

Es la parte económicamente explotable de un recurso mineral medido o indicado. Incluye dilución de materiales y tolerancias por pérdidas que se puedan producir cuando

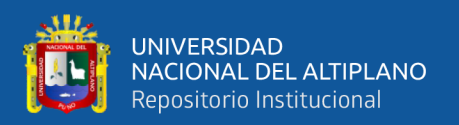

se extraiga el material. Se han realizado las evaluaciones apropiadas, que pueden incluir estudios de factibilidad e incluyen la consideración y modificación por factores razonablemente asumidos de extracción, metalúrgicos, económicos, de mercados, legales, ambientales, sociales y gubernamentales. Estas evaluaciones demuestran en la fecha en que se reporta que podría justificarse razonablemente la extracción (Alfaro, 2010).

Las reservas de mena se subdividen en orden creciente de confianza en Reservas Probables Minerales y Reservas Probadas Minerales (figura 8).

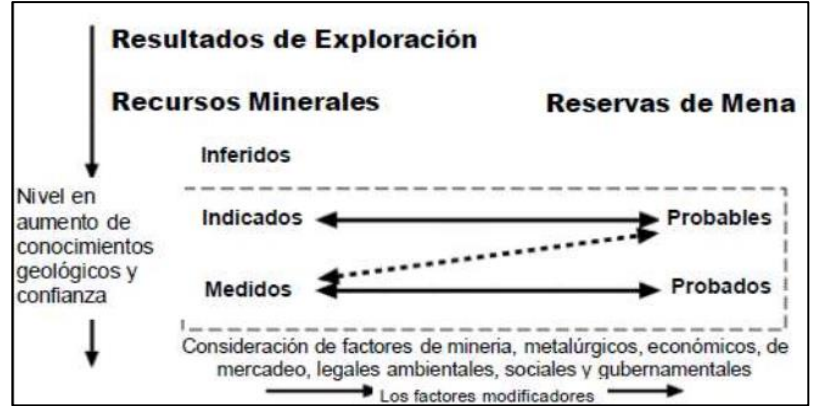

*Figura 8. Relación general entre recursos y reservas minerales. Fuente: Jorc, 2001.*

### **2.12 ESTIMACIÓN DE RECURSOS**

Es la evaluación de tonelaje de mineral y sus respectivas leyes de los elementos valiosos de un determinado mineral, menas o materiales económicos presentes en un yacimiento determinado. Para esto se debe contar con las siguientes informaciones requeridas:

- Topografía
- Mapeo geológico

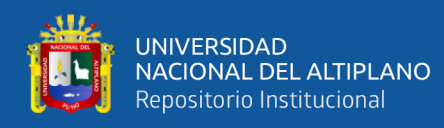

- Coordenadas DDH, collares, inclinación y/o desviación de taladros.
- Logueo de taladros
- Protocolos de muestreo de sondajes
- Data validad de análisis geoquímico de laboratorio
- Determinaciones sistemáticas de densidades
- Análisis geoquímico secuencial
- Sistema de QA/QC

## **2.13 MÉTODO DE ESTIMACIÓN**

La finalidad de un método geoestadístico es proveer el mecanismo para hacer inferencias acerca de una población con base en información obtenida de una muestra, la probabilidad de la muestra observada sea útil para hacer una inferencia acerca de una población.

En el presente trabajo para la estimación de recursos se empleó el método del inverso de la distancia con el uso de variogramas (Alfaro, 2010).

#### **2.13.1 Inverso de la distancia (IDW)**

El método del inverso de la distancia se basa en lo siguiente: Asignar mayor peso a las muestras cercanas y menor peso a las muestras alejadas del bloque. Esto se consigue al ponderar las leyes por el inverso de la distancia al cuadrado (Figura 9).

La fórmula general es:

$$
\hat{z}_s = \frac{\sum_{i=1}^N \frac{z_i}{d_i^{\alpha}}}{\sum_{i=1}^N \frac{1}{d_i^{\alpha}}}
$$

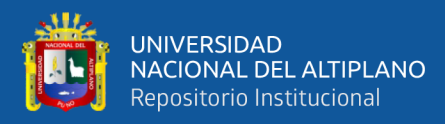

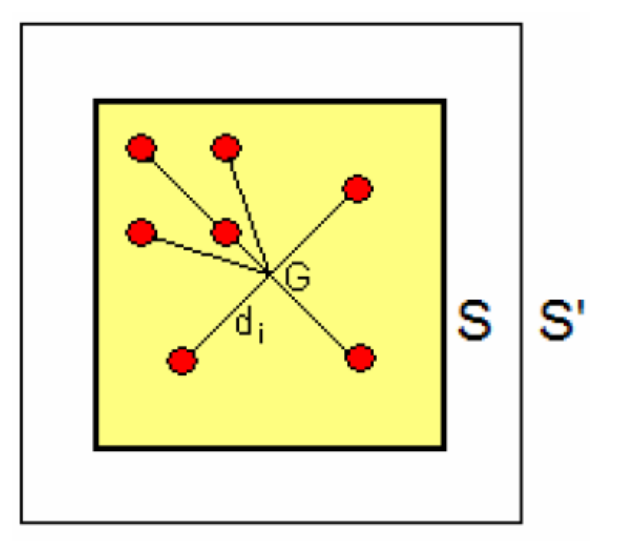

*Figura 9. Estimación de inversos de la distancia. Fuente:* Alfaro, 2010.

#### **2.13.2 Variograma**

La variografía es el arte de caracterizar espacialmente una variable por medio del modelamiento de variogramas y constituye un punto crucial en cualquier esfuerzo geoestadístico de estimación de recursos, pues todos los cálculos posteriores se realizarán utilizando exclusivamente el modelo teórico obtenido a partir de la modelización de los variogramas experimentales (Isaaks y Srivastava, 1989).

Es evidente que el variograma teórico deberá respetar al variograma experimental, sobre todo en los primeros puntos que son los más confiables; para obtener un buen ajuste hay que tener en cuenta que uno de los objetivos finales es la estimación de leyes de los bloques, por lo tanto, esto se debe realizar dentro de una cierta vecindad restringida, de manera que no se consideren demasiadas muestras para estimar la ley del bloque. El objetivo de modelar un variograma experimental es obtener un modelo que represente la anisotropía (rangos), continuidad (rangos, modelo) y variabilidad (meseta, pepa) de la mineralización de interés (Figura 10).

La fórmula del variograma es la siguiente:

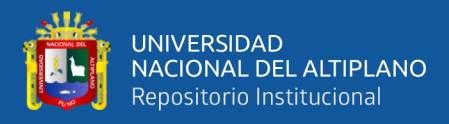

$$
\gamma(h) = \frac{1}{2}E[Z(x) - Z(x+h)]^2
$$

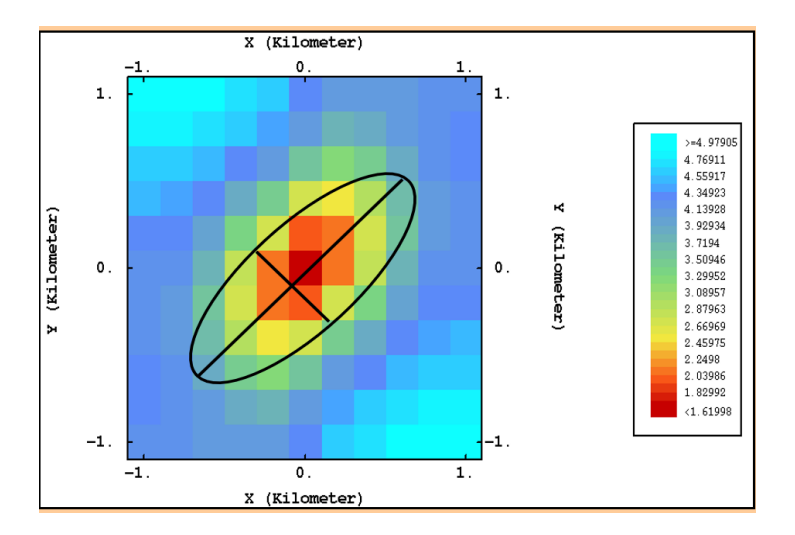

*Figura 10. Dirección de anisotropía en un variograma experimental. Fuente: Jorc, 2001.*

### **2.14 CATEGORIZACIÓN DE RECURSOS MINERALES**

De acuerdo con esta clasificación, se entiende por reservas los depósitos conocidos e identificados en los cuales el mineral o minerales pueden ser extraídos con beneficio económico, con la tecnología actual y bajo los parámetros económicos actuales. Por su parte, los recursos incluyen tanto las reservas, como otros depósitos minerales que pueden llegar a ser eventualmente aprovechables, bien depósitos que no son técnicamente y/o económicamente aprovechables, bien depósitos desconocidos, ricos o pobres, que se puede inferir que existen, aunque todavía no han sido descubiertos (Alfaro, 2010).

#### **2.14.1 Recurso mineral medido**

Parte de un recurso mineral para la cual el tonelaje, densidades, forma, características físicas, leyes y contenido mineral pueden estimarse con un alto nivel de confianza. El estimado se basa en información confiable y detallada de exploración,

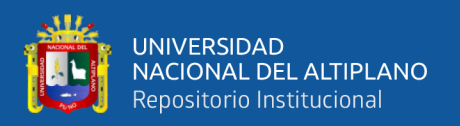

muestreo y pruebas reunidas con técnicas adecuadas de lugares tales como los afloramientos, zanjas, pozos, labores mineras, beneficios y taladros; los lugares están espaciados con proximidad suficiente para confirmar la continuidad geológica y/o la de leyes, confirmándose la continuidad geológica mediante muestreo adecuadamente espaciado, sondeos y labores mineras. La confianza en el grado de conocimiento de la geología y controles del yacimiento mineral es suficiente como para permitir la aplicación adecuada de los parámetros técnicos y económicos como para posibilitar una evaluación de viabilidad económica (Jorc, 2001).

#### **2.14.2 Recurso mineral indicado**

Parte de un recurso cuyo tonelaje, morfología, características físicas, leyes y contenido mineral pueden estimarse con un nivel de confianza medianamente razonable. El estimado se basa en la información de exploración, muestreo y pruebas reunidas con técnicas apropiadas de lugares tales como afloramientos, zanjas, pozos, labores mineras, beneficios y taladros; no obstante, los lugares están demasiado distantes o inadecuadamente espaciados para confirmar la continuidad geológica y de leyes, pero sí lo suficientemente cercanos como para asumirlas. La confianza en el estimado resulta suficientemente alta como para aplicar los parámetros técnicos y económicos para una posible evaluación de pre-factibilidad económica (Jorc, 2001).

#### **2.14.3 Recurso mineral inferido**

Parte de un recurso mineral cuyo tonelaje, leyes y contenidos minerales pueden estimarse con un bajo nivel de confianza; resulta inferido por evidencias geológicas y/o de leyes asumidas por muestreos superficiales, pero no verificadas en profundidad. La confianza en el estimado es insuficiente como para aplicar parámetros técnicos y

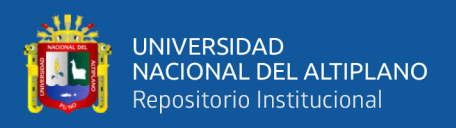

económicos, o realizar una evaluación económica de pre-factibilidad que merezca darse

a conocer (Jorc, 2001).

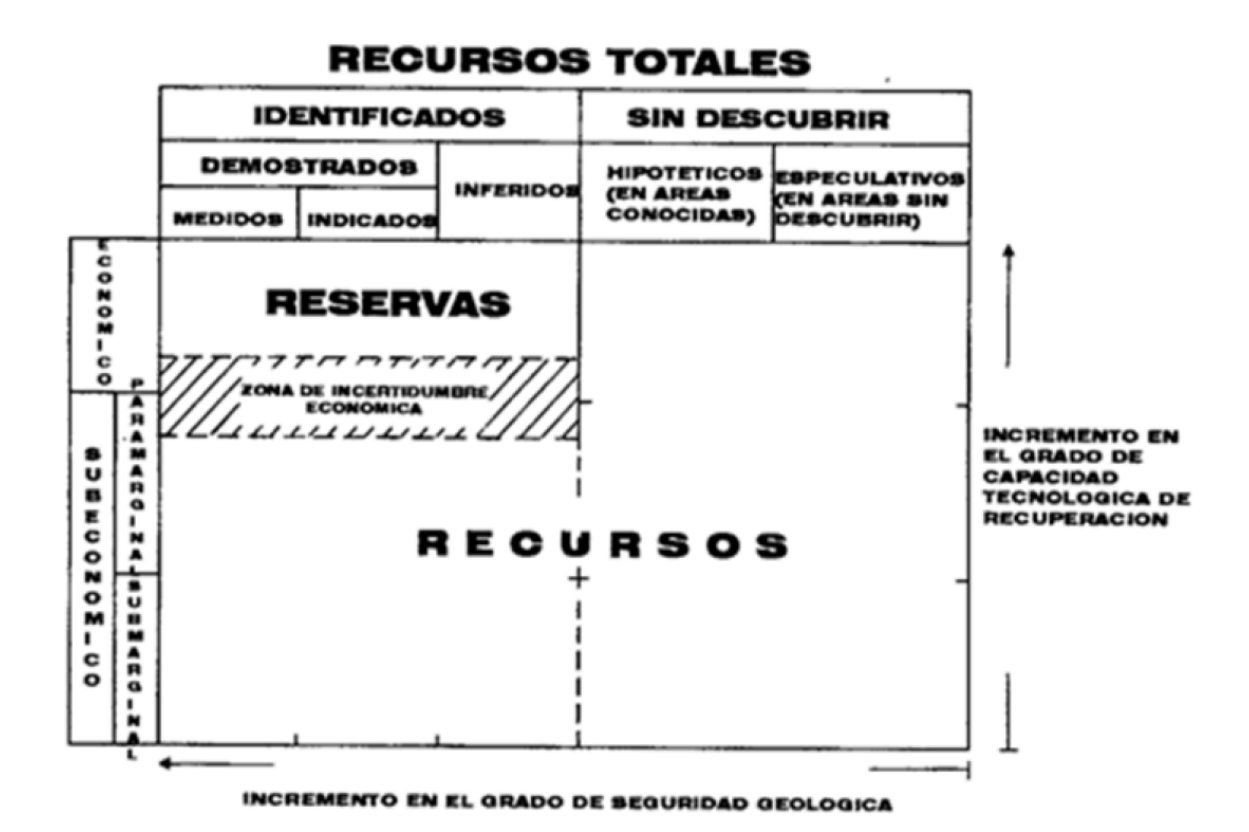

*Figura 11. Principales factores que definen los recursos y reservas Fuente: Jorc, 2001.*

#### **2.15 CRITERIOS DE CUBICACIÓN**

La estimación de recursos y reservas de mena de un yacimiento incluye el cálculo o estimación del tonelaje de mineral y la ley promedio. Para el cálculo de tonelaje es necesario conocer el volumen del cuerpo mineralizado y el peso específico del mineral. Cuando el cuerpo mineralizado tiene formas conocidas y sus límites son definidos, no hay dificultad de encontrar el volumen; pero cuando el cuerpo es irregular y sus límites insuficientemente reconocidos, es necesario encontrar en cada caso un método adecuado para hacer la estimación volumétrica. El peso específico del mineral in - situ en cualquier

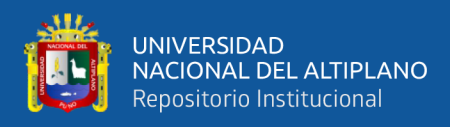

caso no representa mayores dificultades se puede obtener mediante una medición directa o por cálculo basado la composición del mineral (Emery, 2005).

#### **2.16 FACTORES DE ESTIMACIÓN DE RESERVAS**

Una Reserva Mineral está afectada por materiales de dilución y descuentos por mermas que pueden ocurrir cuando se extrae dicho mineral, en las que se consideran las modificaciones por factores de minado, metalúrgicos, económicos, mercadeo, legales, ambientales, sociales y gubernamentales.

#### **2.17 GEOMORFOLOGÍA**

La zona de estudio se encuentra ubicada dentro de la macro unidad morfoestructural denominada la cordillera occidental y la cordillera oriental, conocido como altiplanicies interandinas, se encuentra en el sector Noreste de cuadrángulo pacapausa Hoja 30-p, estas unidades geomorfológicas fueron descritas por (Dávila, 1991), diferenciadas mediante el apoyo de imágenes satelitales donde se tomó en cuenta la altitud, relieves y la variedad de roca.

#### **2.17.1 Unidades geomorfológicas**

Regionalmente se ha diferenciado 7 unidades geomorfológicas (Figura 12), se encuentran ubicadas en los valles interandinos o conocidas como depresiones interandinas (boletín N**°** 41. Serie A, Cuadrángulo pacapausa hoja 30-p, INGEMMET)*.*

#### **2.17.1.1 Valles.**

Esta unidad se encuentra cortando a las unidades anteriores, se ha diferenciado dos tipos de valles según su origen, valle fluvial y valle glaciar, las altitudes que tienen son de 2,600 hasta 4,000 m.s.n.m. Las pendientes del rio son fuertes con paredes

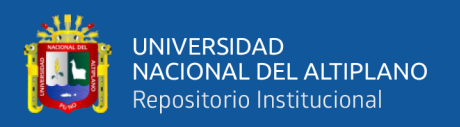

empinadas en forma "V" para los fluviales y suaves para los glaciares manteniéndose en forma "U".

#### **2.17.1.2 Morrenas.**

La distribución de estas geoformas es irregular, caracterizada por su elevada altitud, construyendo geoformas de agradación, constituido de una mezcla heterogenia de gravas y limos, la pendiente del terreno es muy suave.

#### **2.17.1.3 Domos.**

Constituyen geoformas aisladas, en donde se puede apreciar en el mapa geomorfológico, las alturas que tienen van de 4100 hasta 4600 m.s.n.m. se caracteriza por su forma circulares y redondeados, litológicamente está constituido por domos rioliticos y andesíticos, en el mapa se observan los domos Ranichico, Sarnahuri, Comauccocha y Urbaque.

#### **2.17.1.4 Mesetas.**

Se encuentra al noreste en las partes altas de Aniso, esta geoforma se caracteriza por su forma plana de grandes dimensiones, constituido por tobas por su naturaleza presenta disyunción columnar.

#### **2.17.1.5 Lomadas.**

Estas geoformas se encuentran en los alrededores de la zona de estudios con alturas que van de 3,600 hasta 4,000 m.s.n.m. la pendiente de terreno es suave. Las características geomorfológicas de esta unidad están dadas por la presencia de lomadas

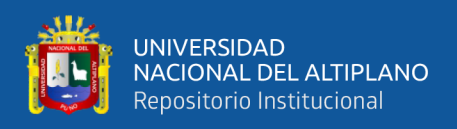

generalmente de forma alargada, se observa al norte del proyecto que su origen ha sido fuertemente controlado por la acción glaciar, con un grado de erosión moderado.

#### **2.17.1.6 Colinas.**

 En el mapa se puede observar que presenta 2 áreas al Norte y al Suroeste, esta unidad geomorfológicamente se ubica entre los 4,000 y 4,600 m.s.n.m. observándose escarpar no muy bien pronunciadas, litológicamente predominante son las tobas, piroclastos y lavas de las formaciones Aniso y Saycata.

#### **2.17.1.7 Montañas.**

La unidad se encuentra muy bien pronunciadas en el margen izquierdo del valle Pallancata y al margen derecho del valle Suyamarca, alcanzando altitudes que van de 3,800 hasta 5,000 m.s.n.m. con pendientes fuertes, se caracteriza por presentar zonas abruptas e inaccesible, con un grado de erosión muy bien pronunciada, ocasionado por corrientes de aguas. Litológicamente predominan rocas de la formación Alpabamba y Aniso.

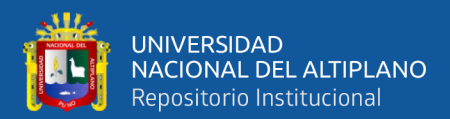

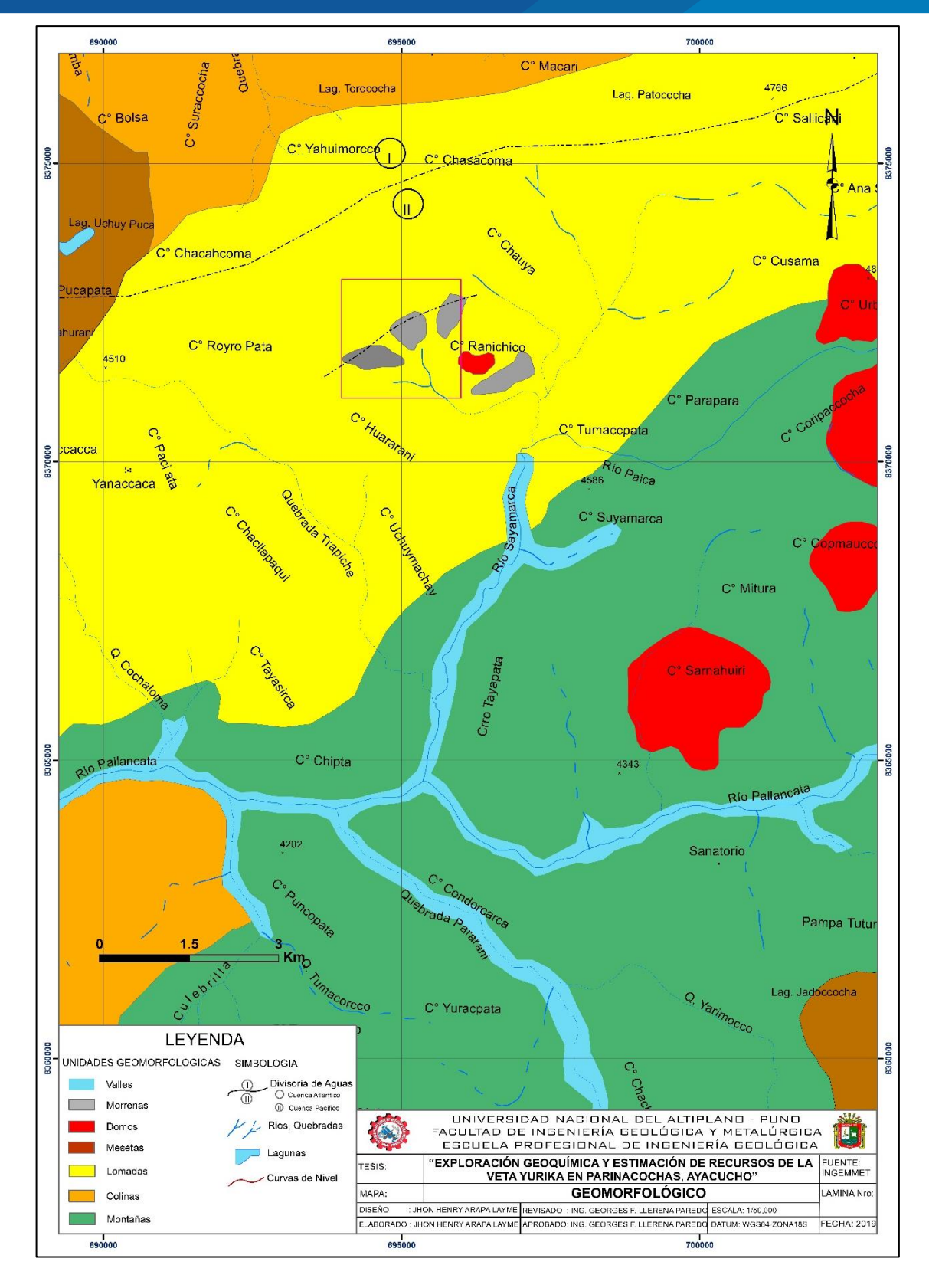

*Figura 12. Mapa geomorfológico. Fuente: INGEMMET.*

# **2.18 ESTRATIGRAFÍA REGIONAL**

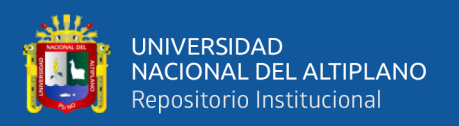

El rasgo más importante es el extenso afloramiento de las rocas volcánicas, en algunos tramos se observan secciones cortadas por tobas blanquecinos y muy alteradas, y se hallan depositados sobre superficies erosionadas sobre las rocas volcánicas. Así mismo existen rocas sedimentarias y volcánicas (Figura 16), (Figura 17), con rasgos cronológicos comprendidos desde el Cretáceo, Neógeno y Cuaternario (INGEMMET 2010).

#### **2.18.1 Mesozoico**

#### **2.18.1.1 Formación Hualhuani (Ki-hu).**

Formación geológica que pertenece al Grupo Yura, Benavides (1962), quien distingue y clasifica cinco formaciones dentro del dicho Grupo; entre ellos se encuentran Hualhuani, Gramadal, Labra, Cachios, Puente. Son los afloramientos menos extensos, es la Formación Hualhuani; constituida por areniscas cuarcíticas de color blanca de grano medio a fino, que soprayace a la Formación Socosani e infrayace a la Formación Murco concordantemente. Que se localiza, al sureste de la mina Pallancata, más exactamente en el cerro Condorcarca, en los alrededores de la Laguna Condorcarca, datadas en el Cretácico inferior.

#### **2.18.1.2 Formación Murco (Ki-mu).**

Identificados por Mendivil, S. (1978); Palacios, O. (1991); quienes denominan Formación Murco, que se localiza en el sector sureste del área, cubriendo discordantemente a la Formación Hualhuani; más extensamente se encuentra en los alrededores de la Laguna Condorcarca. Consta de intercalaciones de areniscas, areniscas cuarcíticas, con limolitas y lutitas carbonosas de estratificación delgada a laminar de 10 m de espesor del Cretácico inferior.

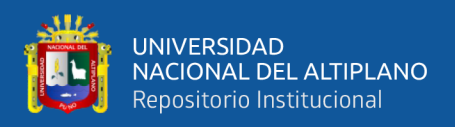

#### **2.18.1.3 Formación Arcurquina (Kis-ar).**

Los afloramientos cartografiados de esta secuencia calcárea del Albiano – Cenomaniano por Mendívil et al, (1991), se hallan en el cuadrángulo de Pacapausa, y aflora en el sector sureste del proyecto en el cerro Chachamusca y en la quebrada Yurimocco. Caracterizada de una secuencia calcárea de calizas gris a gris oscuras, dolomías en capas medianas, margas y lutitas en porcentaje reducido de edad Cretácica (INGEMMET 2010).

#### **2.18.2 Cenozoico**

#### **2.18.2.1 Formación Alpabamba (Nm-al).**

Fueron caracterizados por Guevara C. y Davila D. (1983) denominan Formación Alpabamba a una gruesa secuencia de tobas brechoides, cuyo afloramiento se encuentra en las inmediaciones, predominando más por el fondo del rio Pallancata por lo menos hasta la localidad de tingo. También se le observa en los cuadrángulos de Chaviña, Coracora y Pausa conformando grandes extensiones de terreno; está constituida por una gruesa y monótona secuencia de tobas brechoides, riolitas y dacitas, blanquecinas a amarillentas, compactas resistentes a la erosión, que suprayace en discordancia angular al *Grupo* Tacaza e infrayace en concordancia a la Formación Aniso. Se estima un espesor aproximado 1,000m, se le considera del Mioceno medio (INGEMMET, 2010).

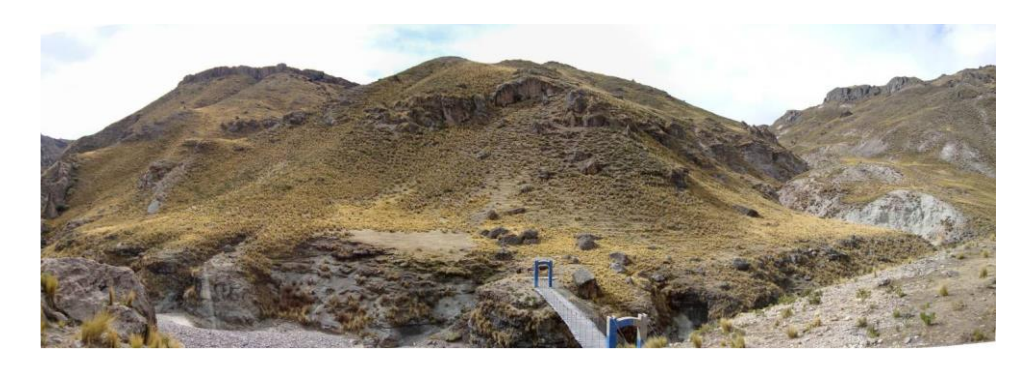

*Figura 13. Afloramientos de Fm. Alpabamba al SE de la unidad. Fuente: Propia.*

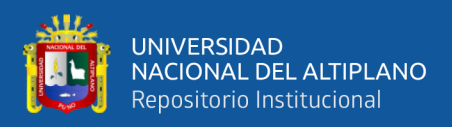

#### **2.18.2.2 Formación Aniso (Nm-an).**

Caracterizados por Guevara, C. y Davila, D. (1983); reportan esta unidad estratigráfica, de naturaleza sedimentario – volcánica cuyas secuencias más conspicua se encuentra en la parte alta del pueblo de Aniso, esta unidad, aflora en grandes extensiones, principalmente al lado oriental de la hoja, desde la parte alta del margen izquierdo del rio Pacapausa, ocupando toda la esquina noreste; constituida por intercalaciones de areniscas tobóceas grises a verdosas, con areniscas conglomerádicas cuyos fragmentos subredondeados a subangulares son de tobas y lavas andesíticas; también se observa estratos de tobas redepositadas blanco – amarillenta. De 500 m de espesor del Mioceno medio a superior (INGEMMET 2010).

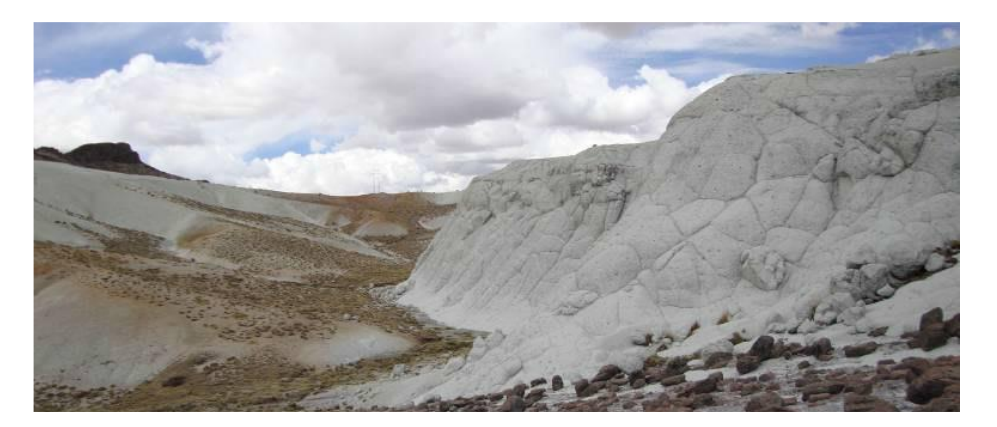

*Figura 14. Afloramientos masivos blanquecinos de toba riolítica de la Fm. Aniso. Fuente: Propia*

### **2.18.2.3 Complejo volcánico Saycata (Ne-say).**

Fue cartografiada como formación Saycata por Guevara C. y Davila D. (1983), sin embargo, estos depósitos fueron asociados y agrupados a esta estructura volcánica en tres eventos, exponiéndose los afloramientos en los alrededores del caserío de Saycata del cuadrángulo de Pacapausa. Consiste el primer evento, en tobas soldadas vítreas a cristalolíticas de color gris pardusca con cristales y fragmentos de plagioclasas y líticos

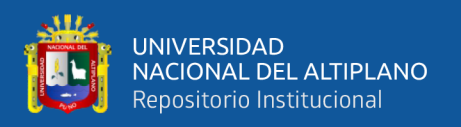

en una matriz vítrea; el vidrio es el mineral esencial. El segundo evento consiste en flujos andesíticos, porfiriticos, fluidales de naturaleza latita-andesítica de color gris violáceas, con plagioclasas como mineral esencial; mientras que tercer evento consiste en domos y flujos andesíticos afiricos que culminan el ciclo eruptivo del Saycata; afloramiento que son caracterizados de 200 m de espesor y se asigna una edad Neógeno-Plioceno.

#### **2.18.3 Depósitos cuaternarios**

#### **2.18.3.1 Grupo Barroso (Qpl-ba/dl).**

Fue introducida esta unidad por Wilson y Gracia (1962) como categoría de formación; Mendevil (1965) redefine como todas las rocas volcánicas entre la Formación Callipune y las últimas glaciaciones asignándole la categoría de grupo con tres unidades, Davila D. (1987) divide a los volcánicos del grupo Barroso de acuerdo a su tipo y modo de emplazamiento fisural, estrato-volcánico, lava – domo, domo y otros. En el cuadrángulo de Pacapausa se ha separado de acuerdo a Guevara C y Davila D. (1983). Litológicamente consta de varios flujos de lavas andesíticas, aflorando al margen izquierdo-derecho del rio Palca, los flujos lávicos fueron de oeste a este de acuerdo a la morfología del terreno.

#### **2.18.3.2 Depósitos Morrénicos (Qpl-mo).**

Se trata de depósitos situados sobre los 4,500 msnm. En el flanco SO de la Cordillera Oriental, extendiéndose hasta los 4,000 m. en el flanco NE. Así como en las lomas del cerro Rayro Pata, en donde se puede observas más claramente.

#### **2.18.3.3 Depósitos Fluvioglaciares (Qpl-fg).**

Estos depósitos se han formado por la erosión de los depósitos morrénicos y el substrato constituido por rocas pre cuaternarias. Se trata de conos aluviales que descienden de las paredes laterales de los valles, constituyendo terrazas que rellenan los

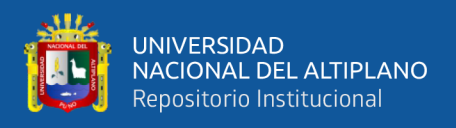

fondos de los valles y los depósitos de las quebradas del río Palca y Puca, los depósitos fluvioglaciares están compuestos de gravas subredondeadas, arenas gruesas y algunas intercalaciones de lodolitas rojas (INGEMMET, 2010).

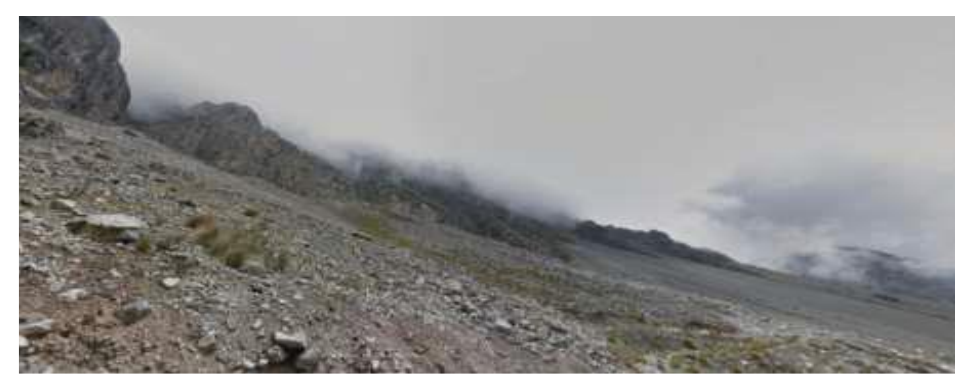

*Figura 15. Depósitos fluvioglaciares. Fuente: Propia.*

#### **2.18.4 Cuerpos intrusivos**

#### **2.18.4.1 Intrusivo de Riolita (N-ri).**

Se le considera bajo la denominación de sub-volcanicos que se encuentran en las inmediaciones de la mina Tumire, petrográficamente; constituidos de granos de cuarzo, sanidina, plagioclasa y algunas micas descompuestas, se les clasifica como riolítas blanca amarillentas. Estos cuerpos intrusivos cortan los sedimentos volcano – clásticos de la formación Aniso y llega aflorar en superficie. Por estas características de corte a estos cuerpos intrusivos, se le considera posterior a la formación Aniso.

#### **2.18.4.2 Intrusivo tonalítico de Colcabamba (N-to).**

Se le asigna el termino de tonalita Colcabamba, al plutón que aflora a 1km al este del pueblo de Iscahuaca en el rio Colcabamba de coloración gris clara, de textura holocristalina, este cuerpo intrusivo corta a las calizas y a las tobas brechosas de la formación Alpabamba y el contacto con la formación Aniso (INGEMMET, 2010). Constituidos de fenocristales de plagioclasas zonadas alteradas y descompuestas, cuarzo subhedral y biotitas cloritizadas en los bordes.

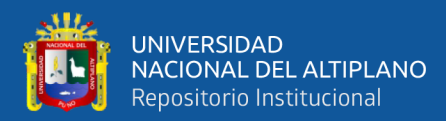

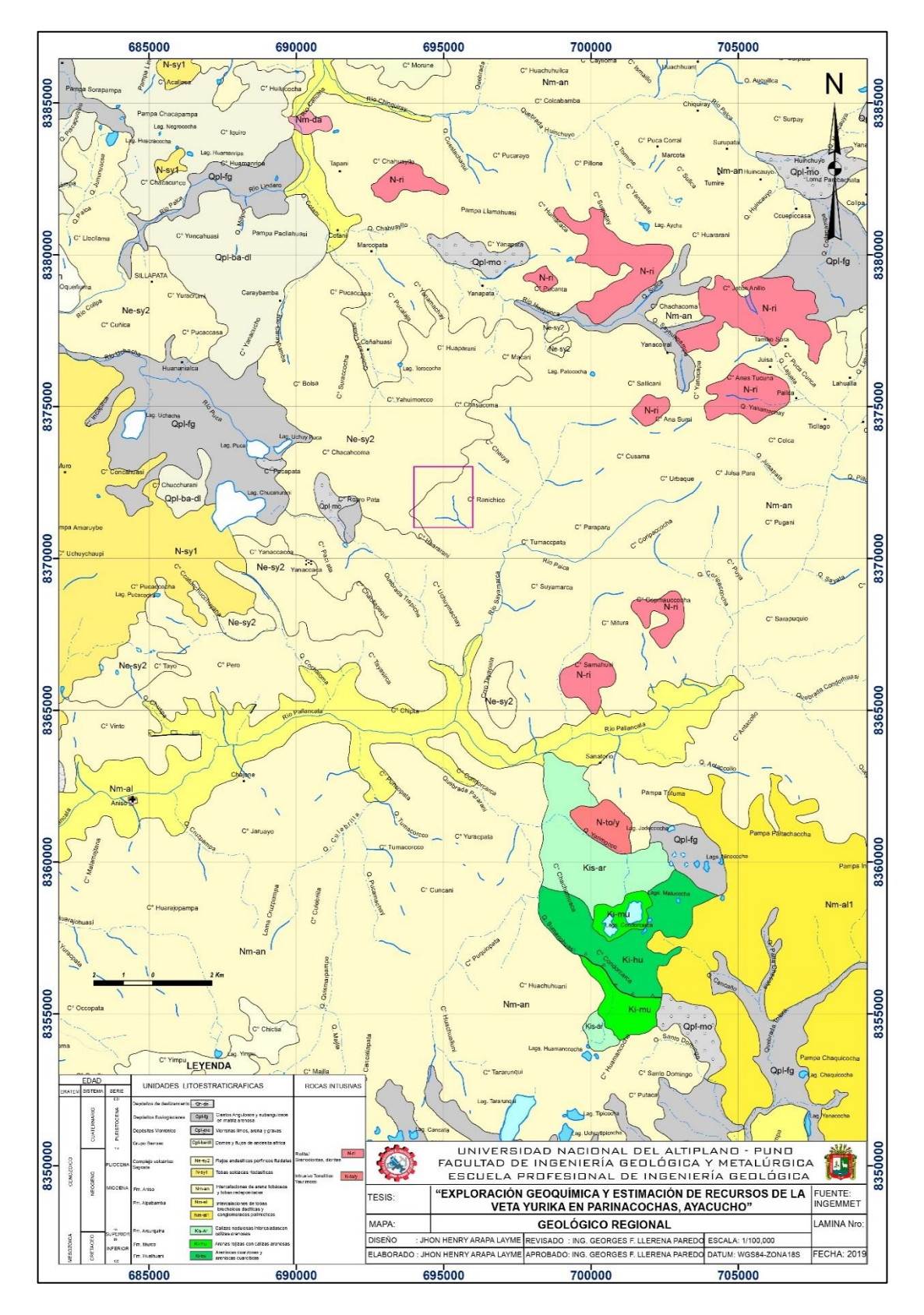

*Figura 16. Mapa geológico regional. Fuente: INGEMMET.*

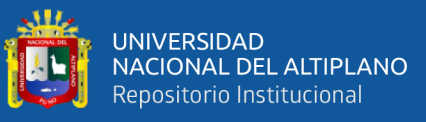

| COLUMNA ESTRATIGRAFICA REGIONAL                                                      |                                                |                    |                             |                       |                                                       |                                                                                                    |
|--------------------------------------------------------------------------------------|------------------------------------------------|--------------------|-----------------------------|-----------------------|-------------------------------------------------------|----------------------------------------------------------------------------------------------------|
| <b>EDAD</b><br><b>SISTEMA</b><br>SERIE<br><b>ERATEM</b>                              |                                                |                    | UNIDAD                      | <b>ESPESOR</b><br>(m) | <b>COLUMNA</b>                                        | <b>DESCRIPCION</b>                                                                                                    |
| CENOZOICO                                                                            | RNARIO<br>UATEI<br>$\circ$                     | <b>PLEISTOCENA</b> | Depósitos de des lizamiento | 60                    |                                                       |                                                                                                    |
|                                                                                      |                                                |                    | Depósitos fluvioglaciares   | 80                    |                                                       | Clastos Angulosos y subangulosos<br>en matriz ar enosa                                                                                   |
|                                                                                      |                                                |                    | Depósitos Morrénico         | 100                   | $\circ$<br>ō                                          | Morrenas limos, arena y gravas                                                                                                    |
|                                                                                      |                                                |                    | Grupo Barroso               | 200                   |                                                       | Domos y flujos de andesita afirica                                                                                                    |
|                                                                                      | O<br>$\frac{2}{11}$<br>$\circ$<br>$\circ$<br>쁮 | PLIOCENA           | Complejo Volcánico          | 200                   | - 10<br><i>ደ እድ እ</i><br>٧<br>$\lambda$<br>Α<br>Λ     | Flujos andesitios porfiricos fluidales                                                                                                   |
|                                                                                      |                                                | <b>MIO CENA</b>    | Saycata                     |                       | ٧<br>Α<br>Λ                                           | Tobas sobla da siriodasticas<br>Rolital<br>N-ri                                                                                          |
|                                                                                      |                                                |                    | Fm. Aniso                   | 500                   |                                                       | Grancolloritas, dioritas<br>Intercalaciones de arena tobace as<br>y toba s red epositadas<br>Intrusivo Tonalitico<br>N-toly<br>Yaurimoco |
|                                                                                      |                                                |                    | Fm. Alpabamba               | 1000                  | a<br>v<br>۵<br>$\frac{6}{5}$<br>۵<br>a<br>≂<br>a<br>a | Inter ca laciones de tobas<br>brechoides daciticas y<br>conglomerados polimidicos                                                        |
| <c<br><math>\frac{0}{0}</math><br/>N<br/><math>\frac{8}{2}</math><br/>ш<br/>Σ</c<br> | $\circ$<br>ш<br><b>CRETAC</b>                  | SUPERIOR           | Fm. Arcurquina              | 500                   | ٠<br>ä.<br>л.                                         | Calizas nodulosas intercaladascon<br>caízas arenosas                                                                                     |
|                                                                                      |                                                | <b>INFERIOR</b>    | Fm. Murco                   | 300                   |                                                       | Arenas rojizas con calizas arenosas                                                                                                    |
|                                                                                      |                                                |                    | Fm. Hualhuani               | 600                   |                                                       | Areniscas cuarzosas y<br>aren scas quarciticas                                                                                           |

*Figura 17. Columna estratigráfica regional. Fuente: INGEMMET.*

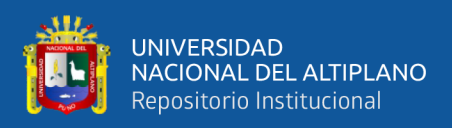

#### **2.19 GEOLOGÍA ESTRUCTURAL**

Las regiones de Ayacucho, Apurímac y especialmente el proyecto Yurika han sido afectados por múltiples eventos tectónicos a través del Eoceno – Oligoceno, catalogado en las fases tectónicas Inca II y III, caracterizados por episodios compresionales (Carlotto, et al. 2009); los cuales deformaron los intrusivos del Batolito Andahuaylas - Yauri y produjeron el ascenso de fluidos hidrotermales por medio de fallas y fracturas, el resultado fue la formación de depósitos minerales de oro, plata, cobre.

Según (Carlotto, et al. 2009), se determinaron varios eventos de deformación las dos fallas de dirección NO-SE del tipo de cizalla sinestral, representados por las fallas Cotabamba (Perteneciente al sistema Cusco - Lagunillas - Mañazo) y la falla Mollebamba. En las zonas de falla se formaron tres sets de fractura, Denominados planos de riedel (R y R´) y planos P.

Con relación al proyecto Yurika se han identificado tres grandes fallas (Figura 20), denominadas falla Pacapausa, falla Charo y la falla Pallancata de direcciones NO-SE, muy enmarcada al sistema andino.

W. Riedel y H. Cloos (1928-1929) fueron los pioneros en realizar experimentos de cizallamientos y determinar las características de las zonas de cizalla (Figura 18); determinaron dos sets de fracturas que pueden desarrollarse en una zona de falla frágil estos son denominados planos de Riedel (R1 y R2), los plano sintéticos R1 forman ángulo agudo de 45<sup>o</sup> con la envolvente general de la falla, su arreglo geométrico es en échelon y las fracturas antitéticas R2 son conjugadas con respecto a R1 y forman un ángulo de unos 75º con respecto a la envolvente de la zona de falla.

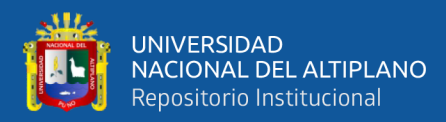

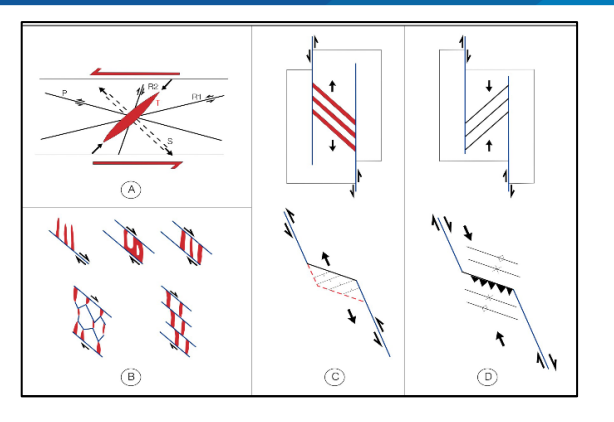

*Figura 18. Modelo de fracturación de Ridel. A) R1 y R2: fallas de Ridel, P: fallas de Skemptom, T: fracturas por tracción y S: esquistosidad B) Modelos de fracturación tensional en zonas de cizallamiento. C) zonas de transtensión. D) Zonas de transpresión. Fuente: Riedel, 1929.*

Anderson (1905) realizo una clasificación dinámica de las fallas (Figura 19) basada en posicionamiento de tres vectores principales de esfuerzo *σ1, σ2, σ3,* otorgándoles entre sí, que cumplan el requisito general de *σ<sup>1</sup> > σ<sup>2</sup> > σ3,* dependiendo de la posición de los vectores se define tres tipos de fallas principales: normal, inversa y transcurrente, pero esta clasificación sería muy restringida ya que explica el comportamiento listrico de las fallas, las inflexiones de fallas horizontales, o movimientos combinados, sabemos que las fallas se curvan y casi nunca son planos sino más bien superficiales.

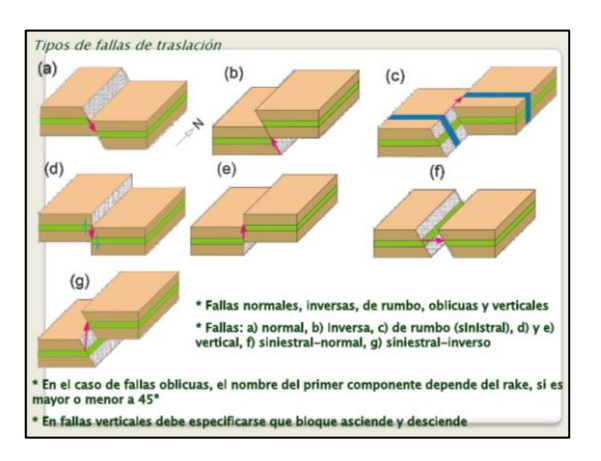

*Figura 19. Tipos de desplazamiento de fallas. Fuente: Diplomado Qualicom Latam.*

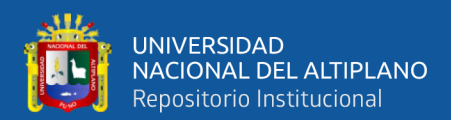

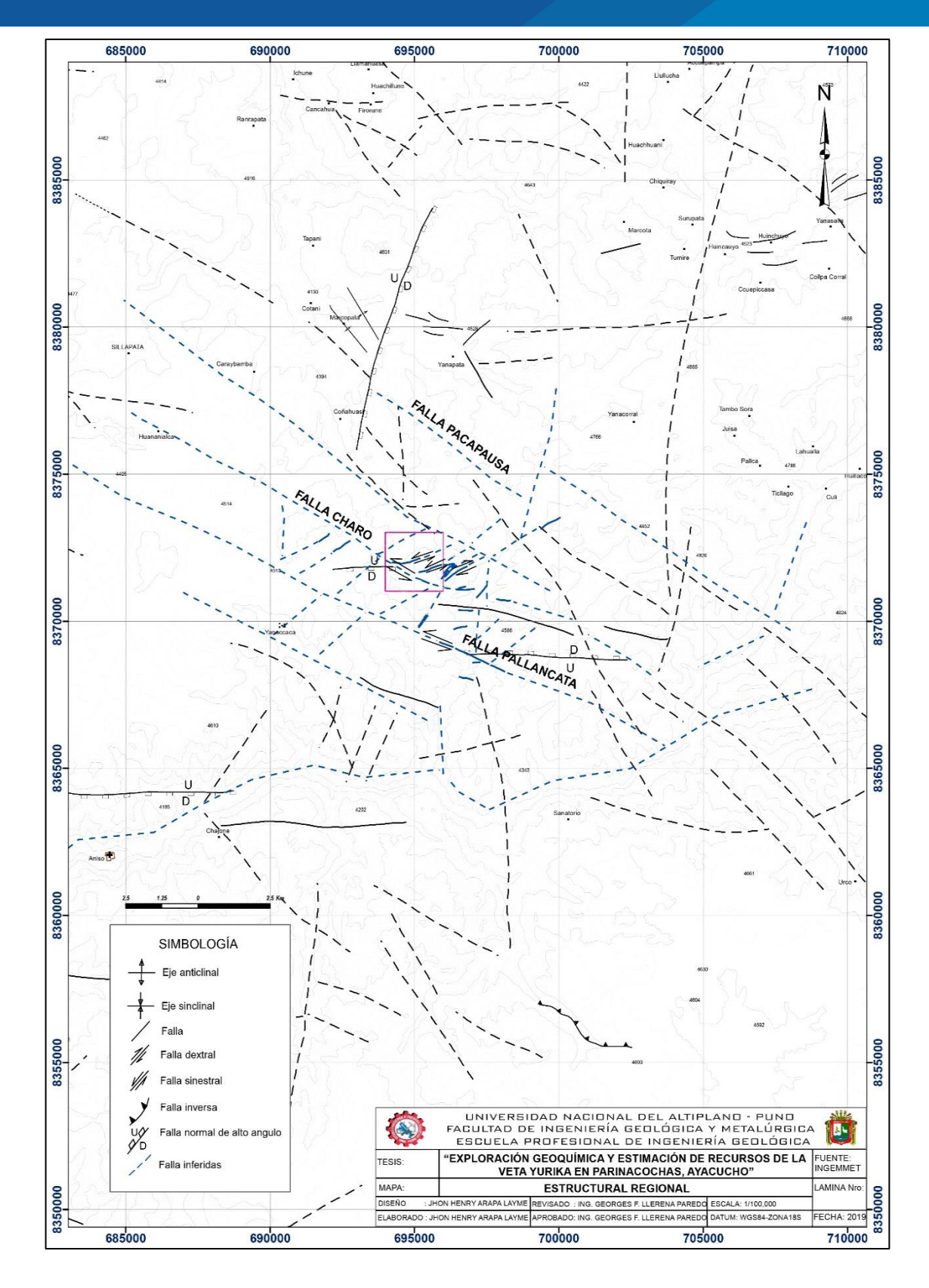

*Figura 20. Mapa estructural regional. Fuente: INGEMMET.*

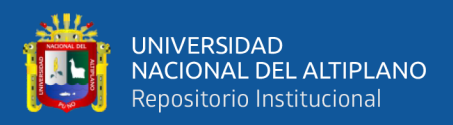

#### **2.20 TIPO DE YACIMIENTO YURIKA - PALLANCATA**

El proyecto se encuentra relacionado dentro de la franja metalogénica XXI Epitermal de Au – Ag del Mioceno Superior (Figura 21), guarda relación con el tipo de yacimiento epitermales de baja sulfuración por las características con la mineralización y las alteraciones hidrotermales (INGEMMET 2010).

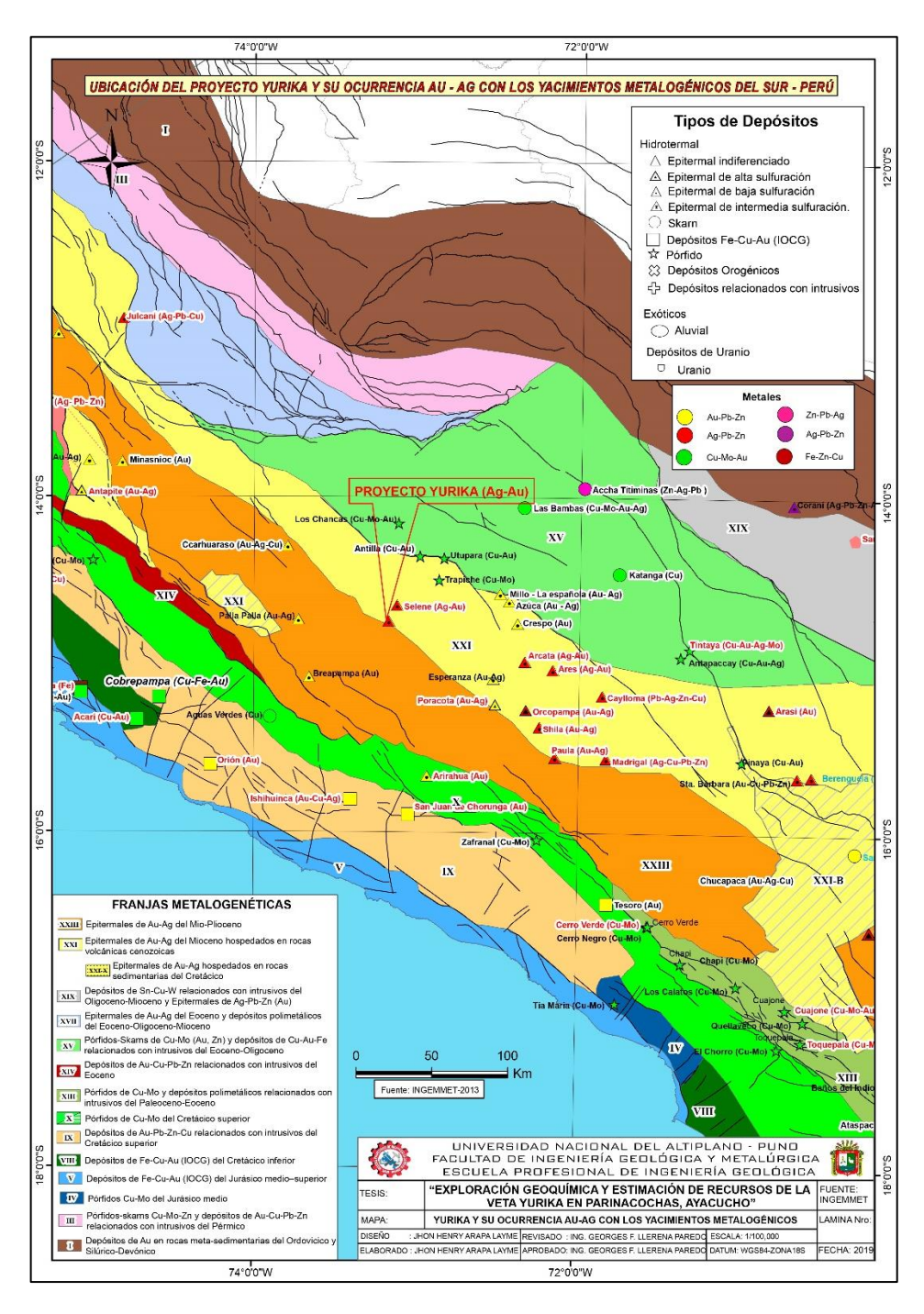

*Figura 21. Yurika y su ocurrencia Au-Ag con los yacimientos metalogénicos. Fuente: INGEMMET.*

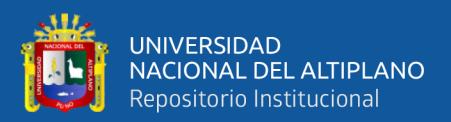

# **CAPITULO III**

# **MATERIALES Y MÉTODOS**

#### **METODOLOGÍA DE LA INVESTIGACIÓN**  $3.1$

El método que se usa es de tipo cuantitativo, aplicada en un enfoque descriptiva y explicativa, se basa en la revisión bibliográfica, recolección de datos, interpretación de resultados y plasmar los resultados en mapas. Para la identificación de las anomalías geoquímicas en superficie se empleó métodos estadísticos, el cual permite identificar los parámetros geoquímicos de metales preciosos de la veta Yurika, mientras que para la estimación y categorización de recursos se desarrolló empleando modelos y software geoestadísticos. El trabajo se llevó acabo en cuatro etapas: Recopilación de información; Trabajo de campo; Trabajo de laboratorio y Trabajo de gabinete.

#### $3.2$ **MATERIALES Y EQUIPOS.**

Fueron necesarios los siguientes materiales y equipos:

- Estación Total Leica Nova
- Brújula Brunton (Azimutal)
- Lupa Bausch (10, 20X)
- Picota de Geólogo
- Tablero de Aluminio
- **Magnetómetro**
- Lápiz de dureza
- **Protacto**
- Cámara fotográfica

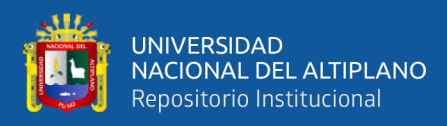

- Cincel y Comba de 8lb
- Bolsas de muestreo
- Tarjeta de muestreo
- Perforadora diamantina móldelo Geo-3000
- Cortadora de testigos Norton Clipper

### **RECOPILACIÓN DE INFORMACIÓN.**

Esta primera etapa consistió en la recopilación y selección de la información existente del área en estudio. Se obtuvo información de los cuadrángulos de Pacapausa (30p) y Pausa (31p), del INGEMMET del boletín Nº 41 (Dávila, 1991), imágenes satelitales landsat bandas 424, interpretaciones estructurales a escala regional, organización y estudio de los planos existentes geológicos y topográficos, elaboración de programa de trabajo de campo.

#### $3.4$ **TRABAJO DE CAMPO.**

Esta etapa de campo es fundamental para la toma de datos necesarios y consta de lo siguiente:

#### **3.4.1 Cartografiado topográfico y mapeo geológico**

Se hicieron recorridos en el área de estudio, reconociendo los afloramientos, la composición litológica, la geología estructural, después de ello se procedió con el cartografiado topográfico usando una Estación Total, con el plano base obtenido se pasó a realizar el mapeo geológico identificando litologías, vetas, fallas, etc., con el método de Wincha, Brújula y GPS. Se realizó el mapeo geológico a escalas 1:1000, 1:2500 y 1:5000

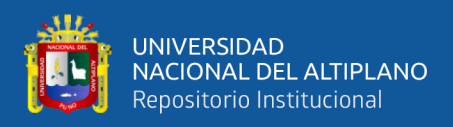

con el objetivo de identificar áreas de interés económicos y utilizar esta información como

base.

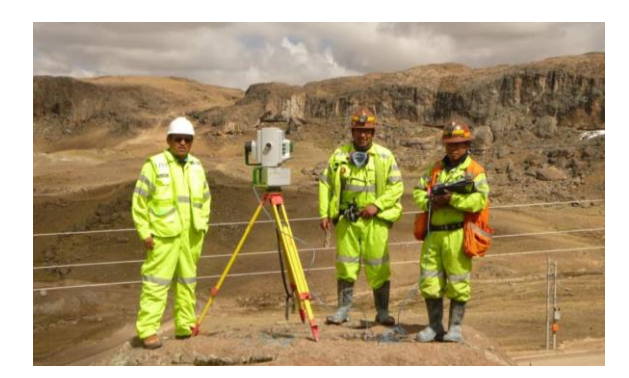

*Figura 22. Cartografiado geológico de la zona Yurika.*

#### **3.4.2 Muestreo geoquímico superficial**

Se realizo un muestreo geoquímico de superficie que tiene como objetivo identificar anomalías geoquímicas, asociados a depósitos epitermales de Au y Ag. En una malla de muestreo aleatorio y sistemático.

**a) Método de muestreo.** Se obtuvieron un total de 159 muestras de roca frescas y alteradas, 49 muestras fueron obtenidas empleándose el muestreo aleatorio simple en una malla de muestreo aproximado de 250m y 250m, orientados a la alineación E-W, en este recorrido se empleó el método de muestreo rock chip puntos cubriendo la mayor parte del área de estudio, considerando para la toma de muestras la limpieza de impurezas producto de los agentes geológicos que normalmente están entre 10 a 20 cm.

Para la zona de veta, se obtuvo 110 muestras se empleó el muestreo aleatorio sistemático, mediante el método de muestreo de rock chip canal, con espaciamientos aproximados de 30m, en zonas donde se identificó alteraciones y mineralización, descubiertas por trincheras con dimensiones de 2x1m con una profundidad de 2m (Figura 23), para poder identificar las anomalías de Au y Ag, de esta manera se delimito las zonas de interés económico.

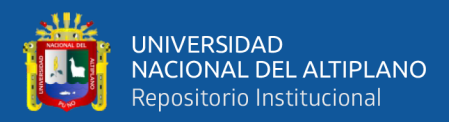

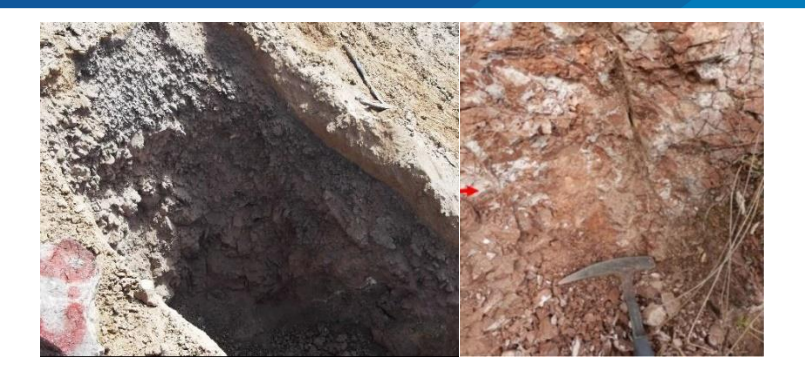

*Figura 23. Muestreo de rocas mediante trinchera.*

**b) Toma y preparación de muestras.** Las muestras recolectadas cumplen con un riguroso control desde la extracción hasta él envió al laboratorio para su respectivo análisis químico. Durante el programa de muestreo en campo, se realizó la limpieza de la zona de muestreo para evitar contaminación, luego de esto se realizó la descripción litológica, alteración y mineralización de la muestra, se pasó a determinar el método de muestro en este caso el elegido fue por rock chip punto y canal (Figura 24). En el caso de la zona de veta se realizó mediante canal en una longitud de 1m, con un ancho de 0.15 m y una profundidad de 0.05m. luego utilizando cincel y comba de 8libras se realiza la toma de muestras. La muestra extraída fue lo más representativa posible, se recolectaron muestras con un tamaño < 2 pulgadas con un peso de 1 a 3 kilogramos por muestra, debidamente codificada y embolsado en bolsa de polietileno y luego sellado con la finalidad de evitar cualquier tipo de contaminación de las muestras (Figura 25).

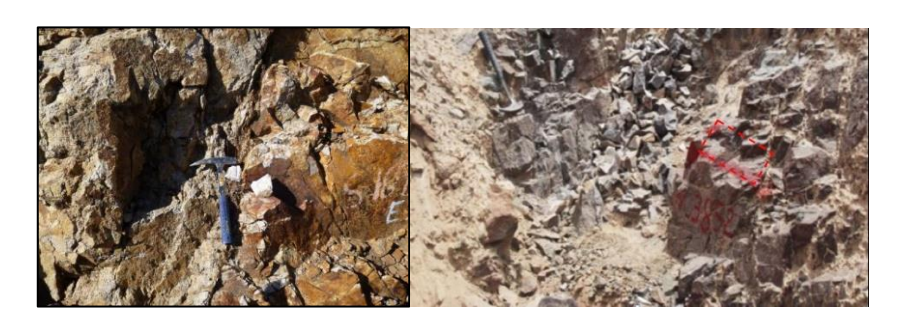

*Figura 24. Muestreo mediante el método rock chip.*
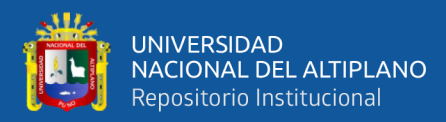

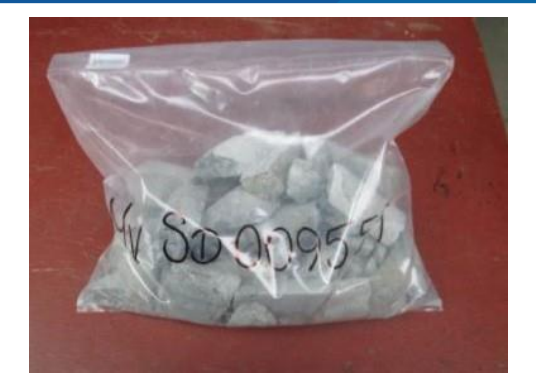

*Figura 25. Muestra embolsada y debidamente codificada.*

**c) Codificación, registro y transporte de muestras.** La codificación y etiquetado de las bolsas de muestreo son realizados con una de las pestañas de la tarjeta de muestreo y luego son embalados en sacos que tengas 25 kg como máximo; estas muestras son transportadas del campo hacia el campamento.

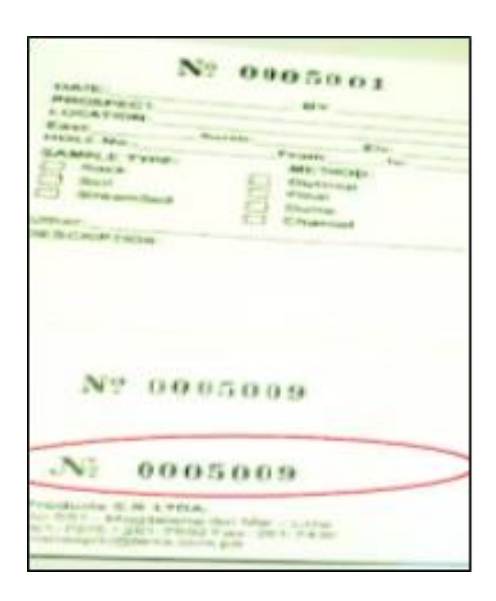

*Figura 26. Tarjeta de muestro.* 

**d) Envió de muestras a laboratorio.** La recepción de muestras enviadas de campo, se realizaron verificando el total de sacos, se ingresaron controles (estándares y blancos), asignados para dicho lote de muestras. La entrega de muestras al laboratorio ALS CHEMEX se realizó mediante un cargo (cadena de custodia), en la cual se detalló la cantidad de muestras, codificación y número de sacos.

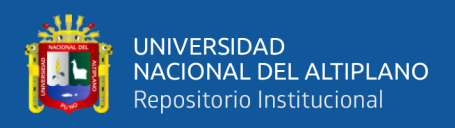

# **3.4.3 Perforaciones diamantinas**

De acuerdo a los resultados positivos obtenidos en la etapa de exploración geoquímica, se pasa a la ejecución de las perforaciones diamantinas con un promedio de 300m de profundidad por taladro con sus respectivos muestreos de testigos diamantinos.

En esta etapa se perforaron 15,720m lineales equivalentes a 50 sondajes de reconocimiento de mineral, de modo tal que se pueda delimitar el área mineralizada en profundidad, con sus respectivas coordenadas UTM del Collar, Azimut y Ángulos de Inclinación, en donde las plataformas de perforación deben estar estandarizadas.

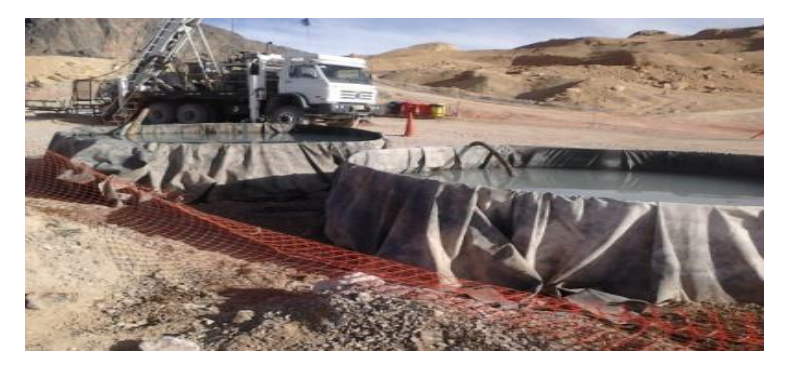

*Figura 27. Perforación superficial veta Yurika.*

**a) Ubicación de perforadoras diamantinas en plataformas superficiales.** Se ubica y monitorea las plataformas de acuerdo a los estándares requeridos en este caso se realizó plataformas de 10x10m, así como la instalación correcta de la máquina de perforación, como también verificar las orientación e inclinación de cada pozo que se ejecutó en el programa.

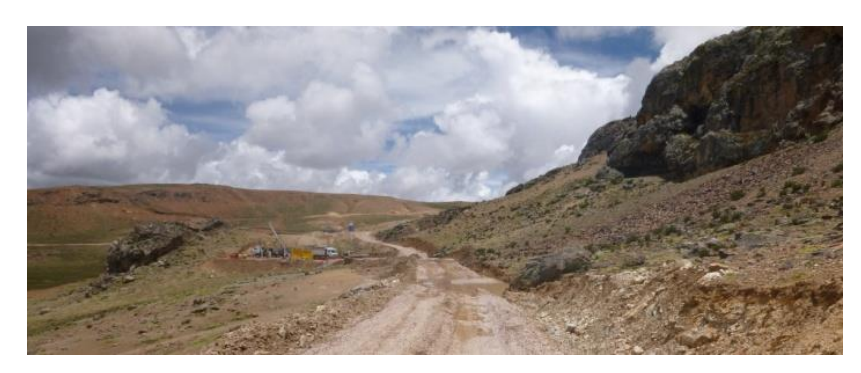

*Figura 28. Ubicación de plataformas de perforación en superficie.*

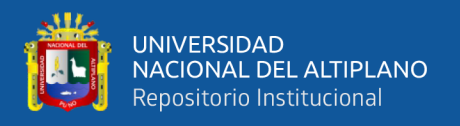

**b) Actividad de la perforación diamantina.** Supervisar la recuperación de los testigos que sea de manera eficiente cumpliendo los protocolos establecidos por la empresa, la extracción de los testigos perforados sea colocada de la manera correcta en la caja portatestigos, evitando cualquier tipo de contaminación en las muestras. Además, verificar el correcto rotulado de las cajas de testigos.

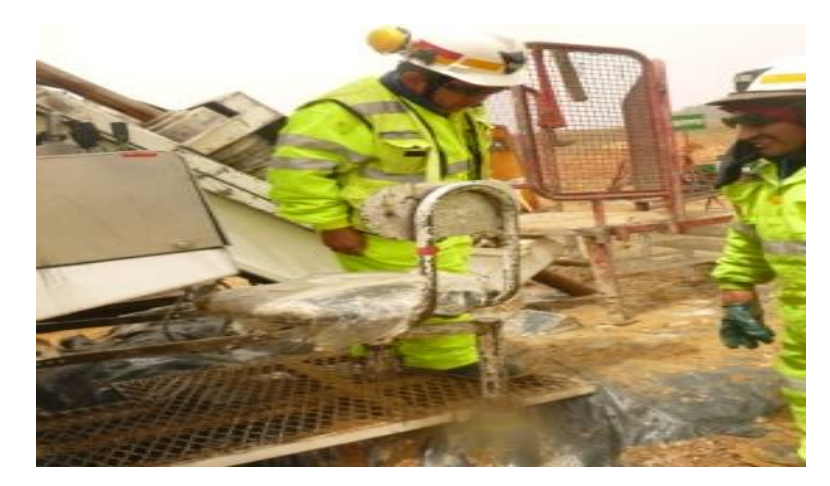

*Figura 29. Supervisión de las perforaciones diamantinas.*

- **c) Traslado de cajas portatestigos.** Luego de haber realizado la recuperación de testigos, las cajas son acumuladas y apiladas hasta una altura de 1.25m, para su posterior traslado, con la ayuda de una carreta se traslada como máximo 9 cajas de línea HQ al vehículo, la cantidad de cajas depende del tamaño del vehículo. Acomodar bien para que no sufran caídas, el orden de apilamiento se realiza de abajo hacia arriba de izquierda a derecha siguiendo la correlación de la numeración de sondaje.
- **d) Toma de imagen de cajas portatestigos.** El personal deberá contar con su EPP, ordenar la caja en forma ascendente sobre la mesa inclinada, limpiar el testigo con agua y brocha y colocar la escala grafica con el código de taladro en la parte superior y tomar las fotos para tener en archivo digital (Figura 30).

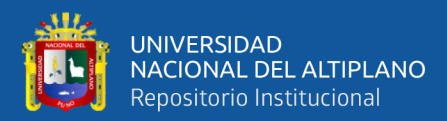

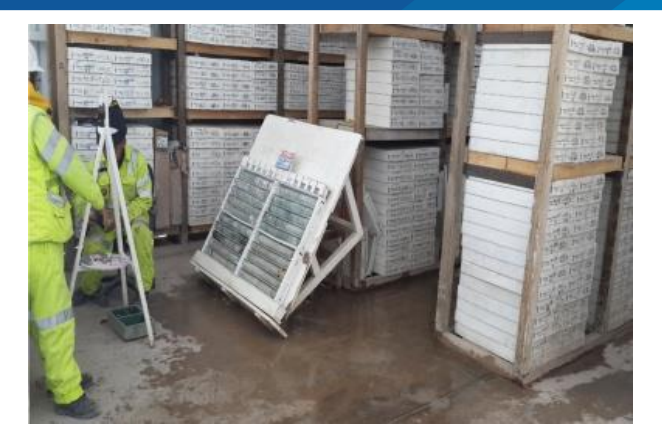

*Figura 30. Toma de imagen de testigos diamantinos.*

## **3.4.4 Logueo y muestreo de testigos de perforación**

**a) Logueo y muestreo.** Es de acuerdo con los protocolos establecidos en la empresa, este proceso es uno de los más importantes ya que se determinará las zonas o tramos de interés económico en cada taladro, para poder hacer las interpretaciones geológicas necesarias.

Se muestreo un total de 4487 muestras, para el muestreo se tuvo en cuenta el tipo de mineralización, litología, las texturas y alteraciones. Se marcan los tramos a muestrear, se parte el testigo longitudinalmente con una sierra eléctrica (petrotomo), tomándose el 50%, para la muestra y el otro 50% se almacena en la caja portatestigos como archivo, las muestras obtenidas se llenaron en bolsas de plástico de 10"x 15", el peso de las muestras varía entre 1 y 2 kilos dependiendo de la longitud de muestreo, luego son codificadas, evitando en lo posible la contaminación de la muestra. Finalmente, las muestras son empacadas en grupos de 25kg, llenadas en sacos y enviadas al laboratorio ALS CHEMEX para su análisis por el método químico ICP-OES, por un total de 35 elementos.

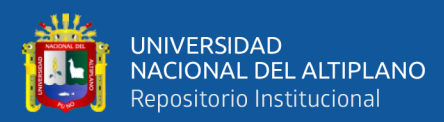

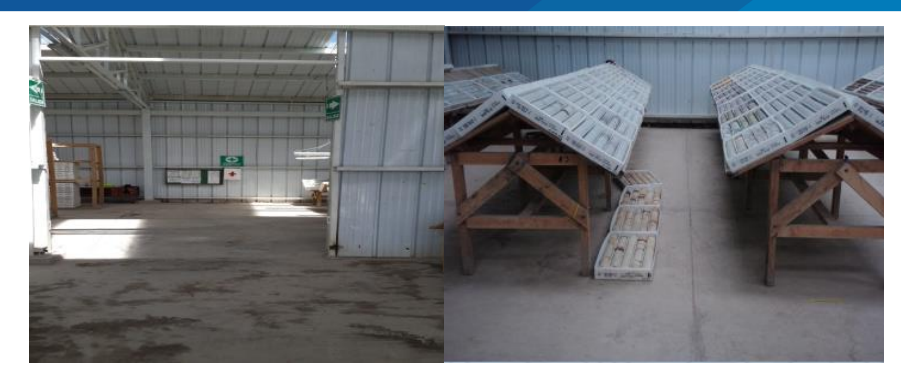

*Figura 31. Logueo y muestreo de testigo.*

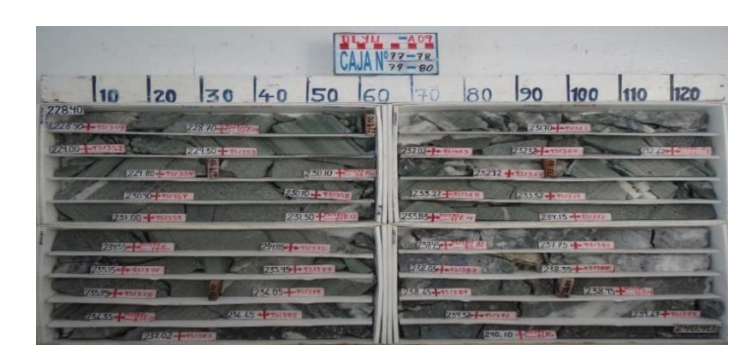

*Figura 32. Caja de muestreo de testigo.*

*b)* **Corte y rotulado de testigos.** Son llevadas a la zona de muestreo, También se escribe con lápiz de color los intervalos de muestreo y con plumón negro se marca sobre el testigo los ejes de corte y el corte debe ser en dos mitades.

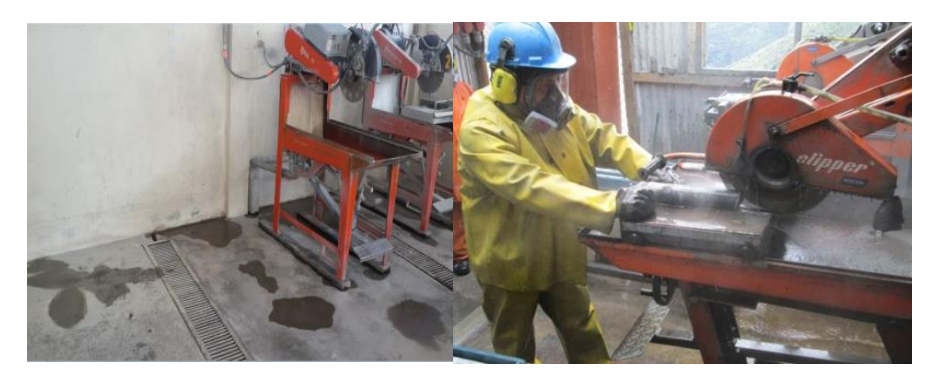

*Figura 33. Corte y rotulado de muestras de testigo.*

*c)* **Almacenamiento de cajas portatestigos.** Las muestras de testigos son almacenadas en sus respectivas cajas portatestigos quedando así en registro, con una ventilación adecuada y ambiente seco.

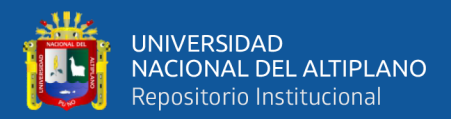

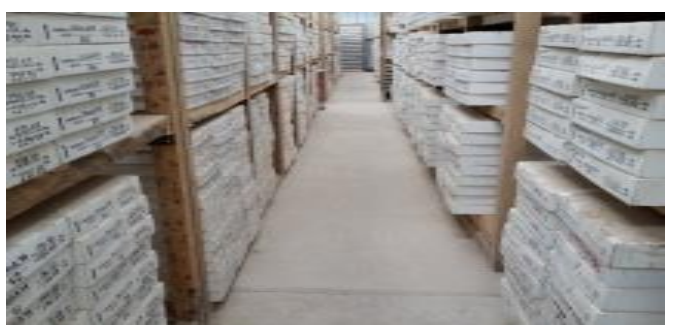

*Figura 34. Almacenamiento de cajas de testigos.*

### **TRABAJO DE LABORATORIO**   $3.5^{\circ}$

### **3.5.1 Análisis químico de las muestras**

Las muestras recolectadas en la exploración geoquímica en superficie y las muestras tomadas de los sondajes diamantinos, fueron preparadas y analizadas por el laboratorio ALS CHEMEX. El análisis de las muestras consiste en el secado, triturado, tamizado, cuarteo y pulverizado. Las muestras fueron analizadas por el método ICP-OES (Espectrometría de emisión óptica, plasma acoplado inductivamente), las muestras se analizaron por un total de 35 elementos. Para el presente estudio solo se trabajó con los elementos de Au y Ag.

### **3.5.2 Estudio mineragráfico de testigos perforados**

Se enviaron muestras de testigos para su estudio mineragráfico a la empresa FA INGENIEROS EIRL, de los tramos interceptados de la veta, para hacer una descripción microscópica de secciones delgadas, para detallar la presencia de minerales y texturas existentes en la veta, estos resultados se detallan como referencia en el siguiente capítulo.

### **TRABAJO DE GABINETE.** 3.6

## **3.6.1 Técnicas de análisis de datos geoquímicos de superficie**

En la campaña de muestreo superficial realizada se ha obtenido un total de 159 muestras, de las cuales 137 muestras pertenecen al sistema E-W Yurika, y 22 muestras

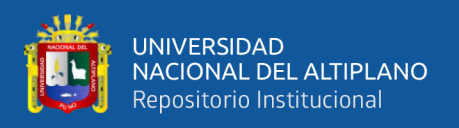

pertenecen al sistema de vetas Virgen del Carmen y San Javier estas muestras no se consideraron en el análisis estadístico, por sus características geológicas particulares, como buzamientos invertidos y anchos de veta menores de 0.30m. Para el cálculo de análisis y procesamiento de datos solo se trabajó con 137 muestras.

**a) Análisis estadístico.** Con la información obtenida del resultado del análisis químico, se han realizado el análisis estadístico de 137 muestras de roca, se ha realizado la normalización de los datos pasando a una escala logarítmica, se elaboró histogramas, diagramas P-P Plot normal, diagramas de Box-Plot, calculando los parámetros estadísticos como la media, mediana, media geométrica, desviación estándar, varianza, coeficiente de variación y el índice de Kolmorovog-Smirnov. Estos parámetros nos ayudan a verificar la normalidad de los datos e interpretar el comportamiento de la base de datos, en donde se han identificado los dominios y los valores extremos altos para cada elemento.

Se uso gráficos de histogramas para el análisis de poblaciones, estos gráficos estadísticos nos permiten definir o separar distintas poblaciones de las muestras, haciendo uso de los elementos Au y Ag, se puede observar subpoblaciones con concentraciones menores y mayores, en una interpretación estadística de datos es necesario descomponer en unidades litológicas.

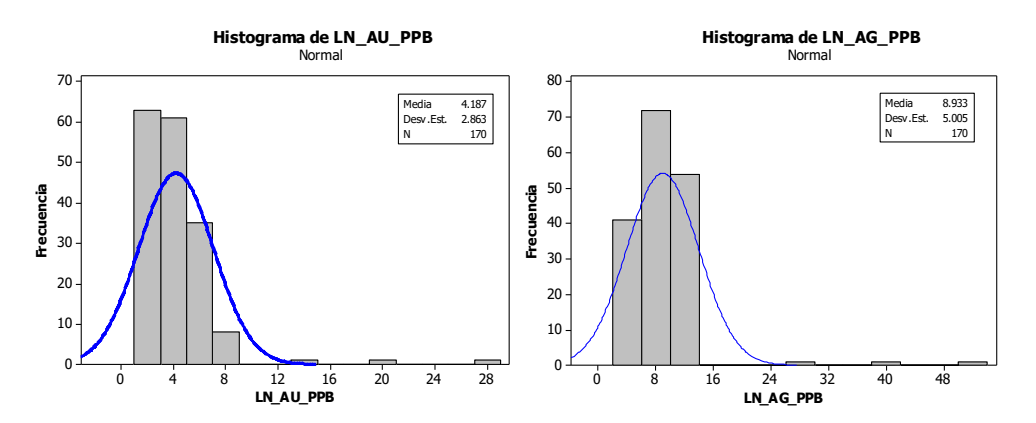

*Figura 35. Distribución del Ln Au y Ag mostrando subpoblación.*

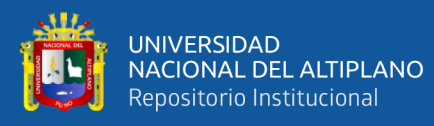

Para la determinación de los parámetros geoquímicos como el fondo geoquímico (background), el umbral (threshold) y las anomalías se usó el método estadístico clásico, en donde en una hoja de cálculo Excel, se calcularon los intervalos de clase, frecuencia absoluta, frecuencia relativa, frecuencia acumulada y la marca de clase; para el número de intervalo de clase se usó la regla de Sturges para obtener el número de intervalos y la amplitud. Luego se pasó a calcular el background que viene a ser la media geometría y el threshold que viene a ser la media geométrica y 2 veces la desviación estándar. De esta manera se determinó las anomalías geoquímicas, también se realizó la correlación de Pearson de 12 elementos para ver las asociaciones de estos. Luego de esto se pasó a la elaboración e interpretación de mapas de anomalías para cada elemento, con el fin de ubicar las zonas de interés anómalos, mediante el método de interpolación espacial denominado mínima curvatura, para la presentación de mapas se usó el programa Geosoft. Las 22 muestras de la veta Virgen del Carmen y San Javier son considerados en el ploteo. Para el presente estudio se tomaron en cuenta solo 2 elementos el Au y Ag, estos cálculos de anomalías se realizó en la población de la formación Alpabamba, ya que es el principal metalotecto de veta Yurika.

### **3.6.2 Métodos de estimación y categorización de recursos**

Tomando como base las 50 perforaciones diamantinas ejecutados con sus respectivos logueos, muestreos y su análisis químico. siguiendo los procedimientos como son la confección de una base de datos, interpretación y creación del modelo geológico, análisis exploratorio de datos, determinación del modelo de pentaedros, estimación y categorización de los recursos minerales.

**a) Confección de base de datos.** Se realizo la confesión de la base datos de los

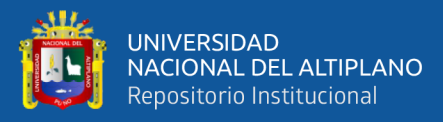

sondajes y esta fue de acuerdo al requerimiento del programa Recmin, conteniendo los siguientes datos, las coordenadas del sondaje (Collar), el Azimut y Buzamiento del sondaje (Survey), las leyes de las muestras del sondaje (Assays) y la información litológica del sondaje (Geology). Convertidos a un formato de texto estándar como (\*.CSV, \*.TXT), paso siguiente estos datos son importados al software Recmin.

- **b) Interpretación y creación del modelo geológico.** Para la elaboración del modelo geológico se empleó el método de secciones geológicas verticales y horizontales a cada 20m en dirección transversal a la veta, se usuraron las informaciones geológicas como: logueo geológicos (litológicos, estructurales y alteraciones), muestreo de sondajes y leyes de muestras de sondajes. Obteniendo la geometría del cuerpo mineralizado con un volumen primario determinado, la estimación de recursos minerales depende tanto de los ensayes como del modelo geológico que define la geometría de un cuerpo mineralizado.
- **c) Análisis exploratorio de datos (EDA).** Se ha realizado el análisis exploratorio de datos para un total de 176 muestras de intersección en veta, se normalizo los datos llevándolos a una escala logarítmica, se elaboró histogramas, diagramas Box Plot y diagramas P-P Plot, utilizando el software estadístico para cada elemento Au y Ag, estos métodos gráficos nos ayudan a identificar valores extremos altos (Outlier). Para el análisis del Au se encontraron 5 valores altos erráticos, para la Ag se encontraron 6 valores altos erráticos estos no fueron considerados para el cálculo de recursos, fueron tratadas con el promedio ponderado de leyes del sondaje.
- **d) Método de bloques de pentaedros.** Primeramente se defina las zonas mineralizadas considerando las leyes de cada sondaje, definidas como intercepción geológica, luego con el comando Druper del programa Recmin, se

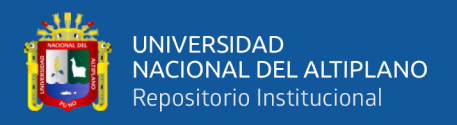

crea una superficie en el centro del cuerpo mineralizado, donde se crea una malla de nube de puntos de interpolación de dimensiones 5m en los ejes X, Y, y Z toma el ancho de veta, con el fin de tener puntos de interpolación igualmente espaciados, está nube de puntos servirá como base para la estimación de anchos de veta en cada punto, para esto se usó el IDW usando el siguiente algoritmo.

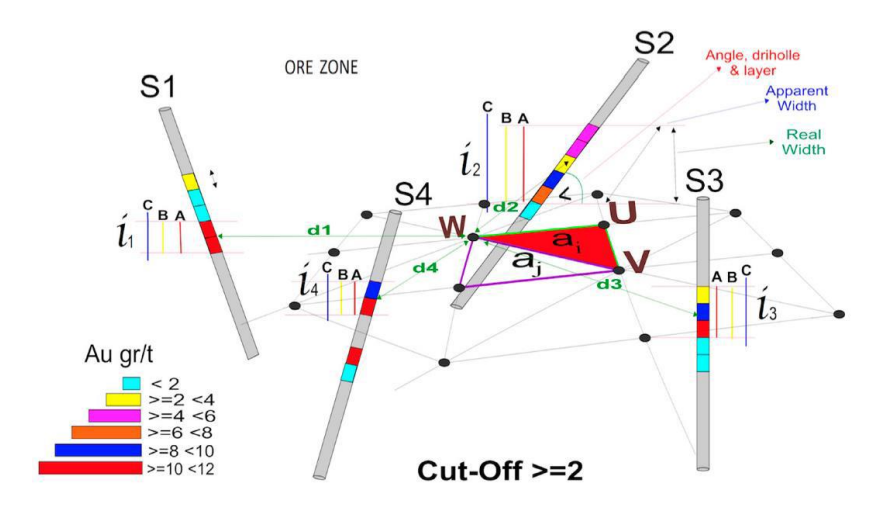

*Figura 36. Estimación de ancho de veta en la nube de puntos. Fuente: Curso Recmin.*

$$
P_{WA} = \frac{\frac{(P)_{A1}}{d_1^x} + \frac{(P)_{A2}}{d_2^x} + \dots + \frac{(P)_{An}}{d_n^x}}{\left(\frac{1}{d_1}\right)^x + \left(\frac{1}{d_2}\right)^x + \dots + \left(\frac{1}{d_n}\right)^x}
$$

Donde:

P: Potencia real de la intersección.

- d: Distancia entre el punto NPS a interpolar y el centro de la intersección.
- x: Exponente del inverso de la distancia al cuadrado
- n: Número de identificación del sondeo.
- a: Superficie del triángulo de la capa.

De acuerdo a estos datos obtenidos el programa empezará a triangular los bloques de pentaedros, generando un punto central en el bloque para la estimación de la ley de bloque, en esta fase también se ingresan los parámetros como densidad, ancho mínimo explotable, exponente del IDW, etc. (Figura 37).

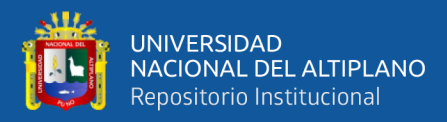

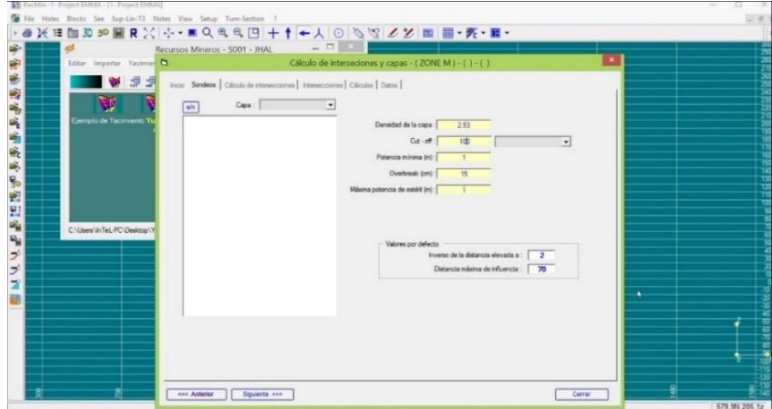

*Figura 37. Parámetros ingresados en el programa Recmin.*

**e) Método de estimación de leyes.** Para la estimación de leyes de recursos de mineral se emplearon el método del inverso de la distancia al cuadrado (IDW), en el proceso de interpolación se consideraron las leyes ponderadas o compositadas de cada sondaje, utilizando los parámetros variograficos calculado para la veta Yurika, los datos fueron exportados al SGems donde se modelo el variograma experimental y se calculó la dirección principal de la mineralización conocido como el eje principal y el eje secundario, estos resultados se ajustan a un modelo variograma gaussiano, en donde también se calcularon la dirección de anisotropía y el alcance máximo de estimación de las leyes, expresados en los parámetros promedios del efecto pepa, rango, meseta, el algoritmo utilizado por el programa es la siguiente.

$$
\gamma(h) = \frac{1}{2}E[Z(x) - Z(x+h)]^2
$$

$$
\gamma(\vec{h}) = \frac{1}{2} \text{Promedio} \begin{cases} \text{(diferencias)}^2 \text{ de leyes en puntos} \\ \text{que están a la distancia } \vec{h} \end{cases}
$$

Las leyes estimadas fueron asignadas a los pentaedros, la estimación se realizó a las leyes de Au y Ag, con el programa Recmin en donde emplea el siguiente algoritmo:

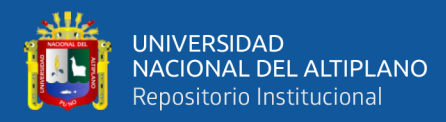

$$
LP_B = \frac{\frac{(L.P)_{S1}}{d_1^x} + \frac{(L.P)_{S2}}{d_2^x} + \dots + \frac{(L.P)_{Sn}}{d_n^x}}{\left(\frac{1}{d_1}\right)^x + \left(\frac{1}{d_2}\right)^x + \dots + \left(\frac{1}{d_n}\right)^x}
$$

Donde:

L: Ley.

- P: Potencia real de la intersección.
- d: Distancia entre el punto NPS a interpolar y el centro de la intersección.
- x: Exponente del inverso de la distancia al cuadrado

n: Número de identificación del sondeo.

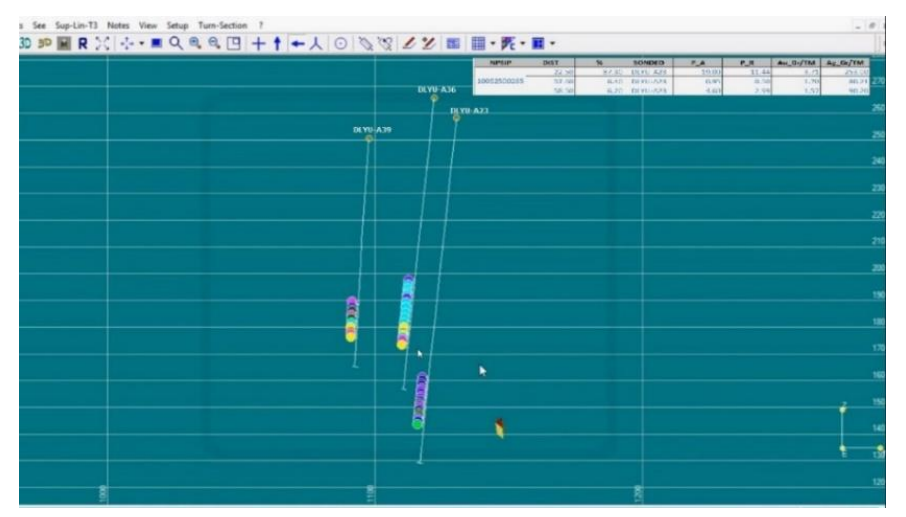

*Figura 38. Ejemplo de estimación de bloques de pentaedros.*

**f) Método de categorización de recursos minerales.** Se ha usado el método del elipsoide de búsqueda, empleando los parámetros en el eje principal 70m y en el eje secundario 35m, para la categorización se definió un rango de búsqueda del elipsoide de acuerdo a la separación o distanciamiento de los sondajes. Para la categoría 1 que son recurso medidos se consideró cuatro sondajes con sus leyes promedios ponderados del sondaje, para la categoría 2 que son recursos indicados se consideró dos sondajes con sus leyes y para la categoría 3 que son recursos inferidos se consideró un sondaje con su ley promedio ponderado (Figura 39), de esta manera se categorizo los recursos utilizando estos rangos de búsqueda en

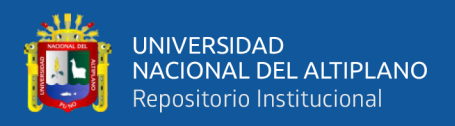

función a la cantidad de sondajes, y estas fueron reportados según el código JORC. Todo estos cálculos y análisis se ejecutaron con el apoyo de los programas como el Arcgis 10.3, Geosoft, Minitab 16, SGEM, Minesihgt 9, Recmin.

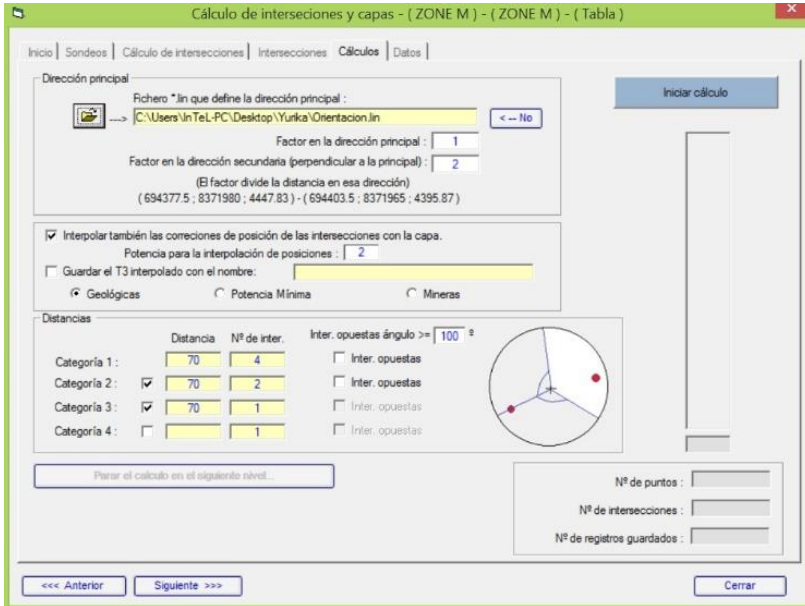

*Figura 39. Método de elipsoide de búsqueda*

**Elaboración de tesis** contando con todos los datos necesarios, se procede a la

elaboración de la tesis.

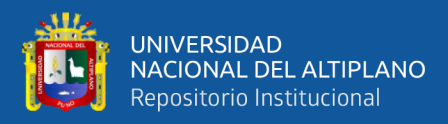

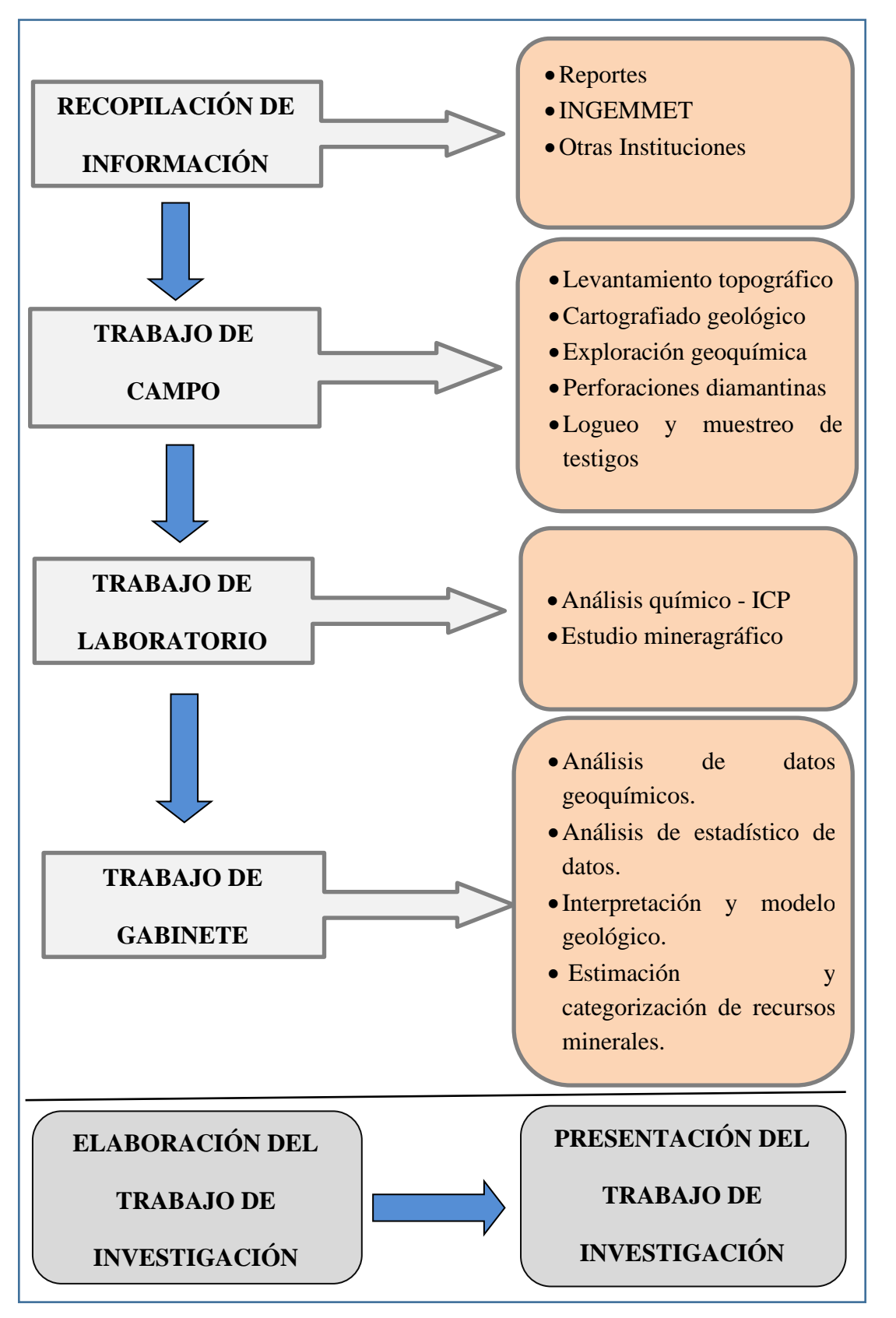

*Figura 40. Flujograma de la metodología de estudio.*

 *Fuente: Propia.*

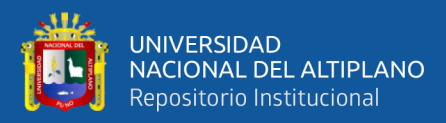

# **CAPITULO IV**

# **CARACTERIZACIÓN DEL ÁREA DE ESTUDIO**

### **UBICACIÓN Y ACCESIBILIDAD**  $4.1$

El proyecto Yurika regionalmente se encuentra ubicado en la franja metalogénica de depósitos epitermales Au-Ag, a una altitud de 4460 msnm, a 520 km al SE de Lima, políticamente pertenece (Figura 41):

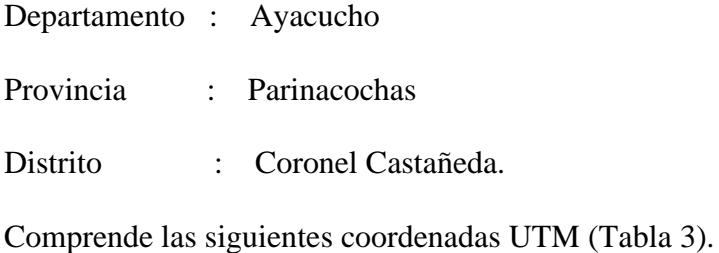

# *Tabla 3*

# *Coordenadas UTM del área de estudio.*

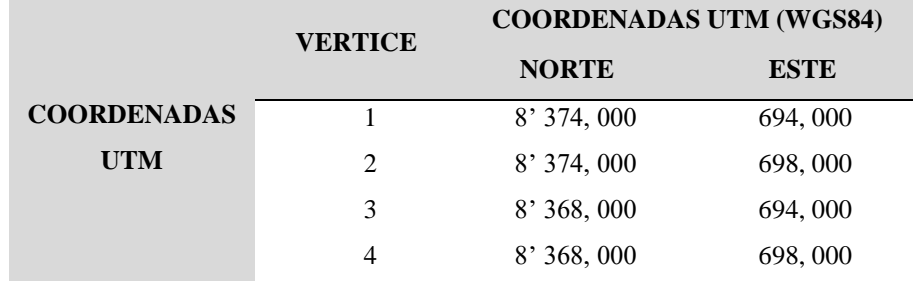

*Fuente: Propia.*

El proyecto cuenta con dos vías de acceso por carretera, una vendría a ser la vía Cusco - Abancay - Chalhuanca – Izcahuaca. La otra vía Lima - Nazca - Puquio - Izcahuaca la más importante a través de 815 km. El viaje dura aproximadamente 13 horas (Tabla 4).

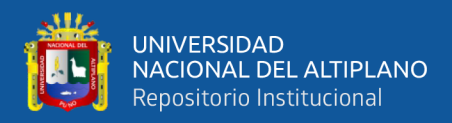

# *Tabla 4*

*Vías de acceso.*

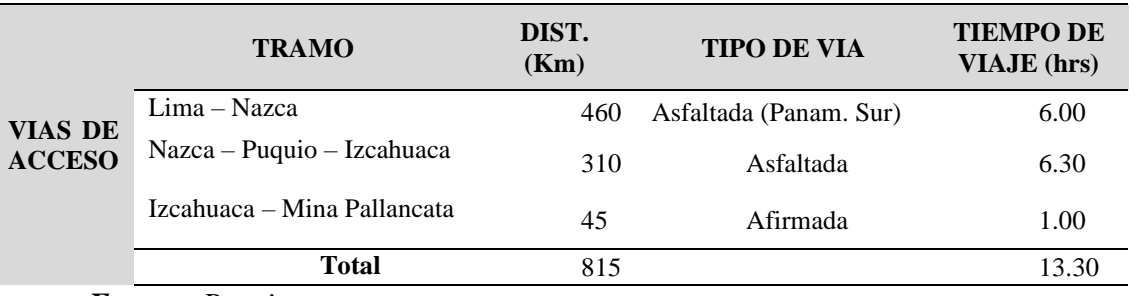

*Fuente: Propia.*

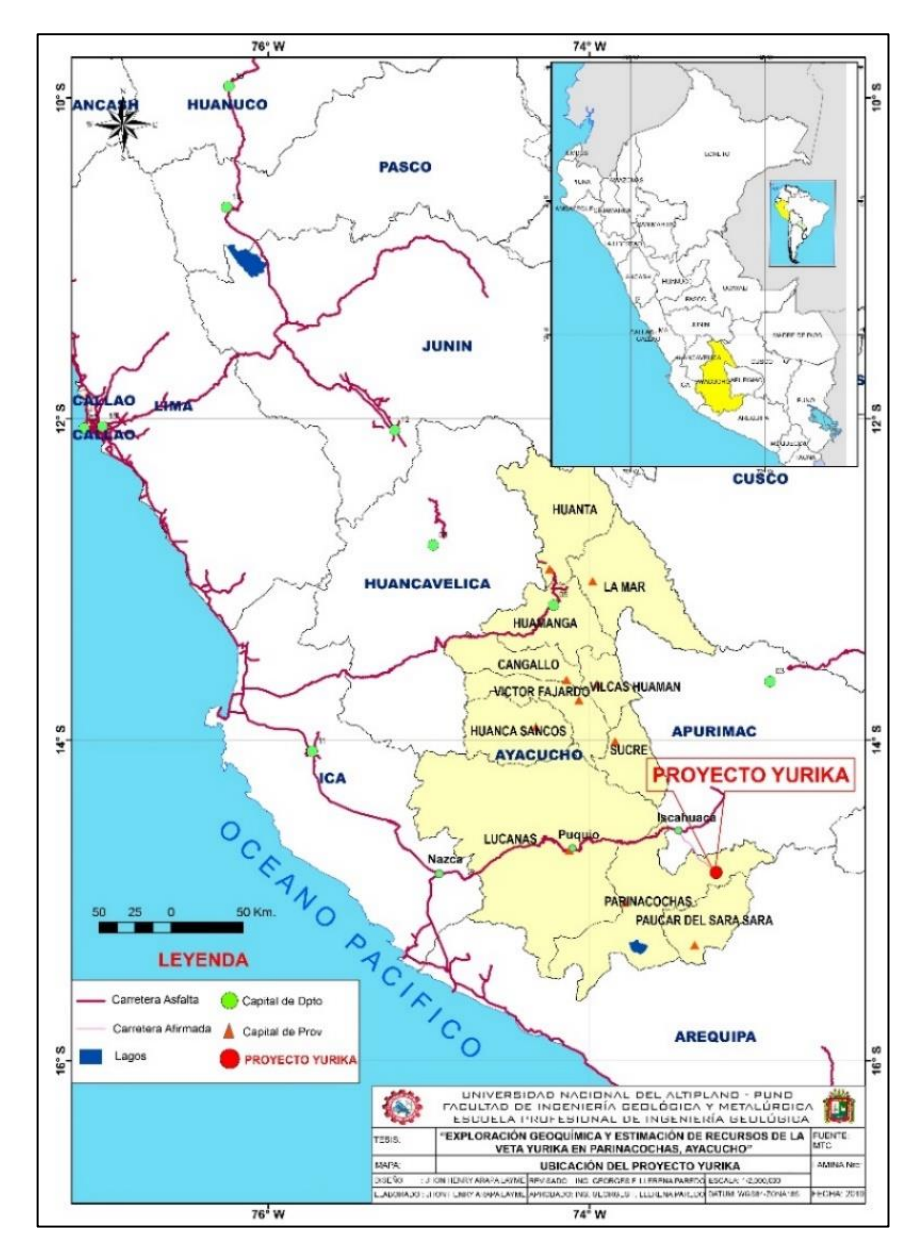

*Figura 41. Ubicación del proyecto.*

 *Fuente: MTC 2016.*

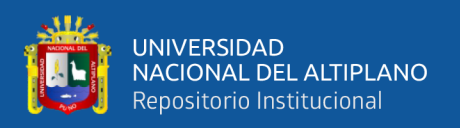

### **FISIOGRAFÍA**  $4.2$

Se encuentra situado en el flanco oriental de la Cordillera Occidental del segmento sur de los Andes Peruanos. presenta un relieve moderadamente accidentado, con geoformas positivas las cuales están representadas por un conjunto de cerros redondeados y colinas truncadas por erosión, con flancos abruptos hacia el interior de los valles, estas geoformas presentan elevaciones que fluctúan entre los 4100 a 4600 msnm. El principal fenómeno que ha participado en la configuración geomorfológica existente ha sido la intensa glaciación pleistocénico, la que ha sido modificada por pequeños cursos de agua que descienden en forma torrentosa durante épocas de lluvias, que alimentan diversos riachuelos que dan origen a las nacientes del río Suyamarca.

### 4.3 **CLIMA Y METEOROLOGÍA**

El clima es frígido y seco durante los meses de abril a noviembre y lluvioso entre diciembre a marzo (Figura 42), donde se presenta la temporada de nevadas dificultando los trabajos de campo. La temperatura varía entre los 15 °C en el día y los -5 °C en las madrugadas en especial en el invierno (Figura 43), presencia de poca vegetación (mayormente pequeñas plantas y cactus); las épocas de lluvias son de diciembre a marzo con una precipitación anual promedio de 25 a 40 centímetros cúbicos. La topografía es accidentada con presencia de valles profundos.

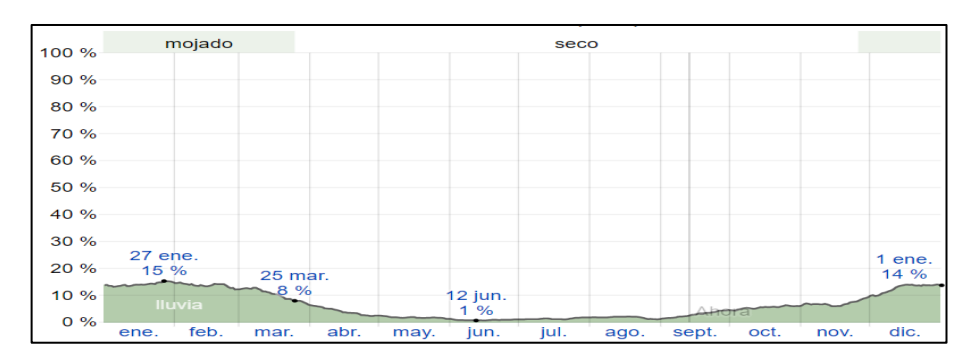

*Figura 42. Precipitación estación Huaray Huma año 2018. Fuente: Senamhi.*

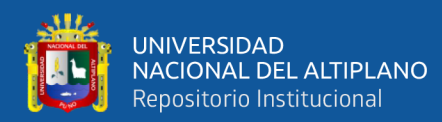

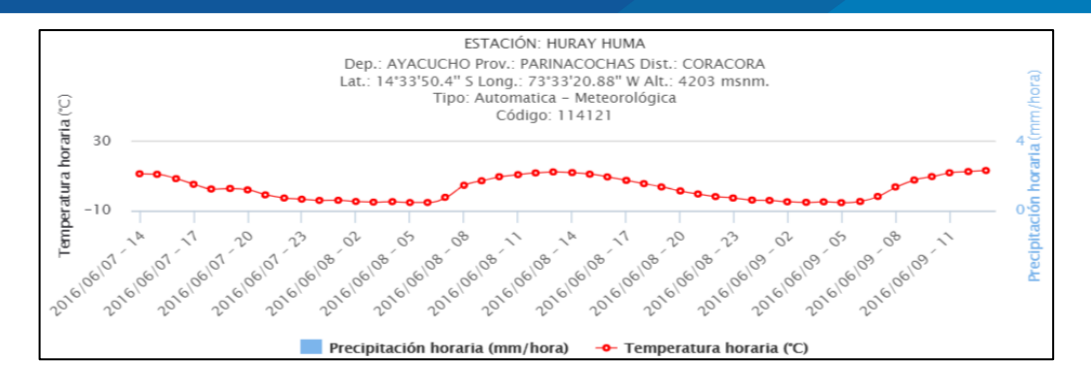

*Figura 43. Temperatura estación Huaray Huma año 2018. Fuente: Senamhi.*

### **INFRAESTRUCTURA**  $4.4$

Para las operaciones de trabajo de campo en el cual se ha llevado a cabo en la zona de Ranichico, se tuvo el apoyo de las instalaciones del campamento de la unidad Pallancata (Figura 44), en donde se cuenta con logística, infraestructuras, y fuentes de energía, para para poder realizar los trabajos de la manera más eficiente, facilitando de materiales y equipos al personal, en donde también se cuenta con un ambiente de Core Shack, donde se realizaron el logueo, muestreo, corte de testigos y almacenamiento de los testigos de las perforaciones diamantinas.

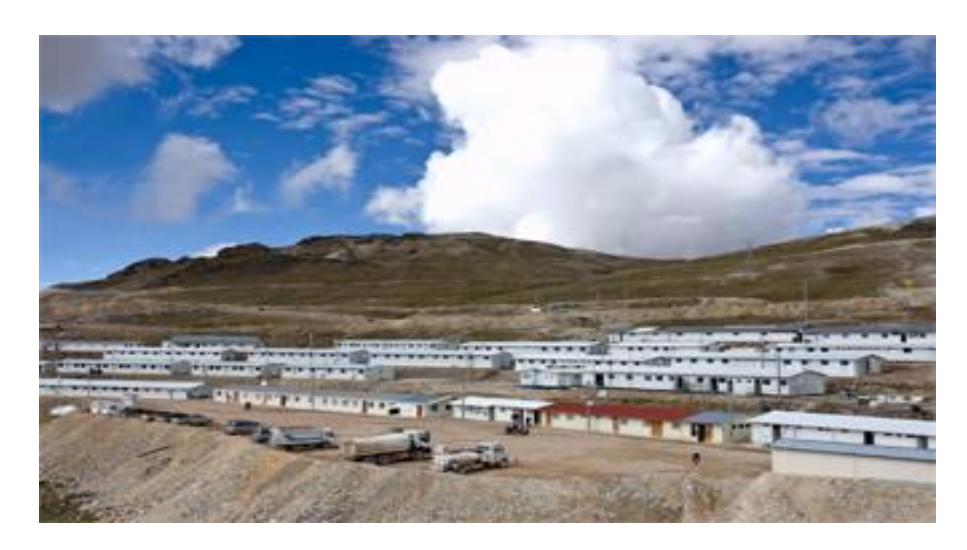

*Figura 44. Vista panorámica del campamento Pallancata. Fuente: Propia.*

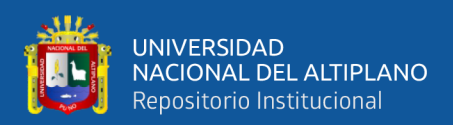

### **GEOMORFOLOGÍA LOCAL**  $4.5$

La mayor parte de la zona de estudio se encuentra dentro de las altiplanicies interandinas que se encuentran al NE del cuadrángulo Pacapausa (30-p), que separan la cordillera occidental y la oriental, se ha diferenciado 6 Unidades Geomorfológicas (Figura 46).

## **4.5.1 Valles**

Los valles presentes en el área de estudio se encuentran en estado juvenil, desembocando en ella el río Suyamarca, observándose valles glaciares agudos que se han formado según el curso de las corrientes principales, como los agentes de erosión glacial y fluvial; el drenaje es al SO, dos riachuelos forman el rio Suyamarca y esta desemboca al río Pallancata.

### **4.5.2 Morrenas**

Geoformas de agradación en el mapa (Figura 46) se aprecia al NE del proyecto, constituido de una mezcla heterogenia de gravas y limos de fragmentos de composición andesíticas y dacíticas, la pendiente del terreno es muy suave.

## **4.5.3 Domos**

Geoformas aisladas que oscilan entre 4000 a 4300 m de altitud. se caracteriza por su forma circulares y redondeados, litológicamente está constituido por domos riolítico afectado por una intensa erosión, el domo Ranichico se observa al SE del proyecto.

### **4.5.4 Lomadas**

Esta unidad se encuentra en los alrededores de la zona de estudios con altitudes que van de 3,800 hasta 4,000 m.s.n.m. de pendiente suave, con presencia de lomadas de forma alargada.

# **4.5.5 Montañas**

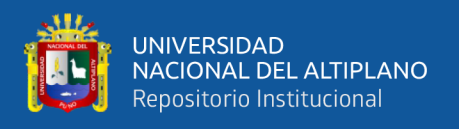

Esta unidad se puede apreciar al SE del proyecto, morfológicamente ofrece un paisaje moderadamente agreste constituyendo altitudes que van entre los 4300 a 4600 m.s.n.m. Con presencia de rocas volcánicas andesíticas e intrusiones riolíticas.

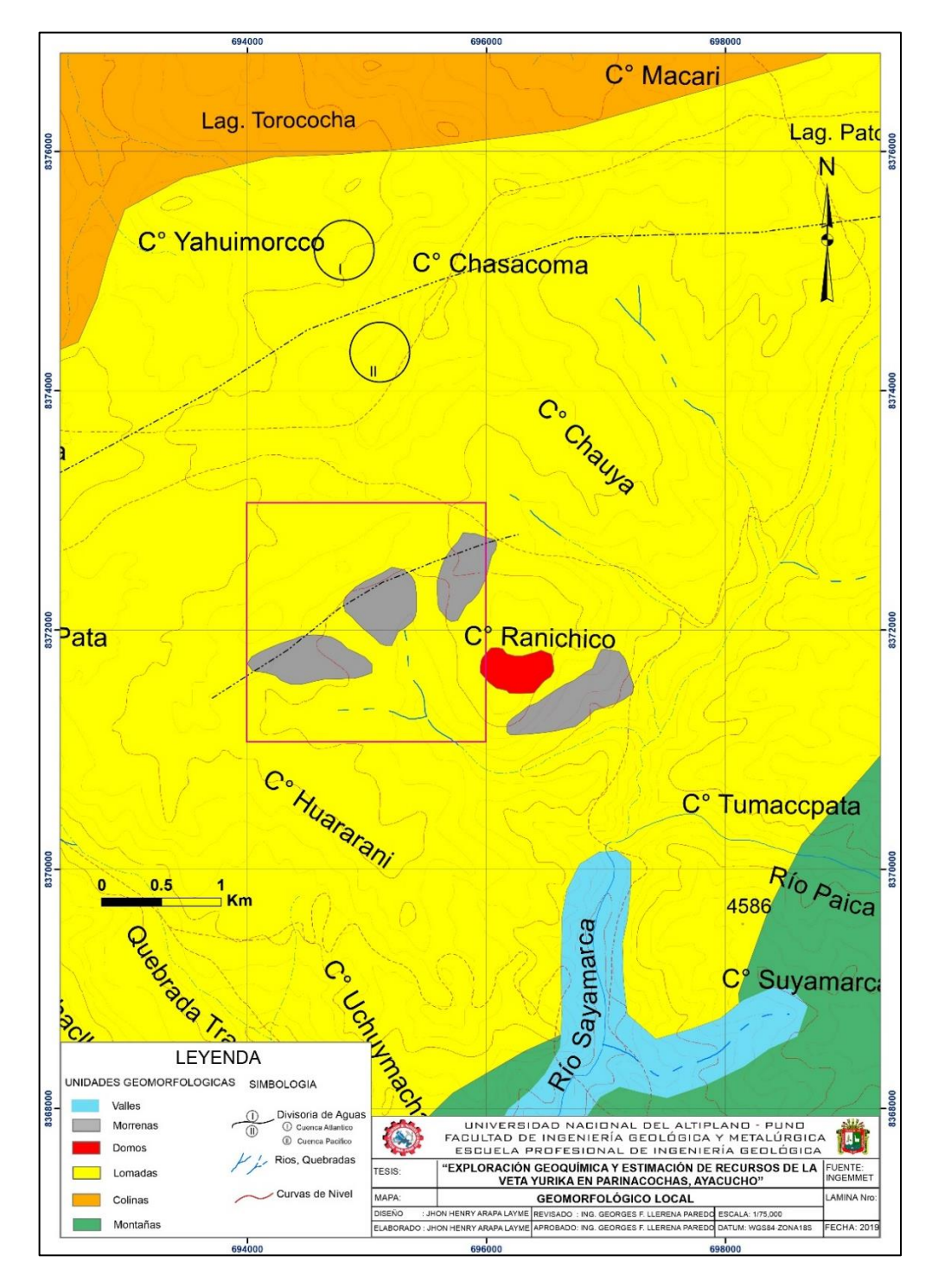

*Figura 45. Mapa geomorfológico local. Fuente: Propia.*

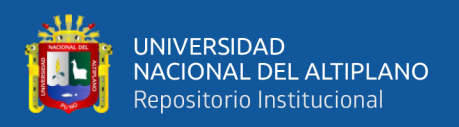

### **GEOLOGÍA LOCAL** 4.6

En el área de estudio sea diferenciado 3 unidades estratigráficas (Figura 51), además de 2 unidades subvolcanicas de composición básica a intermedia.

# **4.6.1 Unidad inferior - Formación Alpabamba**

Esta unidad aflora ampliamente en valle del río Suyamarca, en la zona de la veta San Cayetano y Rina (Figura 46), los afloramientos comprenden una secuencia de tobas de cristales y lapilli de composición dacítica a andesíticas, con fuerte presencia de cristales rotos de cuarzo hialino y biotita, de coloración gris verdosa a blanquecina, la granulometría de estas tobas es variable, encontrándose niveles con gradación normal, depositados posiblemente en ambientes subacuosos. La secuencia de tobas descritas se intercala frecuentemente con flujos andesíticos de textura porfirítica a afanítica, en la zona de Ranichico se observa principalmente una toba lítica de grano medio con una moderada a fuerte foliación de soldadura, con fuerte presencia de fiames, éstas han sido reconocidas en profundidad mediante perforaciones diamantinas en la veta Yurika, alcanzando un espesor de aproximadamente 350m y aun continuaba la secuencia de esta unidad. Este miembro correlacionaría coherentemente con la formación Alpabamba, de acuerdo con lo descrito por el INGEMMET (Dávila, 1991; Palacios, 1994).

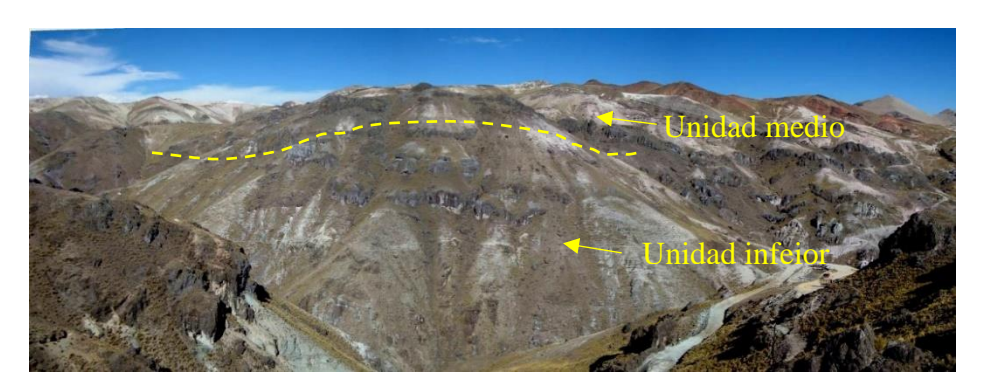

*Figura 46. Afloramientos de tobas de composición dacítica a andesíticas. Fuente: Propia.*

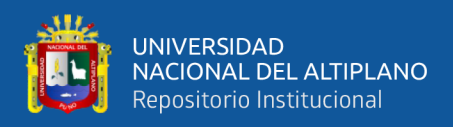

## **4.6.2 Unidad medio - Formación Aniso**

Esta unidad la compone tobas de cenizas de composición dacítica a riolítica, esta toba forma grandes afloramientos de color blanco, generalmente es masivo y no estratificado, en algunas zonas se puede observar una moderada soldadura reflejada en pómez alineados (Figura 47). La mayor parte de este miembro se compone de una toba masiva, sin embargo, se pueden diferenciar algunos estratos de tobas redepositadas, con un alto contenido de cristales de cuarzo y biotita. Esta unidad se encuentra discordante sobre el miembro inferior, de espesor variable ya que se deposita sobre las colinas y valles, esta unidad medio se correlaciona con la formación Aniso (Dávila, 1991).

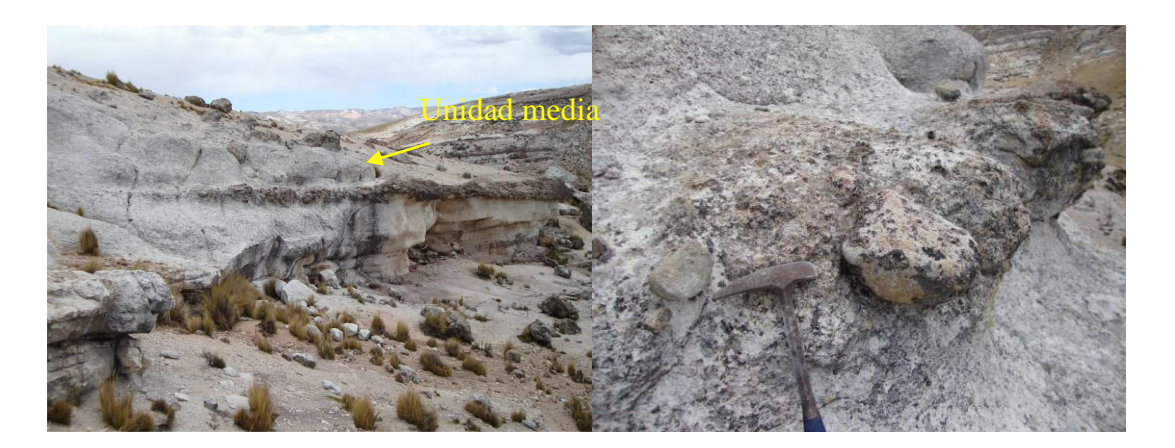

*Figura 47. Afloramientos blanquecinos con fragmentos líticos al norte del cerro Ranichico. Fuente: Propia.*

# **4.6.3 Unidad superior - Formación Saycata**

Aflora en las partes más altas, sobreyaciendo a la unidad medio, se compone netamente de lavas andesíticos gris a gris oscuros con textura porfirítica, con fenocristales de plagioclasas y anfíboles frescos, con débil a moderado magnetismo y frecuentemente con fuerte bandeamiento de flujo. En la zona Norte del proyecto se puede observar con una coloración rojiza, la que es producto de la presencia de hematita posiblemente por oxidación de los anfíboles, esta unidad se extiende mejor hacía el NW (Figura 48), al

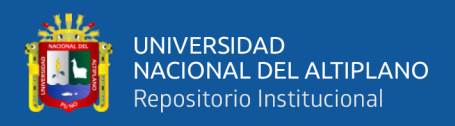

norte del proyecto se encuentra alteradas las lavas andesíticas con presencia de silicificación fuerte con diseminación de pirita y parches de óxidos (Figura 51).

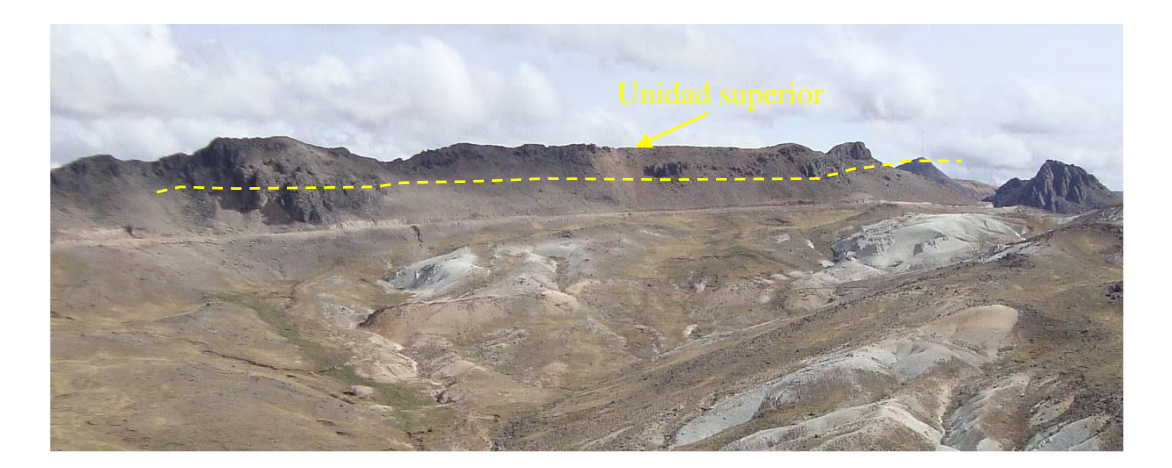

*Figura 48. Afloramiento de flujos andesíticos, cubriendo a la toba riolítica de la unidad media. Fuente: Propia.*

### **4.6.4 Depósitos cuaternarios**

La evolución cenozoica llega a su fin con la actividad del Complejo volcánico Saycata y luego se da paso a la erosión Cuaternaria, que está compuesto netamente por depósitos glaciares y fluviales, que fueron depositados en valles y quebradas respectivamente.

# **4.6.5 Unidades intrusivas**

Se observan unidades intrusivas compuestas principalmente por domos, cuyos afloramientos se observa al NE en la zona de Ranichico y al SE que aflora en el Cerro Sarnahuiri, también se tiene la presencia del subvolcánico andesítico al sur de la veta Pallancata con pequeños afloramientos. A continuación, se describen estas unidades.

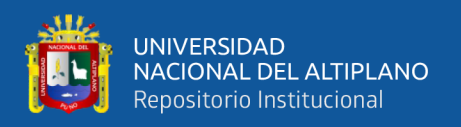

## **4.6.5.1 Intrusiones riolíticas.**

Se presentan principalmente al NE, afloran en el cerro Ranichico (Figura 49), presenta textura afanítica, coloración gris rosada y un bandeamiento de flujo subvertical paralelo a los contactos y con un borde de obsidiana con texturas de desvitrificación (perlíticas), otro domo que aflora es el del cerro Sarnahuiri al SE del poblado de Santa Rosa, donde también se observa una riolita gris a gris rosada, de textura afanítica con bandeamiento de flujo y bordes de obsidiana. Estos domos de riolita posiblemente sean de la misma edad que las tobas riolíticas de la unidad media (formación Alpabamba), dado que se pueden encontrar fragmentos riolíticos subredondeados de características similares a las de los domos, dentro de estas tobas.

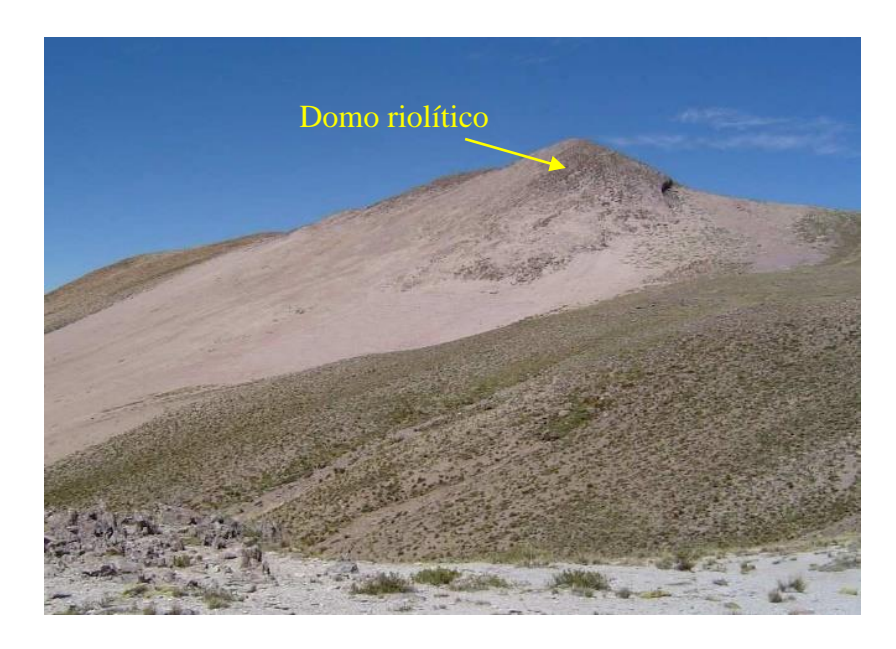

*Figura 49. Domo riolítico del cerro Ranichico, cortando tobas de la Fm. Aniso. Fuente: Propia.*

# **4.6.5.2 Intrusiones andesíticas.**

Estas intrusiones son de color verde, es característico en ellas la textura porfirítica, con abundantes fenocristales de plagioclasa, anfibol, biotita y clinopiroxenos en una

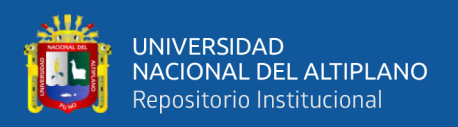

matriz de grano muy fino. Un gran afloramiento de esta unidad se encuentra al Sur de la veta Pallancata, la misma que corta a este material intrusivo formando *Stockworks* y brechas con clastos del mismo en una matriz de cuarzo cristalino, por tanto, este intrusivo se habría emplazado posteriormente a la secuencia volcánica inferior (Fm. Alpabamba), dado que esta también se encuentra afectada por la mineralización (Figura 50).

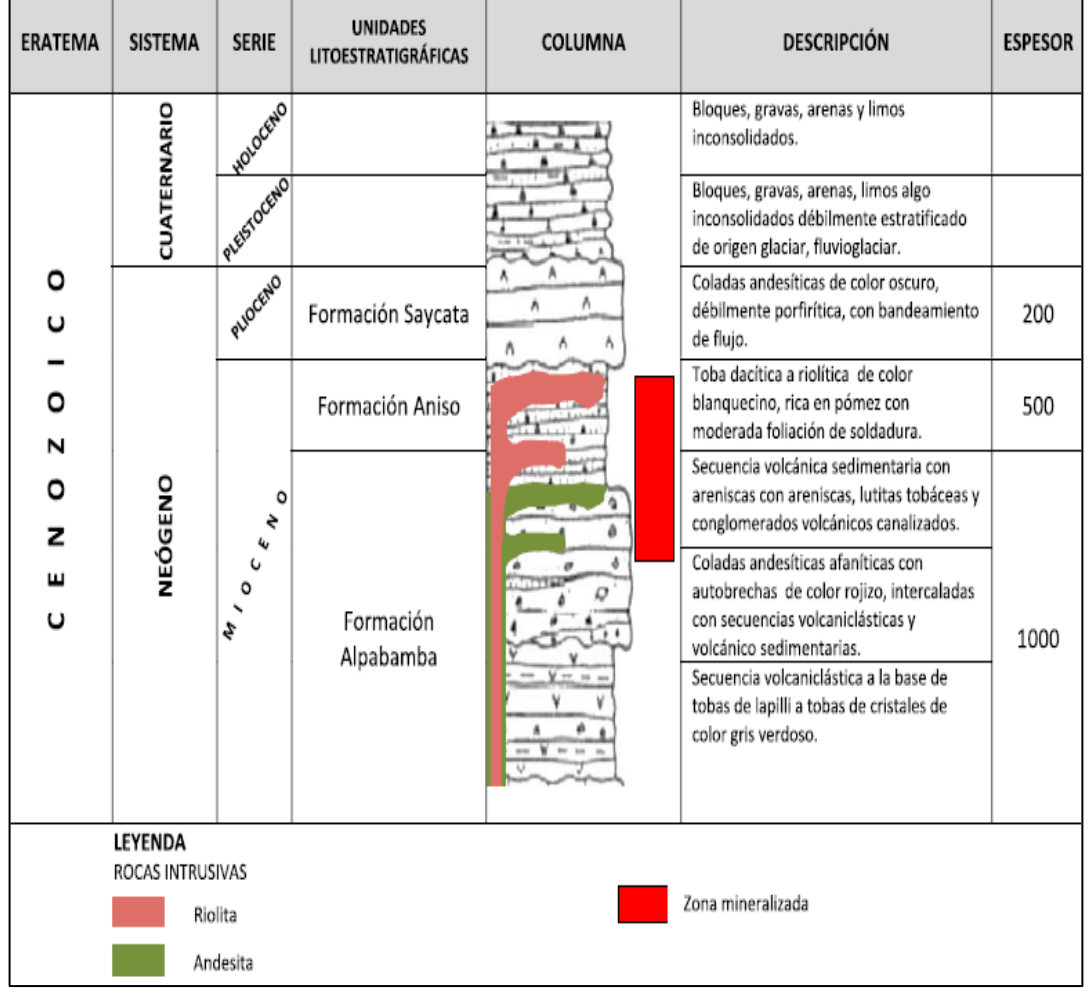

# **COLUMNA ESTRATIGRÁFICA LOCAL**

*Figura 50. Columna estratigráfica local. Fuente: Dpto. de Geología.*

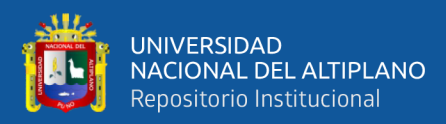

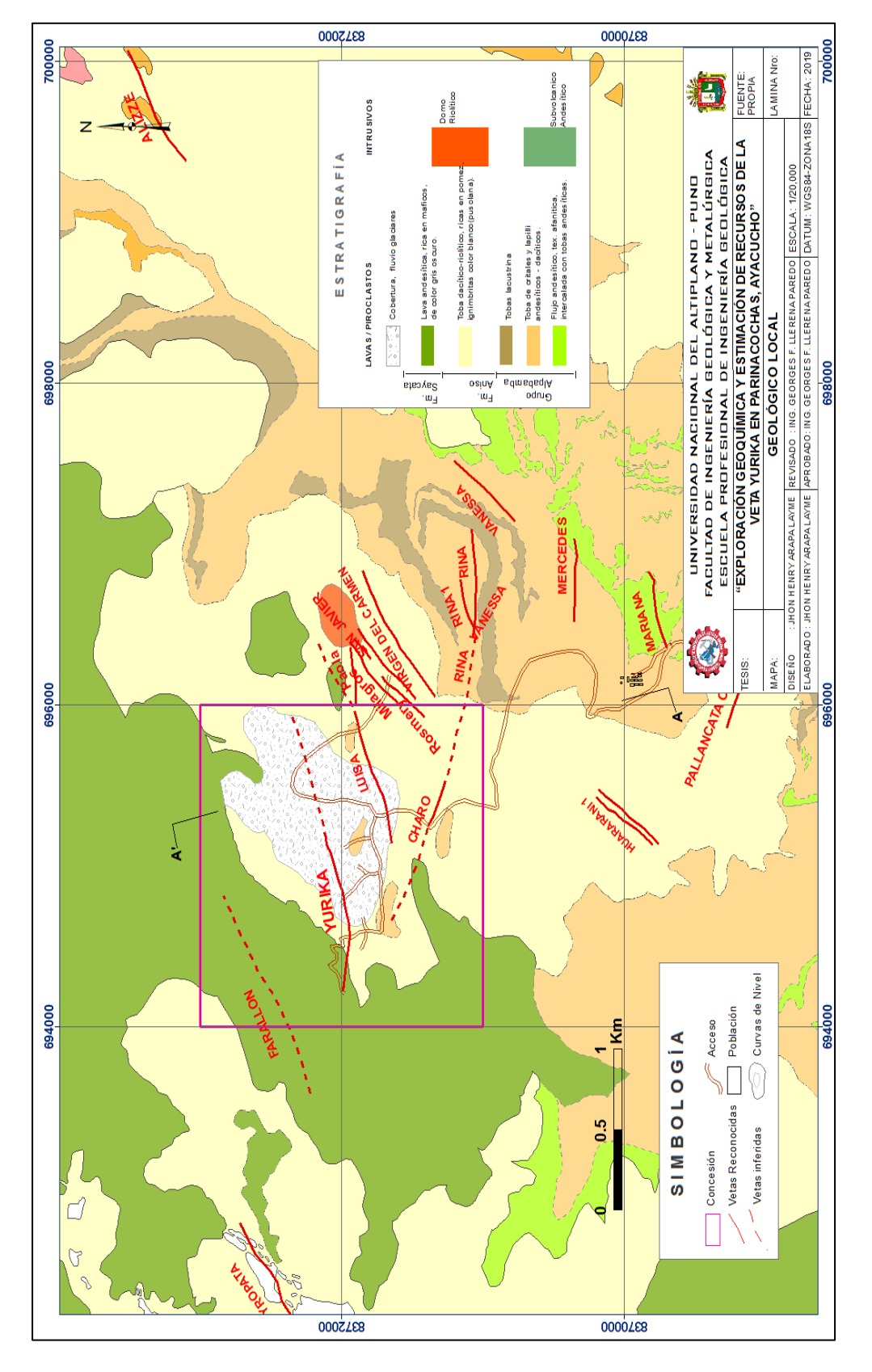

# Figura 51. Mapa geológico local. *Figura 51. Mapa geológico local.*

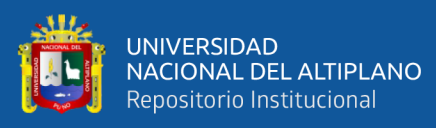

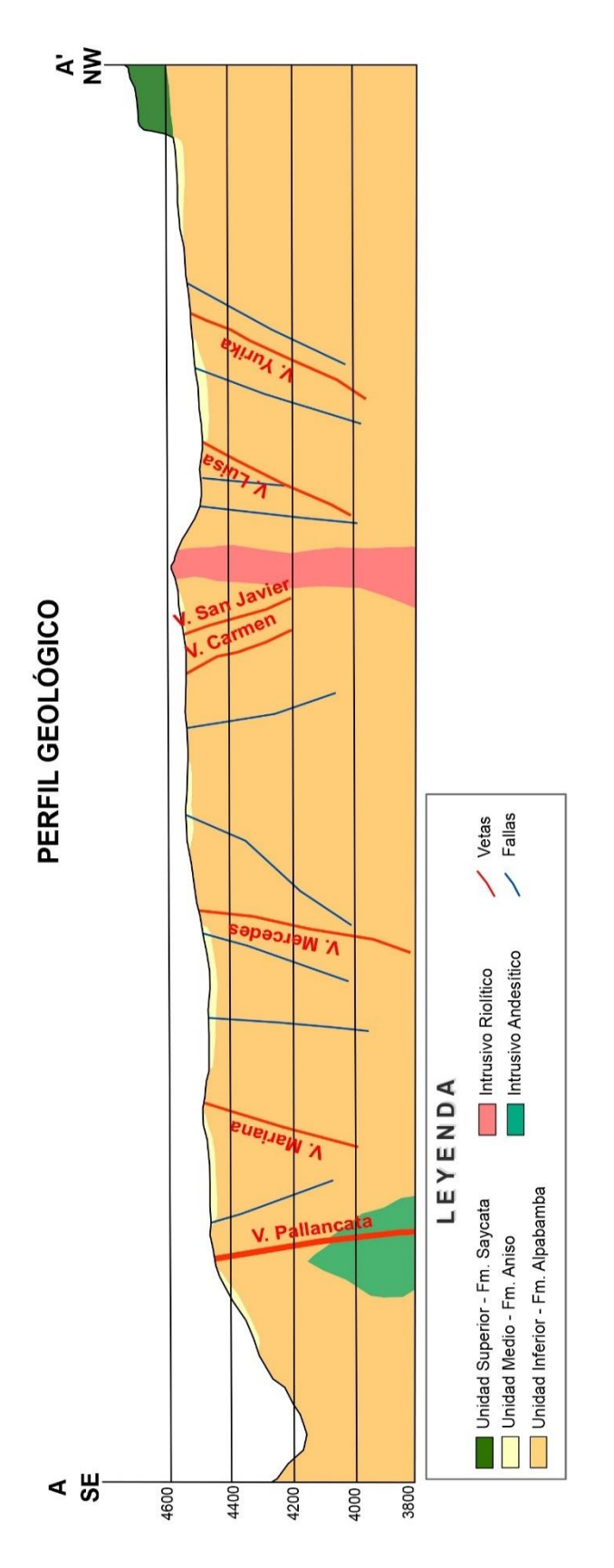

Figura 52. Perfil geológico. *Figura 52. Perfil geológico.*

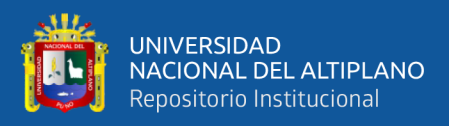

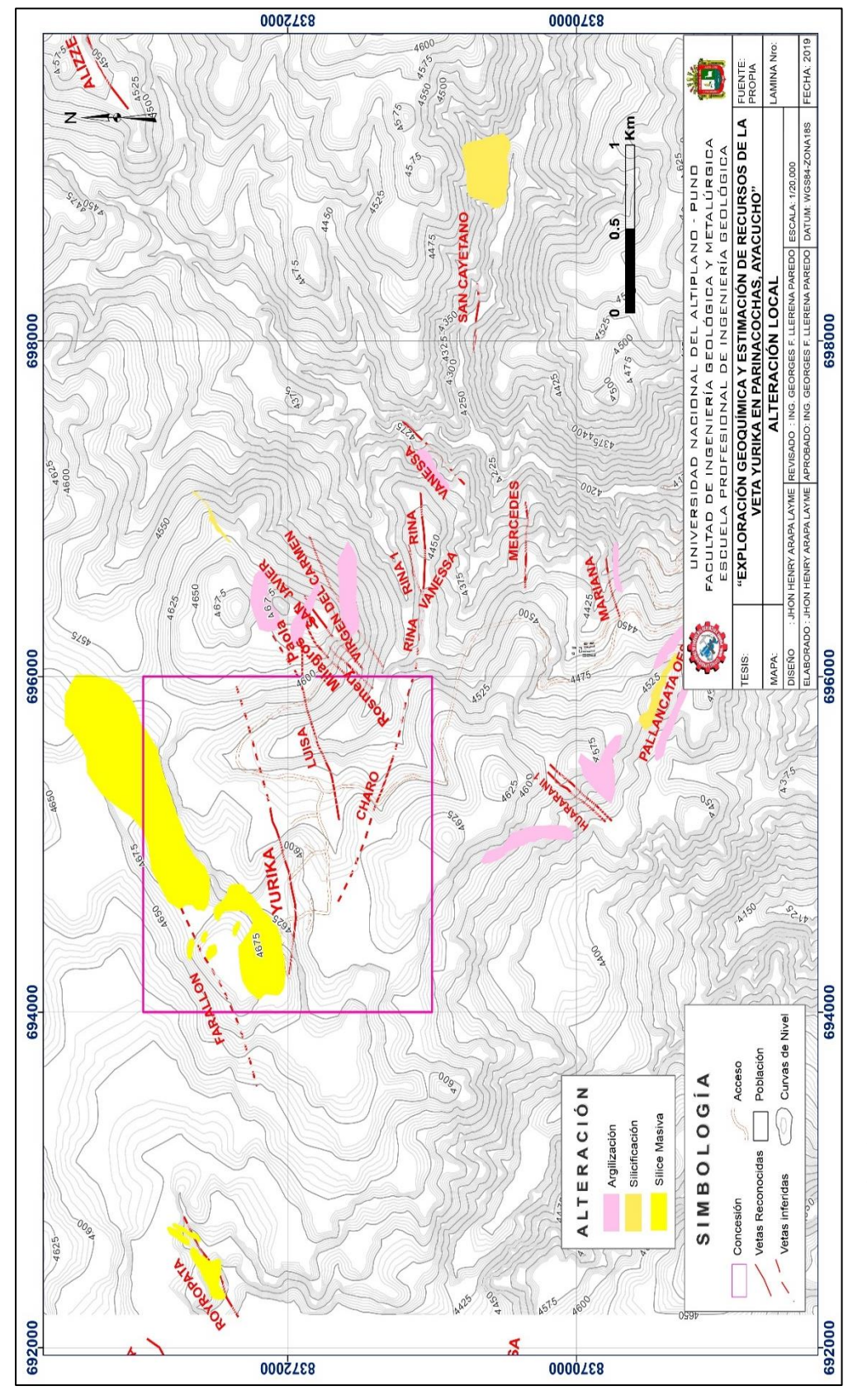

# Figura 53. Mapa de alteraciones. *Figura 53. Mapa de alteraciones.*

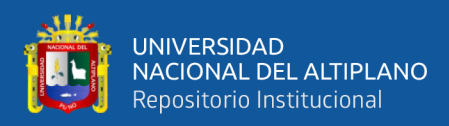

### **GEOLOGÍA ESTRUCTURAL LOCAL**  $4.7$

Se han reconocido tres estructuras principales, denominados falla Pallancata, Charo y Pacasur, entre las fallas Pallancata y Charo, hacia la parte centro se ha desarrollado el sistema Huararani, este sistema presenta estructuras de rumbo NE con buzamientos al Sur (Figura 54).

La falla Pallancata es una estructura de rumbo N60W en promedio, con una cinemática sinestral-inversa, con evidencia de juego de jogs dilatacionales, los cuales fueron rellenados posteriormente por fluidos hidrotermales, hacia el Oeste de esta estructura se acopla a la falla Pallancata E, siendo esta uno de los feeders para la circulación de los fluidos mineralizantes, que dan origen a la formación de la veta.

Hacia la zona NE se tiene los sistemas E-W están representadas por las estructuras Yurika, Luisa; los cuales muestran un comportamiento dextral, de rumbo N80E, con buzamientos de 60SE (Figura 54). podemos interpretar a las estructuras Yurika y Luisa como estructuras principales.

Una característica al Norte es la presencia de una zona intensamente silicificada (Figura 53), esta zona correspondería a un control de paleosuperficie que influyo en el desarrollo del sistema hidrotermal. Sin embargo, después de formarse los procesos de desglaciación posteriores, hayan erosionado gran parte de esta cobertura, donde sólo quedan algunas evidencias que podemos encontrar por los valles aledaños a esta zona. Además, del esquema estructural podemos hipotetizar que debajo de la zona silicificada podríamos tener la posibilidad de encontrar una estructura que haya sido capaz de transportar gran cantidad de fluido, como para generar esta alteración, por lo tanto, no deberíamos descartar la posibilidad que debajo de esta geoforma exista alguna estructura con comportamiento similar a las estructuras Yurika y Luisa.

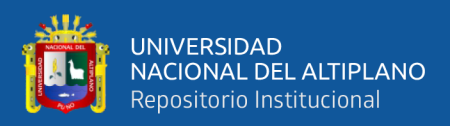

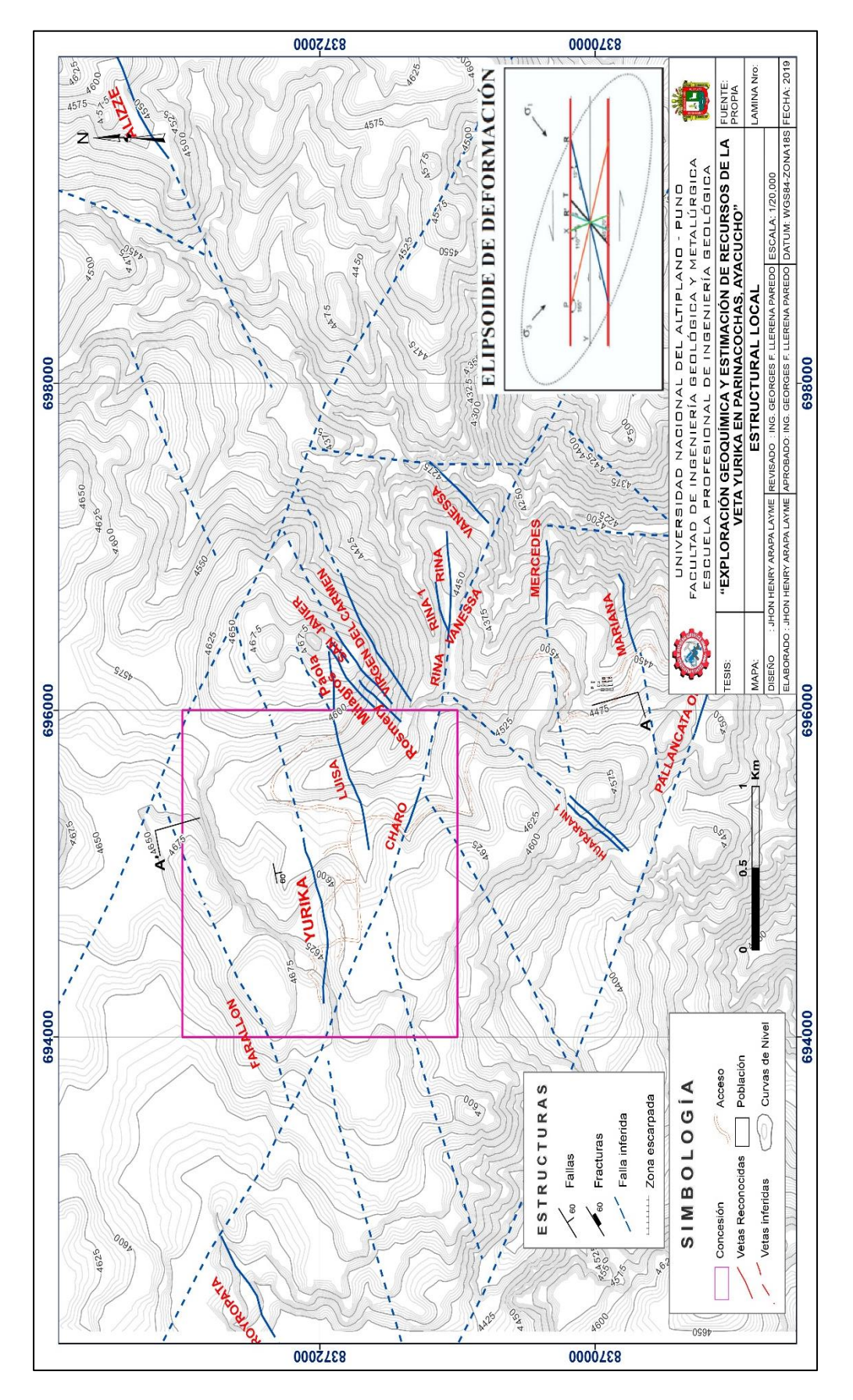

# Figura 54. Mapa estructural local. *Figura 54. Mapa estructural local.*

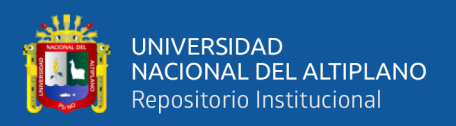

### **MINERALIZACIÓN** 4.8

En la unidad Pallancata se pueden encontrar diversos sistemas de vetas, cuyas texturas son típicas de un ambiente epitermal de baja sulfuración, texturas de relleno y reemplazamiento por soluciones hidrotermales, con presencia de minerales con contenidos de Au y Ag, el sistema principal lo constituye la veta Pallancata con una extensión aproximada de 1.5 km en superficie y en la zona NE se tiene al sistema vetas E-W representadas por las estructuras Yurika y Luisa con anchos de vetas de 1 a 2m. con texturas de relleno de fracturas.

## **4.8.1 Mineralización de la veta Yurika**

La veta Yurika es una estructura tipo veta-falla y es una de las principales de la unidad Pallancata, en superficie se reconoció con muestreos superficiales mediante trincheras, y está bien reconocida con perforación diamantina, presenta anchos de veta que varían de 1.5 a 2m, con rumbo que varían entre N75º-80ºE y buzamiento que van de 60º - 65º al SE, teniendo una longitud reconocida de 900m mediante perforaciones diamantinas. La mineralización principal es de tetraedrita, sulfosales de plata, proustita pirargirita, cobres grises, plata y electrum, que fueron observadas microscópicamente.

## **4.8.2 Estudio mineragráfico de testigos diamantinos**

A continuación, se muestran los estudios mineragráficos en secciones delgadas aplicadas a muestras de testigos de los sondajes DLYU-A09 y DLYU-A20 de la zona mineralizada. A partir de la información de sondajes diamantinos se seleccionaron sondajes representativos de la veta Yurika, para hacer una descripción microscópica del testigo perforado, detallar la presencia de minerales y las texturas existentes (Figura 56 y 61).

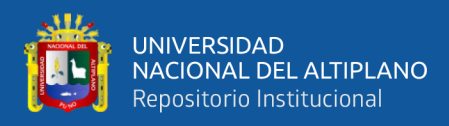

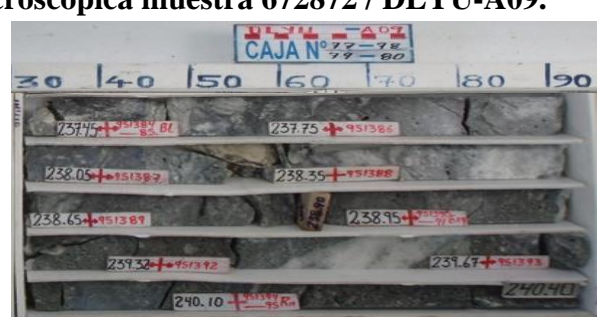

**4.8.2.1 Descripción microscópica muestra 672872 / DLYU-A09.**

*Figura 55. Vista de la veta Yurika del sondaje DLYU-A09.*

**Pirita (15%)** la cual ocurre como cristales subhedrales y anhedrales con hábitos cúbicos, agregados granulares y como extensiones masivas con tamaños milimétricos. Se encuentra rellenando cavidades y fracturas. Algunos granos presentan diseminaciones o inclusiones de galena, acantita - argentita, sulfosales de plata, electrum y plata nativa.

**Calcopirita (0.5%)** se encuentra con formas irregulares con tamaños menores a 0.08mm. Esta reemplazada por sulfosales de plata, acantita-argentita y esfalerita.

**Esfalerita (2%)** se encuentran con formas irregulares con tamaños milimétricos a centimétricos. Se muestran rellenando numerosas cavidades y fracturas por toda la muestra. Se observa con inclusiones de sulfosales de plata.

**Galena (0.5%)** ocurre como cristales anhedrales con formas irregulares con tamaños menores a 0.6mm. Rellena cavidades por toda la muestra, esta reemplazada por acantita- argentita, cobres grises y sulfosales de plata.

**Electrum (trazas)** Se observa varios granos con tamaños entre 2 y 60µm la cual se encuentra diseminada con la pirita y acompañada de argentita y sulfosales de plata.

**Acantita - Argentita (trazas)** se manifiestan con formas irregulares con tamaños menores a 0.1mm. Se observa intercrecida con los cobres grises, sulfosales de plata y con algunos granos de electrum y plata nativa. También como inclusiones en la pirita.

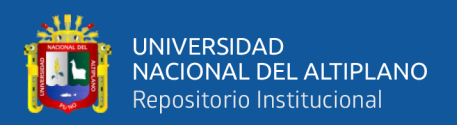

**Cobres Grises (Trazas)** se observa con formas irregulares con tamaños menores a 0.2mm. Están intercrecidas con los sulfosales de plata (Pirargirita) y acantitaargentita.

**Sulfosales de plata (trazas)** Se observa formas irregulares, con tamaños milimétricos. Se observan intercrecidas con calcopirita, galena y cobres grises. Algunas porosidades presentan plata nativa. (Figura 56 - 59).

**Textura:** Relleno de fracturas, inclusiones y reemplazamiento.

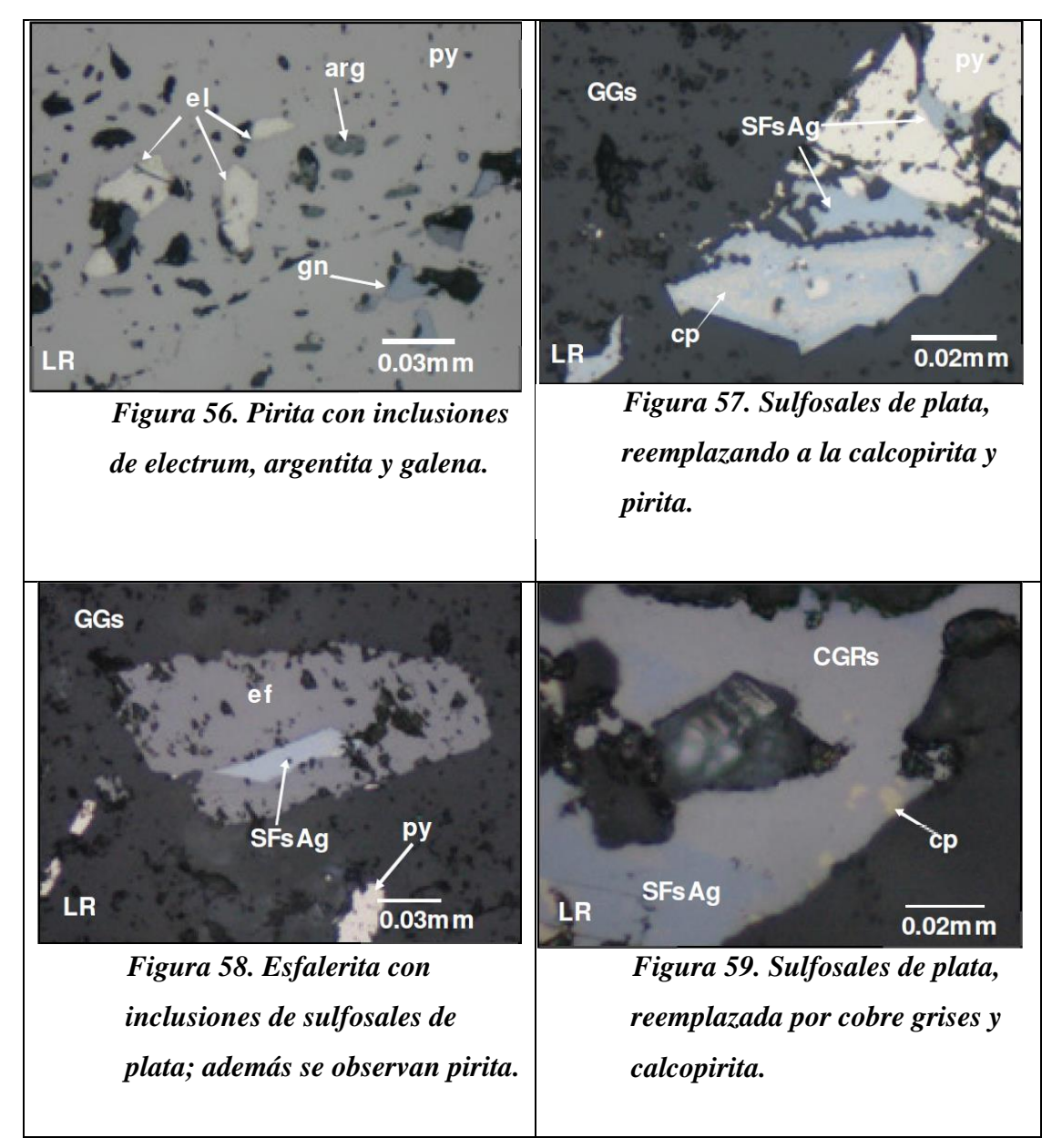

*Análisis Mineragráfico de testigo con LR: Luz Reflejada - Muestra 672872 gris oscuro. Fuente: FA INGENIEROS E.I.R.L.* 

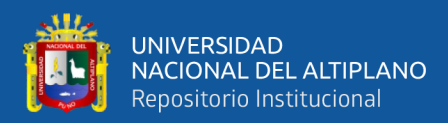

## **4.8.2.2 Descripción microscópica muestra 672871 / DLYU-A20.**

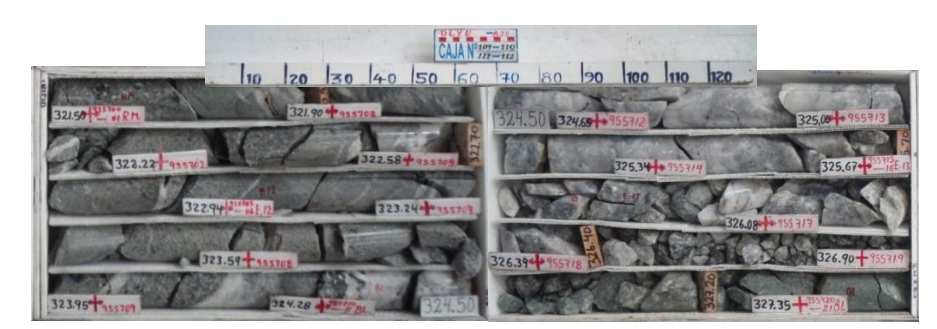

*Figura 60. Vista de la veta Yurika del sondaje DLYU-A20*

**Pirita (7%)** se presentan como cristales subhedrales con hábitos cúbicos, agregados granulares y formas irregulares con tamaños milimétricos a centimétricos. Se observa rellenando cavidades y fracturas por toda la muestra. Algunos granos presentan porosidades rellenas por argentita, sulfosales de plata, electrum y plata nativa.

**Calcopirita (trazas)** se muestra con formas irregulares y relícticas con tamaños menores a 0.5mm. Rellena cavidades en la ganga de cuarzo.

**Esfalerita (1%)** se observa con formas irregulares con tamaños milimétricos. Se observa rellenando numerosas cavidades y fracturas por toda la muestra.

**Electrum (trazas)** se encuentra dos granos, con tamaño aproximados de 2 y 14 µm, están acompañados de acantita - argentita y de inclusiones en la ganga.

**Cobres Grises (Trazas)** se observan con formas irregulares con tamaños menores a 0.2mm. Están intercrecidas con los sulfosales de plata (Pirargirita) y acantitaargentita.

**Acantita- Argentita (trazas)** se observan con formas irregulares con tamaños menores a 0.1mm. Se observa como inclusiones en la pirita y rellenando pequeñas cavidades en la ganga de cuarzo.

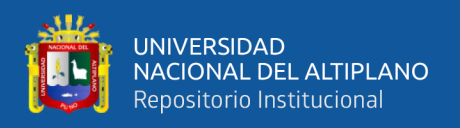

**Sulfosales de plata (trazas)** se aprecian con formas irregulares con tamaños menores a 0.5mm. Rellenan cavidades por toda la muestra. Se observan intercrecidas con calcopirita y cobres grises. Algunas porosidades presentan plata nativa.

**Plata nativa (trazas)** se observa con formas irregulares con tamaños entre 6 y 20µmlas cuales se ubican como inclusiones en la pirita. Está acompañado de sulfosales de plata y acantita-argentita (Figura 61 - 64).

**SFsAd SFs Ag GGs** Au GGs **LR** LR.  $0.02<sub>m</sub>$ m  $0.02m$ *Figura 62. Presencia de Figura 61. Se observa sulfosales de plata reemplazando inclusiones de oro – electrum en a la calcopirita. cuarzo gris* GGs an **SFsAg**  $0.05<sub>m</sub>$ LR  $0.05<sub>m</sub>$ *Figura 64. Intercrecimiento Figura 63. Se observa micro granos de electrum de 20 a 5 µm entre pirita, esfalerita; como inclusiones en la pirita. sulfosales de plata.*

**Textura:** Reemplazamiento, terrosa y diseminada.

*Análisis Mineragráfico de testigo con LR: Luz Reflejada - Muestra 672874 acantita - argentita. Fuente: FA INGENIEROS E.I.R.L.*

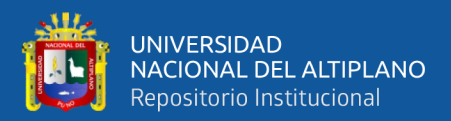

# **CAPITULO V**

# **RESULTADOS Y DISCUSIÓN**

### **ANALISIS GEOQUÍMICO SUPERFICIAL**  $5.1$

El método geoquímico llega a constituir una excelente herramienta en esta etapa de la exploración, destinado a la búsqueda de depósitos minerales, en la zona de estudio se realizó un programa de exploración geoquímica con la finalidad de tener una mayor probabilidad de interceptar anomalías ligadas a sistemas de estructuras E-W, NE-SW. Como resultado de esta exploración se tiene una población de 137 muestras.

### **5.1.1 Prueba de normalidad según Kolmogorov – Smirnov.**

La población estadística es de 137 muestras entre aleatorias y sistemáticas, las cuales pertenecen a dos poblaciones. Para el procesamiento de los datos se utilizaron los softwares estadísticos Excel, Minitab 16.

Los resultados de las pruebas de Kolmogórov-Smirnov nos indican que las muestras tomadas no presentan una distribución normal debido a que el p-valor es menor al nivel de significancia (Tabla 5), esto quiere decir que los resultados de elementos tienen una distribución log-normal es decir que para realizar su respectivo análisis estadístico univariado y multivariado, los datos fueron previamente transformados a log natural (Ln) en donde el nivel de significancia tienen que ser superior a 0.05, también debe cumplir que en estos valores transformados no exista valores negativos, y corriendo esta prueba nos confirma que los datos cumplen la prueba de normalidad según Kolmogórov-Smirnov.
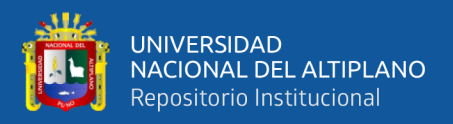

| <b>Elemento</b> | Kolmogorov – Smirnov |                    |                |      |                |  |
|-----------------|----------------------|--------------------|----------------|------|----------------|--|
|                 | $N^{\circ}$ Muestras | <b>Estadístico</b> | <b>P-valor</b> | Sig. | H <sub>0</sub> |  |
| $Au$ _ppm       | 137                  | 0.363              | < 0.01         | 0.05 | Se rechaza     |  |
| $Ag\_ppm$       | 137                  | 0.299              | < 0.01         | 0.05 | Se rechaza     |  |
| $As\_ppm$       | 137                  | 0.188              | < 0.01         | 0.05 | Se rechaza     |  |
| $Cu\_ppm$       | 137                  | 0.176              | < 0.01         | 0.05 | Se rechaza     |  |
| Fe $%$          | 137                  | 0.092              | < 0.01         | 0.05 | Se rechaza     |  |
| $Hg$ ppm        | 137                  | 0.336              | < 0.01         | 0.05 | Se rechaza     |  |
| $Mn$ _ppm       | 137                  | 0.234              | < 0.01         | 0.05 | Se rechaza     |  |
| Mo_ppm          | 137                  | 0.337              | < 0.01         | 0.05 | Se rechaza     |  |
| Pb_ppm          | 137                  | 0.208              | < 0.01         | 0.05 | Se rechaza     |  |
| $S_{-}\%$       | 137                  | 0.317              | < 0.01         | 0.05 | Se rechaza     |  |
| $Sb$ _ppm       | 137                  | 0.326              | < 0.01         | 0.05 | Se rechaza     |  |
| $Zn$ _ppm       | 137                  | 0.197              | < 0.01         | 0.05 | Se rechaza     |  |

*Datos obtenidos en la prueba según Kolmogórov-Smirnov.*

#### **5.1.2 Análisis e identificación según poblaciones**

De acuerdo a las muestras recolectadas se tiene 2 poblaciones estadísticas definidas. Estas poblaciones se han definido por rocas andesitas de la formación Saycata y rocas tobas daciticas de la formación Alpabamba (Tabla 6).

De acuerdo al resultado del análisis químico realizado por método de ICP-OES. Se han seleccionado 12 elementos por su afinidad, mejor correlación estos elementos son: Au, Ag, As, Cu, Fe, Hg, Mn, Mo, Pb, S, Sb, Zn. Con el que se trabajó el análisis estadístico multivariado. Y por el interés económico de la empresa se tomó más énfasis a los análisis estadísticos y geoquímicos del Au y Ag.

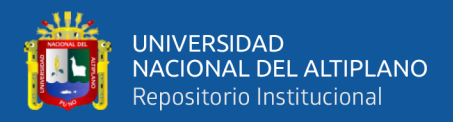

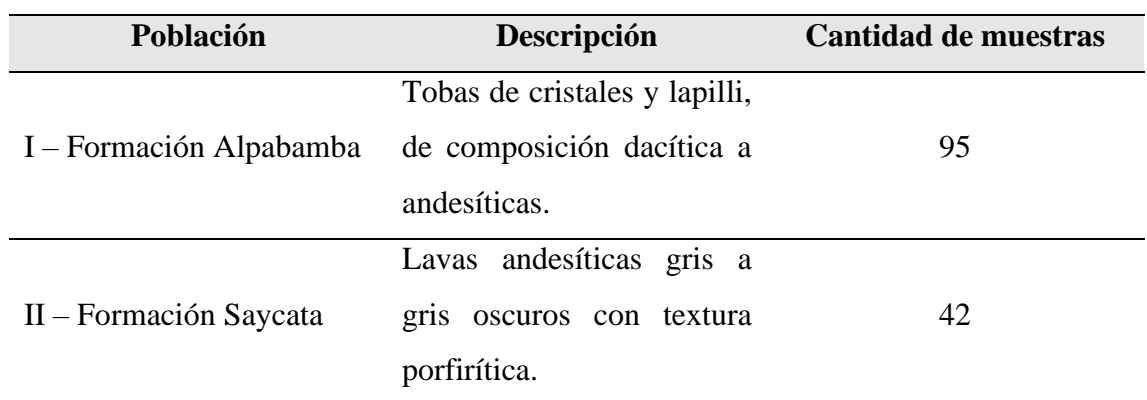

*Poblaciones estadísticas considerando las unidades estratigráficas.*

#### **5.1.3 Distribución de elementos químicos según poblaciones**

Se presentan los resultados de los parámetros estadísticos en las dos poblaciones, se muestran histogramas de frecuencia principalmente para las poblaciones formación Alpabamba y la formación Saycata, también se muestra gráficos de P-P Plot para ver la distribución normal de cada elemento estos ya convertidos a logaritmo natural, los Box-Plot representan semejanzas y diferencias en la distribución de cada elemento en las poblaciones dentro de las unidades litológicas. Estos diagramas nos ayudan a interpretar la base de datos y sus posibles relaciones con la mineralización de origen hidrotermal.

# **5.1.3.1 Distribución del Oro (Au).**

De acuerdo al análisis estadístico univariado realizado y apoyado en el programa Minitab 16, se calcularon los parámetros estadísticos, la población presenta una distribución log normal, en donde el valor P para cada población supera el 0.05, esto es aceptable en el gráfico de probabilidad, con una distribución asimétrica y valores mínimos de 0.004ppm, los mayores umbrales fueron detectados en población de la formación Alpabamba con valores de 0.379 ppm de Au, en alteraciones argílicas, como se muestra en la (Tabla 7). En donde el Box Plot nos indica que las dos poblaciones no guardan relación en su cuartil 2 y hay presencia de valores extremos altos (Oulier).

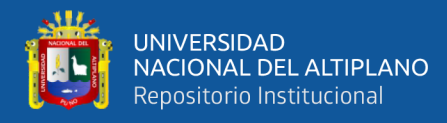

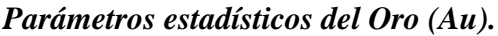

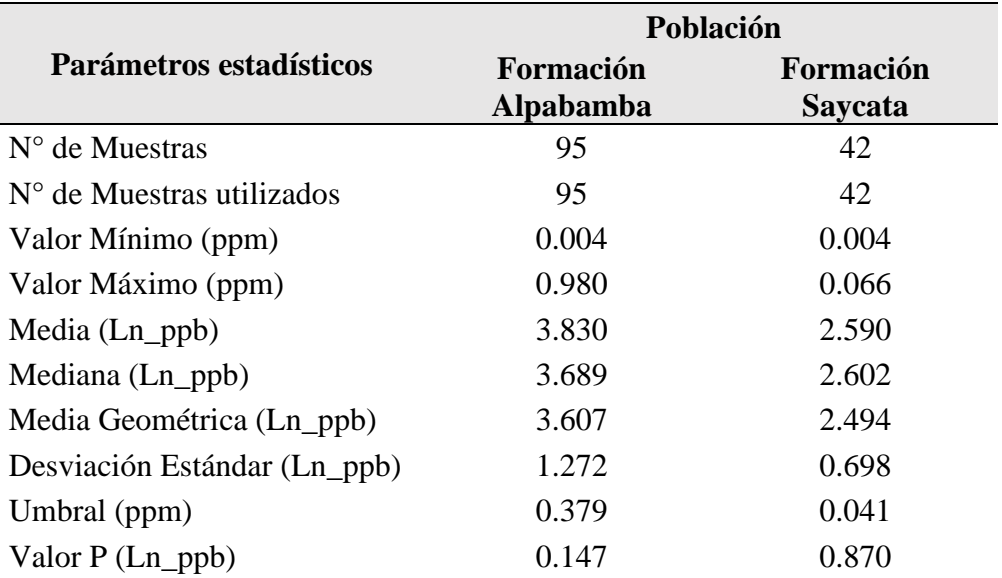

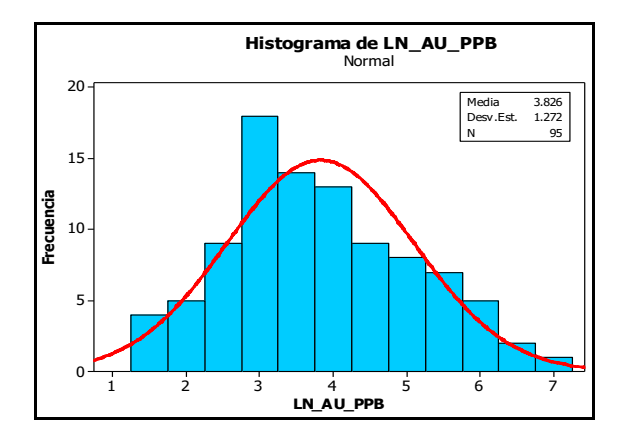

*Figura 65. Histograma de frecuencia del Au, población Fm. Alpabamba.*

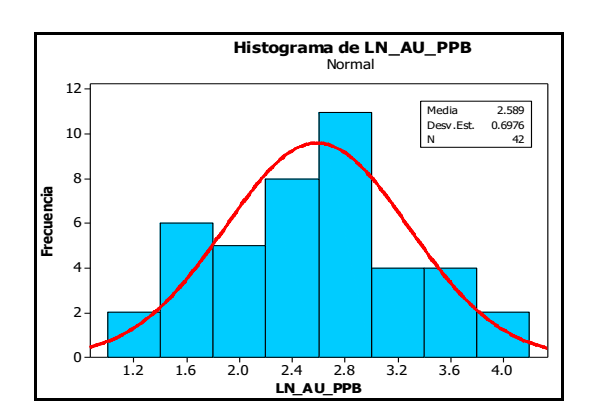

*Figura 66. Histograma de frecuencia del Au, población Fm. Saycata.*

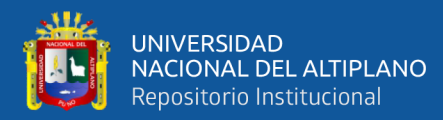

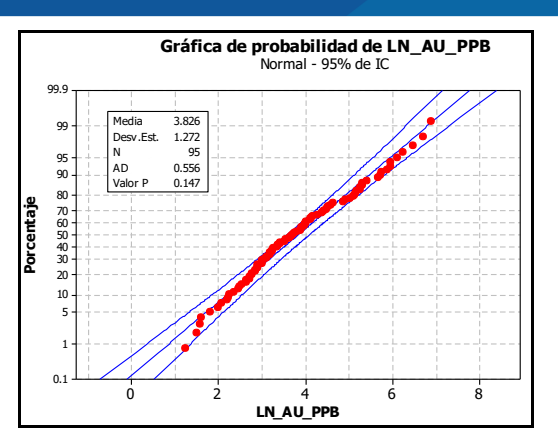

*Figura 67. Gráfico de normalidad del Au, población Fm. Alpabamba.*

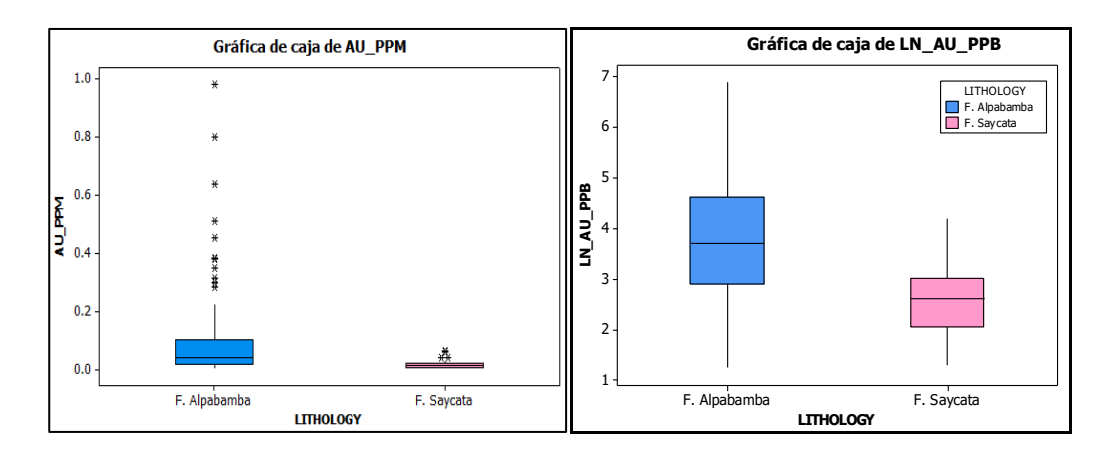

*Figura 68. Gráfico Box-Plot del Au, para las dos poblaciones.*

#### **5.1.3.2 Distribución de la Plata (Ag).**

De acuerdo al análisis estadístico univariado, las poblaciones presentan una distribución log normal, en donde el valor P supera el 0.05 y es aceptable en el gráfico de probabilidad, con distribuciones asimétrica y valores mínimos de 0.058ppm en rocas de lavas andesíticas con alteración silícica de la formación Saycata. los mayores umbrales fueron detectados en la Fm. Alpabamba, con valores de 85.793ppm de Ag, como se muestra en la (Tabla 8). El Box Plot nos indica que las dos poblaciones no guardan relación en el cuartil 2 y existe valores altos (Oulier) que están por encima del 85ppm.

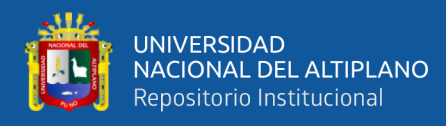

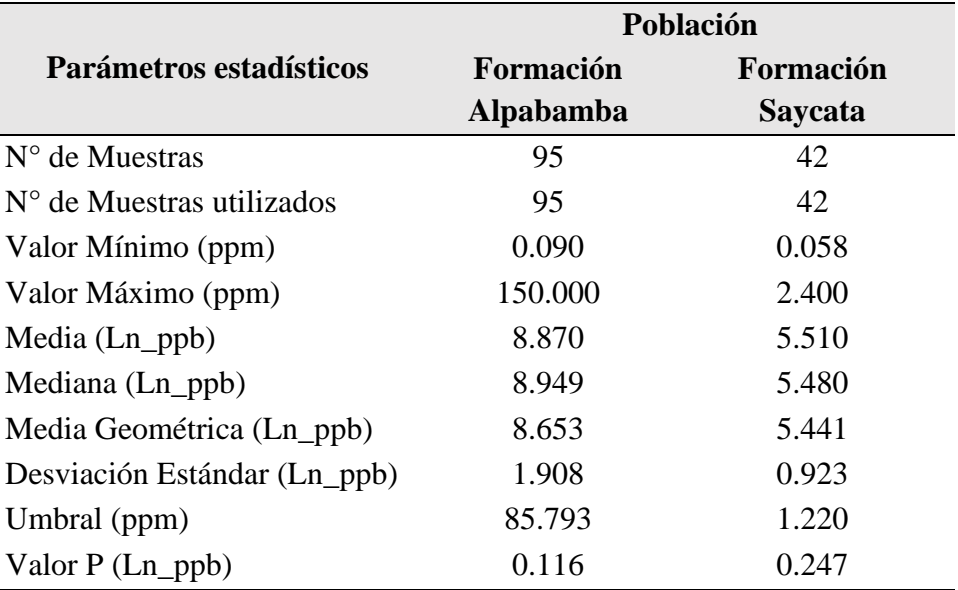

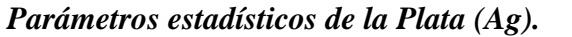

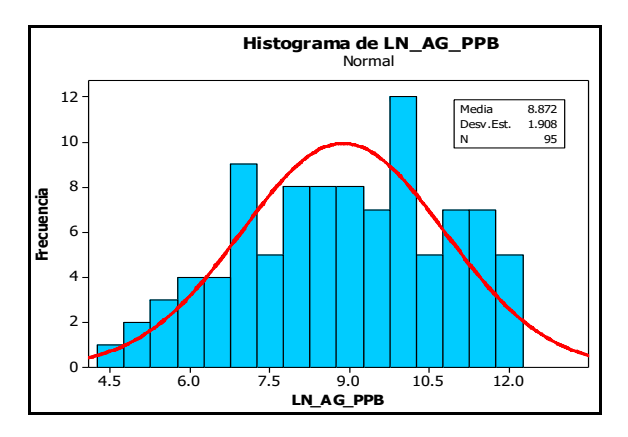

*Figura 69. Histograma de frecuencia de la Ag, población Fm. Alpabamba.*

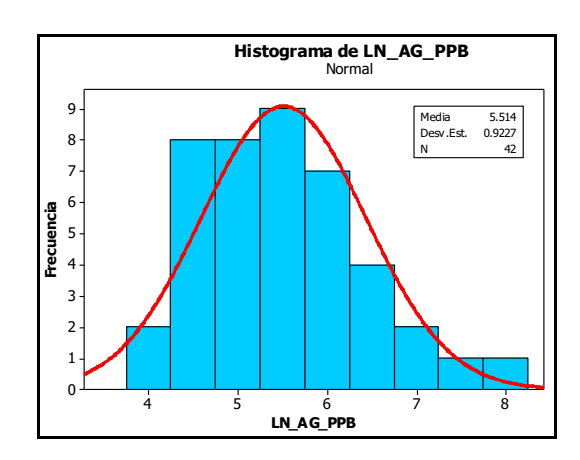

*Figura 70. Histograma de frecuencia de la Ag, población Fm. Saycata.*

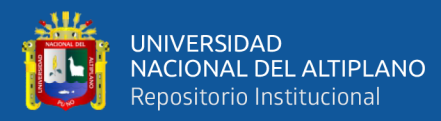

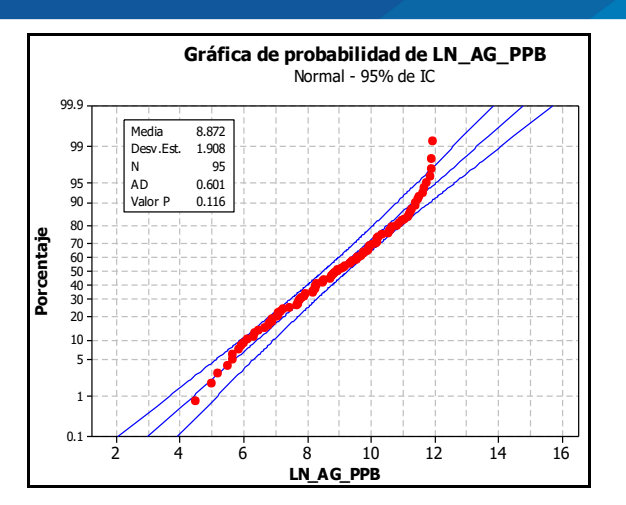

*Figura 71. Gráfico de normalidad de la Ag, población Fm. Alpabamba.*

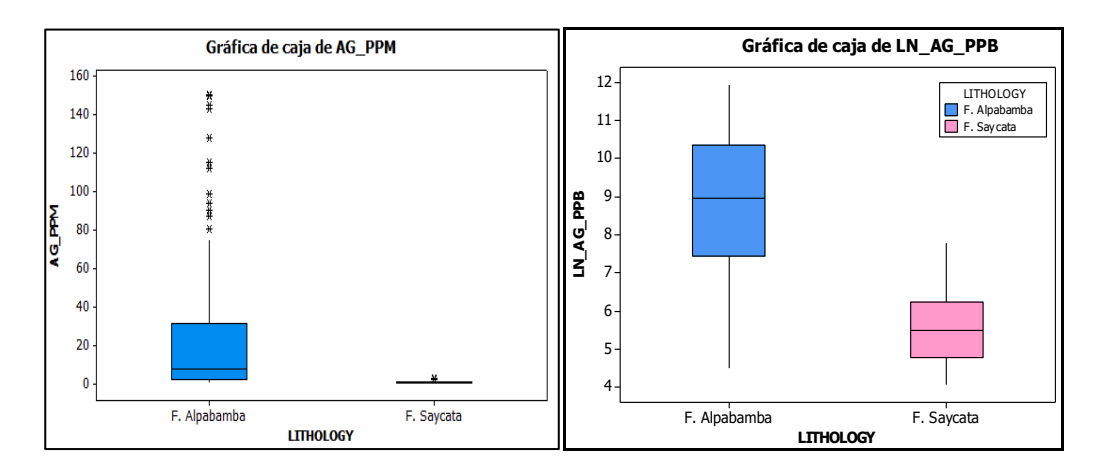

*Figura 72. Gráfico Box-Plot para las dos poblaciones.*

### **5.1.4 Evaluación de parámetros geoquímicos**

#### **5.1.4.1 Cálculo de niveles de fondo y umbrales geoquímicos.**

Se ha calculado los parámetros geoquímicos para el Au y Ag mediante el método estadístico clásico, calculando el intervalo de clase (Tabla 9 y Tabla 10), como también el valor del fondo geoquímico (Background), el umbral geoquímico (Threshold), y también las anomalías posibles, probables y ciertas, estos parámetros están en función a la media geométrica y la desviación estándar, empleándose la siguiente fórmula:

Umbral = Media geométrica + 2 desviación estándar

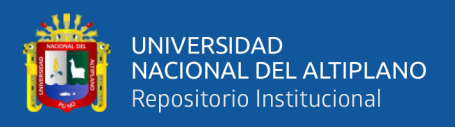

En la (Tabla 11) se muestran los niveles de fondo y el umbral geoquímico de los elementos mejor correlacionados dentro de cada población. Observándose valores altos del Oro y la Plata en la población formación Alpabamba.

## *Tabla 9*

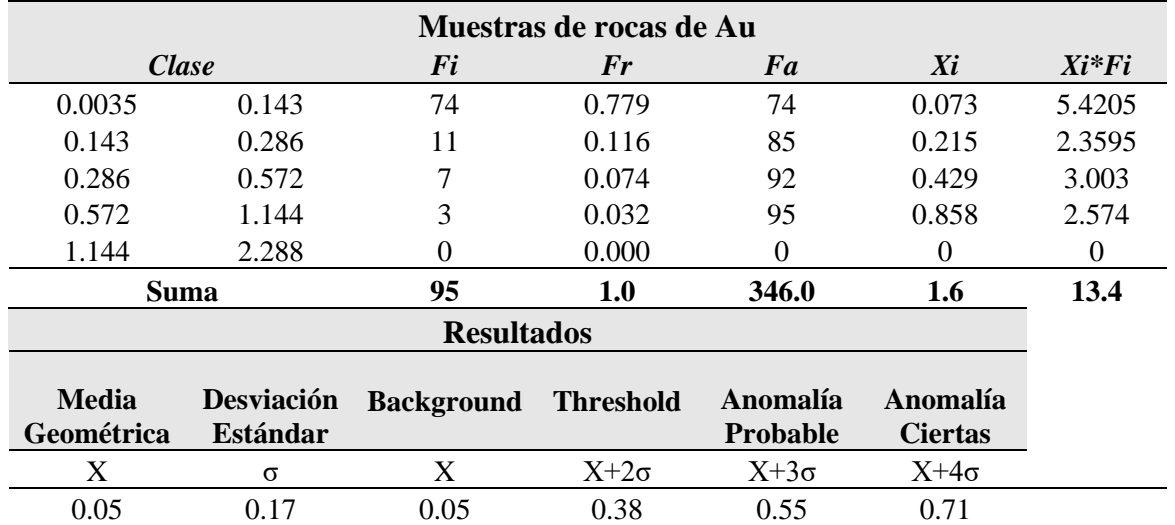

# *Cálculo de background y threshold para el Au.*

#### *Tabla 10*

# *Cálculo de background y threshold para la Ag.*

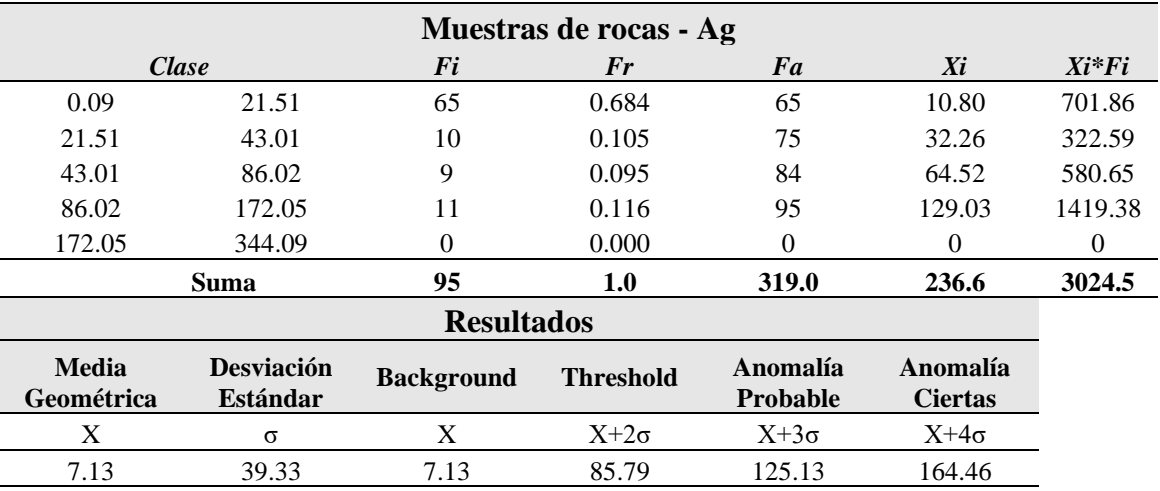

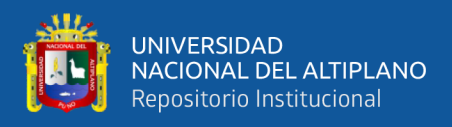

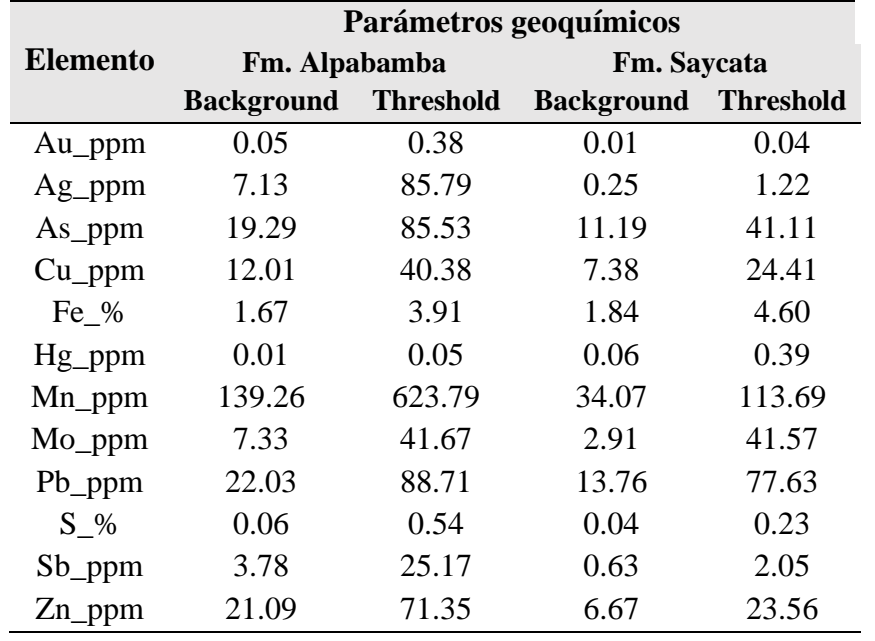

#### *Cálculo de background y threshold por población.*

#### **5.1.4.2 Cálculo de anomalías geoquímicas.**

Una anomalía geoquímica es una desviación de los valores normales de una determinada zona o región, y tomando los resultados de la (Tabla 11) parámetros geoquímicos, se constituyen los rangos de las anomalías en función a la población formación Alpabamba, y estos rangos se emplearon para la elaboración de los mapas de distribución de anomalías geoquímicas para cada elemento Au y Ag (Tabla 12).

En función al umbral geoquímico (Threshold) y valor de fondo (Background) calculado anteriormente se tiene los siguientes rangos de anomalías:

- < T Valores por debajo del Umbral.
- T 2T Anomalía Débil
- 2T 3T Anomalía Moderada
- 3T 4T Anomalía Fuerte
	- >4T Anomalía Muy Fuerte.

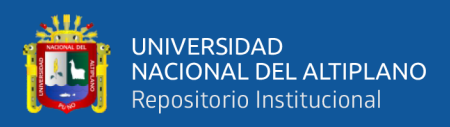

#### **a) Anomalías del Oro (Au).**

Las concentraciones de anomalías fuertes de Au, se encuentran en el extremo Este compuestas por las estructuras Virgen del Carmen y San Javier, emplazados en rocas tobas dacíticas de la formación Alpabamba, relacionado entre el contacto dique Riolítico y el sistema de fallas, En la estructura Yurika se observa anomalías débiles en la parte central, donde es típico encontrar concentraciones de los sistemas epitermales relacionadas a fallas y alteraciones argílicas, obteniendo valores en el rango de 0.61 a 0.75ppm de Au, como se puede observar en el mapa (Figura 73) y (Figura 74).

#### **b) Anomalías de la Plata (Ag).**

Las concentraciones de anomalías fuertes a muy fuertes de Ag se encuentran en el extremo Este compuestas por las estructuras Virgen del Carmen, emplazados en rocas tobas daciticas de la formación Alpabamba, relacionado entre el contacto dique Riolítico. En la veta Yurika, se observan anomalías débiles, relacionadas a fallas y alteraciones argílicas, en la zona central de la veta se observa anomalías en el rango de 80 a 120ppm de Ag, como se puede observar en el mapa (Figura 75) y (Figura 76). Todas las estructuras mineralizadas en esta zona, tienen como principal metalotecto a las tobas de cristales y lapilli de composición dacítica de la formación Alpabamba.

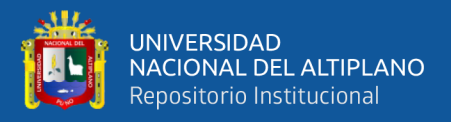

| <b>Muestras</b> | <b>Elemento</b> | Rango de anomalías |             |             |             |
|-----------------|-----------------|--------------------|-------------|-------------|-------------|
| empleadas       |                 | Threshold          | 2 Threshold | 3 Threshold | 4 Threshold |
| 159             | Au_ppm          | 0.38               | 0.76        | 1.14        | 1.52        |
| 159             | Ag_ppm          | 85.79              | 171.58      | 257.37      | 343.16      |

*Rango de anomalías geoquímicos para cada elemento.*

## **5.1.5 Determinación de las correlaciones geoquímica.**

El objetivo del análisis multivariable es para identificar las asociaciones existentes entre variables, el coeficiente de correlación ampliamente empleado es el de Pearson, también conocido como de correlación lineal, el valor del coeficiente no depende de las unidades de medidas. En este caso se refiere a la proporcionalidad constante lo que significa relacionados linealmente. Tomando valores, +1 a una correlación lineal perfecta con pendiente positiva, -1 a una perfecta, pero con pendiente negativa y 0 indica la ausencia total de correlación lineal. Se calcularon los índices de correlación de Pearson a escala logarítmica según poblaciones geológicas, los índices de correlación fueron calculados en el programa Geosoft (Módulo chimera) de los elementos principales (Tabla

13).

*Tabla 13 Rango de correlación considerado.*

| Rangos de Correlación |                            |              |  |  |
|-----------------------|----------------------------|--------------|--|--|
| Consideración         | Coeficiente de correlación | <b>Color</b> |  |  |
| Muy fuerte            | $1 - 0.8$                  |              |  |  |
| Fuerte                | $0.8 - 0.6$                |              |  |  |
| Moderado              | $0.6 - 0.4$                |              |  |  |
| Debil                 | $0.4 - 0.2$                |              |  |  |
| Muy Debil             | $0.2 - 0.1$                |              |  |  |
| Nula                  | $0.1 - 0$                  |              |  |  |

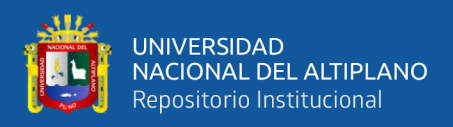

## **5.1.5.1 Correlación en la población Formación Alpabamba.**

Emplazadas en rocas tobas daciticas del Mioceno que son la fuente principal de las elevadas concentraciones del Au y Ag. El Au presenta una correlación fuerte con el Sb y débil con el Mn, Pb, Zn, entre el As-Zn no presenta ninguna correlación. La Ag presenta correlaciones entre moderado a fuerte con los siguientes elementos Mo, Sb, y una correlación débil entre el Mn, Pb, Zn; entre el Au - Ag presenta una correlación fuerte de 0.76, (Tabla 14). En el esquema de Correlación de Pearson en el margen derecho superior se observa el ploteo de los puntos de regresión y en la izquierda inferior el valor de la correlación.

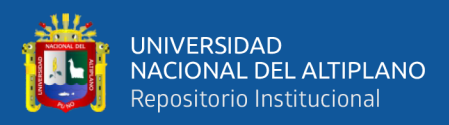

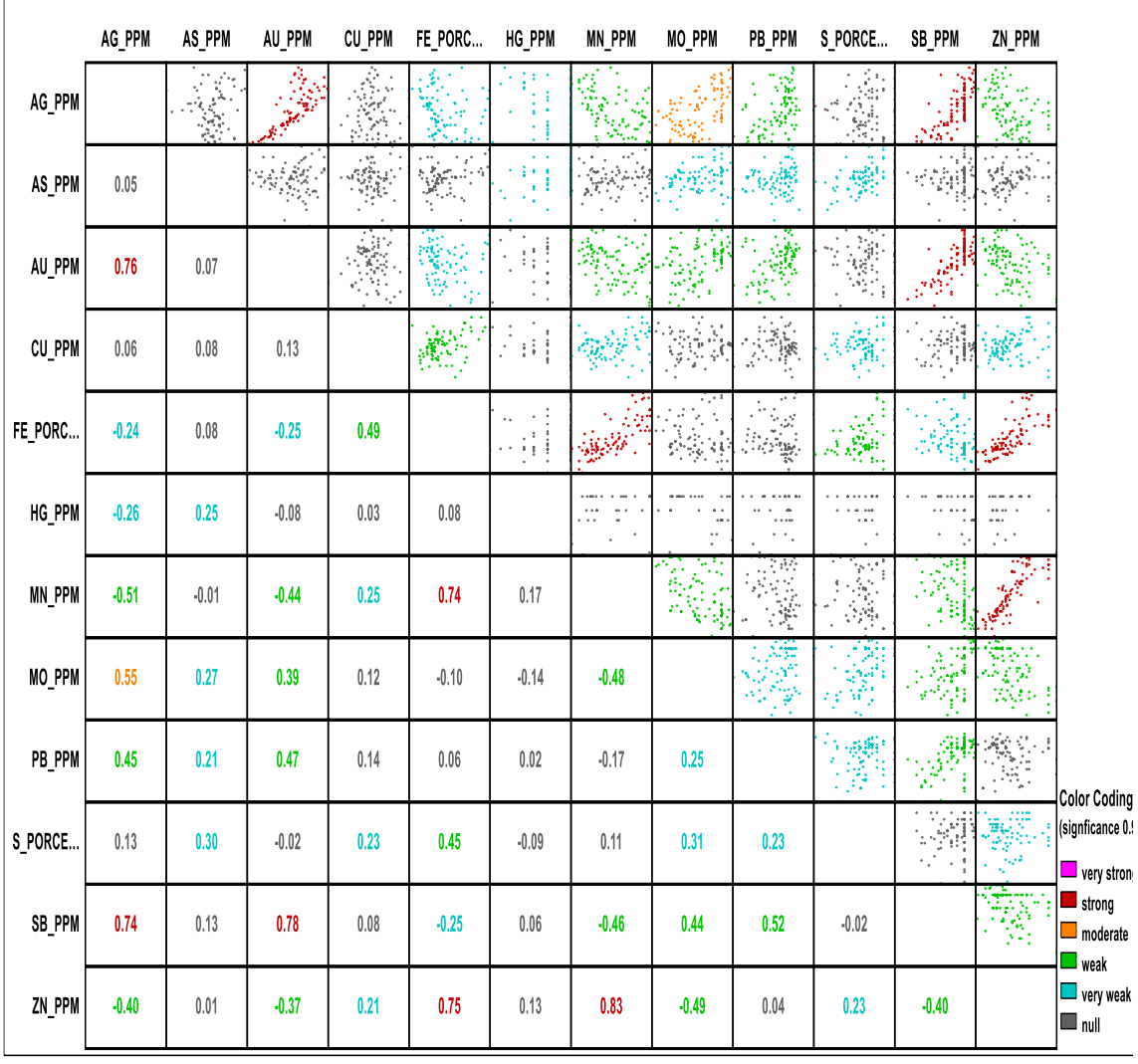

# *Matriz de correlación geoquímica de la población Fm. Alpabamba.*

#### **5.1.5.2 Correlación en la población Formación Saycata.**

Emplazadas en rocas lavas andesíticas gis oscuro con alteraciones silícicas y puntos de pirita. Los elementos de Hg-As, Mn-Cu, Mn-Fe, Pb-Fe, Sb-Mo, Zn-Cu, presentan una correlación moderada, existe una correlación geoquímica muy fuerte entre el Zn - Mn de 0.90, el Au presenta correlaciones moderada con los siguientes elementos Hg, Sb, y una correlación débil con el S, Zn. (Tabla 15). En el esquema de Correlación de Pearson en el margen derecho superior se observa el ploteo de los puntos de regresión y en la izquierda inferior el valor de la correlación.

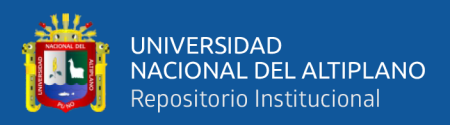

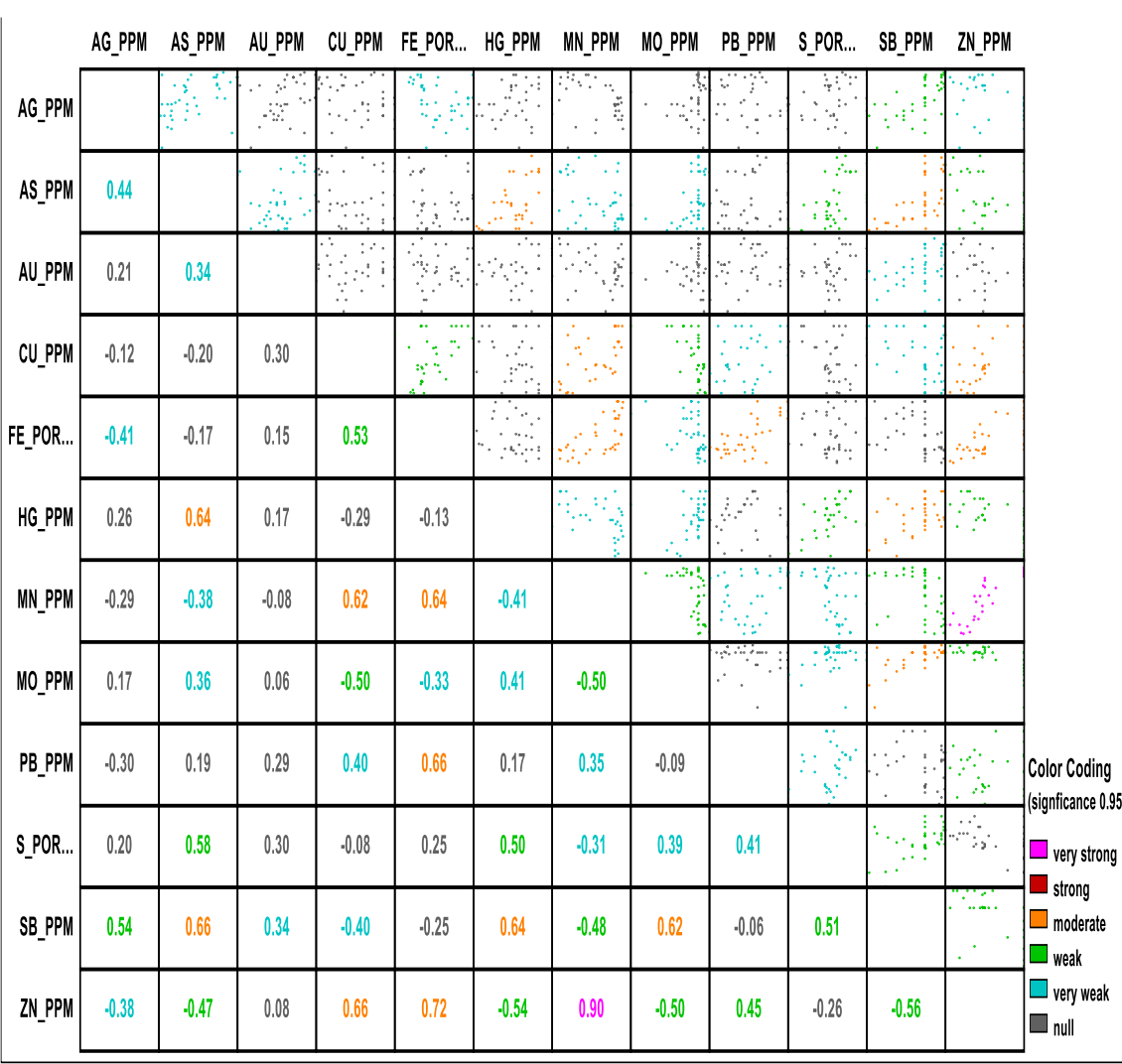

# *Matriz de correlación geoquímica de la población Fm. Saycata.*

#### **5.1.5.3 Correlación en la población de la veta Yurika.**

Esta correlación multivariada es de las leyes de veta de los sondajes diamantinos, para ver el comportamiento en profundidad de los distintos elementos, estos están emplazados en rocas tobas lapilli - cristales de composición daciticas, ligados a fallas, de acuerdo a la (Tabla 16), el Au con el Cu, Pb, Zn y Sb presenta una correlación moderada a fuerte, la Ag con el Pb, Zn, Sb y Au presentan una correlación de fuerte a muy fuerte, solo el Fe con el Hg y Pb presenta una correlación de orden negativo, y entre el Fe y la

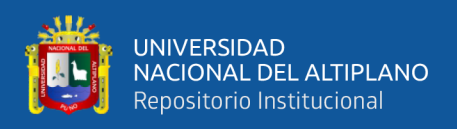

Ag no presenta ninguna correlación, en el margen derecho superior se observa el ploteo

de los puntos de regresión y en la izquierda inferior el valor de la correlación.

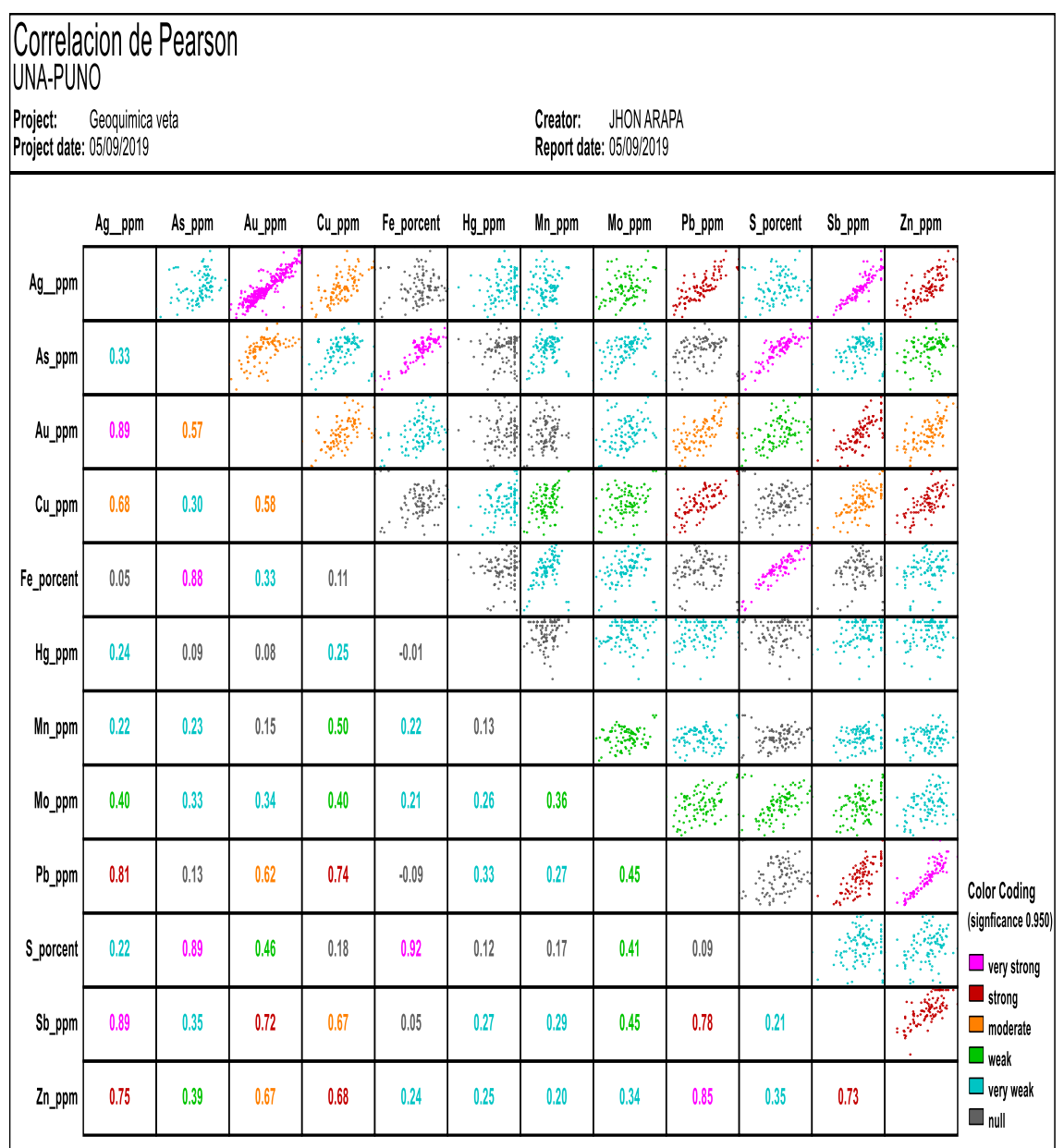

# *Matriz de correlación geoquímica de la veta Yurika.*

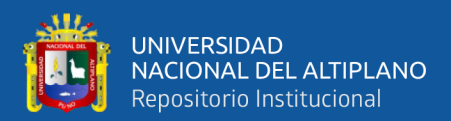

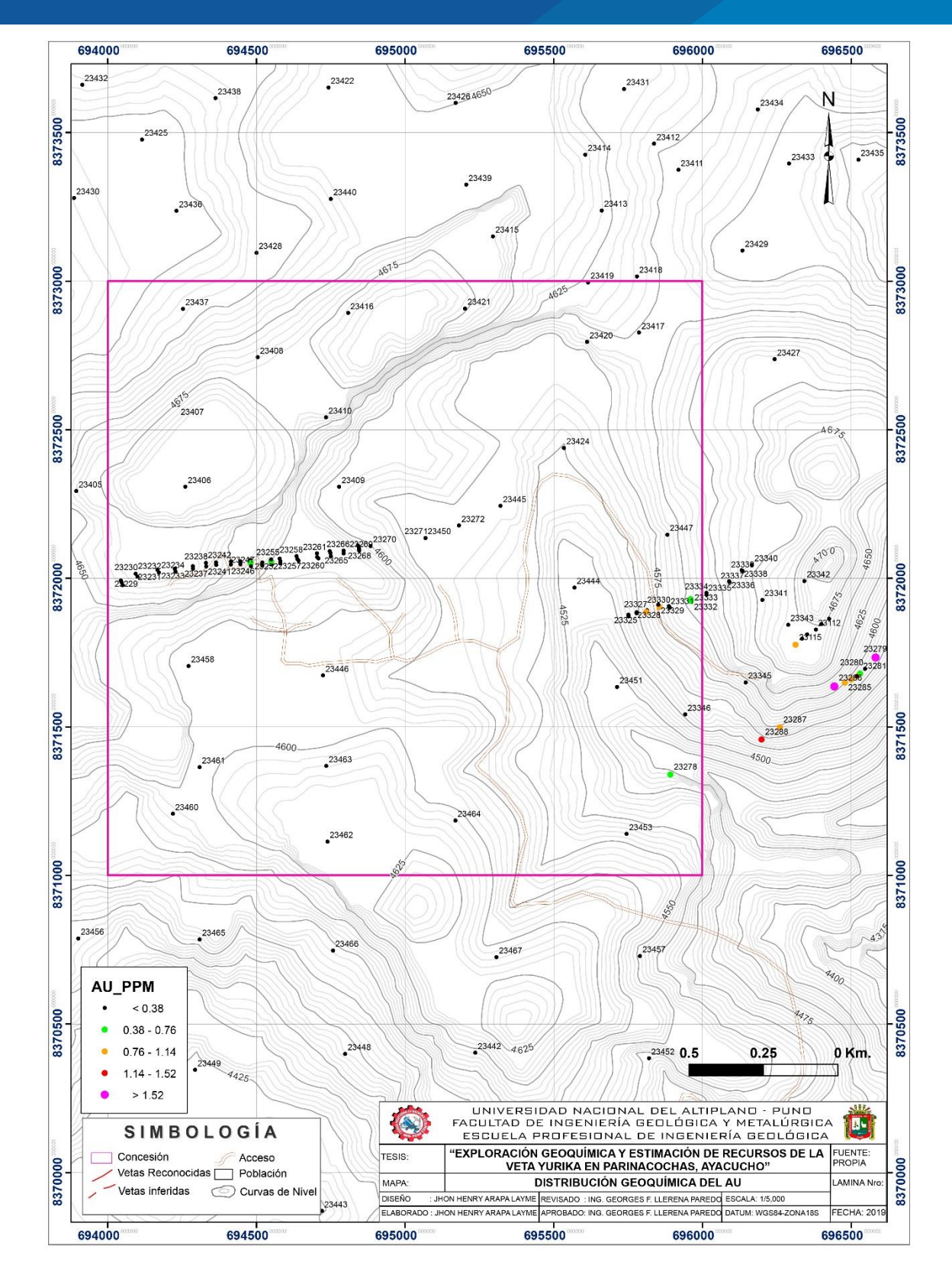

*Figura 73. Distribución geoquímica del Au. Fuente: Propia.*

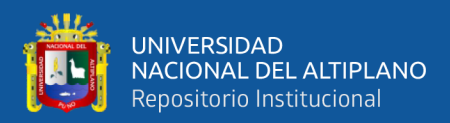

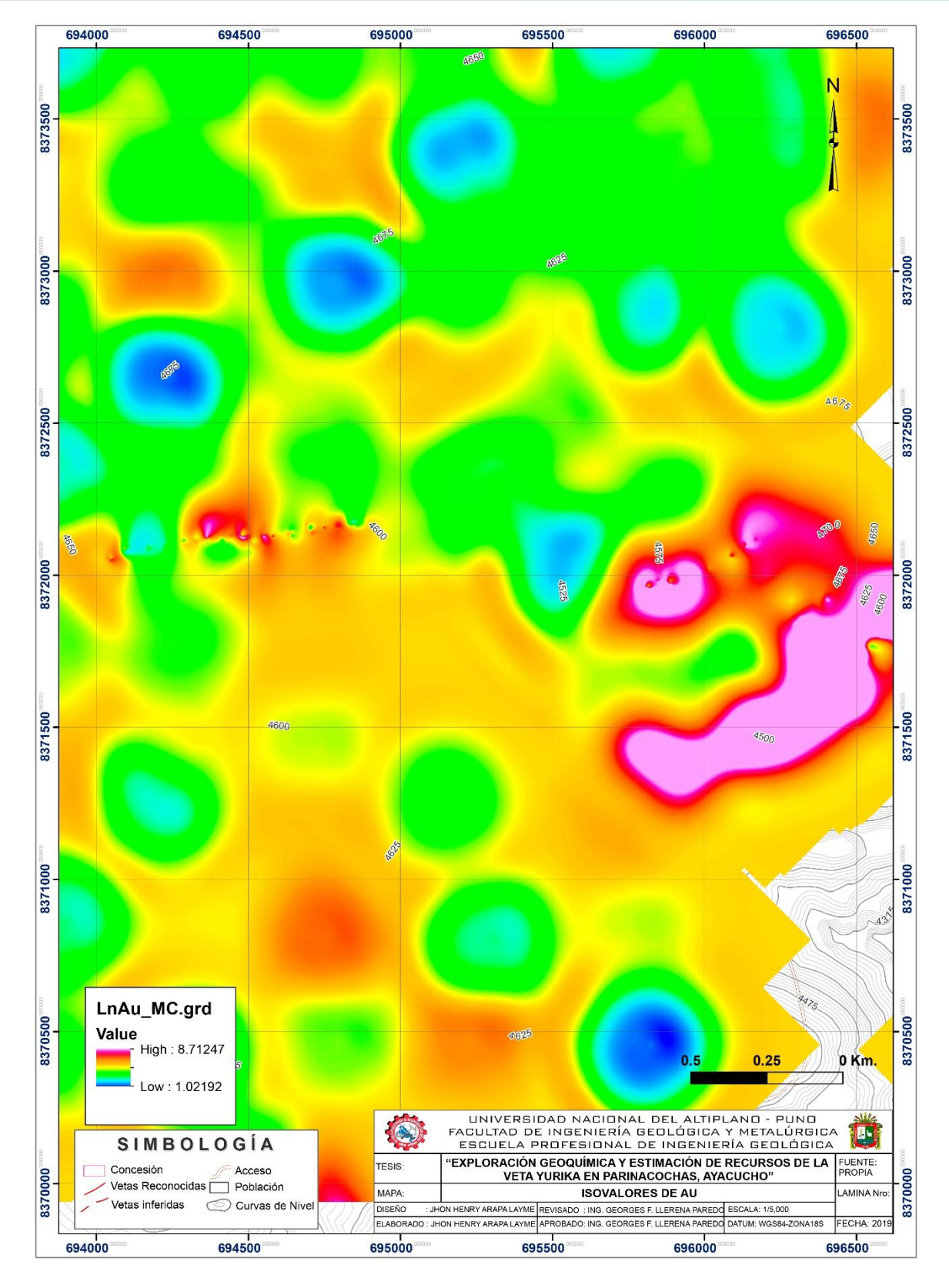

*Figura 74. Mapa de isovalores del Au. Fuente: Propia.*

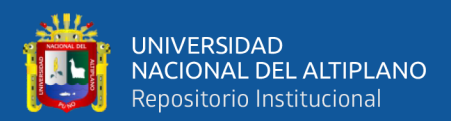

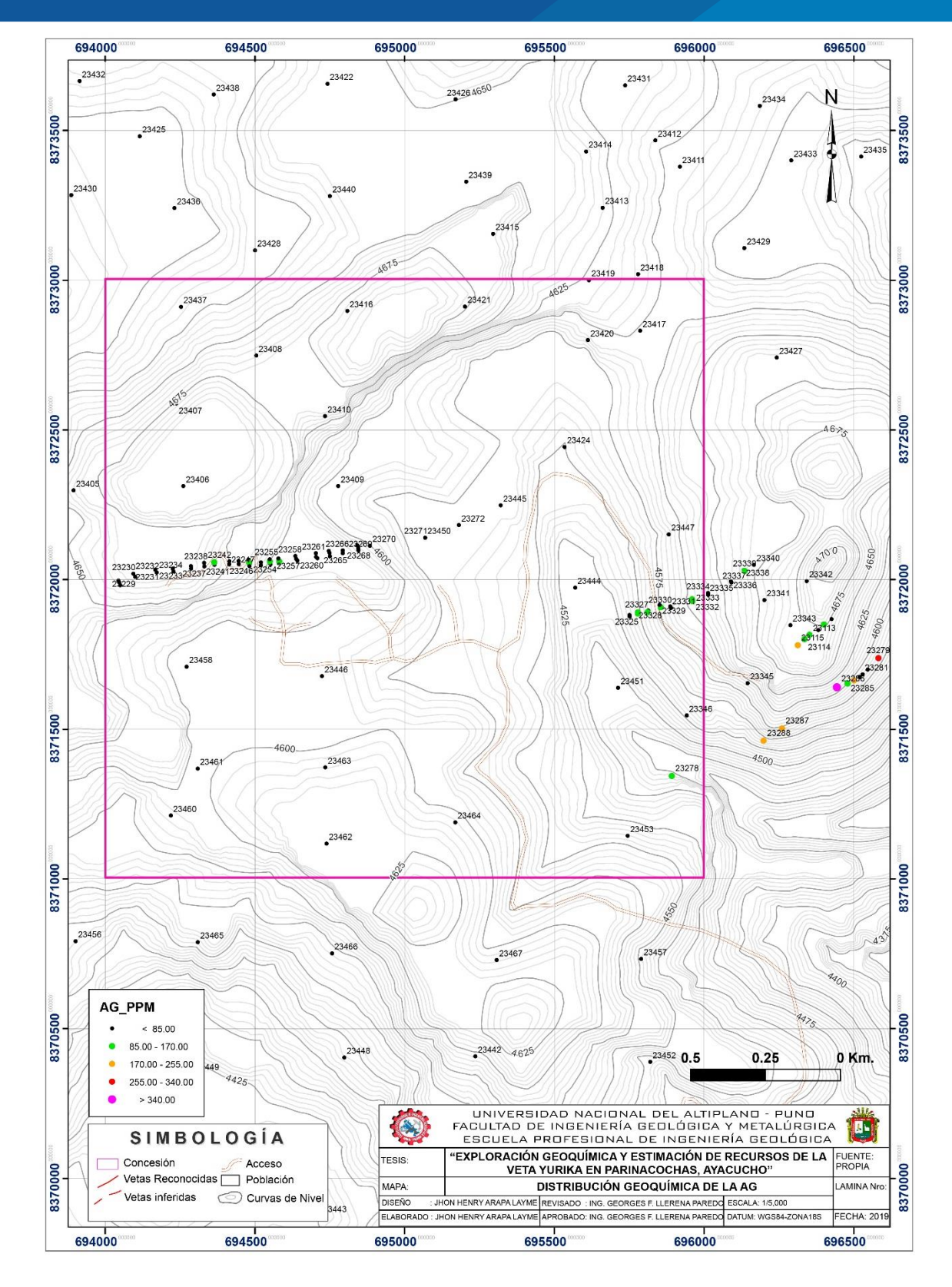

*Figura 75. Distribución geoquímica de la Ag. Fuente: Propia.*

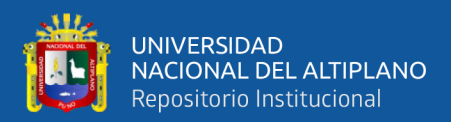

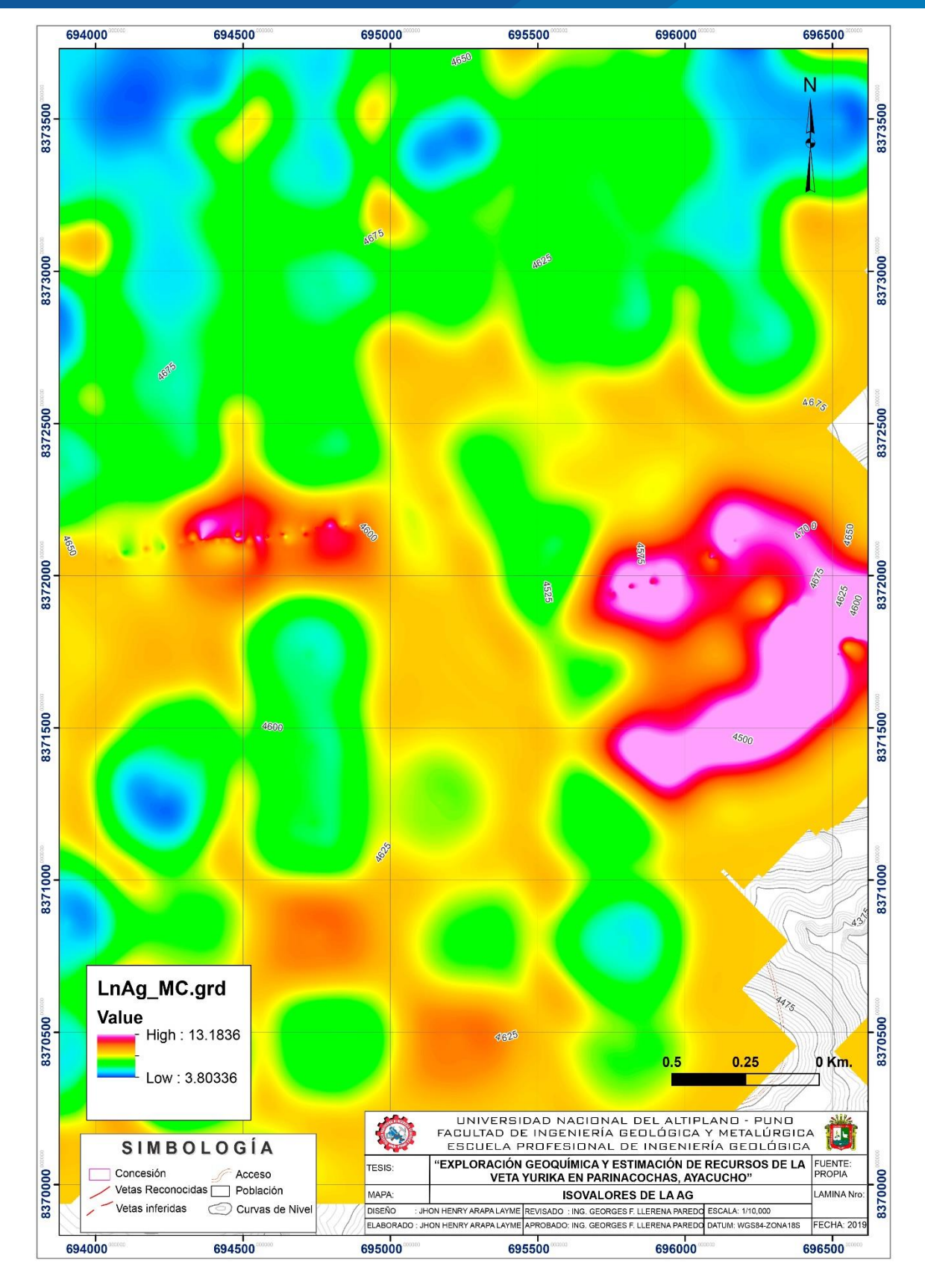

*Figura 76. Mapa de isovalores de la Ag.*

 *Fuente: Propia.*  $5.2$ **RESULTADOS DE LOS RECURSOS MINERALES**

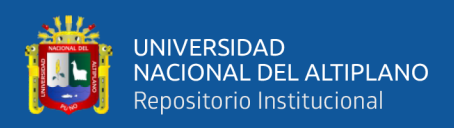

#### **5.2.1 Resultados de las perforaciones diamantinas**

En base a los resultados positivos de la exploración geoquímica superficial, la empresa realizo un programa de perforaciones diamantinas con el objetivo de identificar, incrementar y clasificar nuevas áreas potenciales de recursos minerales económicos.

Con la ejecución de 50 sondajes diamantinos que suman un total de 15,720m lineales de perforación, que fueron ejecutadas por la empresa Geodrill, empleando equipos de perforación diamantina como es la GEO-3000 (Figura 77), con líneas de perforación HQ y NQ, estos sondajes están distribuidos en la veta Yurika, dentro de la concesión Suyan-06A, los sondajes confirmaron la continuidad de la mineralización tanto al Este, Oeste y en profundidad de la veta con valores positivos en Au y Ag.

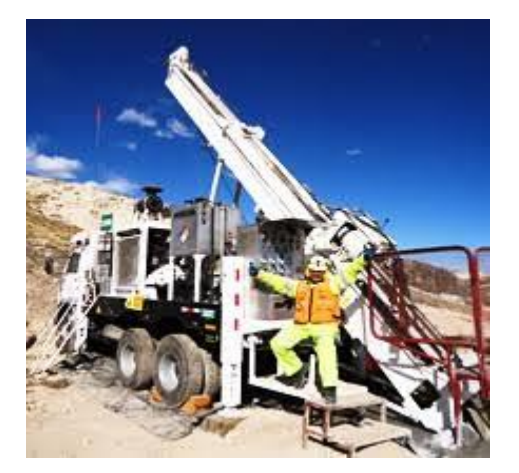

*Figura 77. Equipo de perforación Geo-3000.*

#### **5.2.1.1 Ubicación y medición de sondajes diamantinos ejecutados**

De acuerdo a los procedimientos establecidos por la empresa, una vez concluido cada sondaje se procedió a la ubicación real de los pozos perforados con la toma de las coordenadas de cada sondaje (Figura 78), como también la toma de las medidas de azimuts y ángulos respectivos a cada 50 metros; con el REFLEX modelo EZ TRAC, para ver las desviaciones reales en profundidad de cada sondaje diamantino.

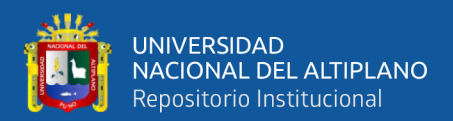

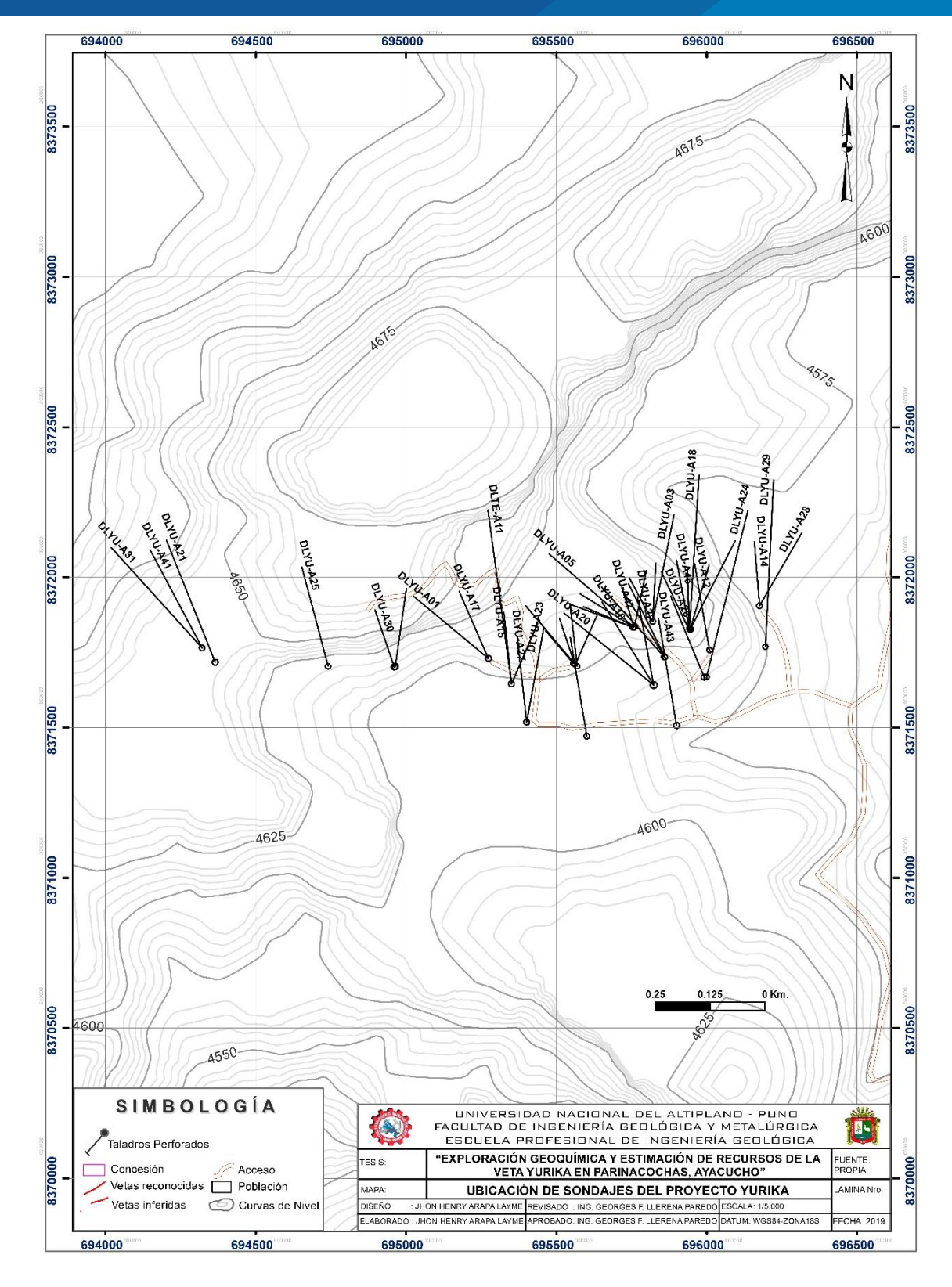

*Figura 78. Ubicación de sondajes del proyecto Yurika. Fuente: Propia.*

128

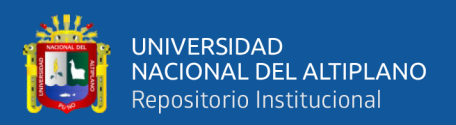

#### **5.2.1.2 Análisis del Aseguramiento de calidad / Control de calidad.**

los cálculos de recursos se basan en análisis que deben ser exactos, precisos y libres de contaminación. Se tiene la obligación de asegurar a los accionistas e inversionistas que los ensayos son de la más alta calidad, para el proyecto se usaron tres tipos de estándares, muestras en blanco y muestras duplicados.

## **a) Análisis de estándares.**

Nos ayuda a medir la exactitud, se usaron los estándares; EST–YR12, EST–YR13 y EST–YR14, el primero como estándar de control de baja ley, el segundo como estándar de control de mediana ley y el tercero como control de alta ley (Tabla 17). Para el caso del oro y la plata se tiene los siguientes valores aceptables:

#### *Tabla 17*

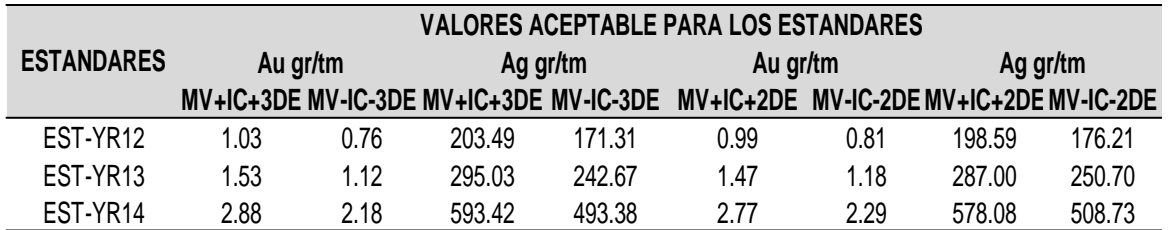

# *Valores aceptables de estándares.*

Entonces la ley de los estándares que reporta laboratorio debe de estar dentro de los valores aceptables que figura en el cuadro, caso contrario se evalúa la opción de repetir el análisis para todo el lote de muestras que se envía a laboratorio, se realizara el análisis para el estándar de mediana ley.

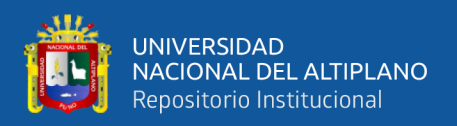

# *Estándar – YR13*

Para el oro, el 99% de la información está dentro de los límites permitidos, se evidencia un sesgo positivo en los valores reportados por el laboratorio, el error es tolerable (Figura 79).

Para la plata, el 100% de la información está dentro de los límites permitidos, aunque existe un marcado sesgo negativo en los valores reportados por laboratorio (Figura 80).

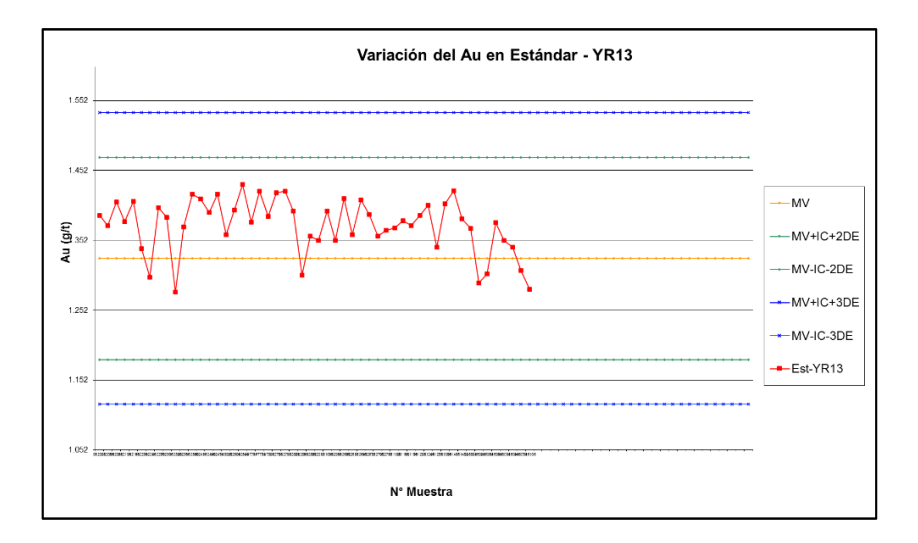

*Figura 79. Variación del Au - estándar YR-13*

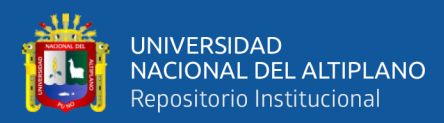

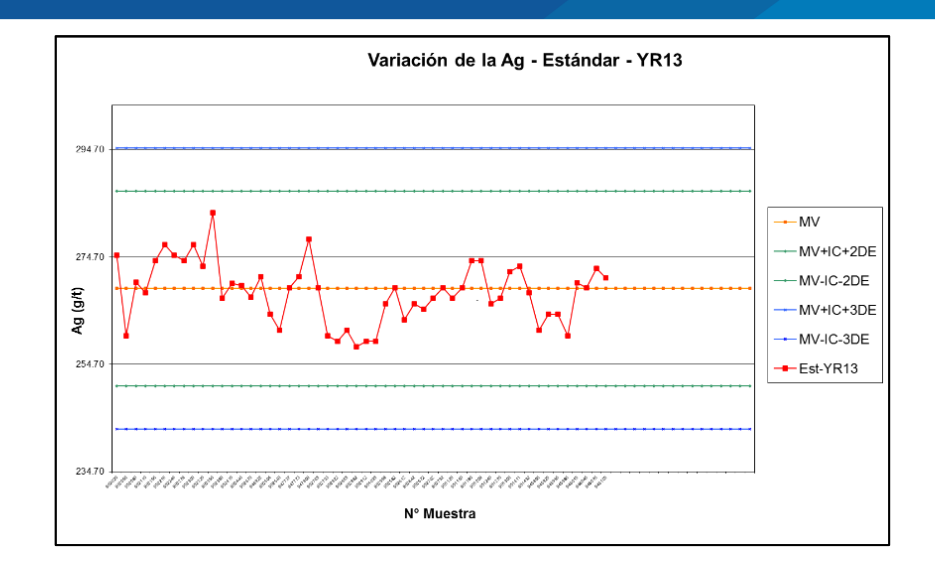

*Figura 80. Variación de la Ag - estándar YR-13*

#### **b) Análisis de blancos.**

Nos ayuda a medir y asegurar la contaminación de las muestras, para el oro, el 99% de la información está por debajo de los límites permitidos solo en la muestra **42528**  el laboratorio reportó un valor de 0.02 Au gr/TM; el error es tolerable (Figura 81).

Para la plata, el 99% de la información está por debajo de los límites permitidos, solo en la muestra **42542** el laboratorio reportó un valor de 0.5 Ag gr/TM (Figura 82), el error es tolerable. Estos resultados nos indica un buen manipuleo de las muestras y un adecuado uso de equipos por parte del laboratorio.

#### *Tabla 18*

*Datos estadísticos de las muestras blancos.*

|                | <b>Blanco</b> |            |  |
|----------------|---------------|------------|--|
|                | Au (gr/TM)    | Ag (gr/TM) |  |
| Media          | 0.01          | 0.24       |  |
| Desv. Estándar | 0.001         | 0.08       |  |
| <b>Mínimo</b>  | 0.005         | 0.20       |  |
| Máximo         | <u>በ በ1</u>   | 0.50       |  |

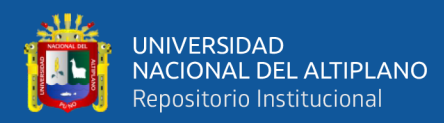

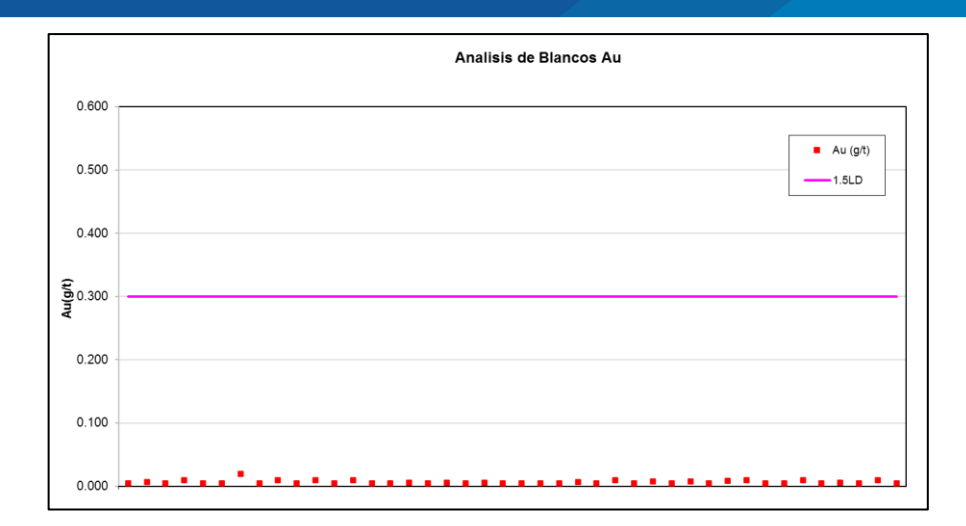

*Figura 81. Variación del Au en muestras blancos.*

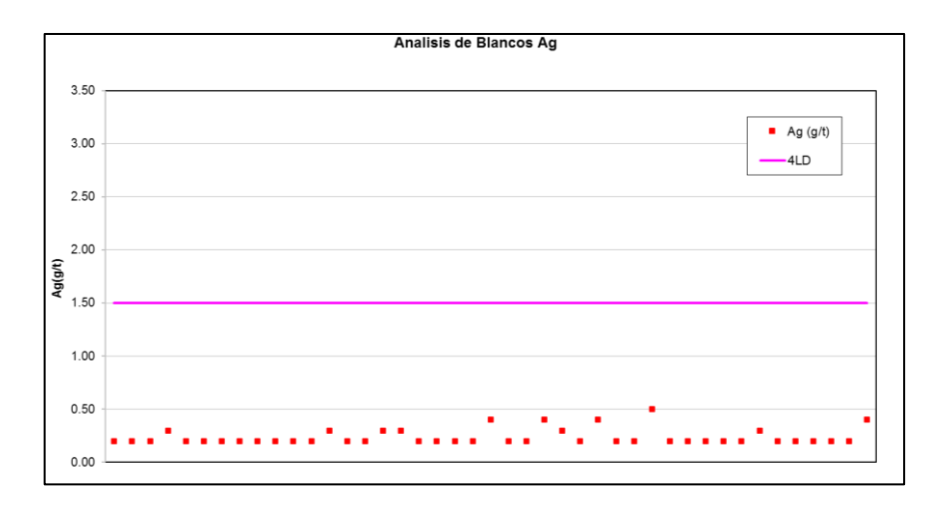

*Figura 82. Variación de la Ag en muestras blancos.*

#### **c) Análisis de duplicados.**

Nos ayuda a asegurar la precisión del muestreo, el error permitido es de ± 20%.

Para el oro, más del 96% de la información está dentro de los límites permitidos,

la correlación es de 0.91 entre muestras originales y duplicadas (Figura 83).

Para la plata, más del 98% de la información está dentro de los límites permitidos, la correlación es de 0.98 entre muestras originales y duplicadas (Figura 84).

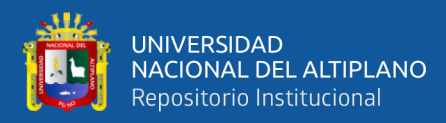

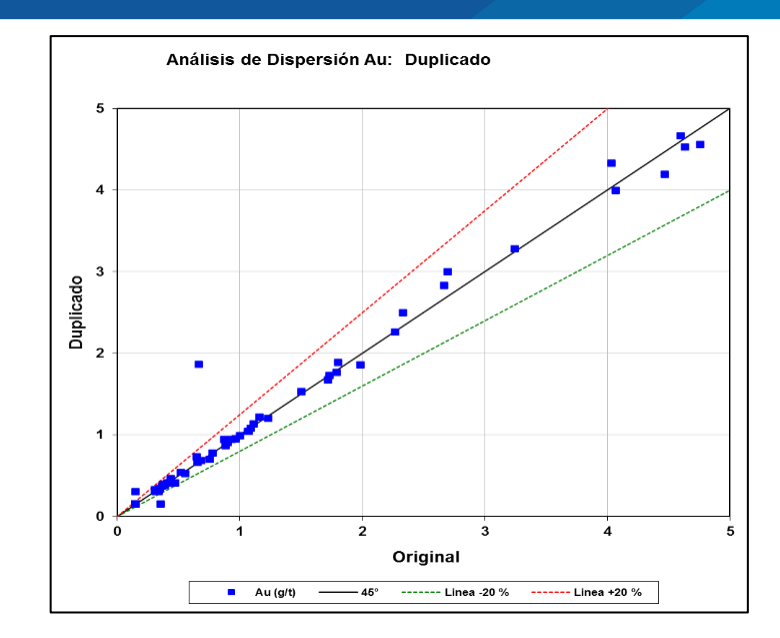

*Figura 83. Análisis de dispersión de duplicados del Au.*

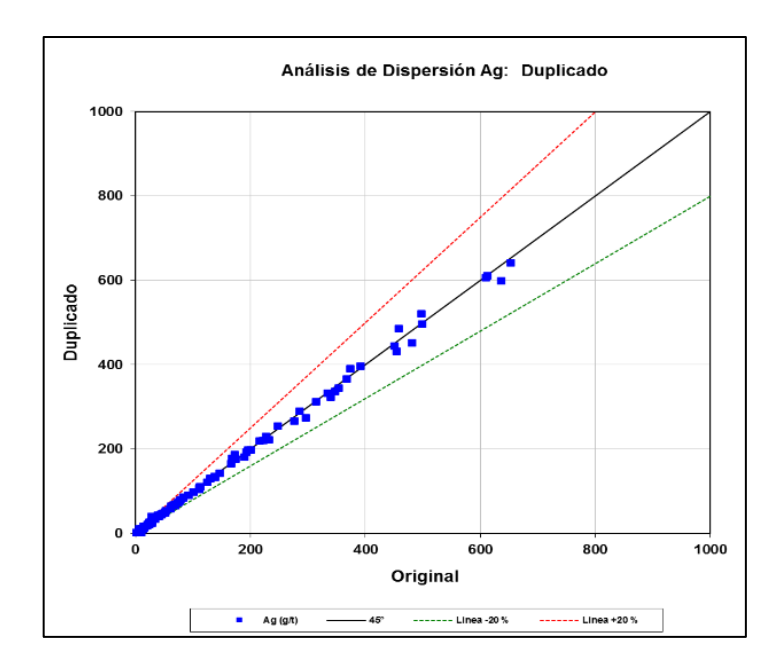

*Figura 84. Análisis de dispersión de duplicados de la Ag.*

#### **5.2.1.3 Obtención de la densidad.**

La densidad es la relación entre el peso de un material y su volumen, para la obtención de las muestras densidad, se identificó los tramos de interés, estas muestras fueron tomadas en estructuras mineralizadas, que fueron interpretadas por los sondajes, como mínimo las muestras deben tener 10cm de longitud. Se debe tener en cuentas las

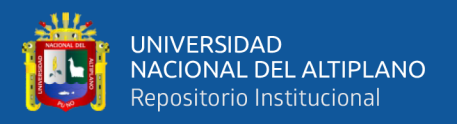

siguientes características como; litología, alteración, mineralización con la finalidad de determinar la densidad en función de sus características (Tabla 19).

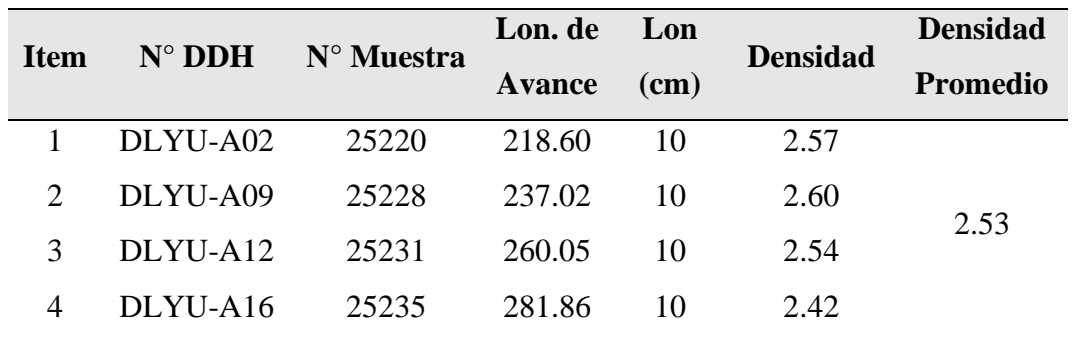

# *Tabla 19*

### *Base de datos de densidad de la veta Yurika.*

# **5.2.2 Modelamiento geológico de la veta Yurika**

Para el modelamiento geológico de un depósito se emplean el modelo geométrico que implica la forma de su discretización, es decir definir la geometría de un cuerpo mineralizado o cómo aproximarse a la geometría del yacimiento, mediante figuras geométricas simples (polígonos, prismas, etc.). Para realizar el modelo geométrico se debe contar con una malla de sondajes que no necesariamente debe ser regular, luego se debe dividir el yacimiento en planos verticales y horizontales equidistantes, la estimación de recursos minerales depende tanto de los ensayes como del modelo geológico, para el modelamiento del cuerpo mineral o veta se usó los programas de Minesight y Recmin.

# **5.2.2.1 Preparación e importación de base de datos.**

Se realizo la preparación de la base datos de los sondajes con todos los detalles de interés, se confeccionaron 4 tablas, y esta fue de acuerdo al requerimiento del programa para modelar la veta:

**Collar:** contiene las coordenadas del sondaje Norte, Este y Cota.

**Survey:** contiene el Azimut y Buzamiento del sondaje.

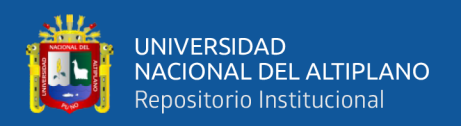

**Assay:** contiene las leyes de las muestras del sondaje.

**Geology:** contiene información litológica del sondaje.

Para la importación de los datos se usó los programas ya mencionados. En donde se combina toda la información de las tablas ingresada para ayudar a interpretar el modelo geológico de la veta.

#### **5.2.2.2 Análisis exploratorio de datos (EDA)**

Los valores se relacionan con la estructura mineralizada, para la estimación de recursos solo se trabajó con los elementos Au y Ag, por su interés económico, la distribución de estos elementos no es normal, por lo que se aplicó la función logaritmo natural para detectar y eliminar los valores altos erráticos y lograr una distribución normal, en el análisis se empleó gráficos de histogramas, curvas de probabilidades, Box-Plots, teniendo a la formación Alpabamba como un único dominio.

#### **5.2.2.3 Parámetros del Oro (Au).**

De acuerdo al análisis univariado realizado al Au, los datos presentan una distribución log normal, al correr una primera exploración de datos se ubicaron 5 valores extremos altos que estaban en el rango de 25 – 60 ppm de Au, estos fueron reemplazados por la ley promedio ponderado del sondaje (Tabla 20),

#### *Tabla 20*

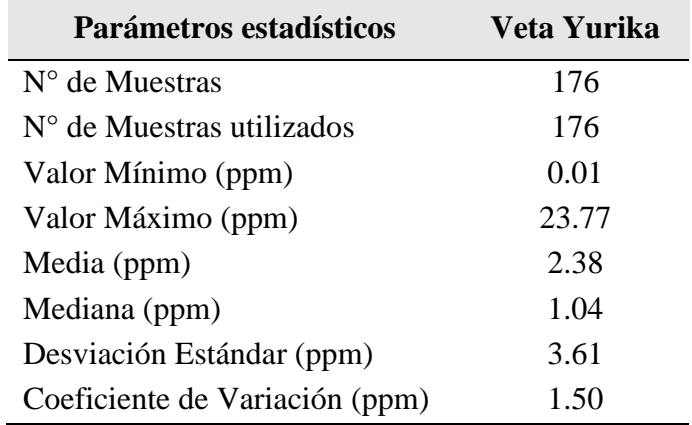

#### *Parámetros estadísticos del Au - veta Yurika.*

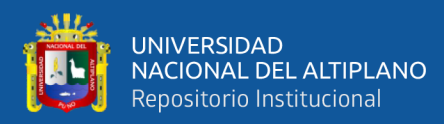

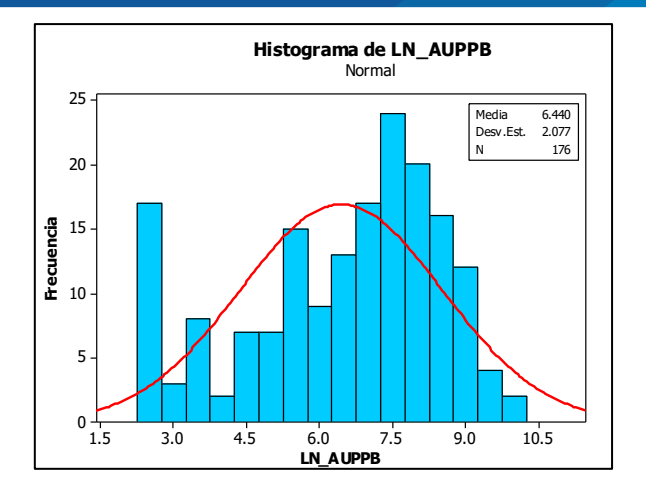

*Figura 85. Histograma de frecuencia y concentración del Au – veta Yurika.*

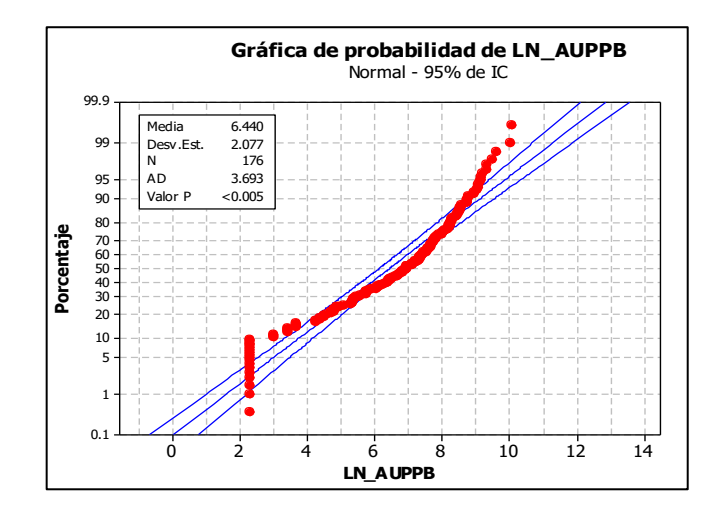

*Figura 86. Gráfico de normalidad del Au – veta Yurika.*

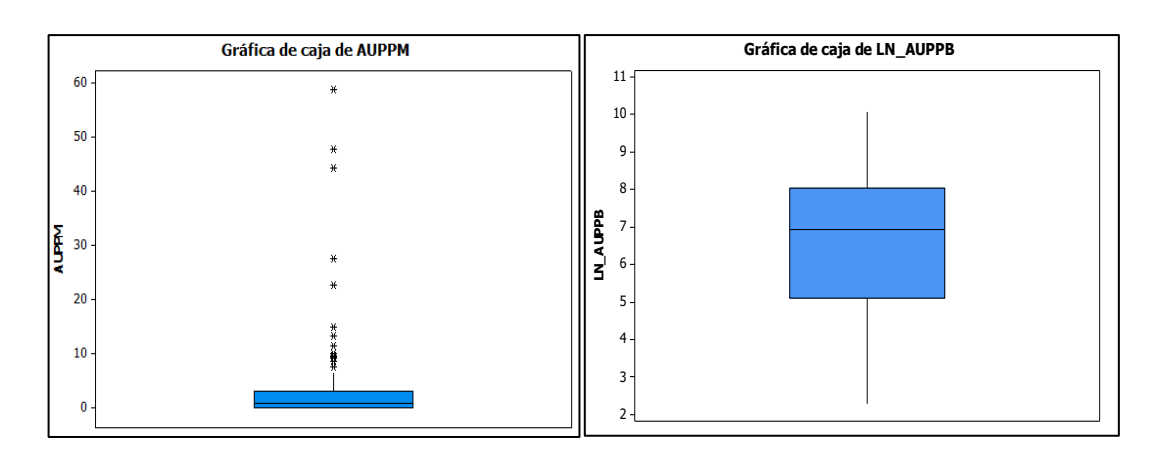

*Figura 87. Gráfico Box-Plot del Au - veta Yurika.*

*.*

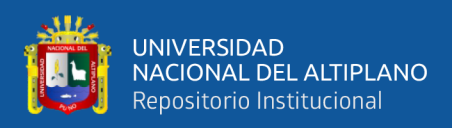

## **5.2.2.4 Parámetros de la Plata (Ag).**

De acuerdo al análisis univariado realizado a la Ag, los datos presentan una distribución log normal, al correr una primera exploración de datos se ubicaron 6 valores extremos altos que estaban en el rango de 2,500 – 7,000 ppm estos fueron reemplazados por la ley promedio ponderado del sondaje, si no se hace el tratamiento a esto valores altos, nos generaría una sobre estimación de las leyes (Tabla 21).

*Tabla 21*

| Parámetros estadísticos            | Veta Yurika |
|------------------------------------|-------------|
| $N^{\circ}$ de Muestras            | 176         |
| $N^{\circ}$ de Muestras utilizados | 176         |
| Valor Mínimo (ppm)                 | 0.10        |
| Valor Máximo (ppm)                 | 2,261.33    |
| Media (ppm)                        | 330.73      |
| Mediana (ppm)                      | 171.00      |
| Desviación Estándar (ppm)          | 423.12      |
| Coeficiente de Variación (ppm)     | 1.28        |

*Parámetros estadísticos de la Ag - veta Yurika.*

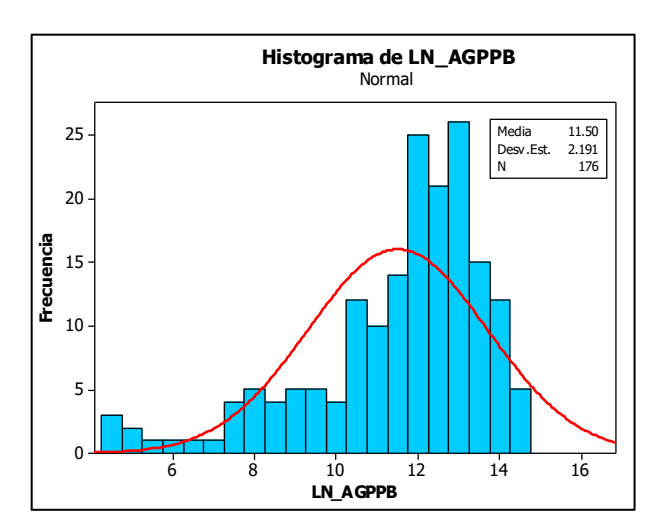

*Figura 88. Histograma de frecuencia y concentración de la Ag – veta Yurika.*

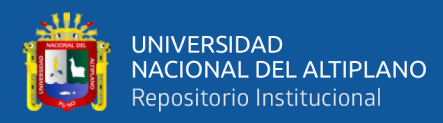

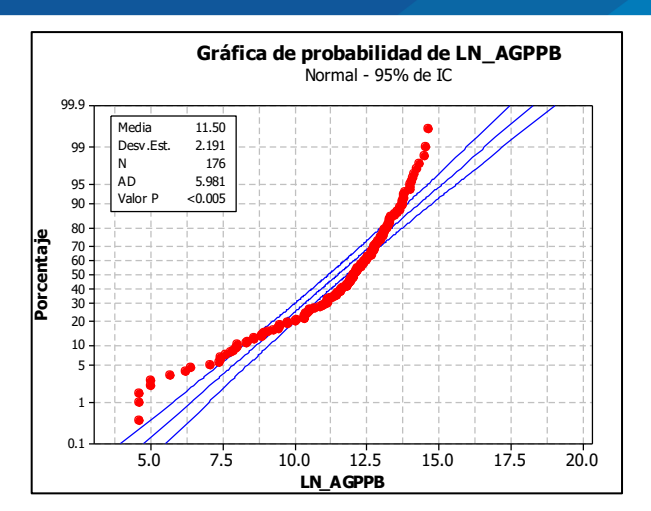

*Figura 89. Gráfico de normalidad de la Ag – veta Yurika.*

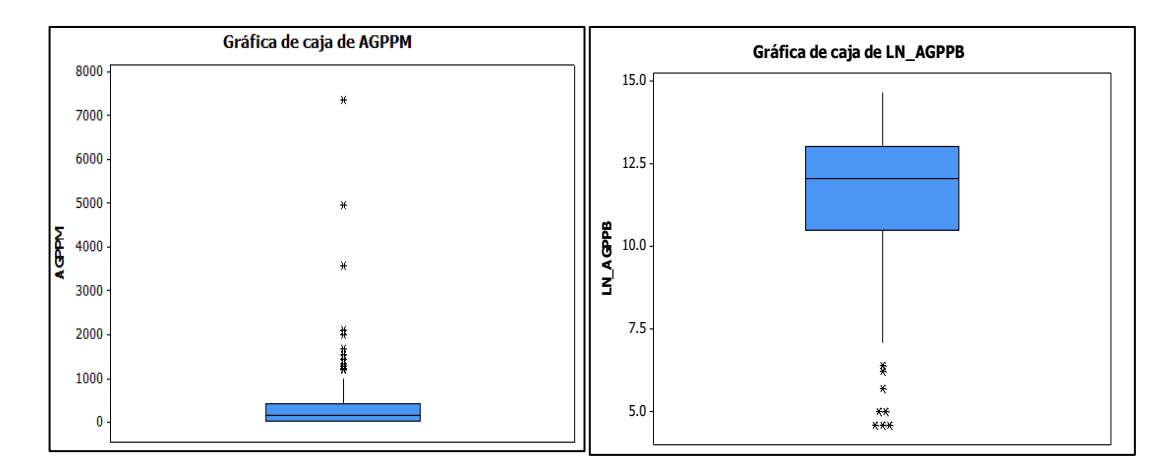

*Figura 90. Gráfico Box-Plot de la Ag - veta Yurika.*

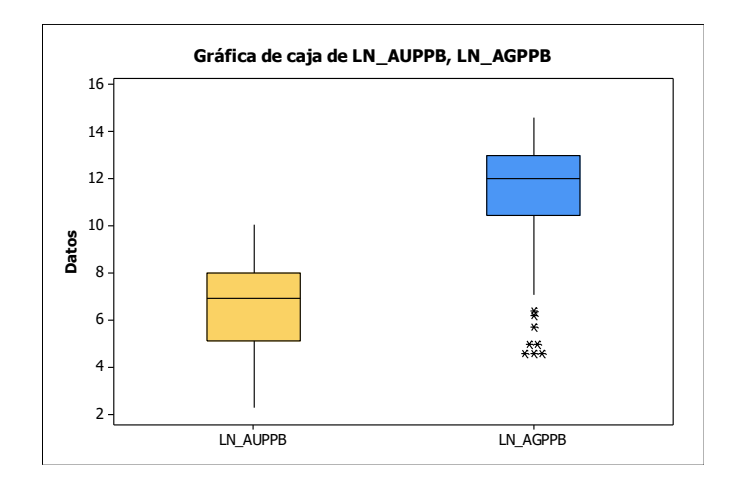

*Figura 91. Gráfico Box-Plot del Au y Ag - veta Yurika.*

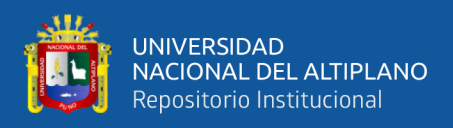

### **5.2.2.5 Preparación de secciones geológicas de la veta.**

#### **a) Secciones verticales.**

Estas fueron proyectadas con una mira de  $S - N$ , a partir del punto centro del cuerpo mineralizado, a cada 20m de distancia entre secciones de E - W, con un alcance de sección (Clipping) de 10m a ambos lados, estos nos ayudaran a la interpretación del cuerpo mineralizado y poder entender su comportamiento en profundidad, teniendo como base el logueo geológico, los resultados del muestreo, como también los valores económicos de la estructura (Figura 92 - 95).

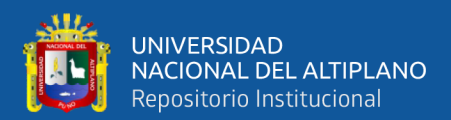

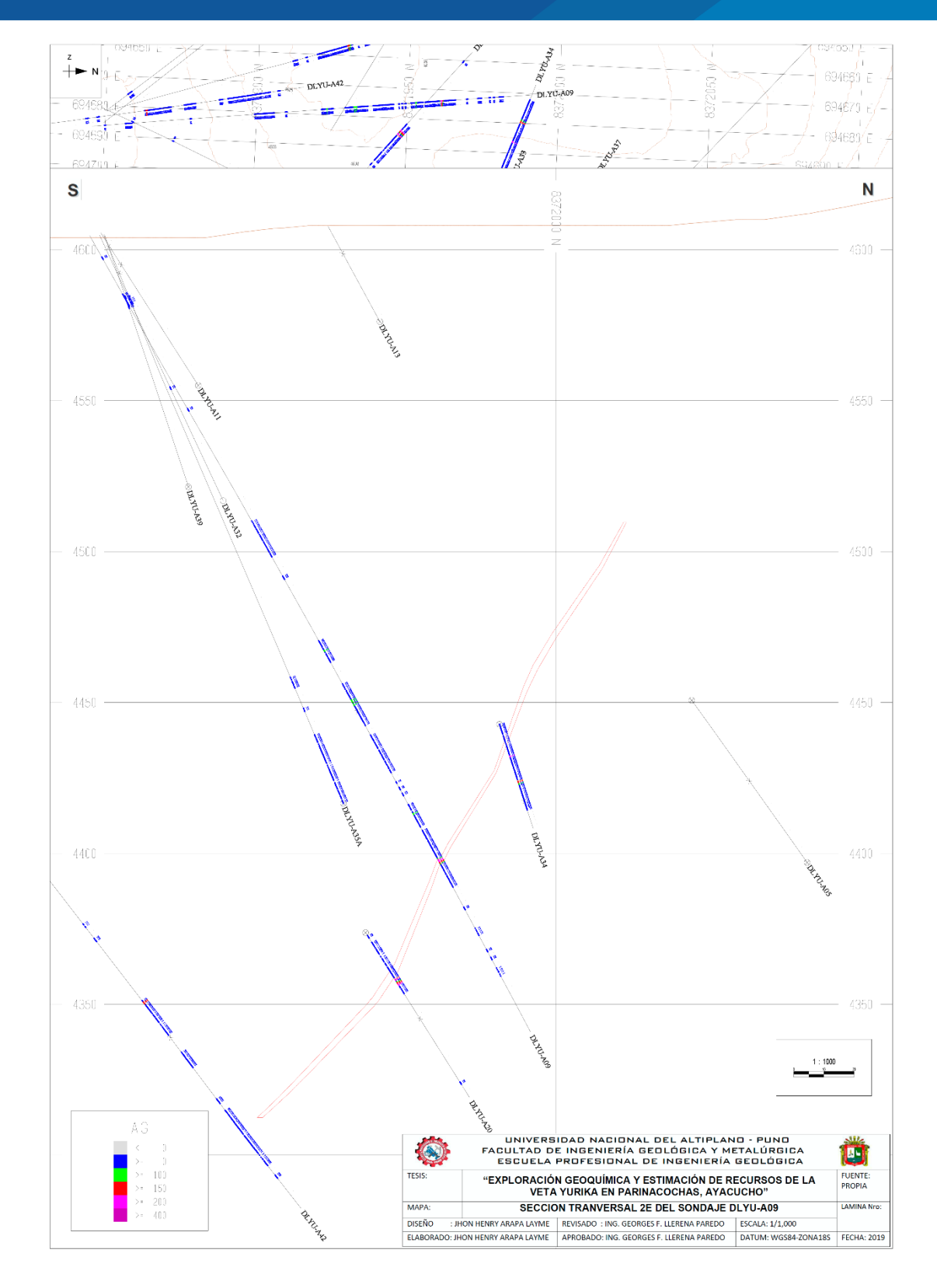

*Figura 92. Sección vertical 2E a cada 20m generado para la veta Yurika. Fuente: Propia.*

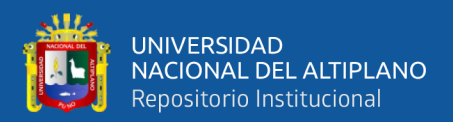

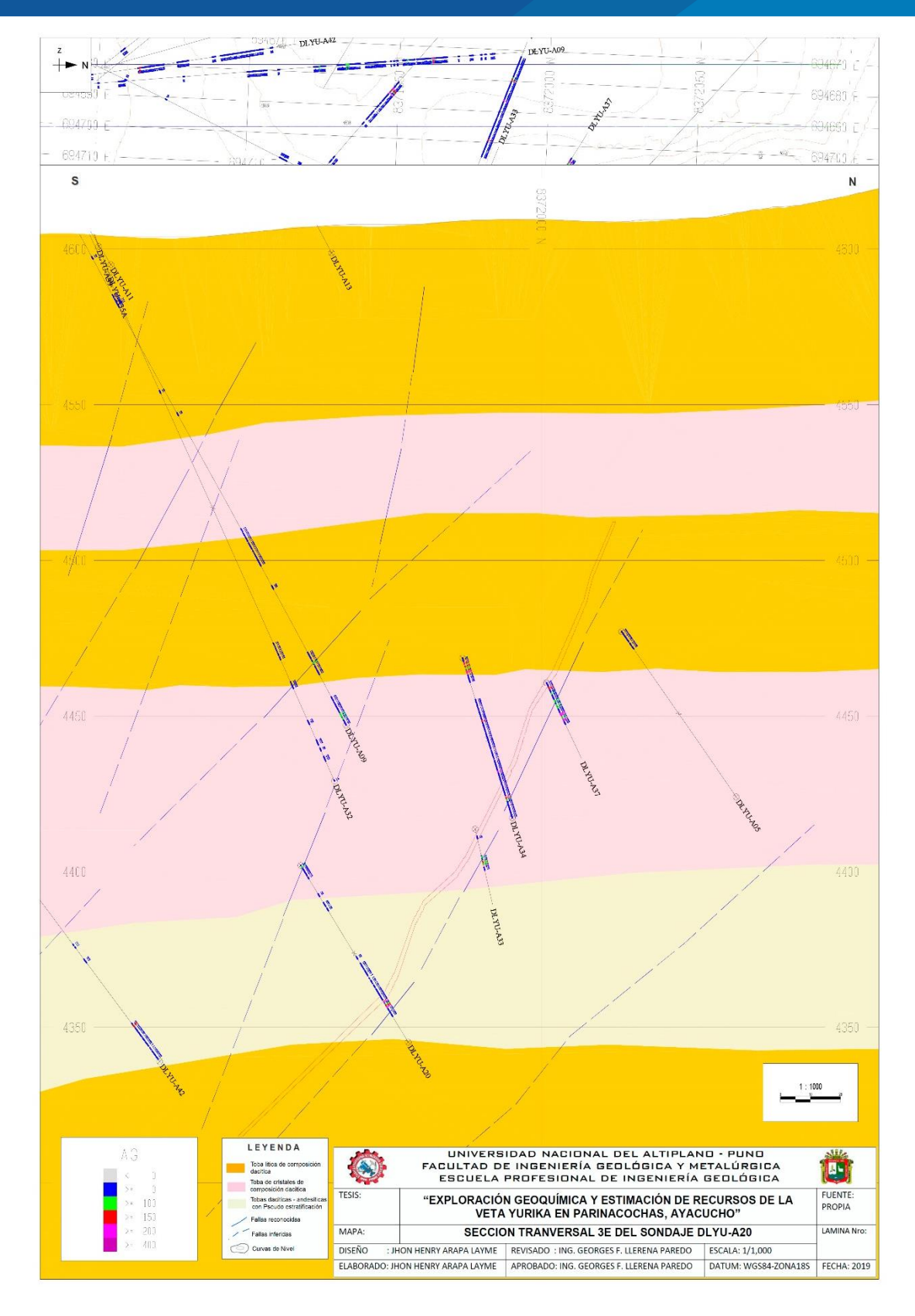

*Figura 93. Sección vertical 3E a cada 20m generado para la veta Yurika. Fuente: Propia.*

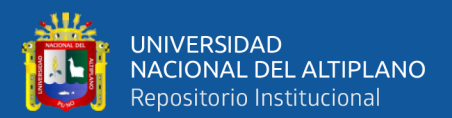

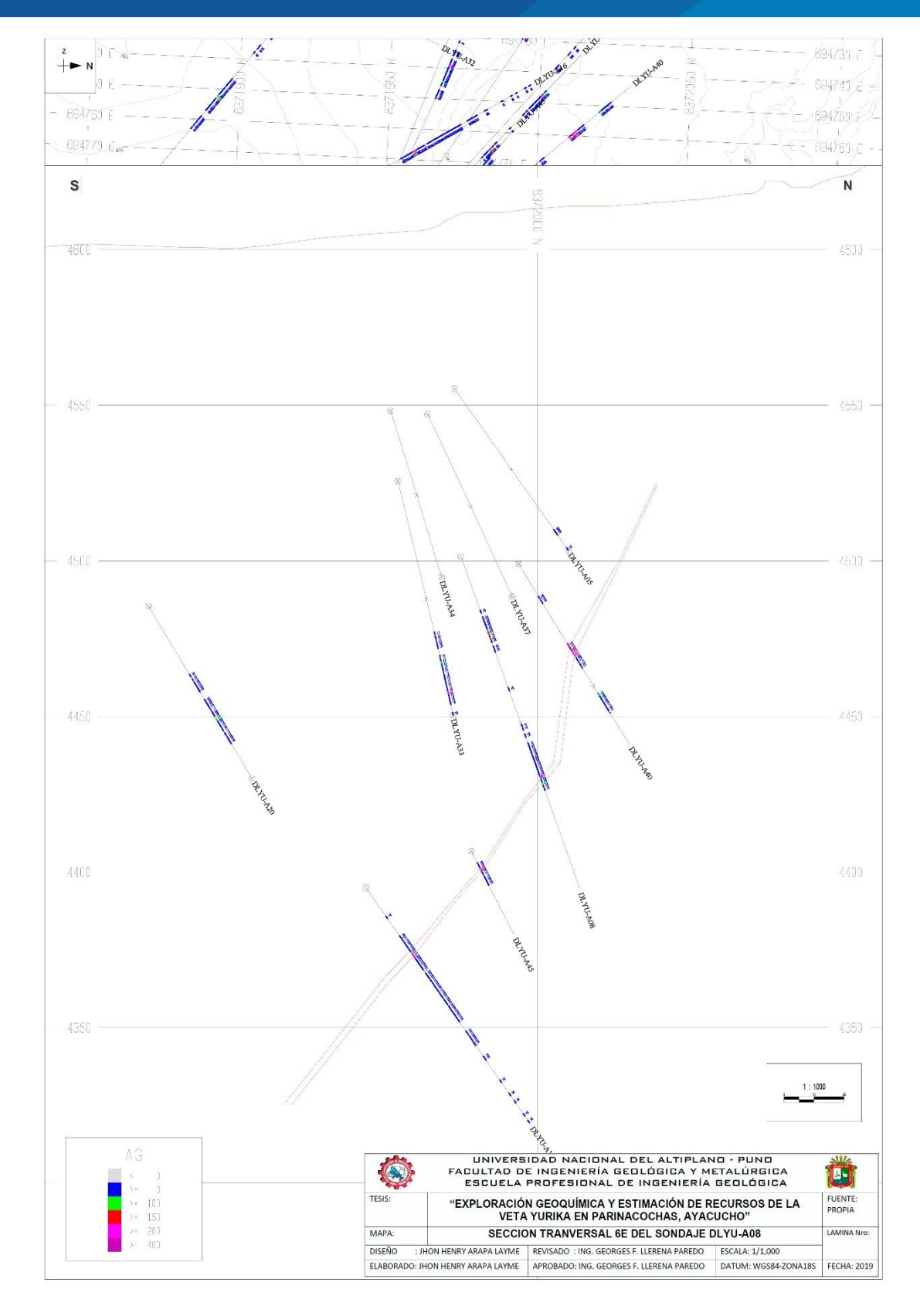

*Figura 94. Sección vertical 6E a cada 20m generado para la veta Yurika. Fuente: Propia.*

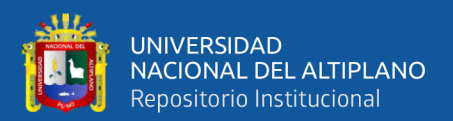

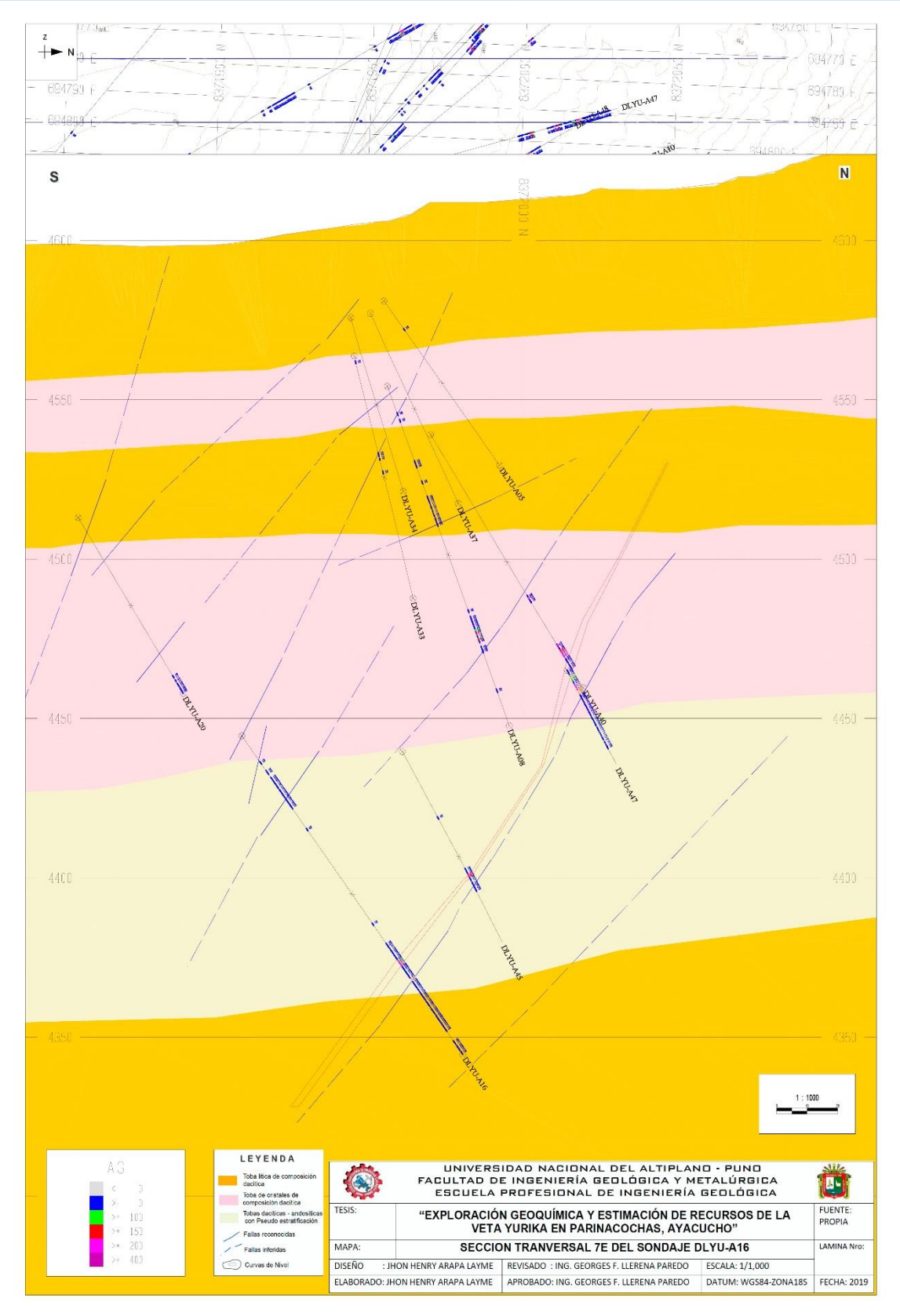

*Figura 95. Sección vertical 7E a cada 20m generado para la veta Yurika. Fuente: Propia.*

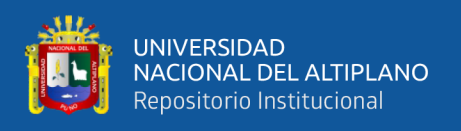

#### **b) Secciones horizontales**

Estos servirán para la interpretación del cuerpo mineral por nivel a partir de una cota, y fueron proyectadas también a cada 20m, con estas secciones se crea el sólido final del cuerpo mineralizado.

## **5.2.2.6 Creación del cuerpo mineralizado**

Luego de interpretar las secciones geológicas verticales y horizontales se procede a crear el sólido, que será de acuerdo a la interpretación del geólogo, con el fin de crear polígonos contorneadas en cada sección geológica, es necesario hacer uso de líneas guías para indicar al software el camino a seguir, con la herramienta Link se procede a unir los polígonos de las secciones en una vista 3d, luego se pasa a triangular obteniendo un sólido o cuerpo mineralizado (Figura 96), que servirá como base para la interpolación, se hace el cálculo del volumen inicial del sólido o cuerpo mineralizado, para luego compararlo con el tonelaje que nos dará el modelo de bloques de pentaedros.

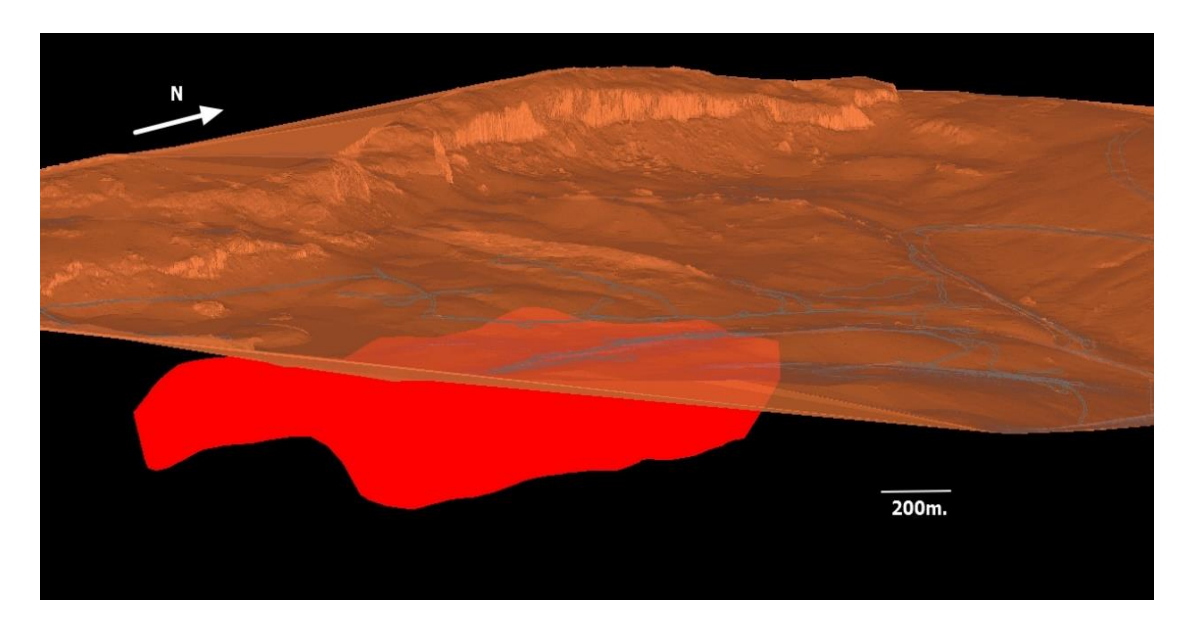

*Figura 96. Vista isométrica del sólido generado para la veta Yurika.*
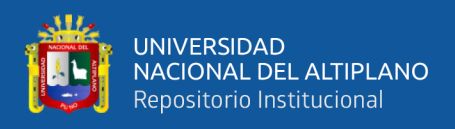

#### **5.2.3 Modelo de bloques de pentaedros**

#### **5.2.3.1 Definición de intersecciones de zonas minerales**

En este caso se define y valida las intersecciones de las zonas de mineral económico de cada sondaje, en donde el programa pondera las leyes del tramo definido, como también se define el ancho mínimo de minado (Figura 97 a Figura 99).

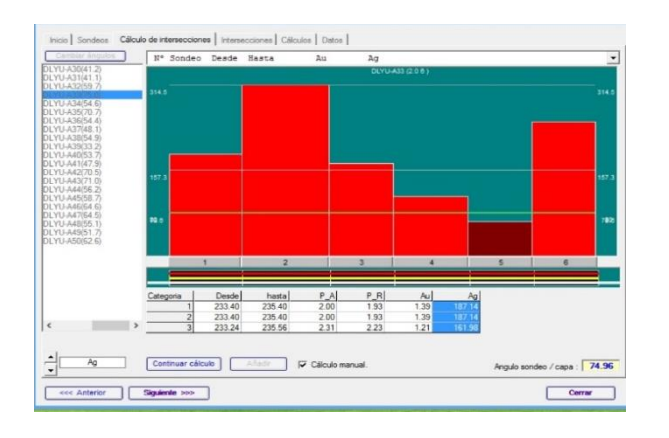

*Figura 97. Definición de intersección de zona mineral del DLYU-A33.*

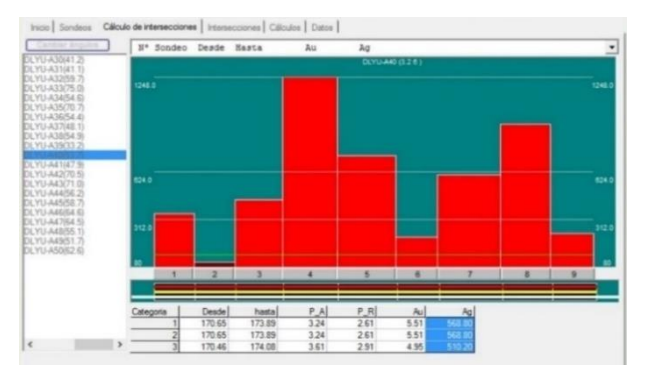

*Figura 98. Definición de intersección de zona mineral del DLYU-A40.*

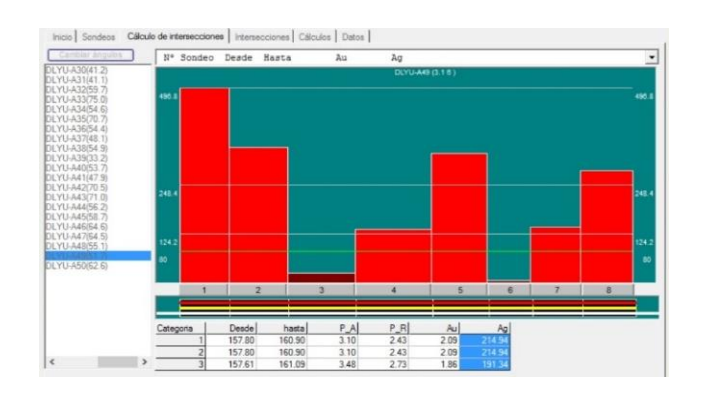

*Figura 99. Definición de intersección de zona mineral del DLYU-A49.*

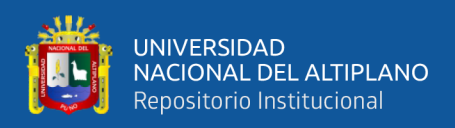

#### **5.2.3.2 Generación de capa central con nube de puntos**

Una vez diseñado el cuerpo mineral, se pasa a crea una capa central en el sólido, con la generación de la nube de puntos cada 5m en los ejes X, Y, y a su vez se crea una base de datos, para realizar la estimación de anchos de veta en cada punto (Figura 100).

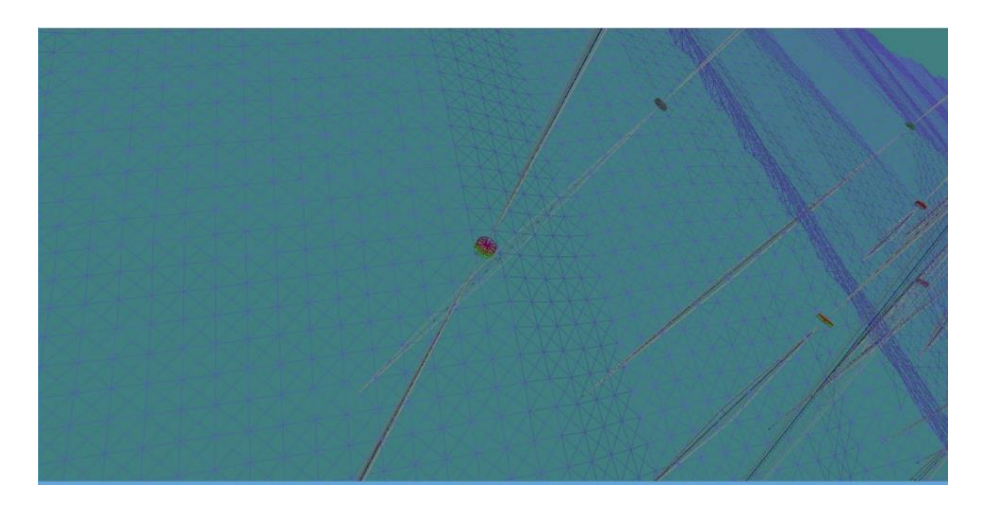

*Figura 100. Capa central con nube de puntos a cada 5m.*

## **5.2.3.3 Creación y evaluación de bloques de pentaedros**

Para el proyecto, las dimensiones de las celdas que conformarán el modelo de pentaedros estarán en función a la longitud de compósito, las celdas serán de 5 m en X, Y y Z tomara como el ancho de la veta, esto con el fin de que los valores estimados tengan el mismo soporte (Figura 101 y Figura 102).

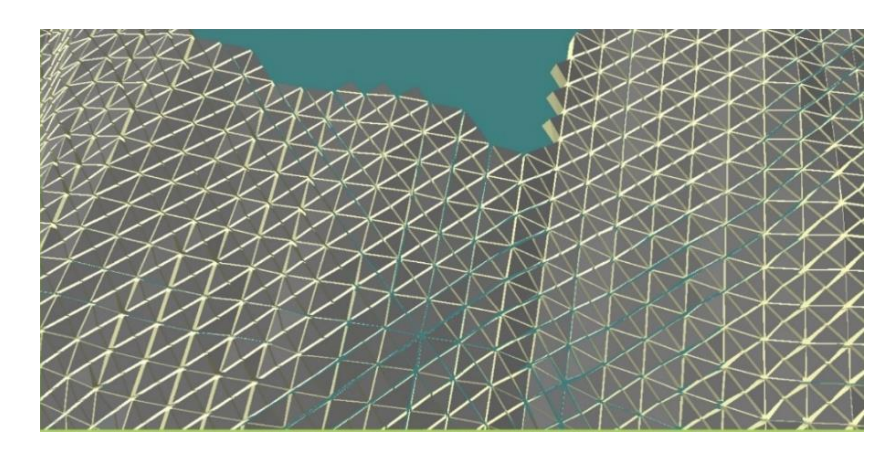

*Figura 101. Modelo de pentaedros generado para la veta Yurika.*

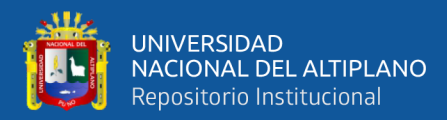

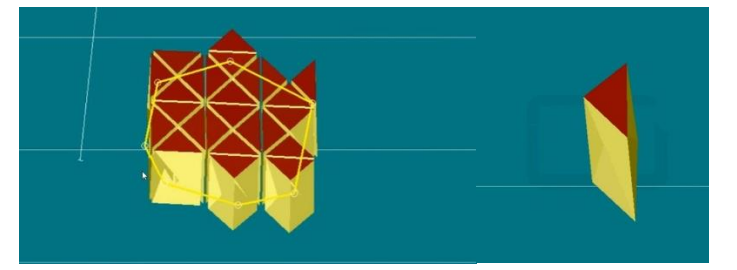

*Figura 102. Vista de un bloque de pentaedro de la veta Yurika.*

#### **5.2.4 Estimación de los recursos minerales**

Todos los cálculos de estimación se realizaron utilizando exclusivamente el método del inverso de la distancia al cuadrado (IDW), obtenido a partir de la modelización del sólido. Para obtener un buen ajuste en la estimación de leyes de los pentaedros, hay que tener en cuenta los parámetros del variograma experimental e introducir estos datos de manera correcta en el programa Recmin.

#### **5.2.4.1 Cálculo de variogramas**

El objetivo de modelar un variograma experimental es obtener un modelo que represente la dirección de la anisotropía, el alcance máximo de continuidad (rangos, modelo) y variabilidad de la mineralización (meseta, pepa), es evidente que el variograma teórico deberá respetar al variograma experimental, para esto se debe buscar la dirección y dip óptimo para la estimación de las leyes, donde los primeros puntos son los más confiables, deben coincidir con el ajuste de un modelo de varigrama teórico; para obtener un buen ajuste.

#### **5.2.4.2 Variograma de la veta Yurika**

Para buscar la dirección y dip optimo del variograma, se crea una base de datos de los puntos centrales de las leyes del composito (coordenadas X,Y,Z), esta data es importado al programa SGems, para ver el radio de influencia, el alcance máximo

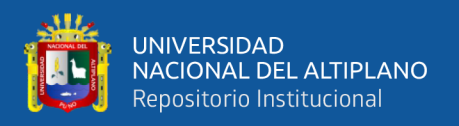

primario y secundario y la dirección de anisotropía; se han calculado variogramas en las direcciones de 0**°**,30**°**,60**°**,90**°**,120**°**,150**°** todos con un dip de 60**°**, donde la mejor representación del variograma fue la dirección de Azimut 120**°** con un dip de 60° (Figura 103), con un alcance máximo de influencia de 70m como radio primario y un radio secundario de 35m (Perpendicular), representado por una elipse de búsqueda, estos datos se usaron para la estimación de leyes de los pentaedros.

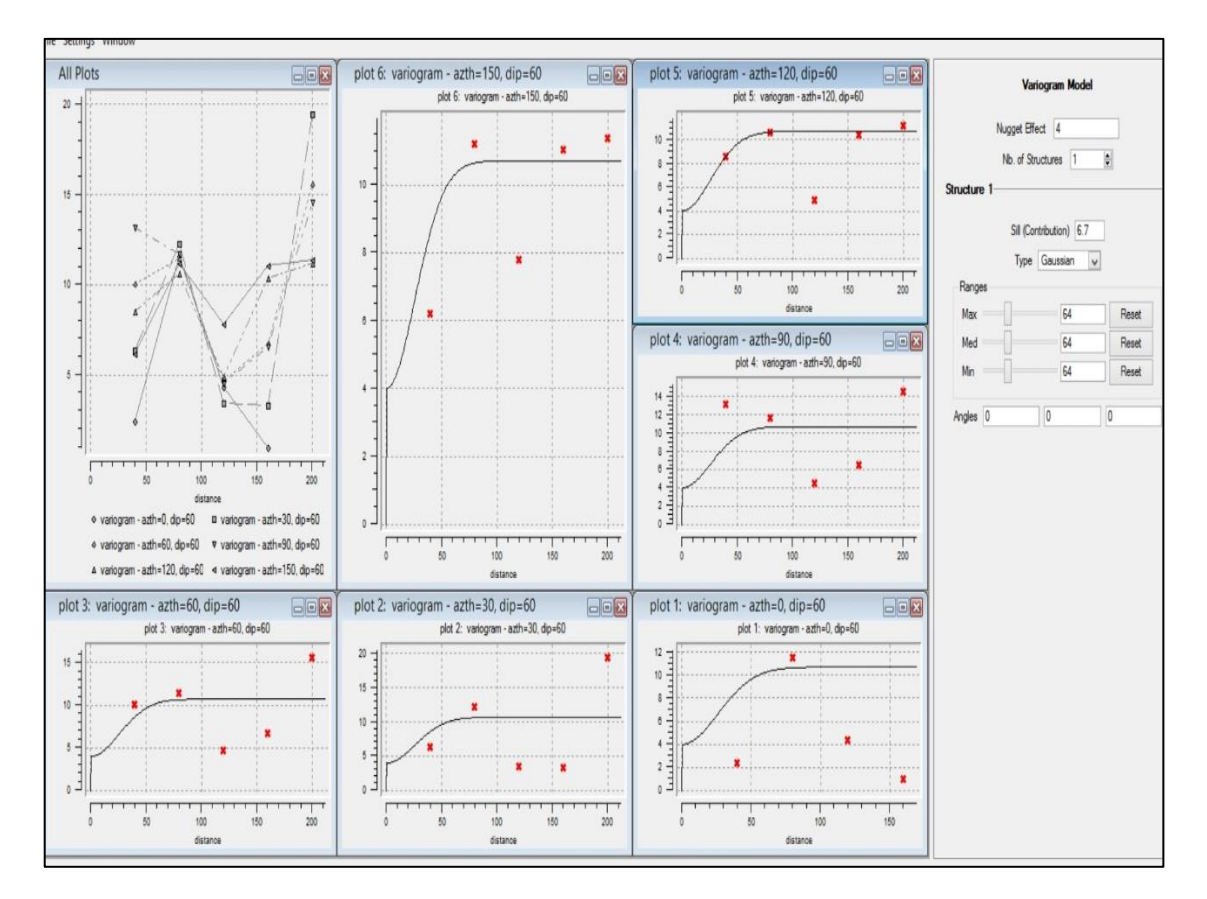

*Figura 103. Variogramas experimentales en diferentes direcciones.*

#### **5.2.4.3 Parámetros experimentales del variograma**

Para el proyecto, el cálculo de los variogramas experimentales se ha realizado sin considerar los valores extremos de cada elemento, la ley de corte está en función a los resultados obtenidos en el EDA de la data, para la estimación de la veta Yurika, se usó los siguientes parámetros, estos datos se introducen al programa Recmin (Tabla 22) y (Figura 104).

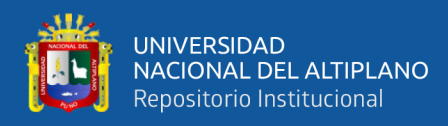

## *Tabla 22*

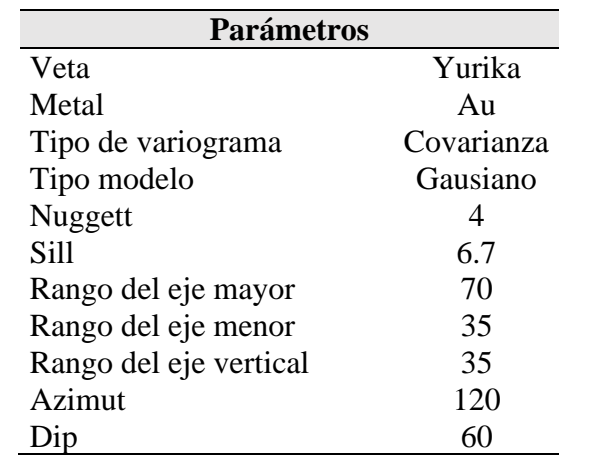

#### *Parámetros promedios del variograma para la veta Yurika.*

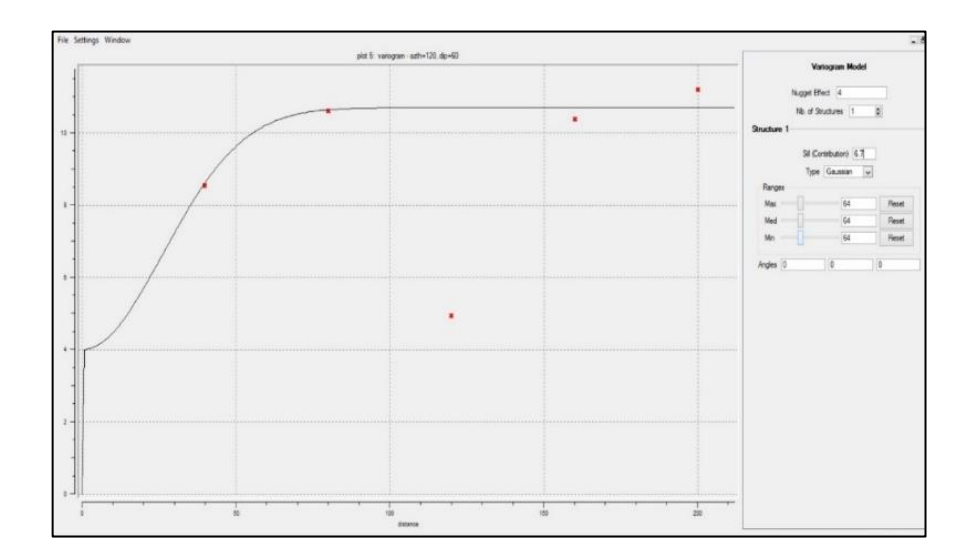

*Figura 104. Variograma promedio para la veta Yurika.*

#### **5.2.4.4 Inverso de la distancia (IDW)**

Para el proyecto se ha decidido estimar las leyes empleando los métodos del inverso de la distancia al cuadrado (IDW), se usó el elipsoide de búsqueda que tiene como dimensiones los alcances del eje principales 70m y eje secundario 35m modelados.

Se han estimado las leyes de los pentaedros con la data compósito que está dentro del sólido, y se usarán para generar un inventario de recursos.

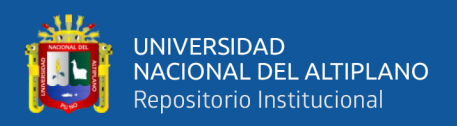

#### **5.2.4.5 Revisión visual de las leyes de bloques de pentaedros estimados**

Consiste en revisar en vistas de planta y secciones longitudinales los diferentes niveles de la distribución de leyes de los bloques de pentaedros estimados, aquellos lugares en donde los sondajes han atravesado zonas de alta ley, deben encontrar su correspondencia en las leyes estimadas para los bloques y viceversa, en la (Figura 105 y Figura 106) se muestran las leyes estimadas para el Au y Ag.

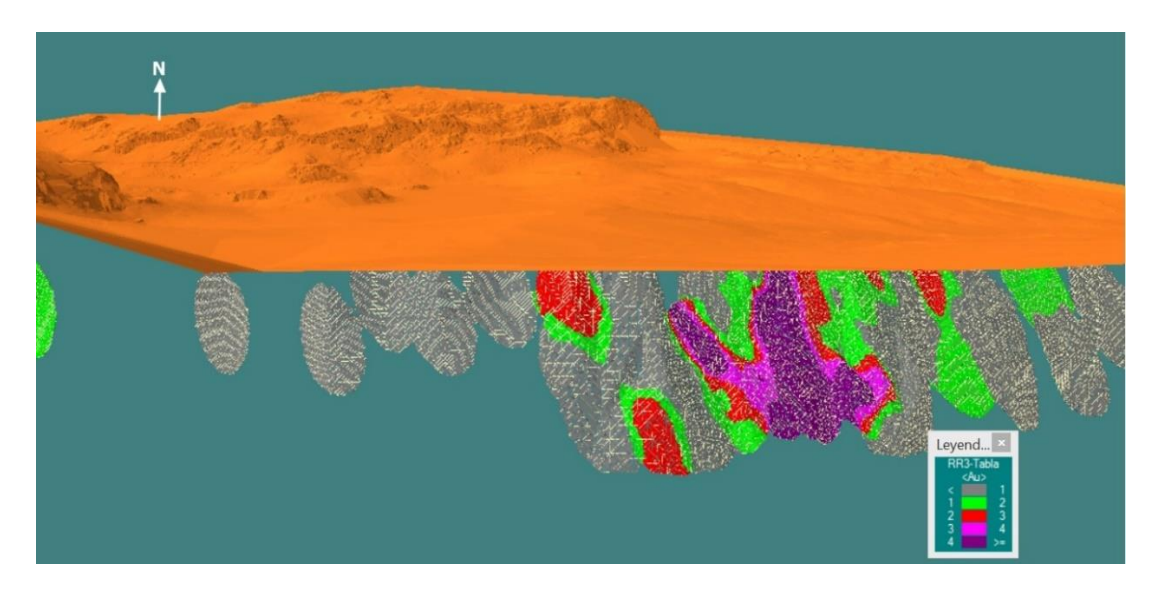

*Figura 105. Vista isométrica de la distribución de leyes de Au - IDW.*

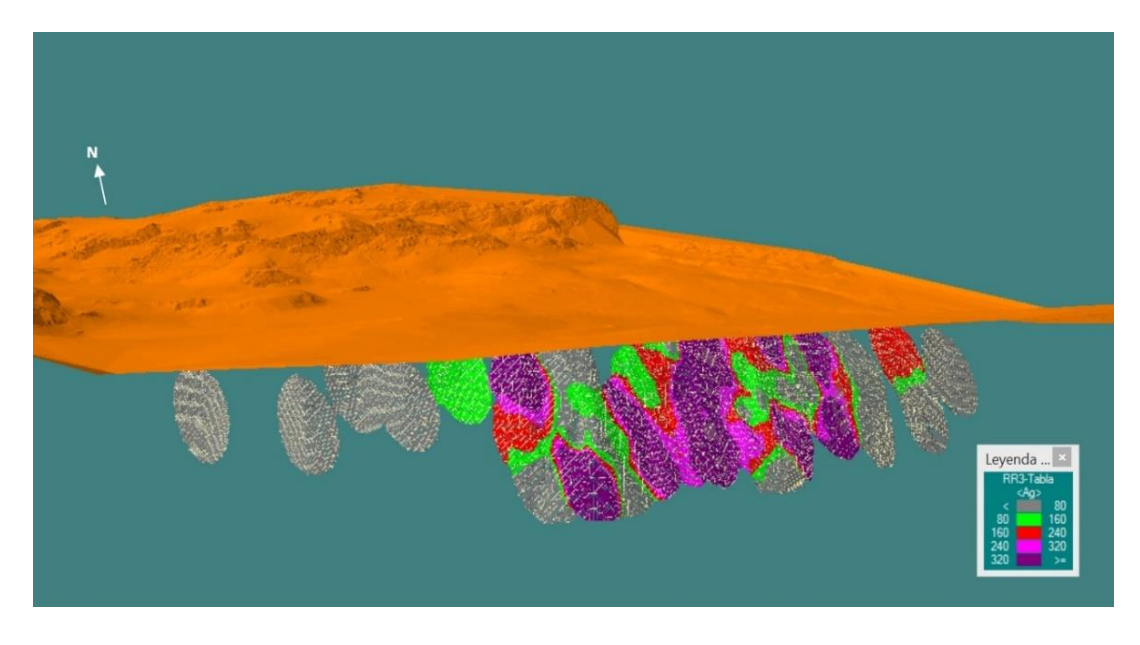

*Figura 106. Vista isométrica de la distribución de leyes de Ag - IDW.*

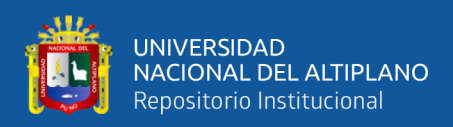

#### **5.2.5 Categorización de los recursos minerales**

Existen numerosos criterios para la categorización de recursos minerales algunos más eficientes que otros, pero todos basados en el grado de confiabilidad, en la unidad operativa Pallancata se ha adoptado como norma el uso del Reglamento del Instituto Australásico de Minería y Metalurgia, el Código JORC, el cual establece estándares mínimos, recomendaciones y normas para la información pública de resultados de exploraciones, Recursos y Reservas de Mineral.

Para cada categoría de recursos se han usado el método del elipsoide de búsqueda con los siguientes datos en el eje principal 70m. y en el eje secundario 35m categorizando de la siguiente manera (Figura 107):

**Recursos medidos:** el elipsoide en su búsqueda considerara leyes ponderados de 4 sondajes para su categorización.

**Recursos indicados:** el elipsoide en su búsqueda considerara leyes ponderados de 2 sondajes para su categorización.

**Recursos inferidos:** el elipsoide en su búsqueda considerara leyes ponderados de 1 sondajes para su categorización.

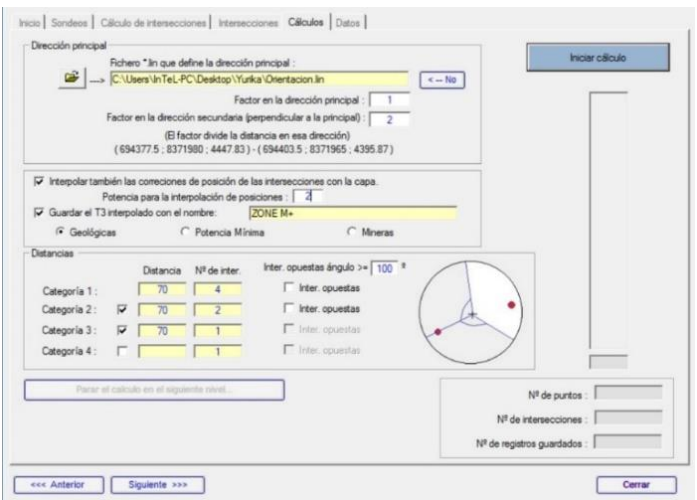

*Figura 107. Elipsoide de búsqueda para la categorización de recursos.*

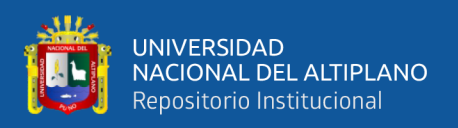

#### **5.2.5.1 Categorización de la estimación**

El software reporta de acuerdo al elipsoide de búsqueda generado, es con esa base que filtra la información de reportes de tonelajes y leyes para las tres categorías ingresadas (Figura 108).

#### **5.2.5.2 Cálculo de tonelaje y ley**

El IDW debe reportar tonelajes y leyes para cada categoría:

*Recursos medidos:*

# *Tabla 23 Recursos medidos de la veta Yurika.*

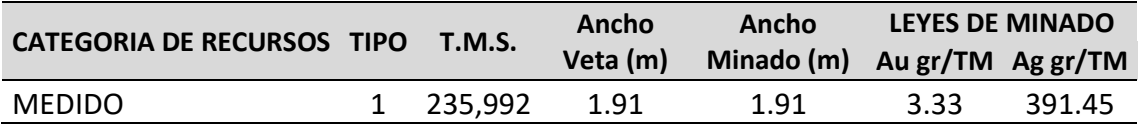

*Recursos indicados:*

### *Tabla 24*

*Recursos indicados de la veta Yurika.*

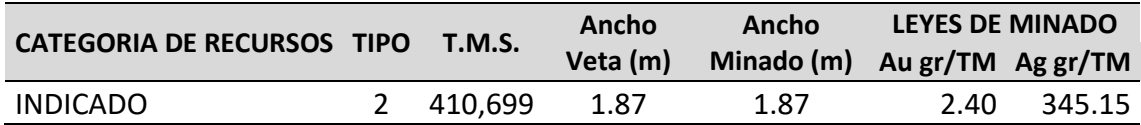

*Recursos inferidos:*

*Tabla 25*

*Recursos inferidos de la veta Yurika.*

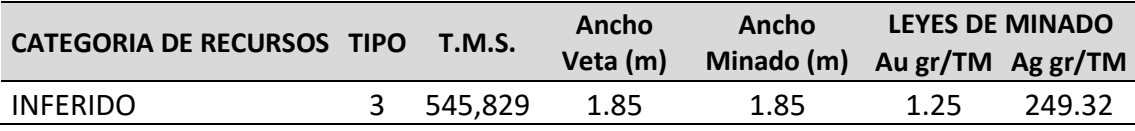

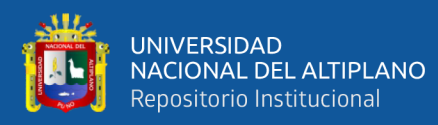

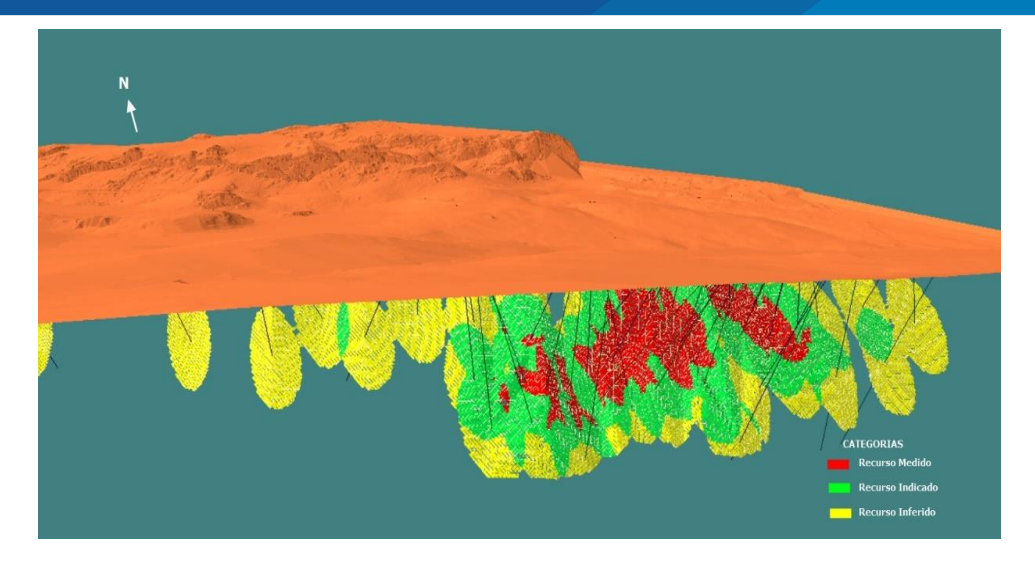

*Figura 108. Vista isométrica de categorización según el elipsoide de búsqueda.*

#### **5.2.5.3 Inventario final de recursos de mineral**

Siendo positiva la evaluación realizada a la estimación y categorización, se presenta un reporte final de recursos económica para la veta Yurika (Tabla 26).

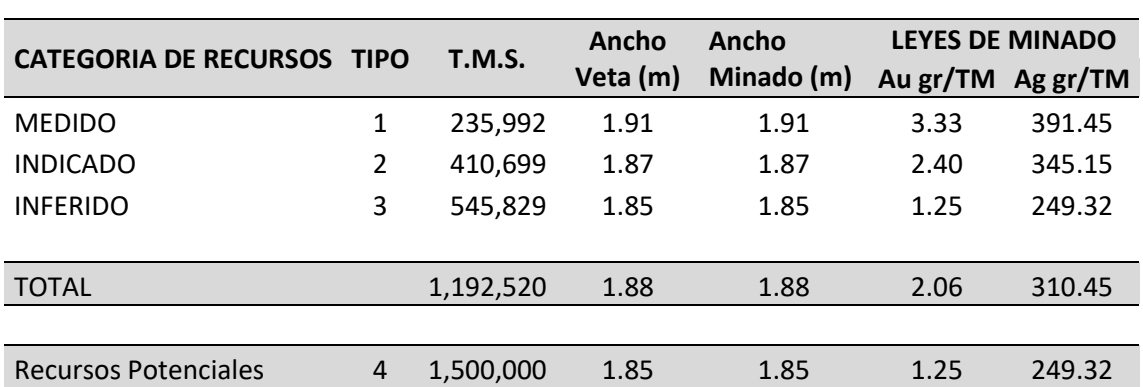

# *Tabla 26 Inventario final de recursos para la veta Yurika.*

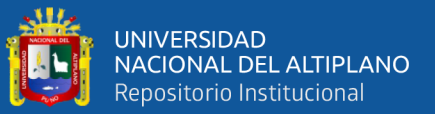

# **CONCLUSIONES**

- **1)** En esta tesis se identificaron las anomalías geoquímicas superficiales, de acuerdo a los resultados de análisis de las muestras se determinaron los valores de fondo para el Au y la Ag en el orden (0.05 Au\_ppm y 7.13 Ag\_ppm) y los umbrales (0.38 Au\_ppm y 85.79 Ag\_ppm), según los parámetros geoquímicos se ha obtenido anomalías débiles para la veta Yurika, existiendo una correlación geoquímica fuerte entre el Au y la Ag, que corresponden a la población Fm. Alpabamba, de acuerdo al análisis estadístico poblacional es la mejor receptora de la mineralización, los trabajos de exploración geoquímica aplicados, nos ayudaron a probar la presencia de un cuerpo mineral en profundidad.
- **2)** Se ha estimado el potencial de recursos minerales en base a sondajes diamantinos, dándole valor económico al proyecto pues confirman la presencia de mineralización económica, para la cuantificación de recursos minerales, se realizó el modelamiento geológico del cuerpo mineral, se determinó los parámetros de los bloques de pentaedros y los parámetros experimentales del variograma, según estos datos, se realizó la estimación y categorización usando el método del inverso de la distancia al cuadrado, clasificados en recursos medidos, indicados, inferidos. Obteniendo un reporte total de 1,192,520 de T.M.S., con una ley de 2.06 Au gr/TM., 310.45 Ag gr/TM., con un ancho de veta de 1.88m.

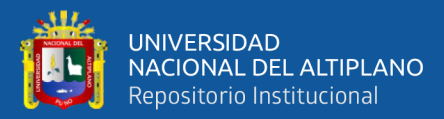

# **RECOMENDACIONES**

- **1)** Realizar estudios geofísicos en la zona NW del proyecto para poder determinar nuevas zonas anómalas de mineral y descubrir nuevas estructuras mineralizadas similares al sistema Yurika.
- **2)** Programar sondajes en zonas que han sido clasificadas como recursos potenciales en el modelo.
- **3)** Ampliar los estudios mineragráficos con muestras de testigos de perforación diamantina, con el fin de determinar las asociaciones y secuencia de formación de los minerales.
- **4)** Se recomienda hacer estudios de inclusiones fluidas para establecer el grado de temperatura y salinidad.

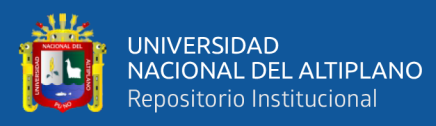

# **REFERENCIAS BIBLIOGRÁFICAS**

- **Alfaro, M. (2010)**. Estimación de recursos mineros. Instituto de Ingenieros de Minas de Chile.
- **Blanco, J. (1985).** Importancia del Muestreo en un Programa de Exploración Geoquímica, IX Congreso Geológico Argentino, Tomo VII, Buenos Aires, 388- 406p.
- **Calcina, M. E. (2008).** Prospección geoquímica, Texto Universitario, Oficina Universitaria de Investigación, EPIG. FIGIM. UNA - Puno, Perú. 212 p.
- **Canchaya, M. (2012).** Geoestadística Aplicada a la Estimación y Evaluación de Yacimientos Mineros. Consultor INTERCADE.
- **Carlotto, V. Quispe, J. acosta, H. Rodríguez, R. Romero, D. Cerpa, L. Navarro, P. (2009).** Dominios Geotectónicos y Metalogénesis del Perú. Lima – Perú. Sociedad Geológica del Perú, Vol. 103. 1- 89 p.
- **Chauvet, P. (1993).** Processing data with a spatial support: Geostatistics and its methods, Cahiers de Géostatistique, Fascicule 4, Ecole Nationale Supérieure des Mines de Paris, 75 p.
- **Chávez, H. (2001).** Prospección Geoquímica de Sedimentos de Quebradas y Rocas de Zonas de Anomalías Espectrales. Yauyos – Lima – Tesis EPIG. FIGIM. UNAP. Perú.
- **Craig, J.R., Vaughan, D.J. (1981).** Ore Microscopy and Ore Petrography. John Wiley & Sons, New York. 406 p.
- **Dávila, D. (1991).** Geología del Cuadrángulo de Pacapausa. Boletín 41. Hoja 30 p. Instituto Geológico Minero y Metalúrgico (INGEMMET). Lima, Perú, 75 p.
- **Delgado, J., Carpanetti, A. (2002).** Programa Internacional en Geoestadística Lineal aplicada a la Minería. Universidad de Antofagasta.
- **Emery, X. (2005).** Variograms of order ω: a tool to validate a bivariate distribution model, Mathematical Geology, Vol. 37, 163-181 p.
- **Escalante, M. (2010).** Métodos Geoquímicos de Exploración Minera. Monografía basada en las publicaciones de los autores: Levison A. A. 1980; Rose A. W., Hawkes H. E. and Webb J. S. 1979; Gunter, F. 1991, 70 p.
- **Escobar, M. (2013).** Muestreo Preparación Mecánica de Minerales Unidad I. Recuperado el 25 de agosto del 2016. De

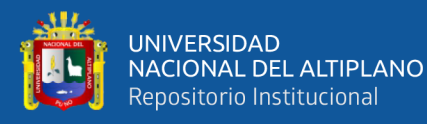

https://es.scribd.com/document/140320217/muestreo-preparacion-mecanica-deminerales-unidad-I.

- **Gamarra, U. J. (2008).** Caracterización Mineralógica y Geoquímica de la veta Pallancata – Aplicaciones a la Exploración Minera Parinacochas-Ayacucho. Tesis de Maestría. Universidad Mayor de San Marcos. Lima.
- **Hartman. (1987).** En https://www.geovirtual2.cl/EXPLORAC. Visitado en 2019.
- **Hedenquist, J., Arribas, M., & Gonzales, E. (2000).** Exploration for epithermal gold deposits, *in* Hagemann, S., and Brown, P., eds., Gold in 2000, Review in Economic Geology, v. 13, 245-277 p.
- **Hurtado, Y. (2002).** Prospección Geoquímica del Cuadrángulo de Chalhuanca (29-p). Tesis de la Universidad Nacional de San Marcos, Lima, 48-79 p.
- **Isaaks, E.H., Srivastava, R.M. (1989).** An Introduction to Applied Geostatistics, Oxford University Press, New York, 561 p.
- **JORC. (2001).** Código de Australasia para informar sobre Recursos Minerales y Reservas de Mena, Australia.
- Lepeltier, C. (1969). A simplified statiscal treatament of geochemical data by graphical representation. *Economic. Geology.* v. 64, 538-550 p.
- **Morales, A. (1985).** Técnicas y métodos usados en exploración geoquímica y geofísica. Manual, 17.
- **Palacios, O. (1985).** Geología del Perú. Boletín 55 Serie A. Instituto Geológico Minero y Metalúrgico.
- **Park, C.F., Macdiarmid, R.A. (1981).** Yacimientos Minerales. Ediciones Omega S.A. Barcelona, 512 p.
- **Quiróz, M. (2013).** Reporte Inventario de Mineral, Mina Pallancata, Apurimac-Peru. Cia Minera Ares S.A.C. Private report.
- **Rivera, M. H. (2007).** Introducción a la Geoquímica General y Aplicada. Lima. ed. 2, 475 p.
- **Siegel, F. R**. **(1992).** Geoquímica Aplicada; Washington, D. C. The George Washington University, 170 p.
- **Sillitoe, R. (1977).** En Camprubí Y Otros, 2006 Depósitos Epitermales de Baja Sulfuración.
- **Soulas, J. P. (1975).** Las fases tectónicas Jóvenes de los Andes centrales del Perú. Boletín de la Sociedad Geológica del Perú. V. 50, 77-86 p.

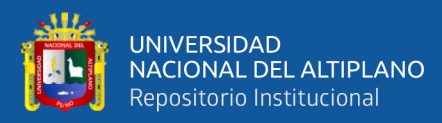

- **Tumialan, P. (2003)**. Compendio de Yacimientos Minerales del Perú. Bol. Soc. Geol. Del Perú. Serie B, N° 10, 84-86 p, 91-94 p, 125-128 p.
- **Vásquez, O.R. (2009).** "Distribución de Tierras Raras y otros Elementos Traza en la Franja Polimetálica 9º-10ºS del Perú Central" Tesis, Universidad Nacional de Cajamarca.
- **Prospección Geoquímica aplicada a yacimientos de Oro, (2015).**  <http://www.andeangeology.cl/index.php/revista1/article/view/V11n1-a03>
- **Método geoquímico de exploración minera, (2014).**  <http://littlebullet2.tripod.com/Paginas/geoquimica.htm>
- **Inventario de recursos de minerales metálicos, (2016).**  <https://es.slideshare.net/ingemmet/inventario-de-recursos-minerales-metlicos>

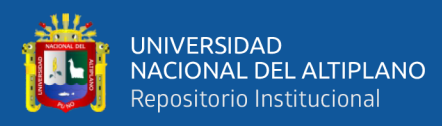

**ANEXOS**

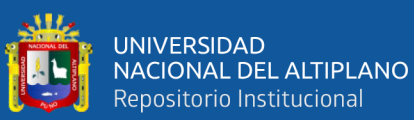

# BASE DE DATOS ANALISIS GEOQUIMICOS **BASE DE DATOS ANALISIS GEOQUIMICOS**

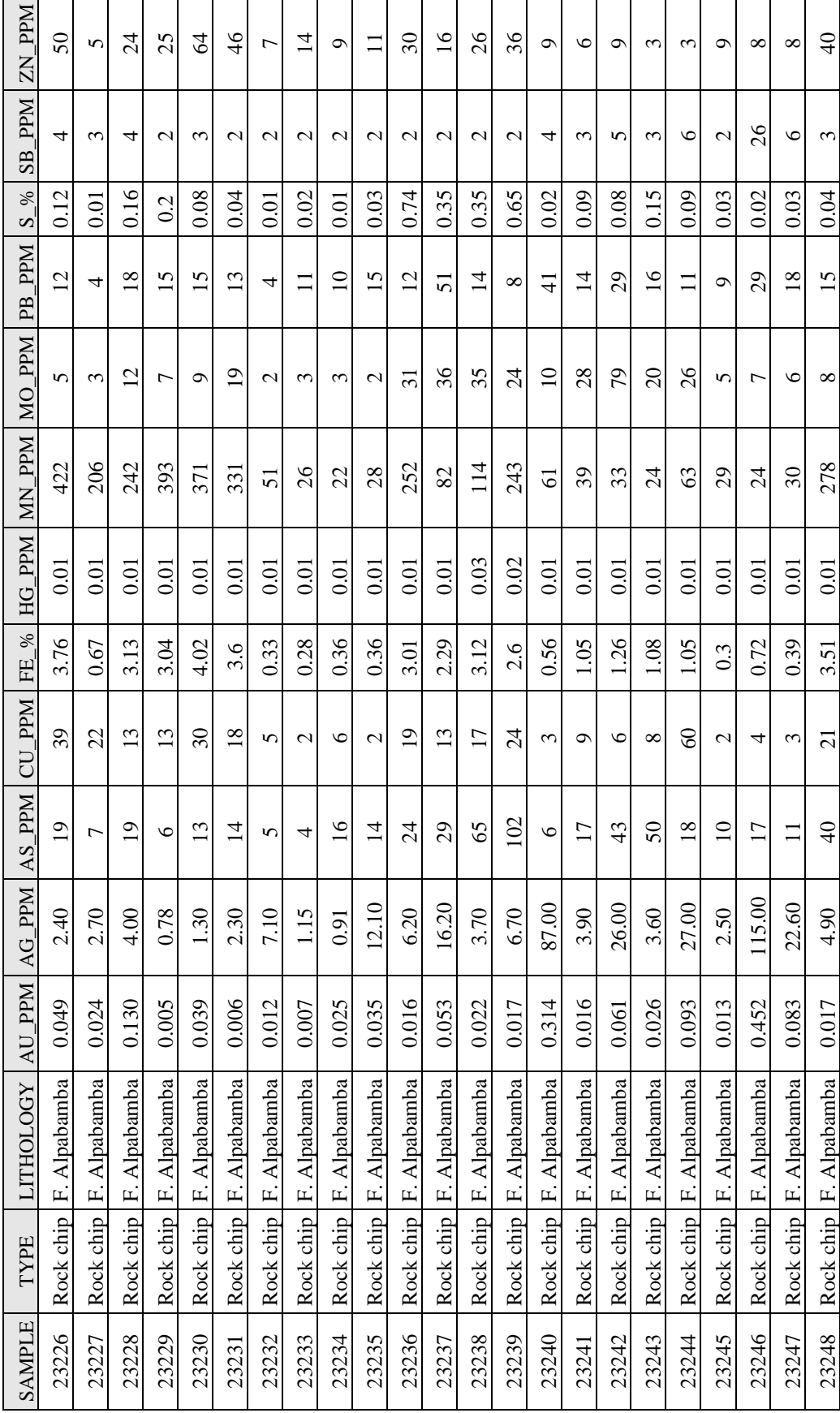

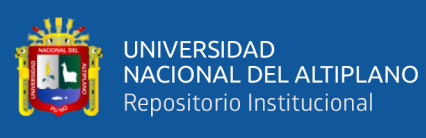

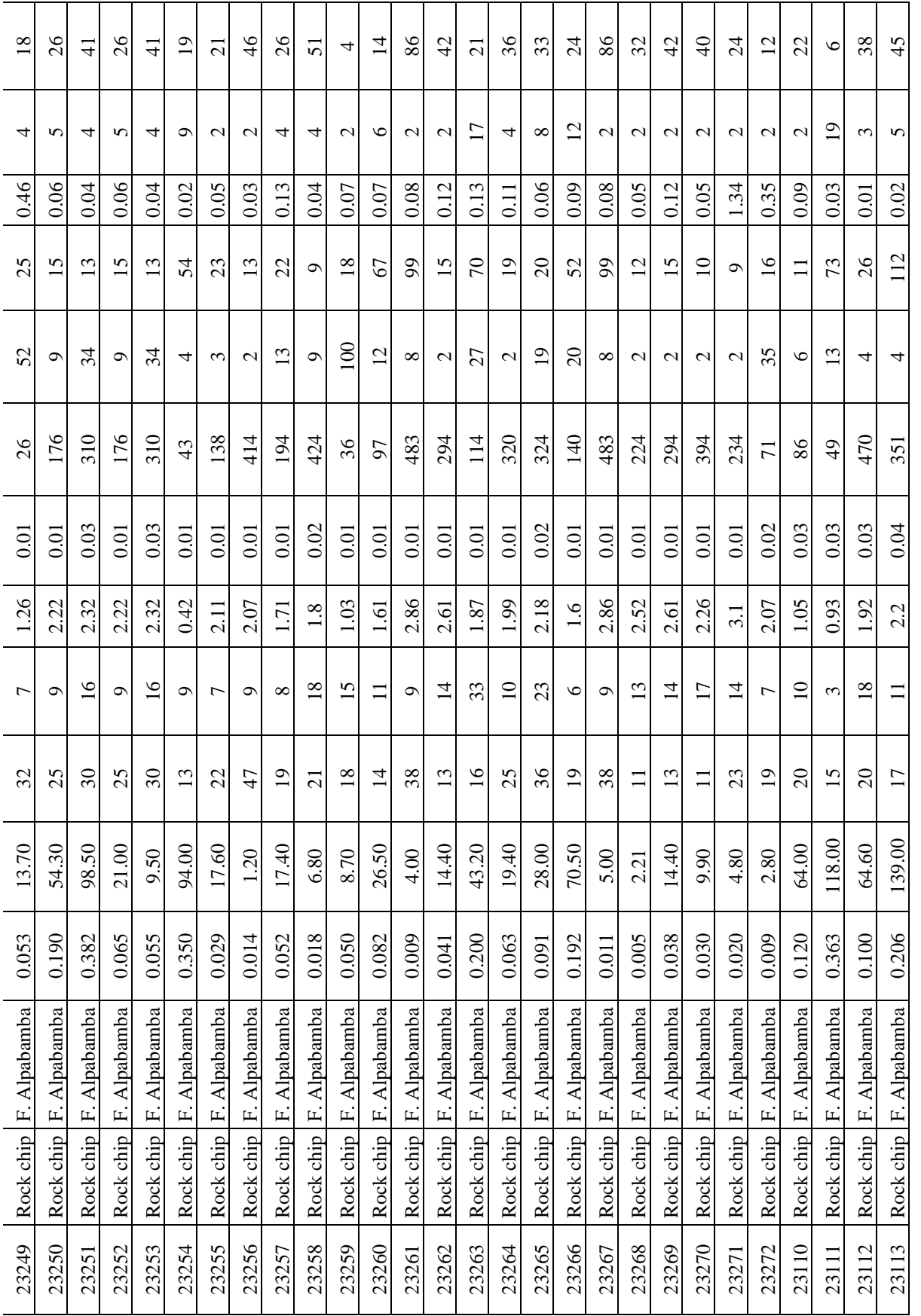

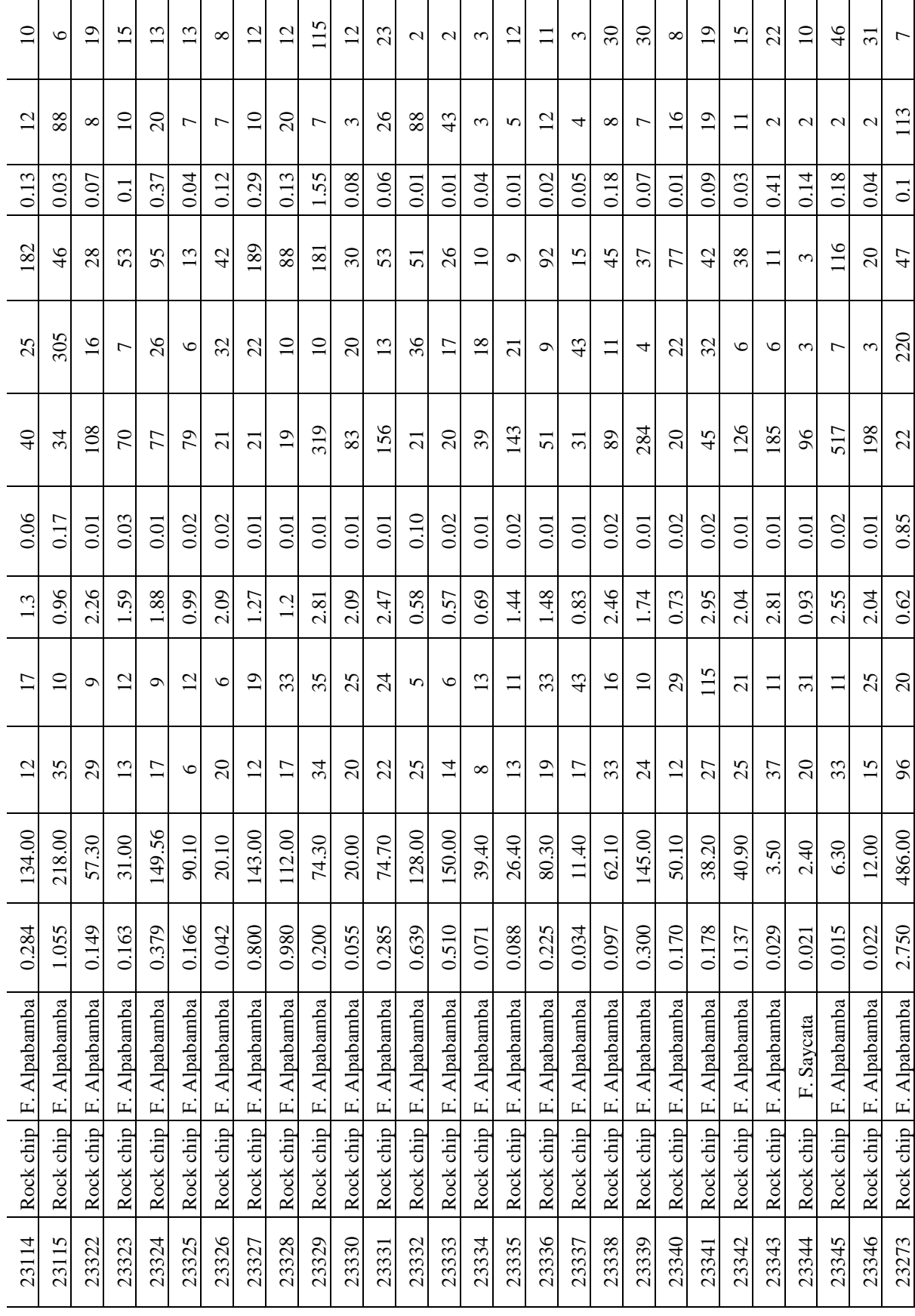

 $\mathbf{\tau}$  $\overline{\phantom{a}}$  $\mathbf{\tau}$ 

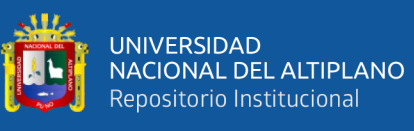

 $\mathbf{\tau}$  $\overline{\phantom{a}}$  $\overline{\mathbf{r}}$  $\overline{\mathbf{r}}$   $\mathbf{\tau}$  $\overline{\phantom{a}}$  $\overline{\phantom{a}}$  $\overline{\phantom{0}}$  $\overline{\phantom{a}}$   $\overline{\mathbf{r}}$  $\overline{\phantom{a}}$  $\overline{\mathbf{r}}$  $\overline{\phantom{a}}$  $\overline{\mathbf{r}}$  $\overline{\phantom{a}}$ 

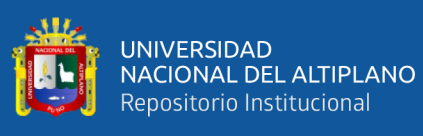

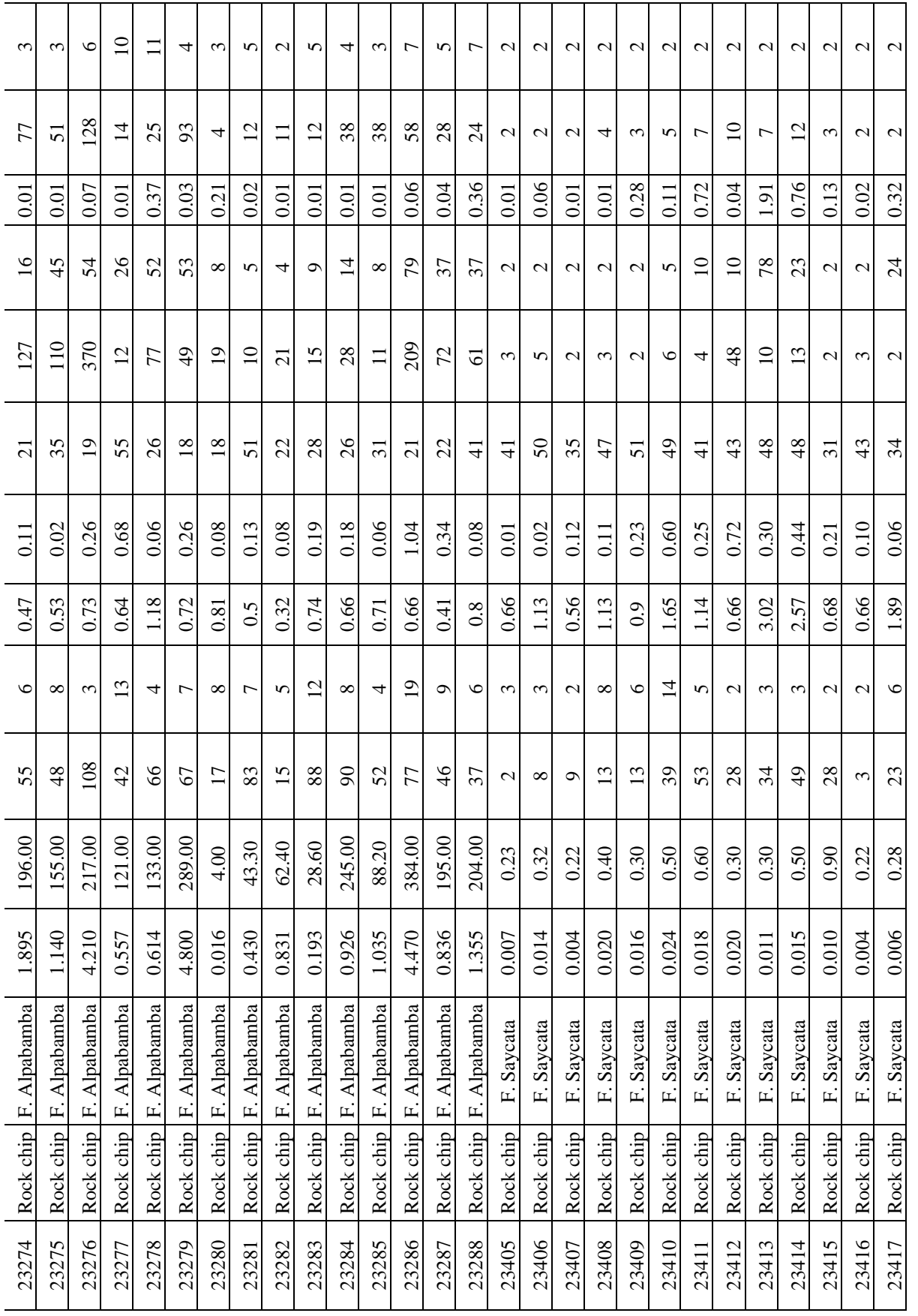

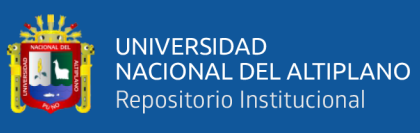

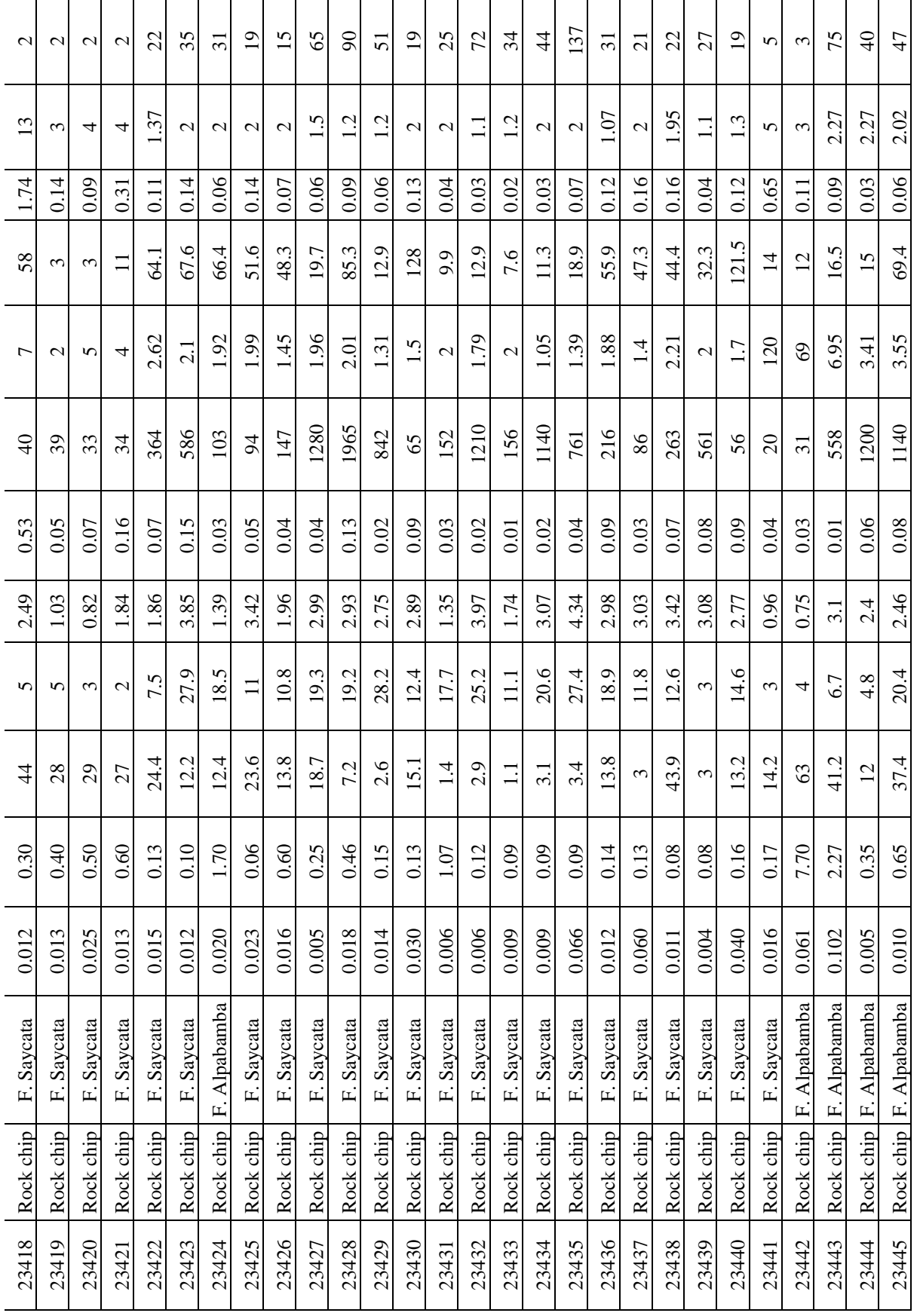

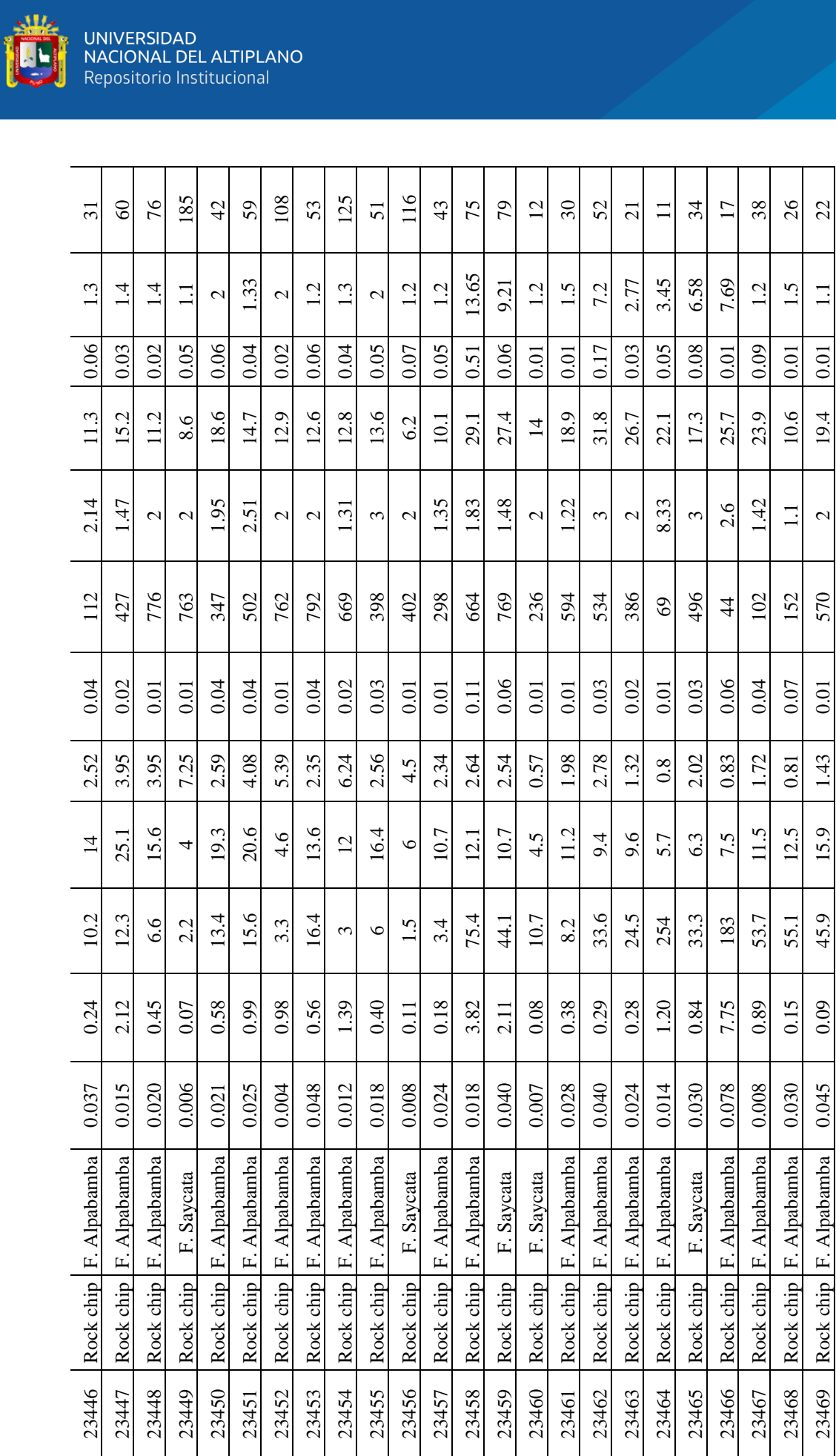

23469 Rock chip F. Alpabamba | F. Alpabamba | Alpabamba | Alpabamba | 23469 0.09 | 0.045 | 0.045 | 0.045 | 0.045 | 0.045 | 0.045 | 0.045 | 0.045 | 0.045 | 0.045 | 0.045 | 0.045 | 0.045 | 0.045 | 0.045 | 0.045 | 0.045 | 0.0

45.9

 $\boxed{0.09}$ 

 $\overline{c}$ 

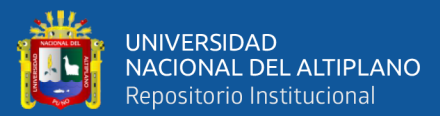

# **ANEXOS. 2**

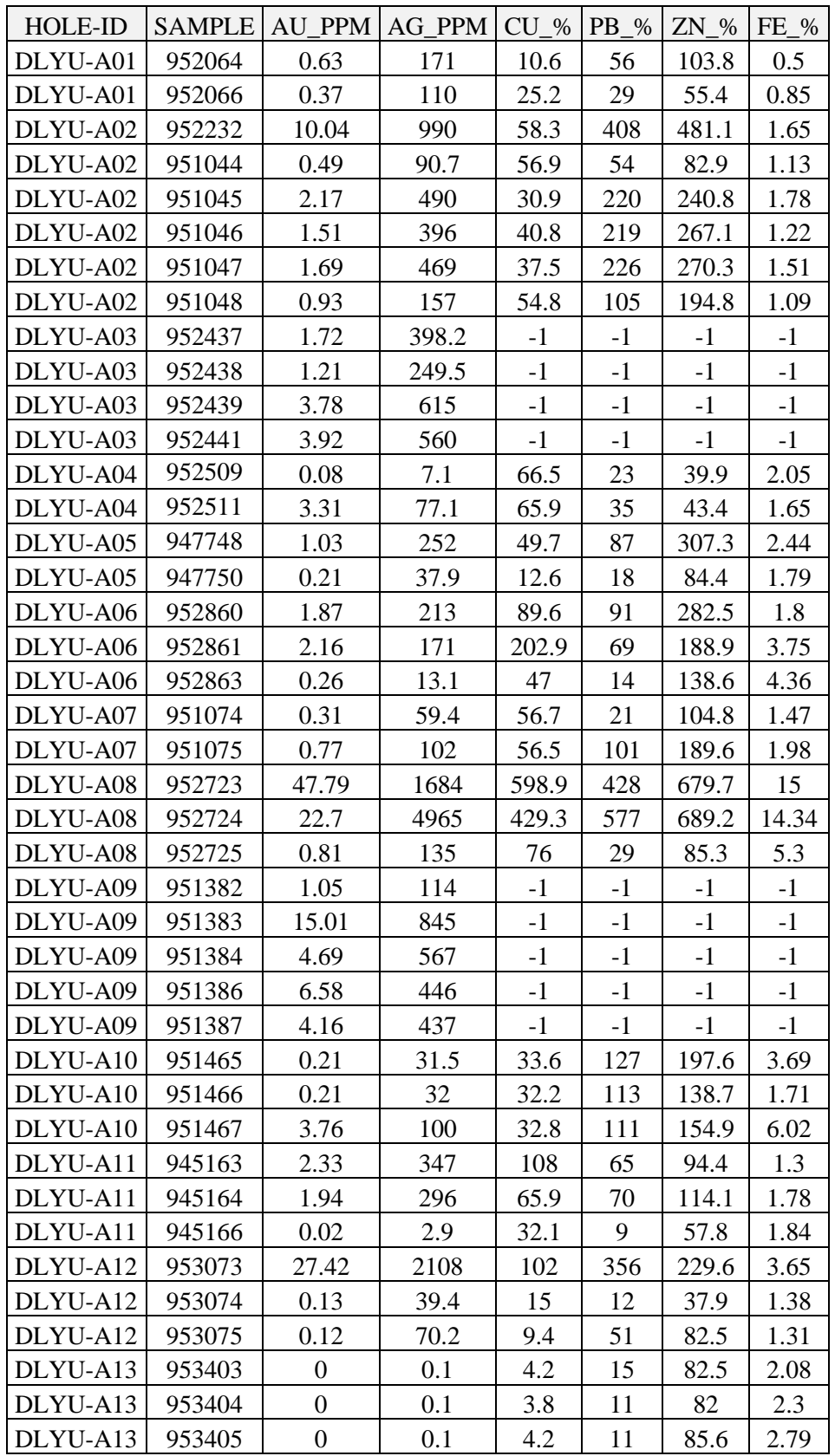

#### **REPORTE DE LEYES COMPOSITOS DE SONDAJES.**

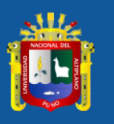

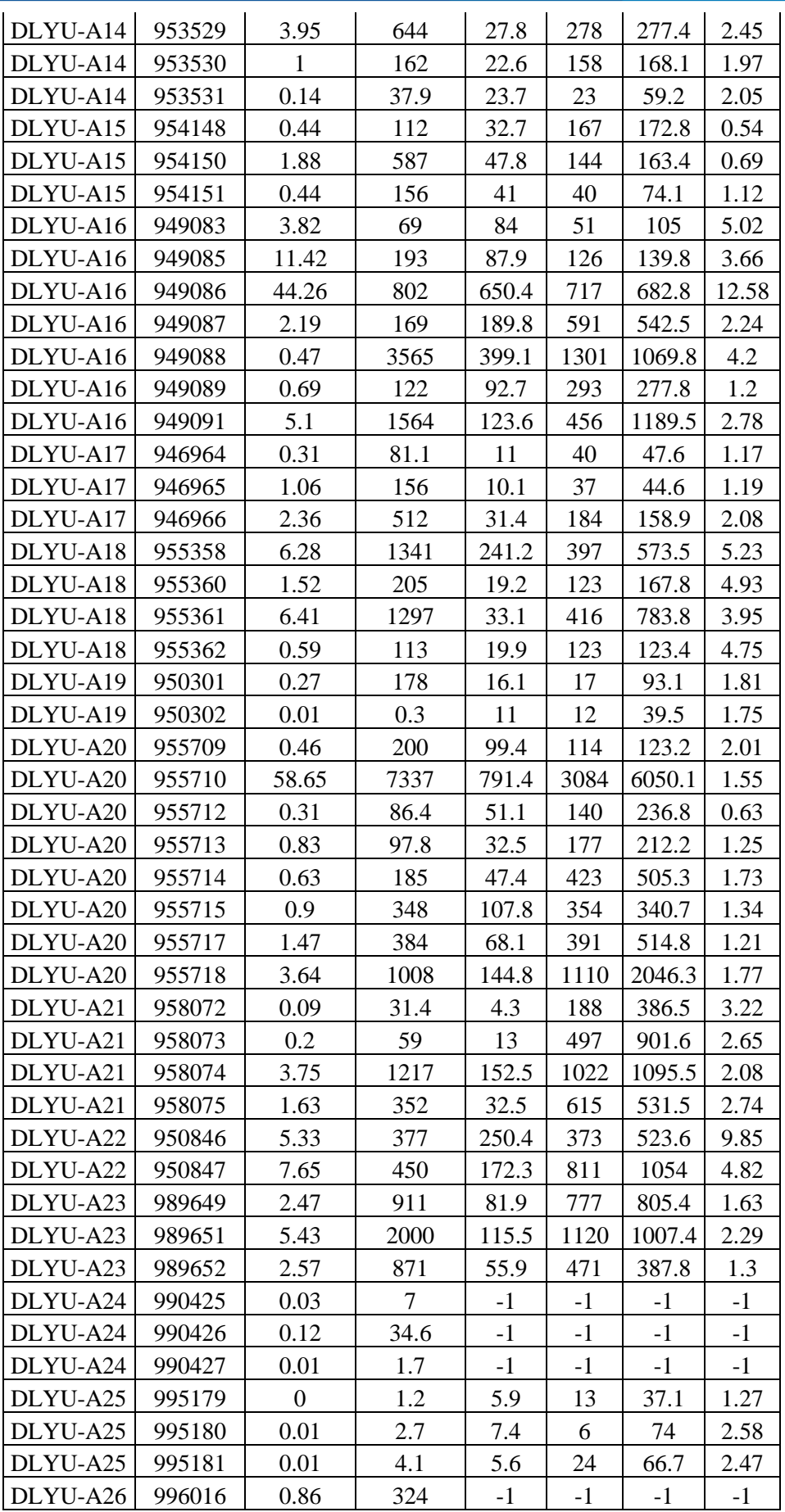

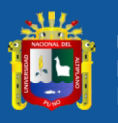

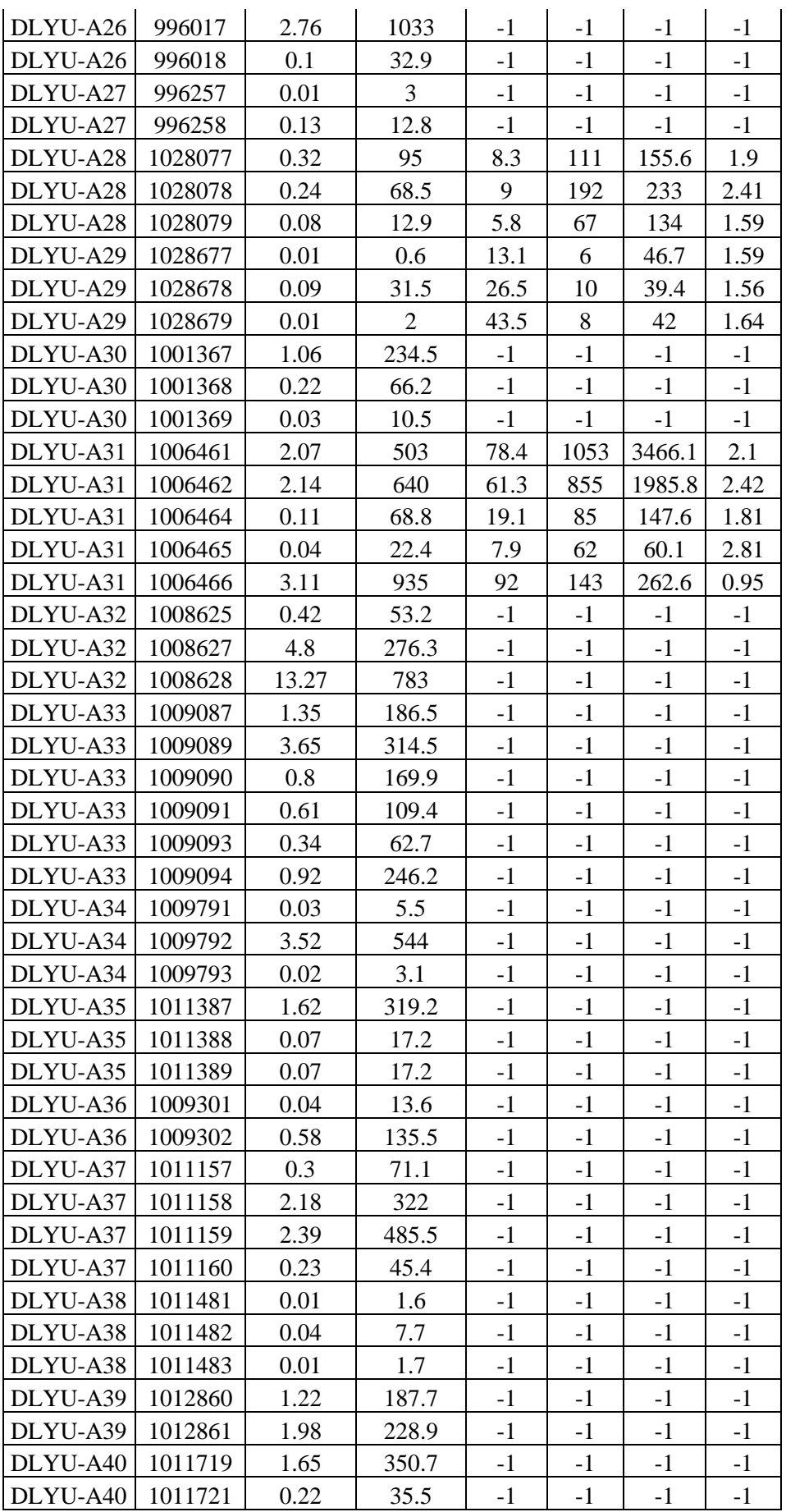

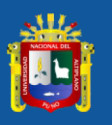

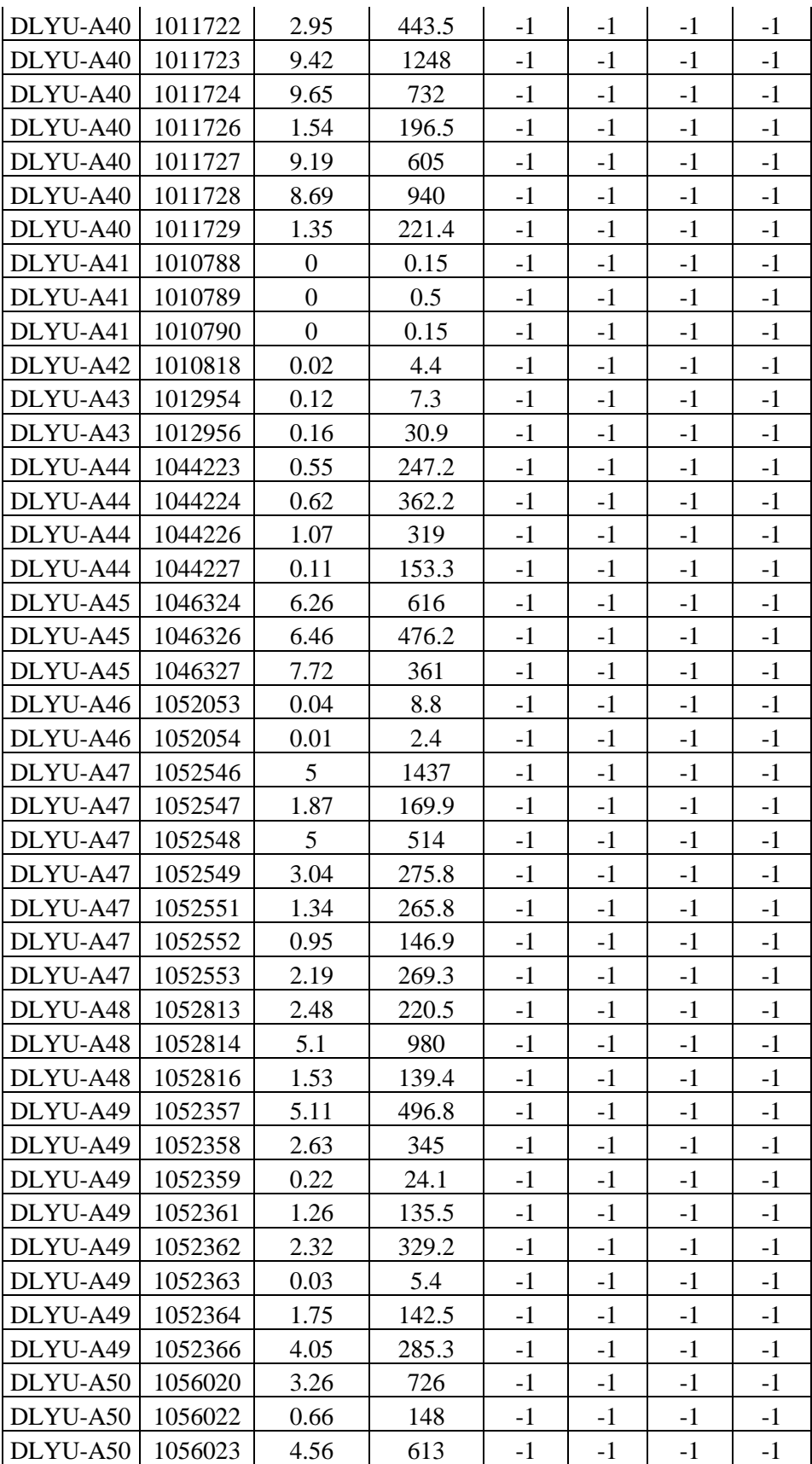

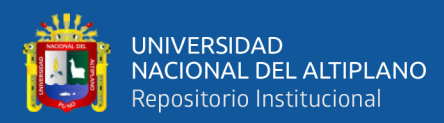

# **ANEXOS. 3**

## **DATOS DEL ANALISIS QA/QC.**

## RESULTADOS DE ESTANDARES

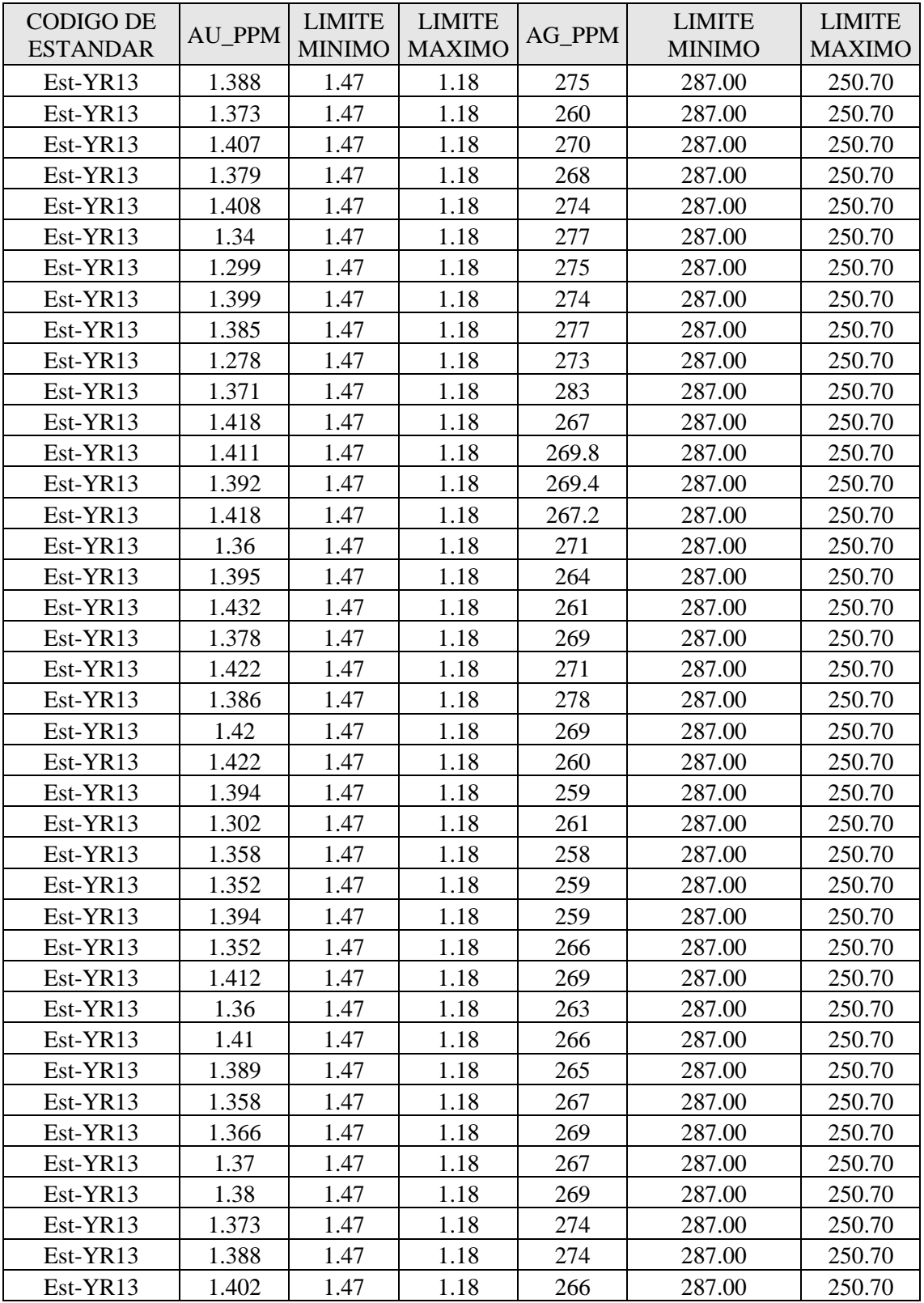

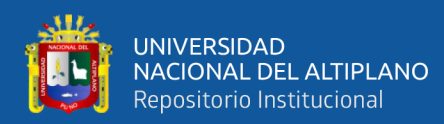

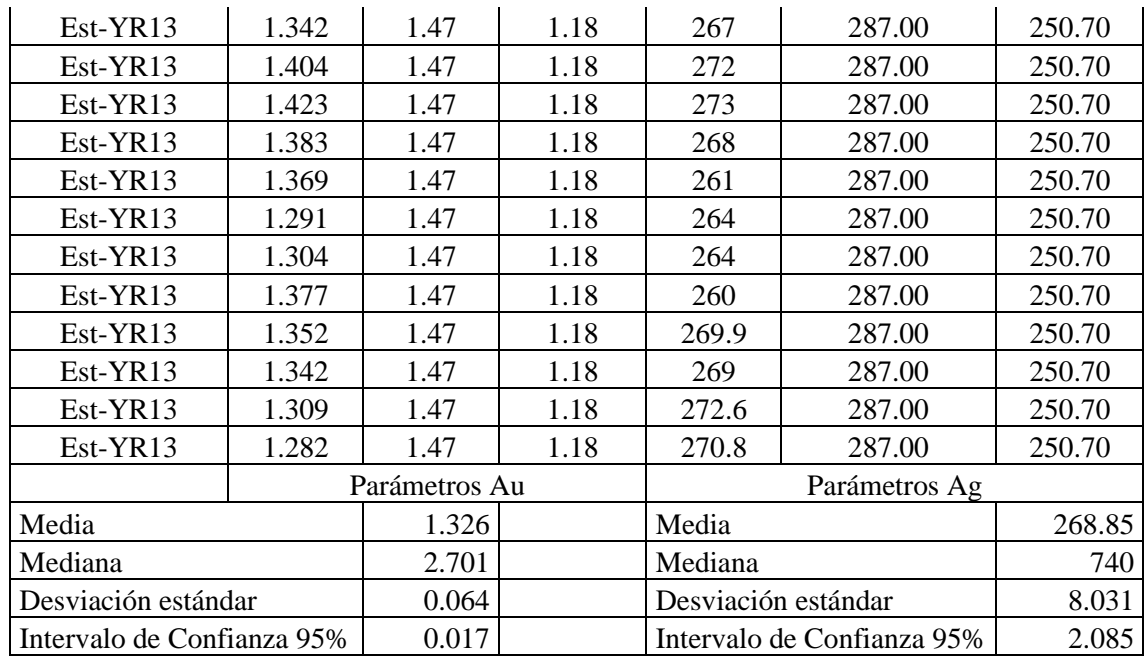

# RESULTADOS DE BLANCOS

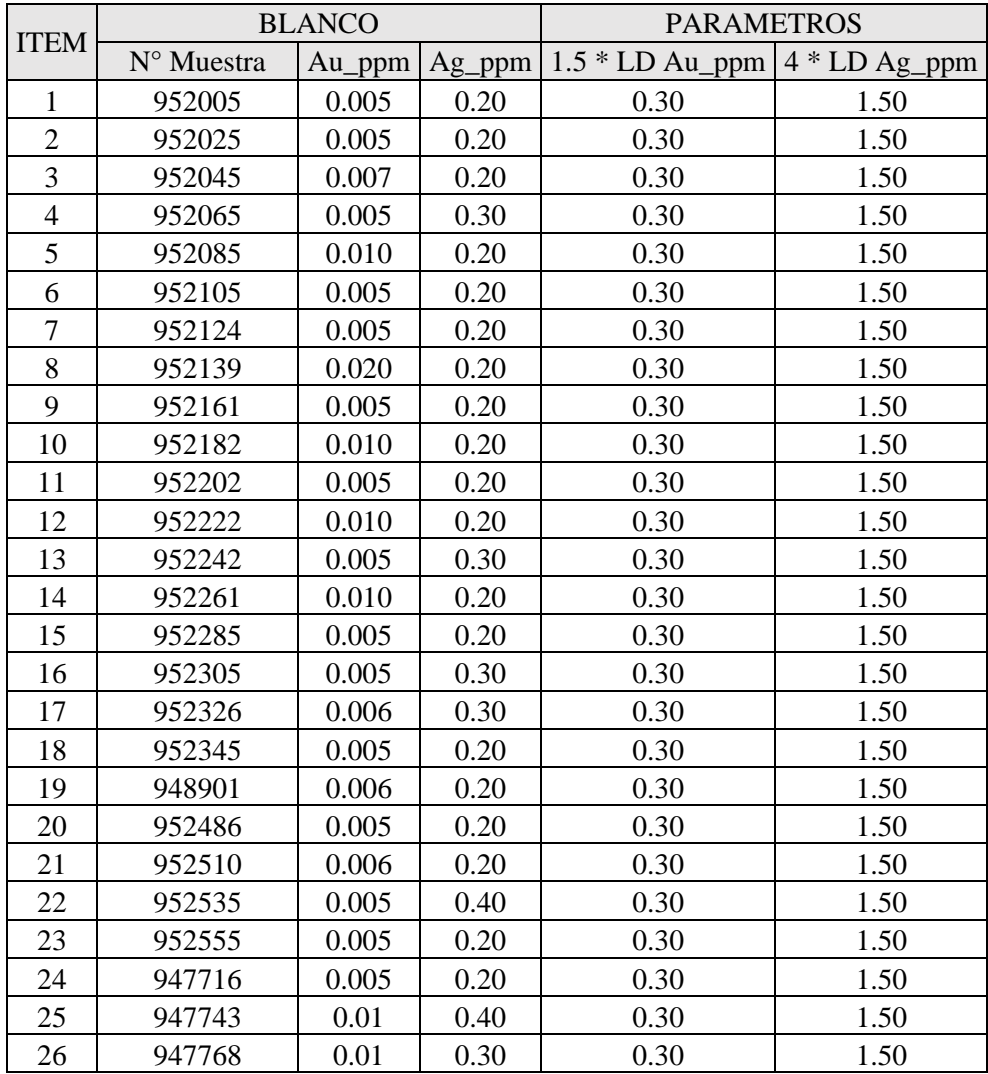

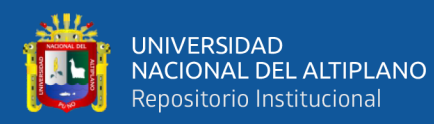

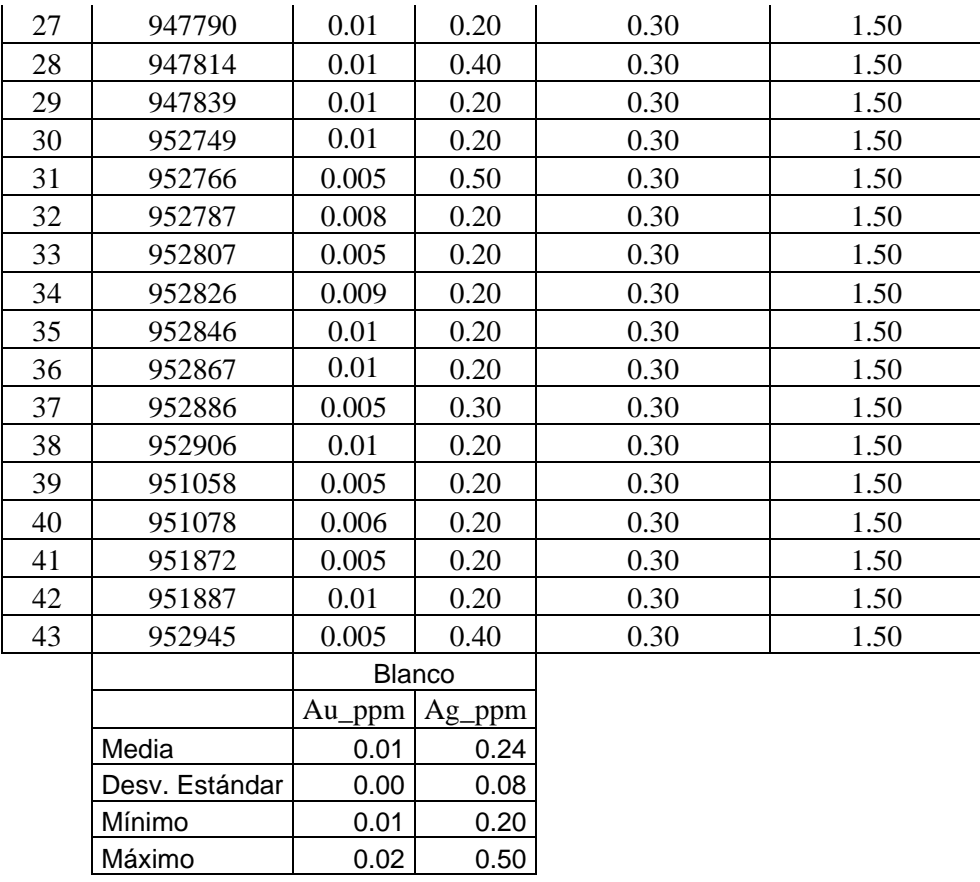

## RESULTADOS DE DUPLICADO

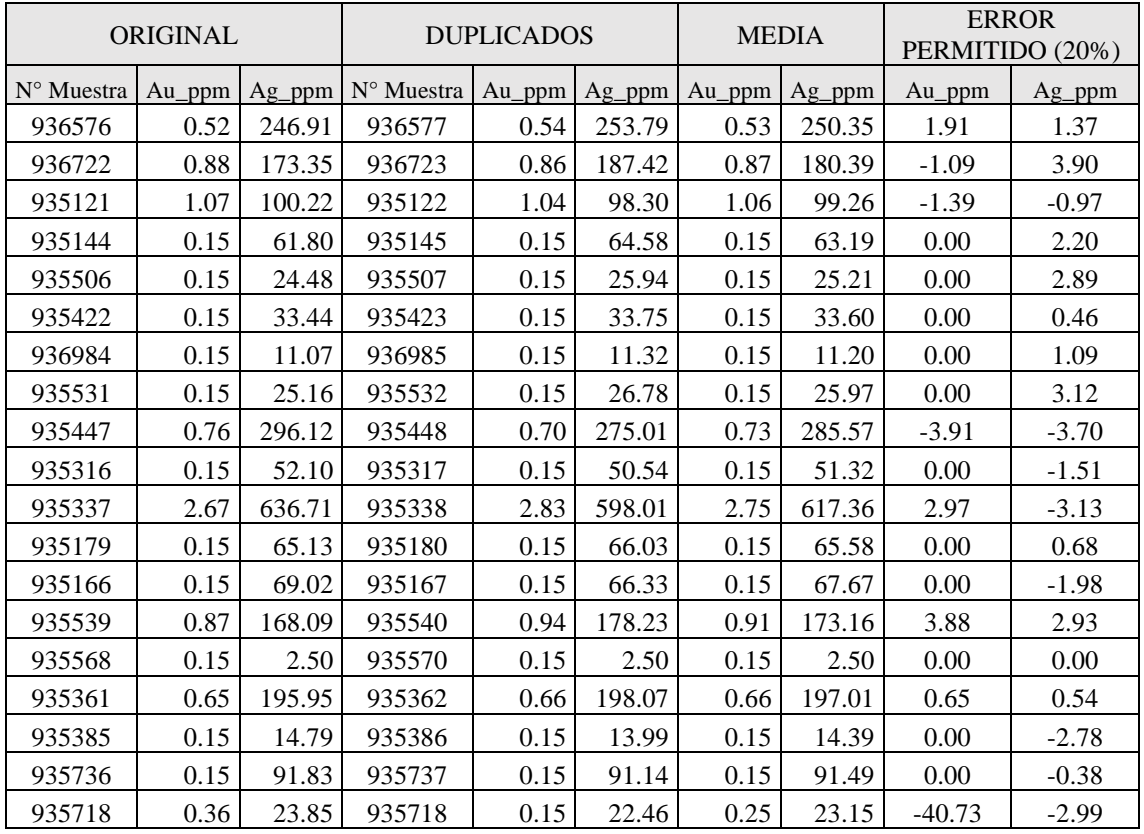

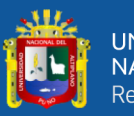

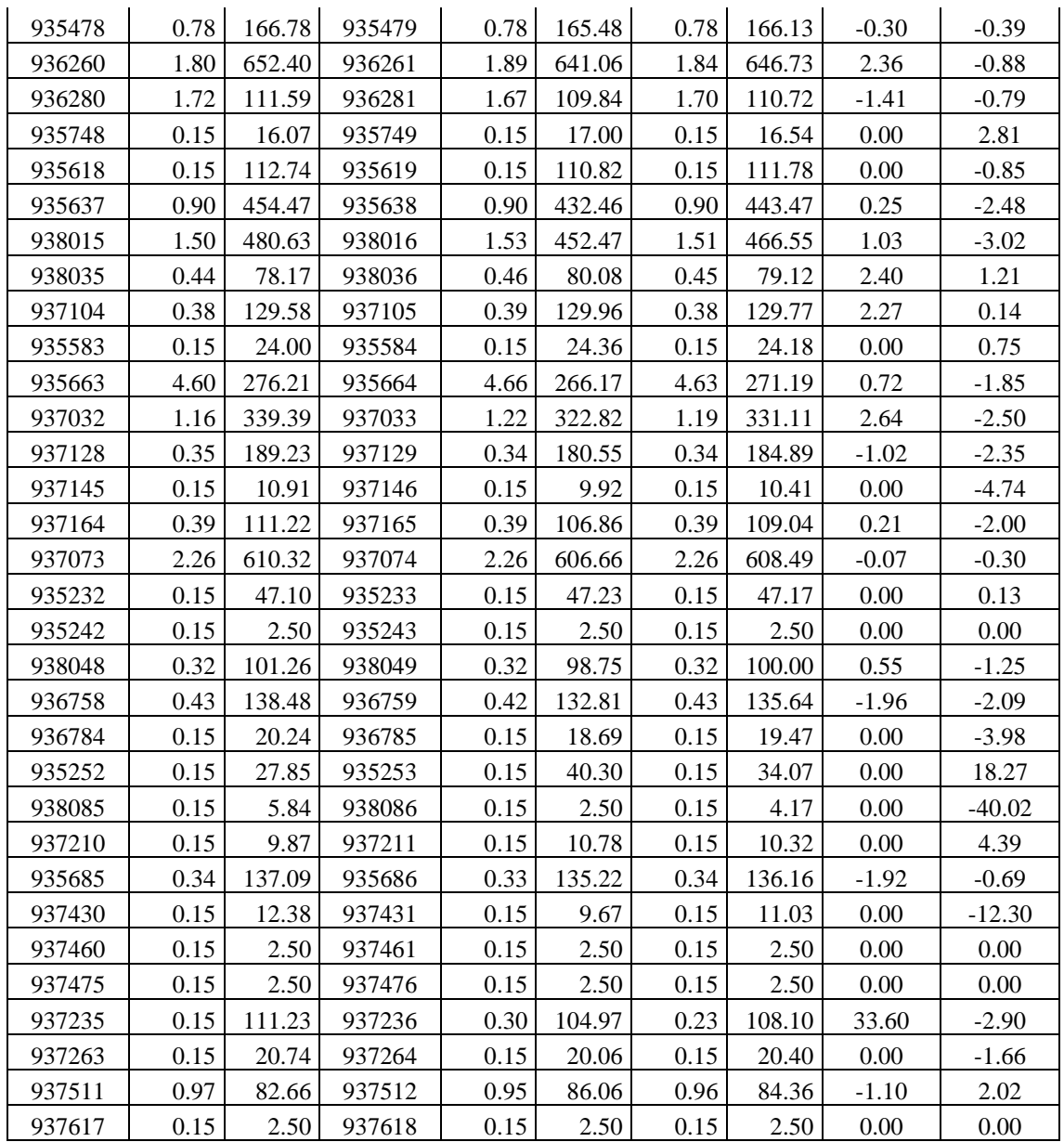